# **UNIVERSIDADE DO VALE DO RIO DOS SINOS – UNISINOS CIÊNCIAS ECONÔMICAS UNIDADE ACADEMICA DE EDUCAÇÃO CONTINUADA MBA EM GESTÃO DE PROJETOS**

**ROGES ISQUIERDO PUREZA** 

**PLANO DE PROJETO: OTIMIZAÇÃO DO MODELO OPERACIONAL UNISYS** 

**PORTO ALEGRE 2017** 

#### **ROGES ISQUIERDO PUREZA**

### **PLANO DE PROJETO: OTIMIZAÇÃO DO MODELO OPERACIONAL UNISYS**

Trabalho apresentado como requisito para a conclusão do MBA pela Universidade do Vale do Rio dos Sinos. Área de concentração: Gestão de Projetos Orientador: Prof. Ms.Ivan Brasil Galvão dos Santos

**PORTO ALEGRE 2017 FOLHA DE APROVAÇÃO**  Roges Isquierdo Pureza

#### **Plano de projeto: Otimização do Modelo Operacional Unisys**

Trabalho apresentado como requisito para a conclusão do MBA pela Universidade do Vale do Rio dos Sinos. Área de concentração: Gestão de Projetos Orientador: Prof. Ms.Ivan Brasil Galvão dos Santos

Aprovado em:

#### BANCA EXAMINADORA

Orientador Professor Ivan Brasil Galvão dos Santos, Ms.

Componente da Banca Examinadora – Instituição a que pertence

Componente da Banca Examinadora – Instituição a que pertence

#### **RESUMO**

Este trabalho apresenta o desenvolvimento e elaboração de um plano de projeto para Otimização do Modelo Operacional da área de manutenção e serviços de campo, de uma grande empresa multinacional de Tecnologia da Informação. O projeto é parte de um conjunto maior de iniciativas definidas pela corporação, abrangendo diversos paises, alinhadas com o plano estratégio da companhia visando a retomada do crescimento, competitividade e a lucratividade.

O projeto em questão está focado na operação da empresa no Brasil, e tem como objetivo principal desonerar o custo operacional, substituindo a infra estrutura de escritórios próprios através da terceirização e locação de serviços de suporte logístico e fiscal enquanto mantém o mesmo nível de serviços, preserva o conhecimento e capital humano técnico de relacionamento e entrega aos clientes finais, em um regime de cobertura operacional de 24 horas por dia, 7 dias na semana.

O plano contemplará o correto planejamento para uma transição que não impacte as operações e entregas de serviços aos clientes, nas 10 filiais que são alvo deste projeto. Todas as áreas do conhecimento e melhores práticas do PMBOK foram consideradas no desenvolvimento e condução do projeto.

**Palavras-chave:** Áreas do Conhecimento, Plano de gerenciamento de projeto, Projeto.

### **LISTA DE FIGURAS**

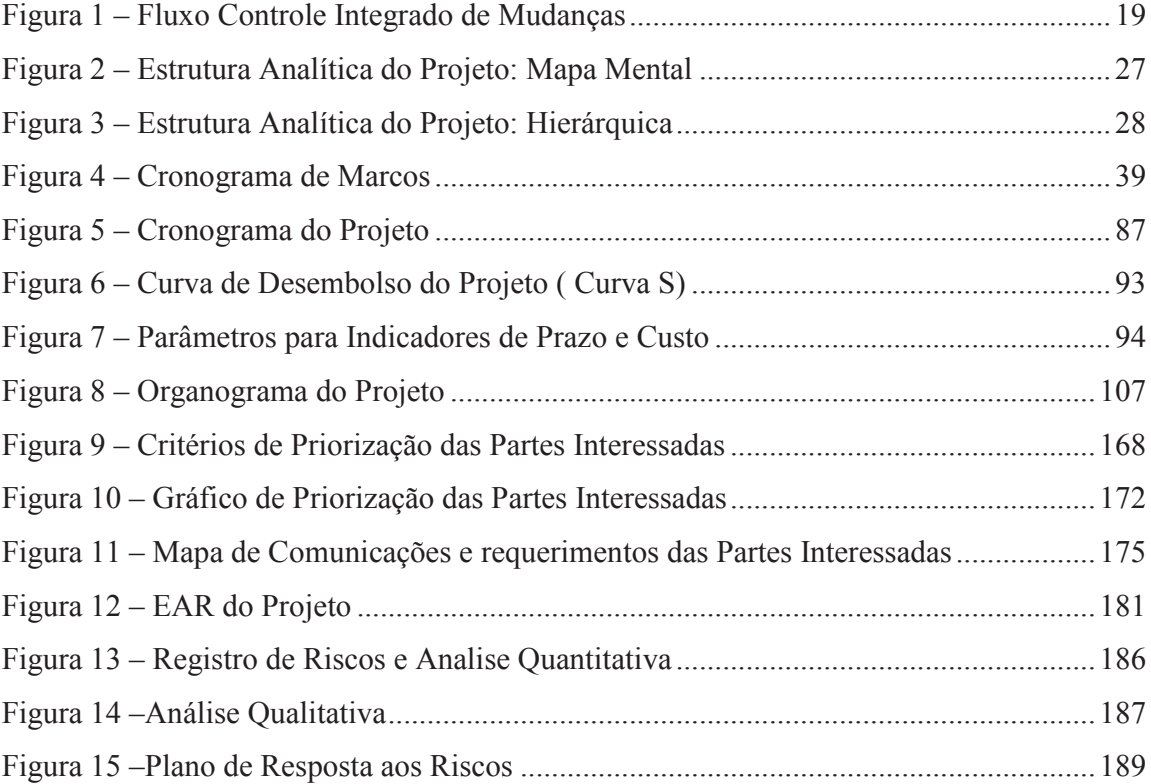

### **LISTA DE TABELAS**

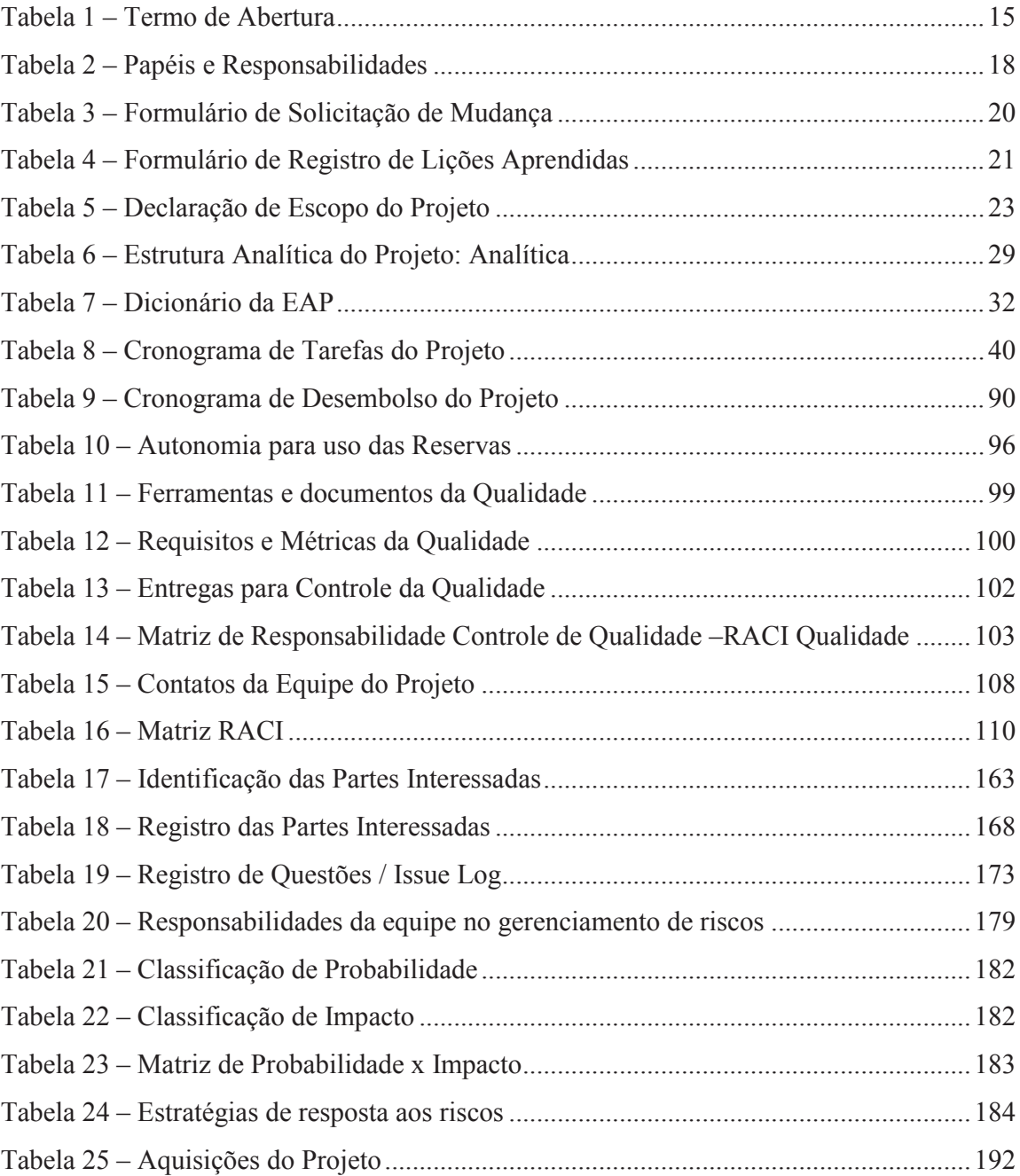

# **LISTA DE QUADROS**

Quadro 1 – Orçamento do Projeto ........................................................................................ 89

# **SUMÁRIO**

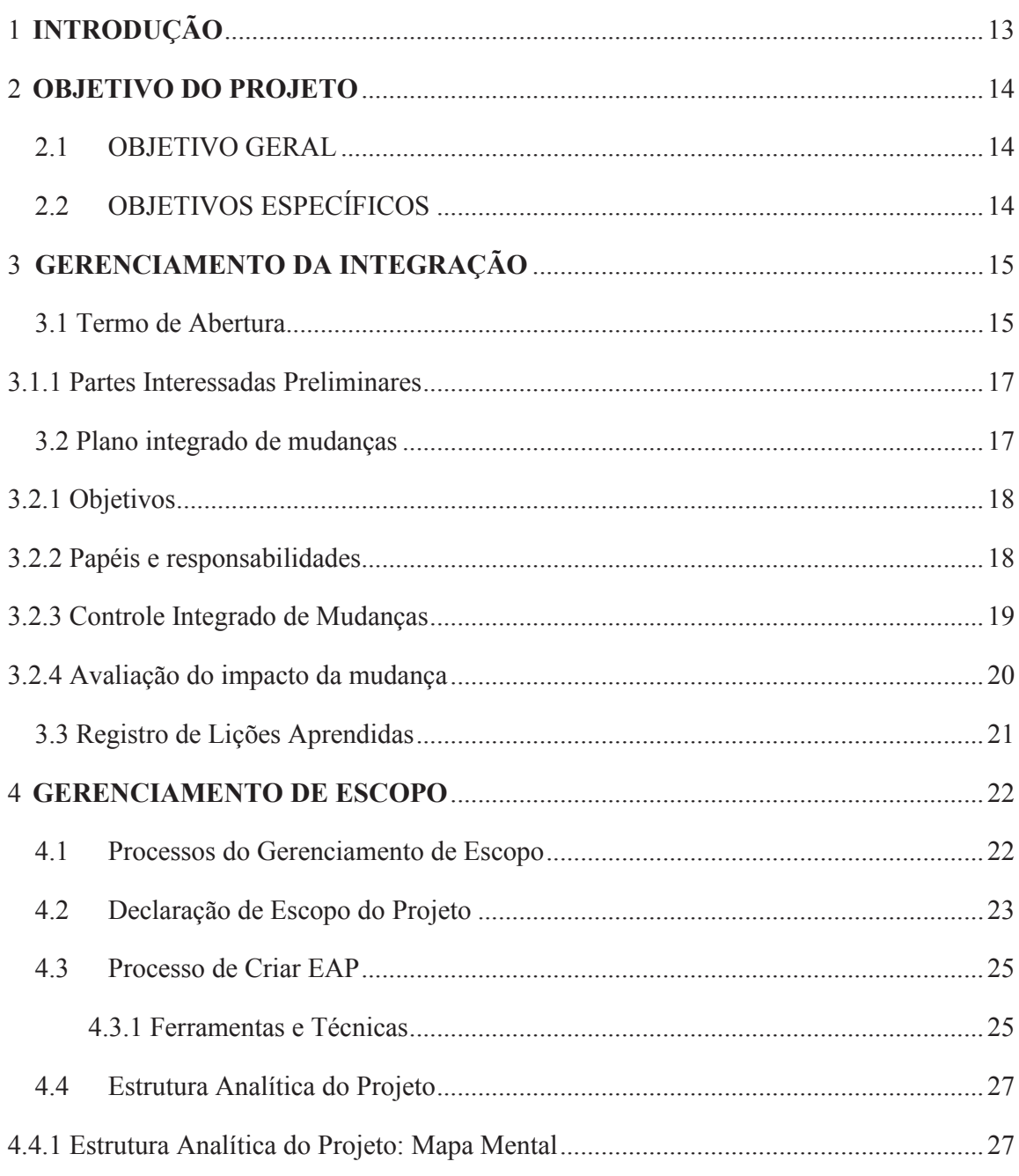

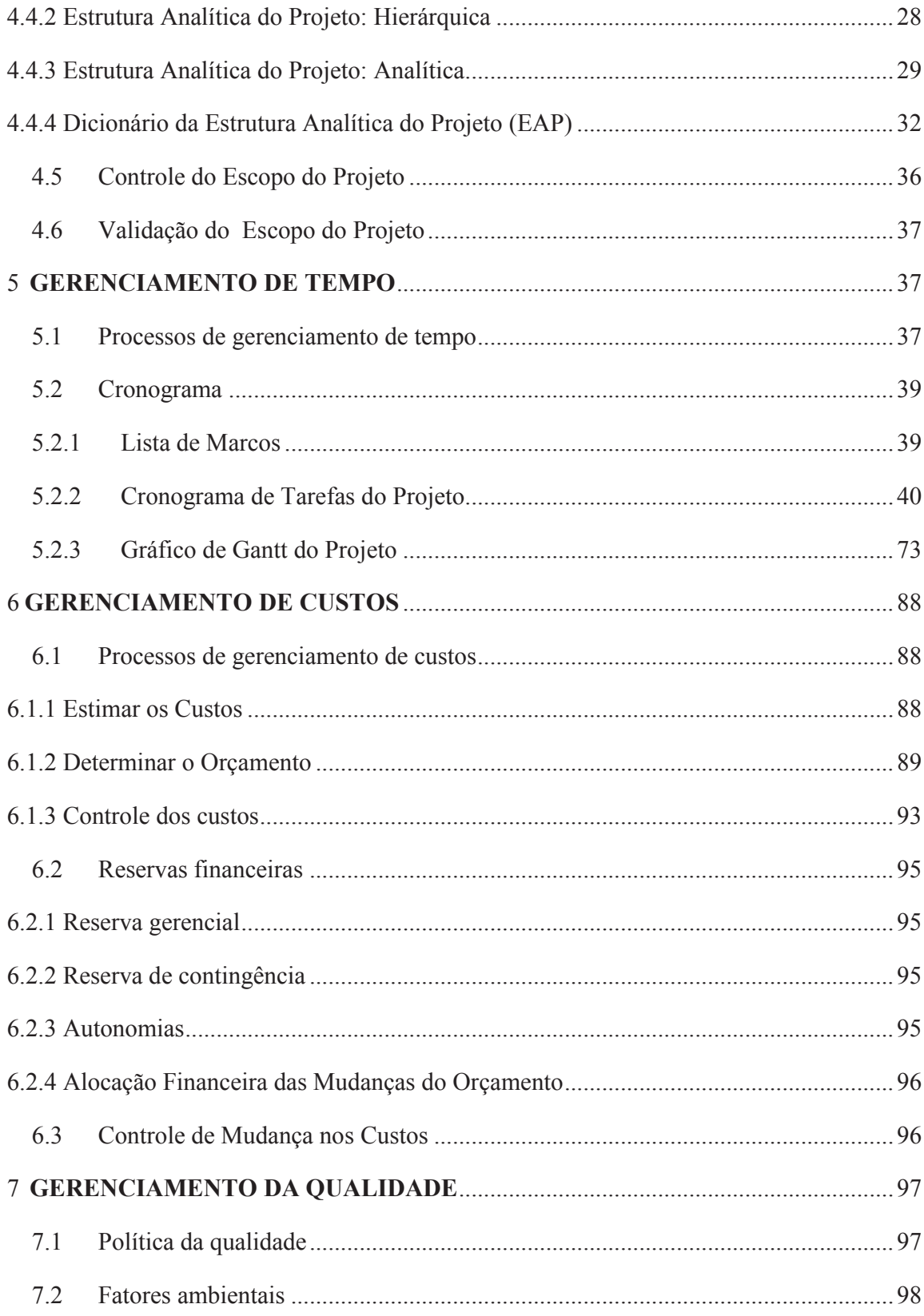

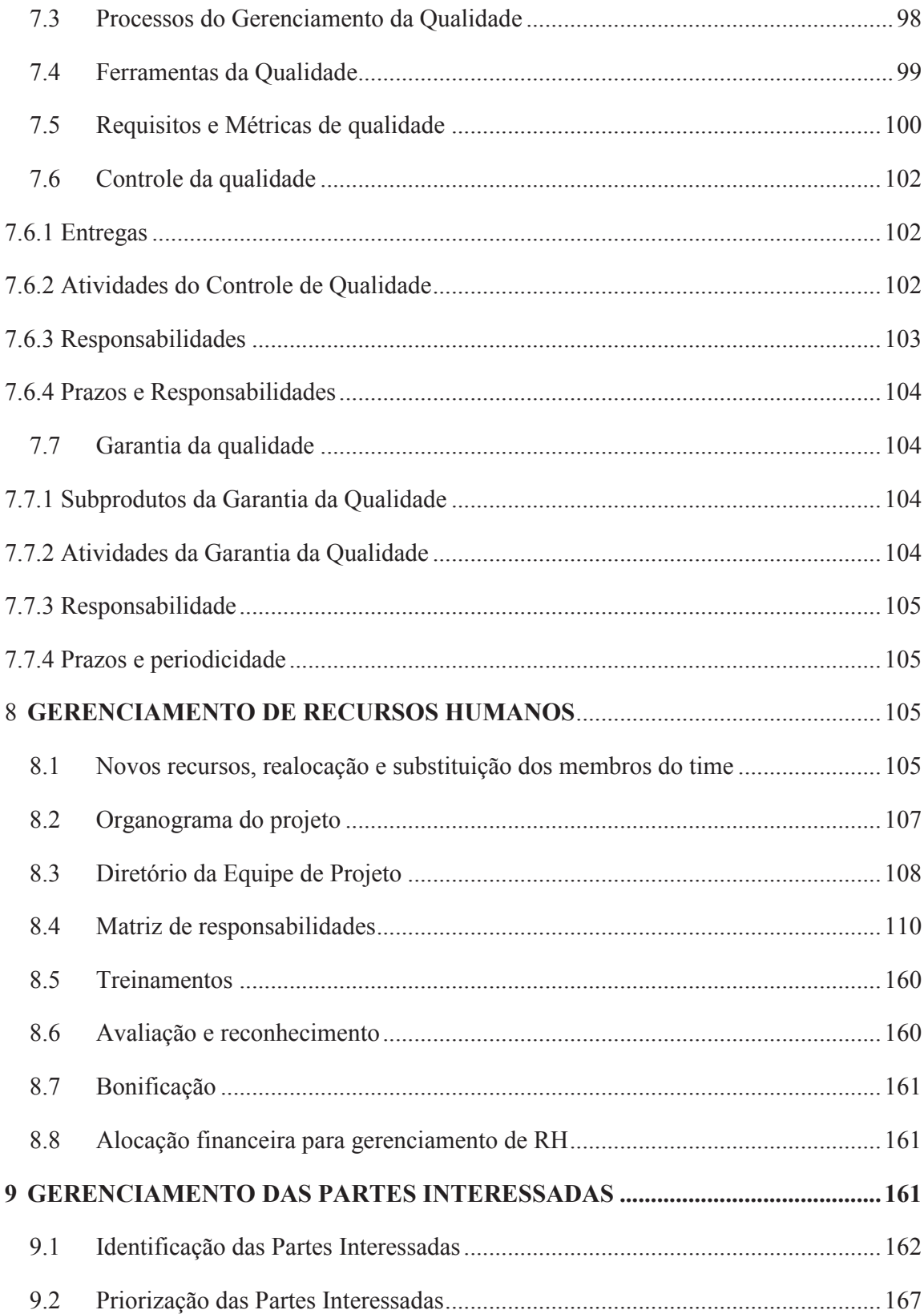

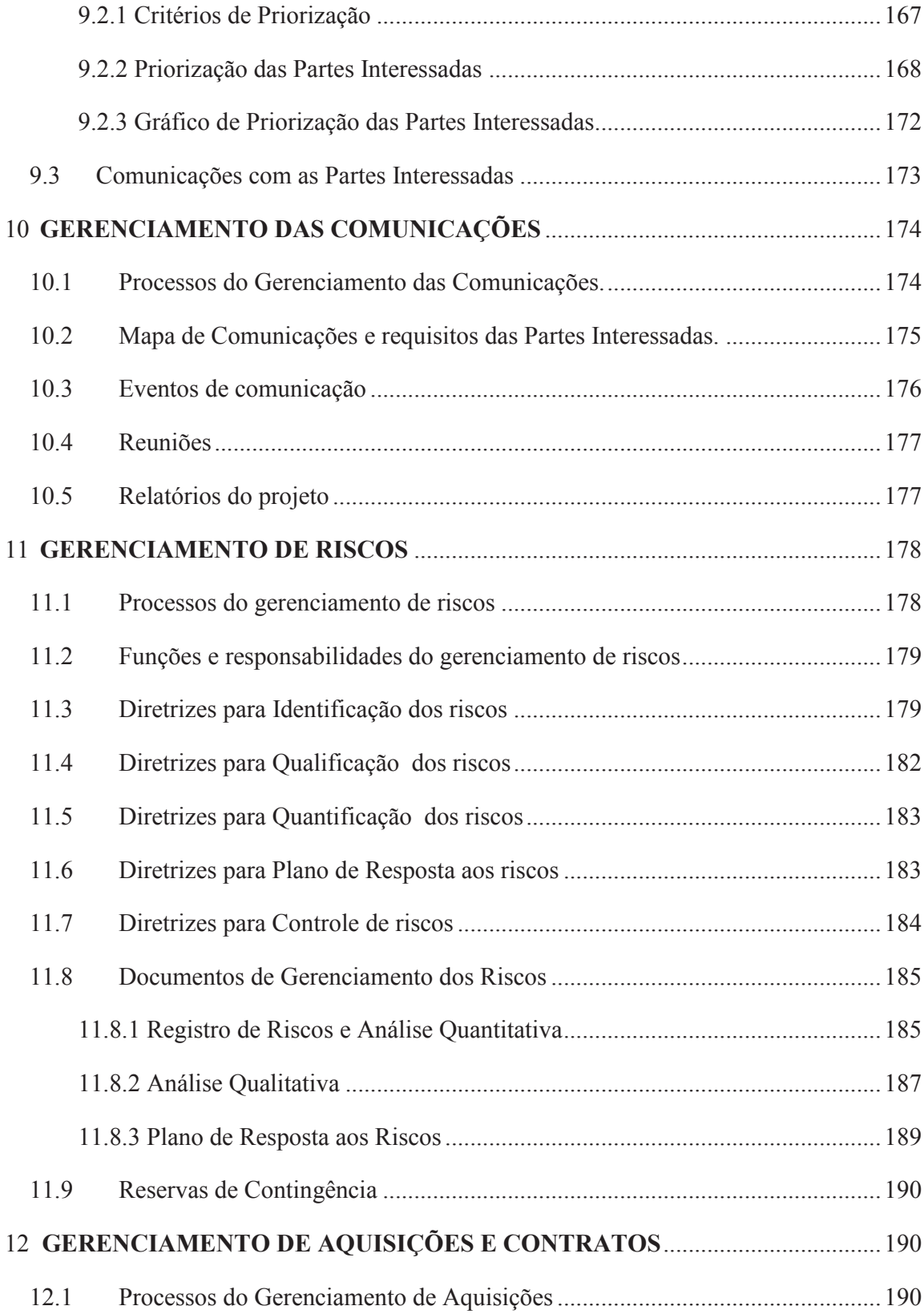

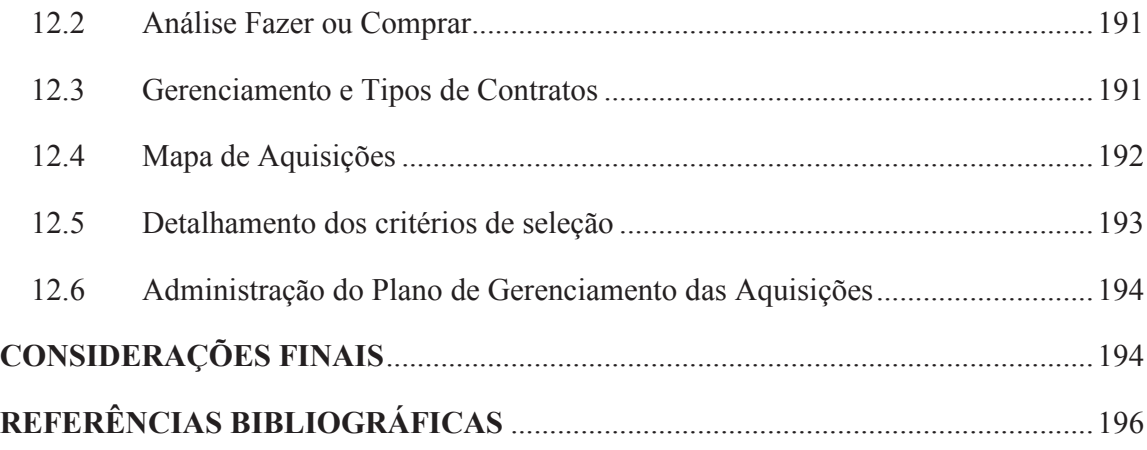

#### **1 INTRODUÇÃO**

A Unisys é uma empresa mundial de serviços e soluções de Tecnologia da Informação. Oferece serviços de consultoria, integração de sistemas, terceirização de ambientes de tecnologia (*outsourcing*), infra-estrutura de servidores e tecnologia para clientes governamentais, financeiros, de redes de varejo, transportes aéreos e telecomunicações no Brasil. Dentre seus produtos de tecnologia, a Unisys oferece servidores corporativos e *mainframes*, que rodam tecnologia proprietária da Unisys, tecnologias padrão de mercado (como Microsoft) e sistemas abertos. Os *mainframes* da Unisys são os mais versáteis do mercado, já que rodam não só o sistema proprietário da Unisys como também Linux e aplicações em Java.

No mundo, a Unisys fornece serviços de tecnologia da informação e soluções para 1500 instituições governamentais, 200 companhias aéreas, 22 dos 25 maiores bancos internacionais, além de outros grandes clientes de diferentes segmentos de negócios.

No Brasil a empresa possui cerca de 2.000 funcionários distribuídos em 16 localidades por todo país. Entre eles estão à sede em São Paulo, as unidades do Rio de Janeiro, Belo Horizonte e Brasília. A Unisys está no Brasil há 90 anos – incluindo o tempo de atuação das empresas Sperry e Burroughs, que se uniram em 1986 para formar a Unisys. A presença no país contribui para o desenvolvimento, o gerenciamento e o suporte de operações importantes para o governo e para os negócios no Brasil e na América Latina.

A Unisys possui 8 Centros de Gerenciamento de Serviços (MSC) distribuídos pelo mundo, que oferecem suporte à tecnologia da informação e ao gerenciamento de serviços de diversos órgãos governamentais e clientes comerciais. Os MSCs administram mais de 6 milhões de solicitações por ano e são uma peça chave do gerenciamento global integrado de infra-estrutura tecnológica e solução de suporte da Unisys. Com o apoio de profissionais experientes, tecnologia avançada e processos globalmente padronizados de entrega de serviços, os centros, baseados em um sistema de logística e gerenciamento de excelência, proporcionam visibilidade global e acompanhamento dos serviços prestados.

#### **2 OBJETIVO DO PROJETO**

#### **2.1 OBJETIVO GERAL**

O objetivo deste trabalho é desenvolver o plano de gerenciamento de Projeto, conforme melhores práticas preconizadas pelo *Project Management Institute* (PMI), de modo a aumentar as chances de sucesso da iniciativa idealizada pela Unisys do Brasil Ltda. O projeto visa tornar a estrutura do departamento de operações de campo - *Field Services*, mais competitiva e eficiente, terceirizando o armazenamento e logística de peças nos estados, reduzindo a quantidade de filiais e centralizando atividades administrativas e de apoio em São Paulo.

#### **2.2 OBJETIVOS ESPECÍFICOS**

- Identificar parceiros logísticos nas cidades de Aracaju, Belém, Curitiba, Florianópolis, Fortaleza, Londrina, Porto Alegre, Recife, Salvador e Vitória, para prover os serviços de armazenagem, logística de inbound e outbond diários para os técnicos de Campo Unisys;

- Manter a operação de Field Services , técnicos de campo e gerência em um novo modelo híbrido de home office e diretamente no cliente, prestando atendimento onsite mas tendo como ponto de apoio o parceiro logístico;

- Centralizar as atividades de *back office* e gestão de *Service Level Agreement* (SLA) em São Paulo;

- Desonerar o custo operacional de *facilities*, encerrando os contratos de alugueis e locações e eliminando custos de administração e manutenção destes escritórios;

- Redução da infra estrutura de Tecnologia da Informação, servidores , links de dados;

# **3 GERENCIAMENTO DA INTEGRAÇÃO**

### **3.1 Termo de Abertura**

### Tabela 1 – Termo de Abertura

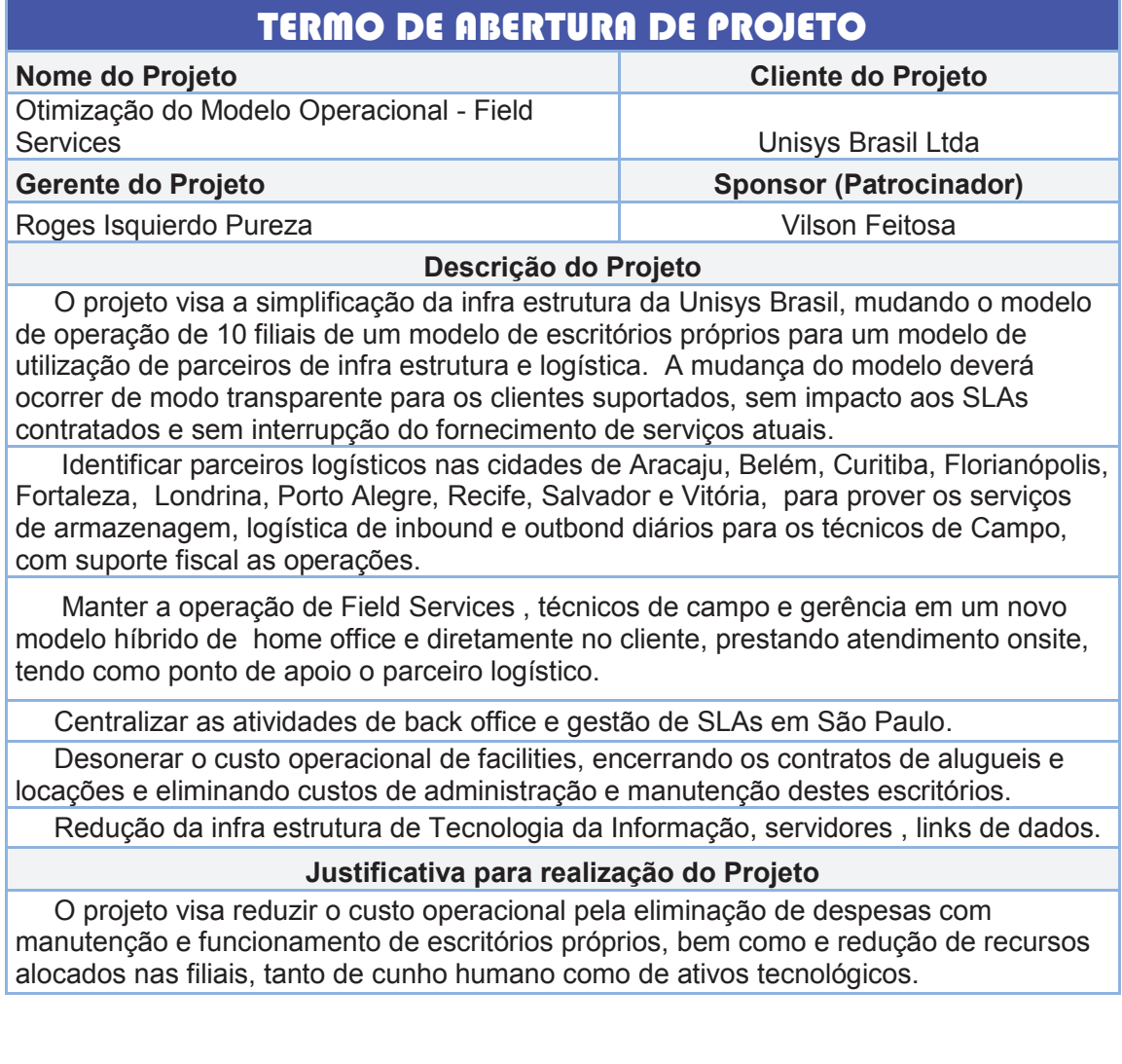

 Ao final do projeto, 10 escritórios estarão encerrados, as atividades de logística destas filiais passarão a ser operadas por prestador de serviço terceirizado e a gestão de Incidents e coordenação operacional t transferidas para o Global Field Operations Management Center em São Paulo-SP.

 Todos os recursos técnicos e especialistas serão preservados (mão de obra própria) e continuarão a atuar nas cidades, de modo a manter os SLAs e níveis de satisfação dos clientes, preservando a capilaridade e cobertura de serviços atuais.

#### **Objetivos do Projeto**

 Tornar a estrutura do Field Services mais competitiva e eficiente, terceirizando o armazenamento e logística de peças nos estados, reduzindo a quantidade de Filiais próprias e centralizando atividades administrativas e de apoio em São Paulo

#### **Produto do Projeto**

 Encerramento do CNPJ das filiais Aracajú, Belém, Curitiba, Florianópolis, Fortaleza, Londrina, Porto Alegre, Recife, Salvador e Vitória

 Abertura de pontos / parceiros logísticos nas 10 localidades para servir de base de apoio a operação de campo e suporte fiscal

 Estabelecimento e definição de Política de Home office e operações remotas Migração e centralização das funções gerenciais e back office operacional em São Paulo / transição operacional

#### **Premissas**

Não poderá exister interrupções nos serviços prestados aos clientes

Não poderá exister perda de SLAs pra os clientes

Todos os técnicos e especialistas atuais deverão ser mantidos

Recursos locais de gestão de incidentes e gestão de problemas serão centralizados em São Paulo.

**Restrições**  A transição deverá terminar antes de 30 de Setembro/2017 **Cronograma Sumário de Marcos (Milestones) Mês e ano de conclusão**  Inicio do Projeto **Mon 20/03/17** Plano de Projeto Aprovado Ved 19/04/17 Provedor Escolhido Thu 18/05/17 Onda 1 Concluida - Filial 1-Piloto Fri 28/07/17 Onda 2 Concluida - Filiais 2,3 e 4 Fri 04/08/17 Onda 3 Concluida - Filiais 5,6 e 7 Fri 11/08/17 Onda 4 Concluida - Filiais 8,9 e 10 Fri 18/08/17 Projeto Encerrado Thu 28/09/17

**Estimativa de Custo (Ver Cálculos Preliminares) Estimativa de Prazo**  Gerenciamento do Projeto R\$ 34.883,17 6 meses Recursos Humanos **R\$** 24.162,17 Jurídico R\$ 12.912,00 Infra Estrutura R\$ 291.877,50 Operações de Campo R\$ 300.556,08

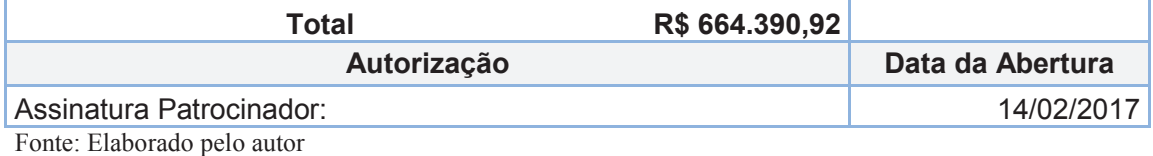

#### **3.1.1 Partes Interessadas Preliminares**

Ana Paula Souza – Global Field Ops Mgm Center Manager Cesar Dolher – Brazil Procurement Manager Eduardo Oliveira – SDM Area Rio Flavia Muller – Legal Janete Sakamoto – HR Business Partner Luiz Fernando – Brasil Facilities Manager Magnovaldo Carneiro – Brazil Logistic Manager Marcia Amaral- IT manager Marco Ferreira – SDM Area Sul Mauricio Carvalho – SDM Area São Paulo Paulo Cruz – SDM Area Norte Ricardo Sguerra – Brazil Field Ops Manager Roges Pureza – Project Manager Ronaldo Araki – Field Serviced V.P. Roseli Andrade – Admin & Fiscal Manager Vilson Feitoza – Latin America Field Ops Director Grupo - Clientes Grupo – Técnicos e Engenheiros

#### **3.2 Plano integrado de mudanças**

O plano integrado de mudanças visa disciplinar o fluxo, responsabilidades e processos a serem seguidos pelas partes interessadas e pelo Comitê Integrado de Mudanças na avaliação e tomada de decisões quanto a mudanças que surgirem no decorrer do projeto

Após a aprovação inicial do plano de projeto, toda e quaisquer mudança que surgir no decorrer do projeto deverá ser apreciada através do Controle Integrado de Mudanças e somente após a aprovação, incorporadas aos documentos e planos de projeto.

#### **3.2.1 Objetivos**

O Plano integrado de mudanças tem como meta definir os papéis, responsabilidades, processos e ferramentas a serem a serem utilizados no Controle Integrado de Mudanças para o projeto.

 O Controle Integrado de Mudanças envolverá a identificação, documentação, análise e autorização das mudanças sempre levando em consideração o impacto das mesmas sobre o escopo, custo, tempo, qualidade, comunicação, aquisições, recursos e riscos, comparando com a linha de base previamente aprovada.

#### **3.2.2 Papéis e responsabilidades**

Os papéis e responsabilidades relativos ao desempenho do controle integrado de mudanças do projeto estão detalhados na tabela 2:

| Papel              | Responsabilidade                             | Participantes         |
|--------------------|----------------------------------------------|-----------------------|
| Comitê Integrado   | - Analisar e aceitar ou barrar as alterações | Patrocinador, Gerente |
| de Mudança         | propostas referentes a escopo, prazo,        | do Projeto e Service  |
|                    | qualidade, recursos, custos e o orçamento    | Delivery Manager      |
|                    | do projeto.                                  |                       |
| Gerente de Projeto | - Identificar as mudanças                    |                       |
|                    | - Detectar o impacto da alteração sobre o    |                       |
|                    | projeto                                      |                       |
|                    | - Apresentar as mudanças solicitadas ao      | Gerente do Projeto    |
|                    | comitê integrado de mudança                  |                       |
|                    | - Ajustar o projeto, caso a mudança seja     |                       |
|                    | aprovada                                     |                       |
|                    | - Comunicar a equipe                         |                       |
| Solicitante        | - Solicitar a mudança através do             | Qualquer membro da    |
|                    | documento padrão                             | equipe do projeto     |
|                    | - Encaminhar a solicitação de mudança ao     |                       |
|                    | gerente do projeto                           |                       |

Tabela 2 – Papéis e Responsabilidades

Fonte: Elaborado pelo autor

#### **3.2.3 Controle Integrado de Mudanças**

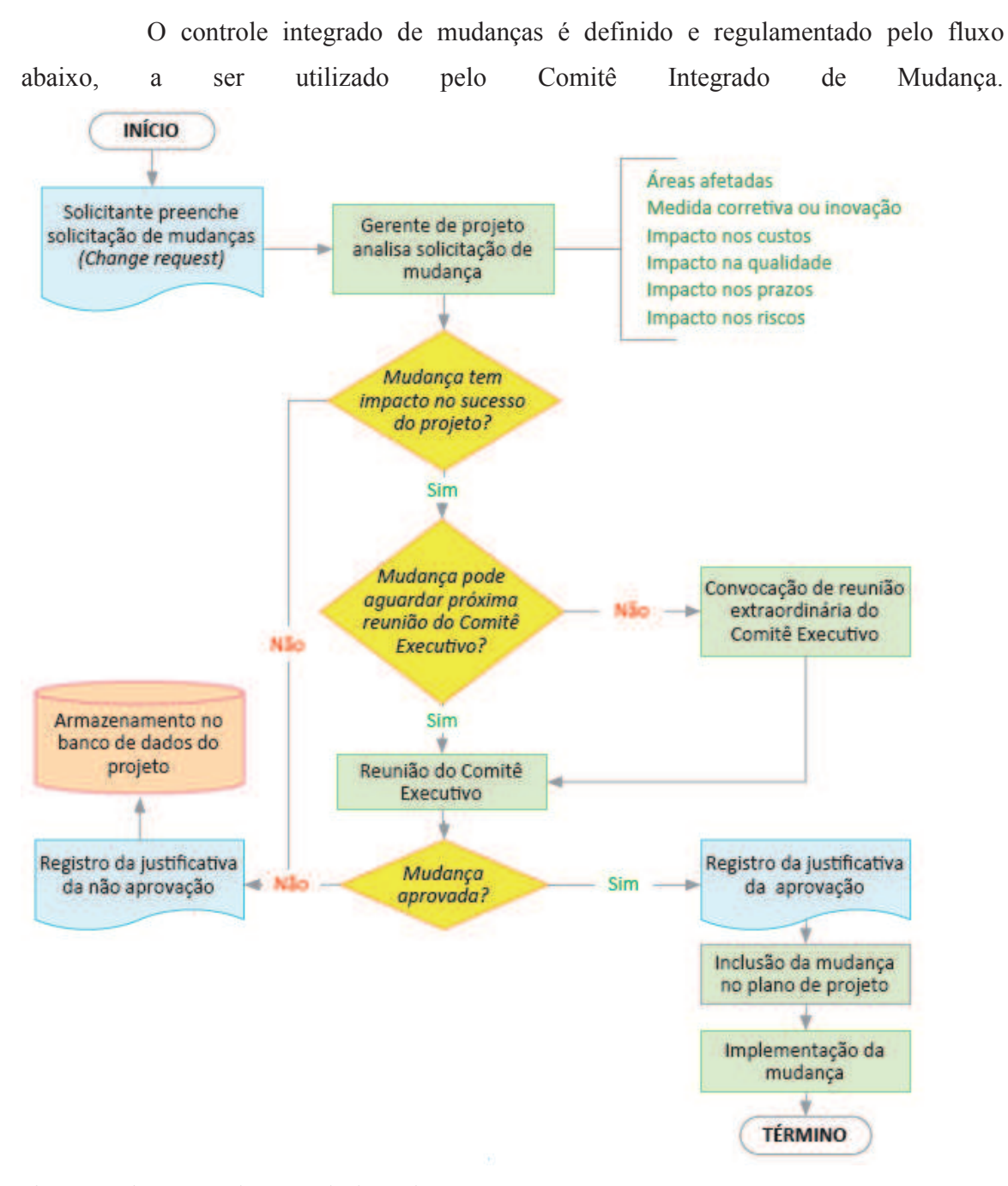

Figura 1 – Fluxo Controle Integrado de Mudanças Fonte: Ricardo Vargas (2014)

#### **3.2.4 Avaliação do impacto da mudança**

Qualquer membro do projeto ou parte interessada poderá solicitar mudanças no projeto através do preenchimento do formulário abaixo. Uma vez preenchido o mesmo deverá ser enviao ao Gerente de Projeto o qual irá atribuir uma numeração sequencial e única para o mesmo.

 Toda Solicitação de Mudança será avaliada inicialmente pelo Gerente de Projeto quanto ao potencial impacto nas varíáveis do projeto. Previamente a análise do Comitê Integrado de Mudanças o gerente de projeto e a equipe de projeto irão quantificar o impacto em cada uma das varíáveis do projeto e buscar identificar ações de mitigação destes impactos da mudança que sejam capazes de manter o projeto dentro dos parâmetros de base.

Após a avaliação inicial, a solicitação será apreciada pelo Comitê Integrado de Mudanças.

Tabela 3 – Formulário de Solicitação de Mudança

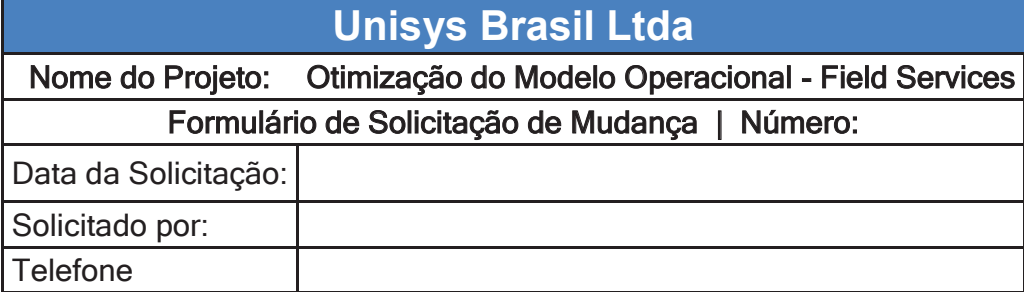

### **Descrição da Mudança Solicitada**

# **Justificativa para a Mudança**

# **Parecer do Gerente de Projeto**

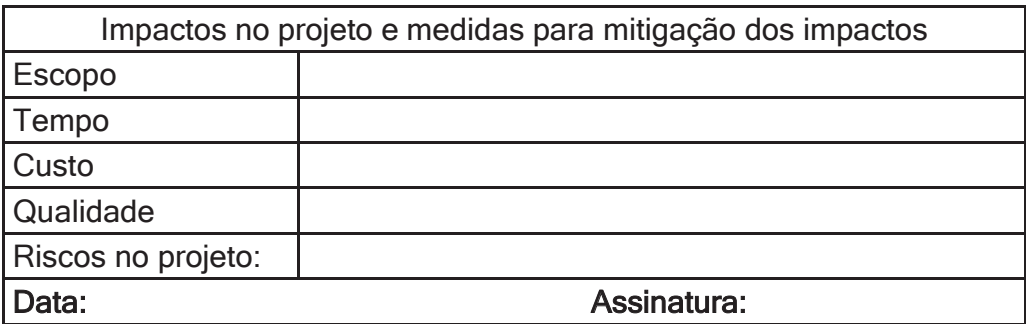

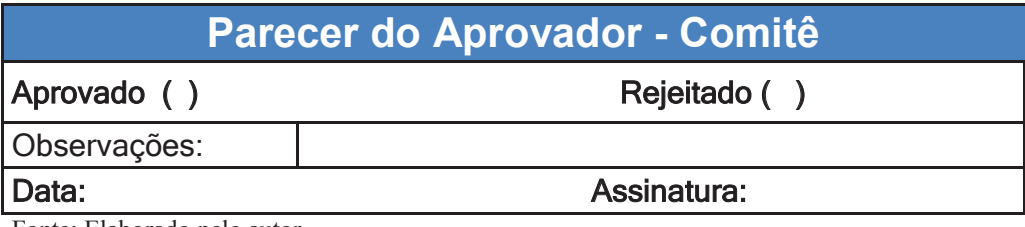

Fonte: Elaborado pelo autor

#### **3.3 Registro de Lições Aprendidas**

 O registro de lições aprendidas deverão ser coletados durante todo o ciclo de vida do projeto de modo que estas possam ser aproveitadas não somente como um ativo organizacional para futuros projetos mas também como aprendizado e correções no projeto em andamento.

 As lições deverão ser coletadas e registradas dentro das revisões semanais de projeto e serão armazenadas conforme formulário abaixo:

Tabela 4 – Formulário de Registro de Lições Aprendidas

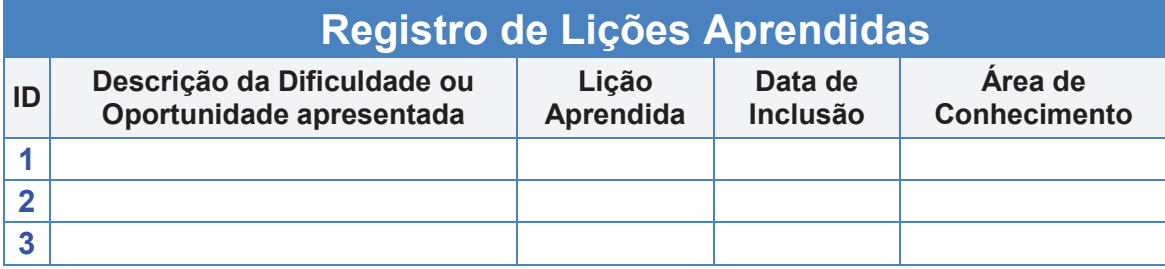

Fonte: Elaborado pelo autor

#### **4 GERENCIAMENTO DE ESCOPO**

O plano de gerenciamento do Escopo tem como finalidade descrever como será planejado a gestão de escopo, estabelecendo os processo e controles a serem seguidos na definição de escopo , critérios de mudança de escopo e como será realizada a documentação do escopo.

#### **4.1 Processos do Gerenciamento de Escopo**

**Planejar o Gerenciamento do Escopo**: É o processo de que estabelece às políticas, procedimentos e documentação para planejamento, gerenciamento, monitoramento e controle do cronograma do projeto;

**Coletar os Requisitos:** O processo de determinar, documentar e gerenciar as necessidades e requisitos das partes interessadas a fim de atender aos objetivos do projeto;

**Definir o Escopo**: O processo de desenvolvimento de uma descrição detalhada do projeto e do produto;

**Criar Estrutura Análitica de Projeto (EAP):** O processo de subdivisão das entregas e do trabalho do projeto em componentes menores e mais facilmente gerenciáveis;

**Validar o Escopo**: O processo de formalização da aceitação das entregas concluídas do projeto;

**Controlar o Escopo**: O processo de monitoramento do andamento do escopo do projeto e do produto e gerenciamento das mudanças feitas na linha de base do escopo.

#### **4.2 Declaração de Escopo do Projeto**

O documento abaixo detalha as entregas principais, premissas, restrições e critérios de aceitação e contém a descrição do escopo do produto e as exclusões do projeto.

#### Tabela 5 – Declaração de Escopo do Projeto

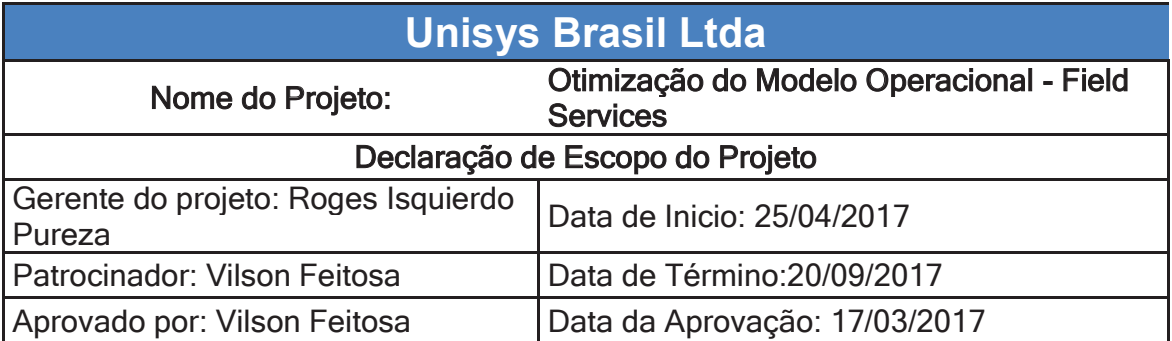

## **Expectativas do Projeto (tudo que as partes interessadas imaginam)**

 Encerramento do CNPJ e atividades das filiais Porto Alegre, Florianópolis, Curitiba, Londrina, Salvador, Aracaju, Recife, Belém, Fortaleza, Vitória.

 Eliminação dos custos de administração de facilities e locação de imóveis nas 10 localidades

 Redução do custo de infra estrutura de tecnologia da informação, eliminando necessidade de servidores,estações de trabalho, impressoras e links de dados

 Abertura de pontos /parceiros logísticos nas 10 localidades para servir de base de apoio a operação de campo e prover suporte fiscal

 Ter Infraestrutura para reuniões e atividades administrativas no parceiro de apoio logístico

 Manter a operação de Field Services , técnicos de campo e gerência em um novo modelo home office e customer onsite, tendo como ponto de apoio o parceiro logístico.

Centralizar as atividades de back office e gestão de SLAs em São Paulo

Estacionamento para funcionários Unisys

Estacionamento carga e descarga

### **Conteúdo do projeto (o que fica dentro do escopo)**

 O projeto visa a simplificação da infra estrutura da Unisys Brasil, objetivando uma redução substancial do custo operacional que proporcione maior competitivadade , mudando o modelo de operação de 10 filias de modo transparente para os clientes suportados, sem impacto aos SLAs contratados.

Fica definido que o escopo do projeto conterá:

 Encerramento do CNPJ e atividades das filiais Porto Alegre, Florianópolis, Curitiba, Londrina, Salvador, Aracaju, Recife, Belém, Fortaleza, Vitória.

 Identificar parceiros logísticos nas cidades de Aracaju, Belém, Campinas, Curitiba, Florianópolis, Fortaleza, Londrina, Porto Alegre, Recife, Salvador e Vitória, para prover os serviços de armazenagem, logística de inbound e outbond diários para os técnicos de Campo e servir de base de apoio.

 Manter a operação de Field Services , técnicos de campo e gerência em um novo modelo híbrido de home office e diretamente no cliente, prestando atendimento onsite, tendo como ponto de apoio o parceiro logístico.

Centralizar as atividades de back office e gestão de SLAs em São Paulo

 Desonerar o custo operacional de facilities, encerrando os contratos de alugueis e locações e eliminando custos de administração e manutenção destes escritórios

 Redução da infra estrutura de Tecnologia da Informação, servidores , links de dados.

Estacionamento para carga e descarga – 2 vagas

# **Resultados do Projeto (Objetivos Quantificáveis – indicadores de sucesso)**

 Economia de 40% nos custos de facilities vs custos pontos logisticos terceirizados

Abertura dos 10 pontos logísticos em subsituição de operação própria

# **O que fica fora do projeto**

Infra estrutura para reuniões e atividades adminstrativas

Estacionamento para funcionários Unisys

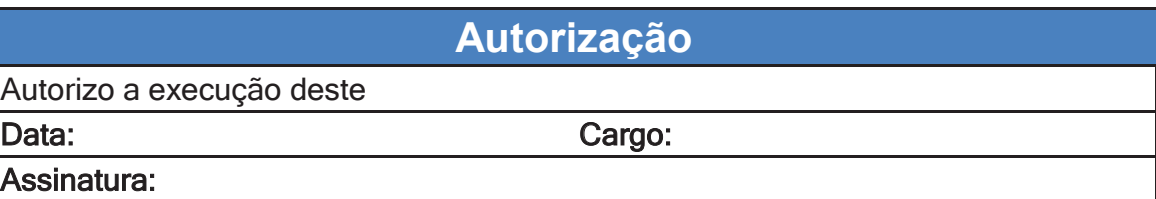

Fonte: Elaborado pelo autor

#### **4.3 Processo de Criar EAP**

Para a criação da EAP será utilizado as técnicas descritas abaixo de modo a mapear todos os entregáveis que irão fazer parte do escopo do projeto.

### **4.3.1 Ferramentas e Técnicas**

**Decomposição**: Será usada a técnica de decomposição para dividir e subdividir o escopo do projeto e suas entregas em partes menores e mais facilmente gerenciáveis. A decomposição do trabalho completo do projeto em pacotes de trabalho envolve as seguintes atividades:

**a.** Identificação e análise das entregas e seu trabalho relacionado;

b. Estruturação e organização da EAP;

c. Decomposição dos níveis mais altos da EAP em componentes detalhados em menor nível;

d. Desenvolvimento e designação de códigos de identificação aos componentes da EAP;

e. Verificação de que o grau de decomposição das entregas é apropriado.

**Opinião Especializada:** Será utilizada para analisar as informações necessárias para decompor as entregas do projeto até as menores partes dos componentes a fim de criar uma EAP eficaz. Tal opinião e conhecimento especializado são aplicados aos detalhes técnicos do escopo do projeto e usados para reconciliar diferenças de opinião sobre a melhor maneira de decompor o escopo geral do projeto.

### **4.4 Estrutura Analítica do Projeto**

### **4.4.1 Estrutura Analítica do Projeto: Mapa Mental**

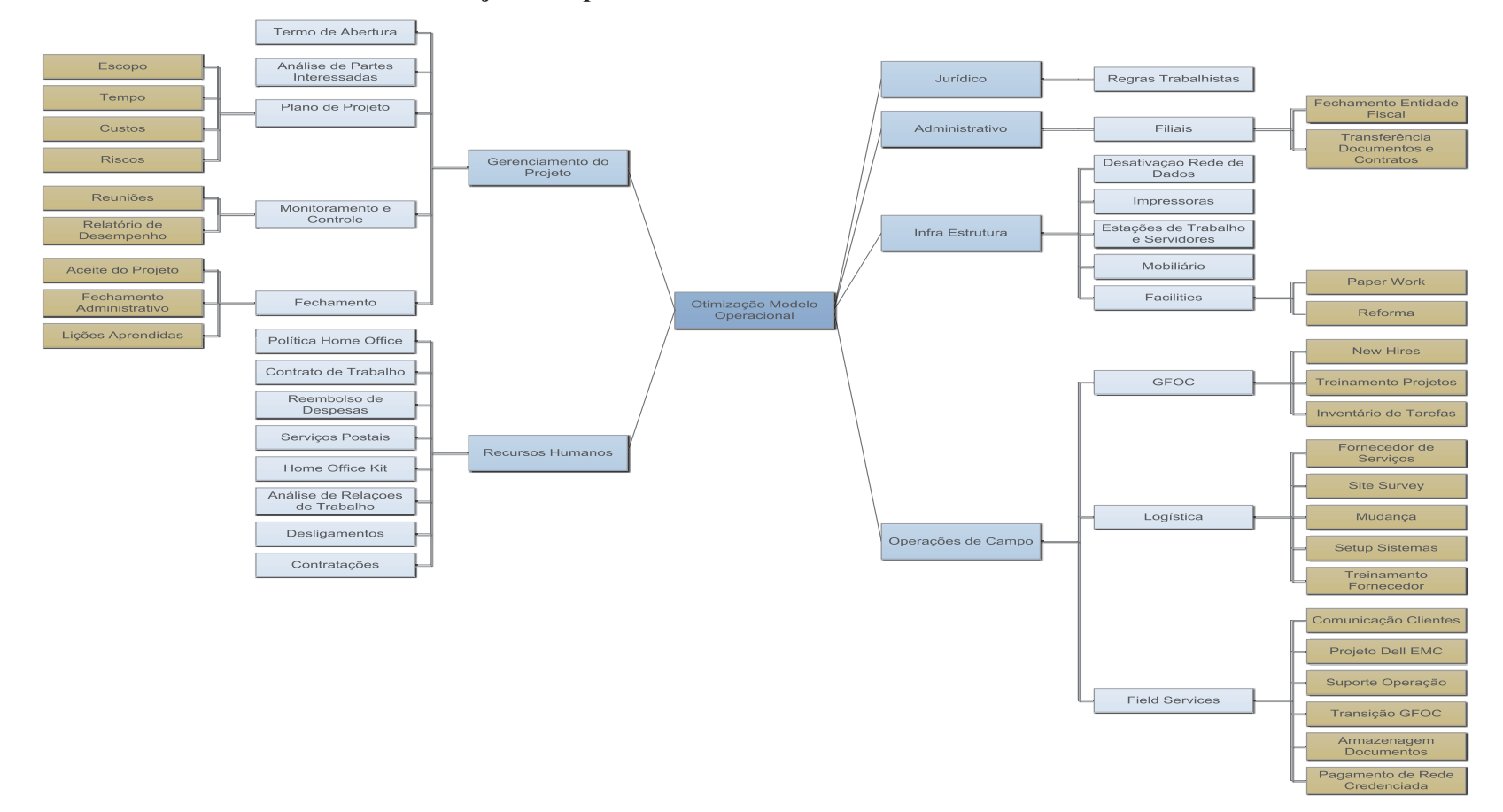

Figura 2 – Estrutura Analítica do Projeto: Mapa Mental

Fonte: Elaborado pelo autor

### **4.4.2 Estrutura Analítica do Projeto: Hierárquica**

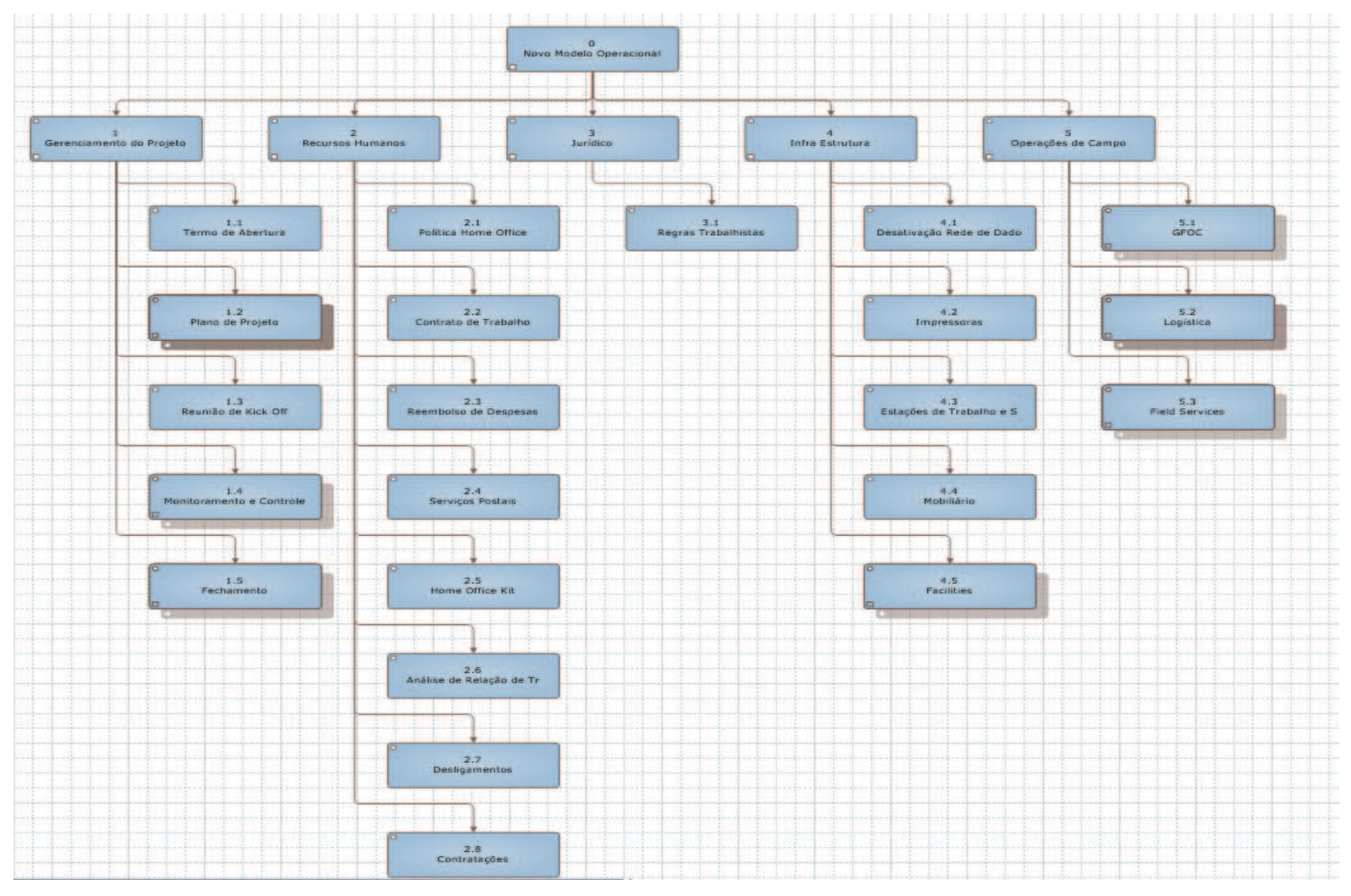

Figura 3 – Estrutura Analítica do Projeto: Hierárquica Fonte: Elaborado pelo autor

# **4.4.3 Estrutura Analítica do Projeto: Analítica**

Tabela 6 – Estrutura Analítica do Projeto: Analítica

| <b>WBS</b>     | <b>Task Name</b>                         |  |
|----------------|------------------------------------------|--|
| 0              | Cronograma_Otimização Modelo Operacional |  |
| 1              | Gerenciamento do Projeto                 |  |
| 1.1            | Termo de Abertura                        |  |
| 1.2            | Análise das Partes Interessadas          |  |
| 1.4            | Plano de Projeto                         |  |
| 1.4.1          | <b>Escopo</b>                            |  |
| 1.4.1.2        | <b>Requisitos</b>                        |  |
| 1.4.1.3        | Declaração do Escopo                     |  |
| 1.4.1.4        | EAP                                      |  |
| 1.4.1.5        | Dicionário da EAP                        |  |
| 1.4.2          | <b>Tempo</b>                             |  |
| 1.4.2.1        | Cronograma                               |  |
| 1.4.2.2        | Lista de Marcos                          |  |
| 1.4.3          | <b>Custos</b>                            |  |
| 1.4.4          | Comunicações                             |  |
| 1.4.5          | <b>Risco</b>                             |  |
| 1.4.6          | Pessoas                                  |  |
| 1.4.7          | Aquisições                               |  |
| 1.4.8          | Qualidade                                |  |
| 1.4.9          | Controle Integrado de Mudanças           |  |
| 1.6            | <b>Monitoramento e Controle</b>          |  |
| 1.6.1          | <b>Reuniões</b>                          |  |
| 1.6.1.22       | Relatórios de Desempenho                 |  |
| 1.7            | <b>Fechamento</b>                        |  |
| 1.7.1          | Aceite do Projeto                        |  |
| 1.7.2          | Fechamento Administrativo                |  |
| 1.7.3          | Lições Aprendidas                        |  |
| $\overline{2}$ | <b>Recursos Humanos</b>                  |  |
| 2.1            | <b>Política Home Office</b>              |  |
| 2.2            | <b>Contrato de Trabalho</b>              |  |
| 2.3            | <b>Reembolso de Despesas</b>             |  |
| 2.4            | Serviços Postais                         |  |
| 2.5            | <b>Home Office Kit</b>                   |  |

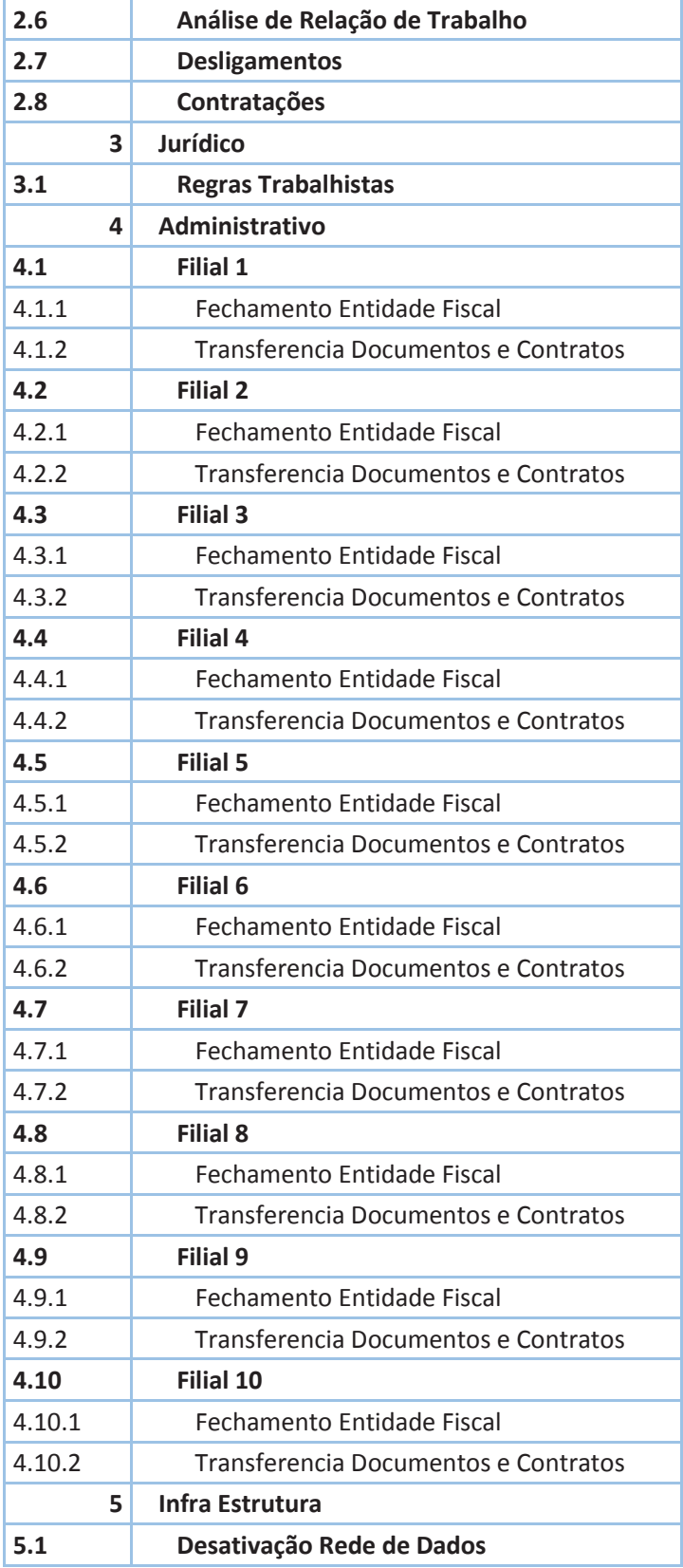

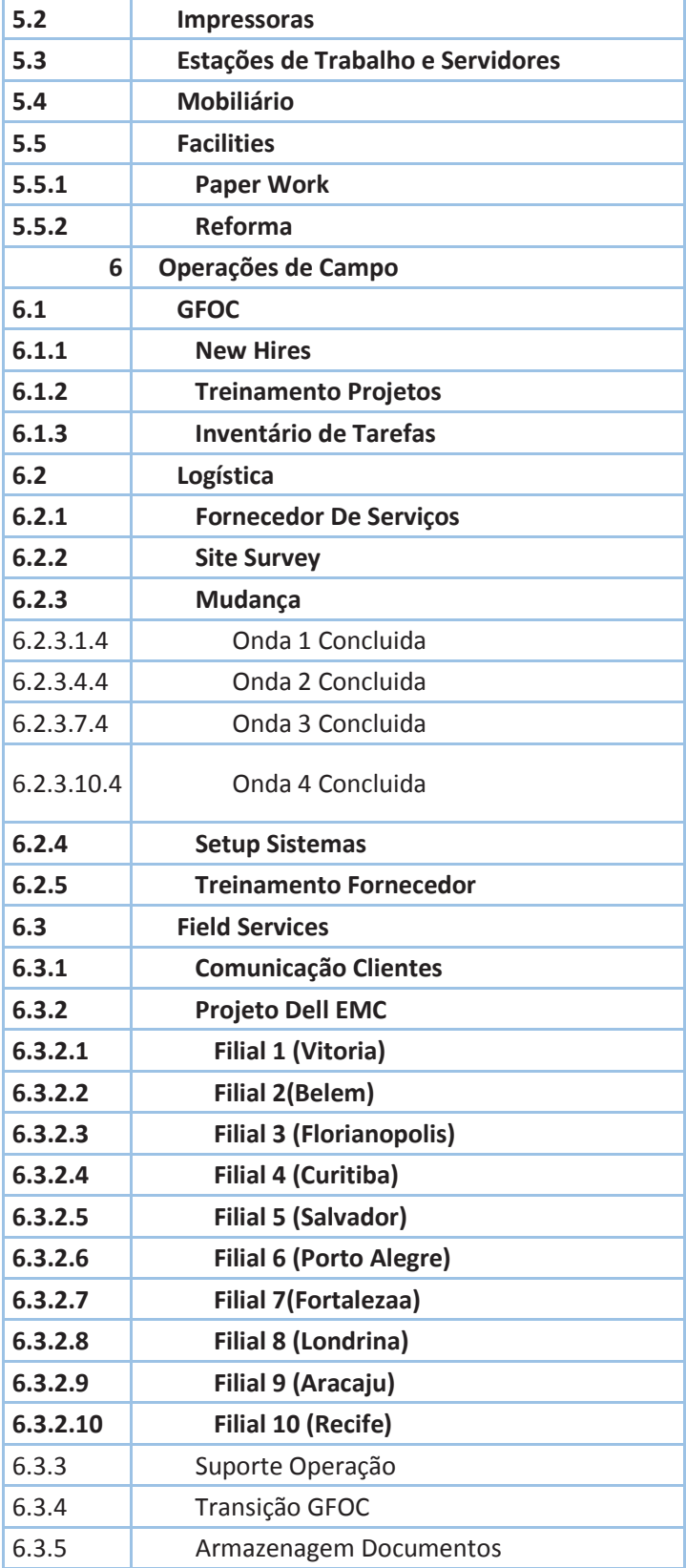

6.3.6 Pagamento de Rede Credenciada

Fonte: Elaborado pelo autor

### **4.4.4 Dicionário da Estrutura Analítica do Projeto (EAP)**

### Tabela 7 – Dicionário da EAP

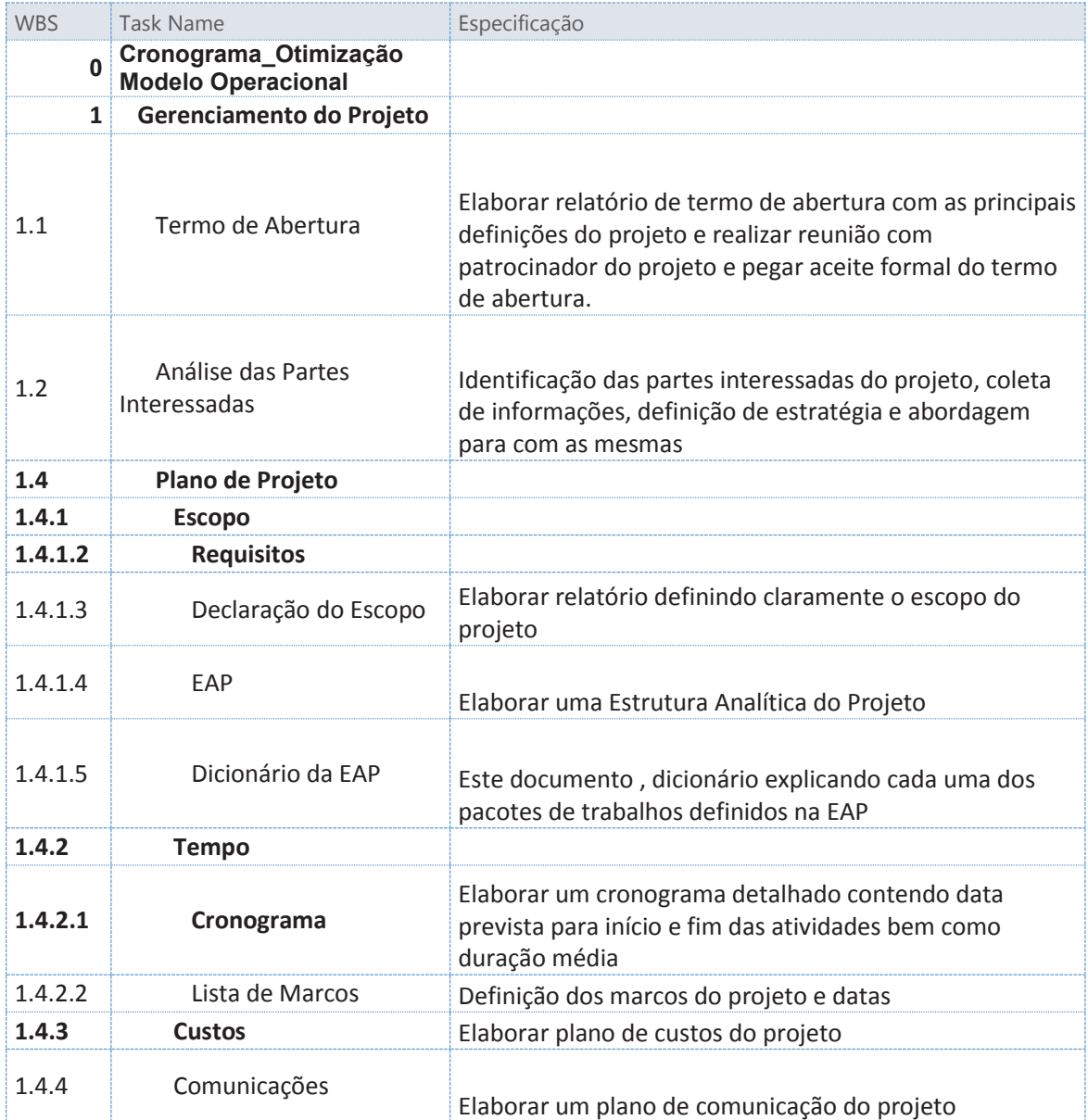

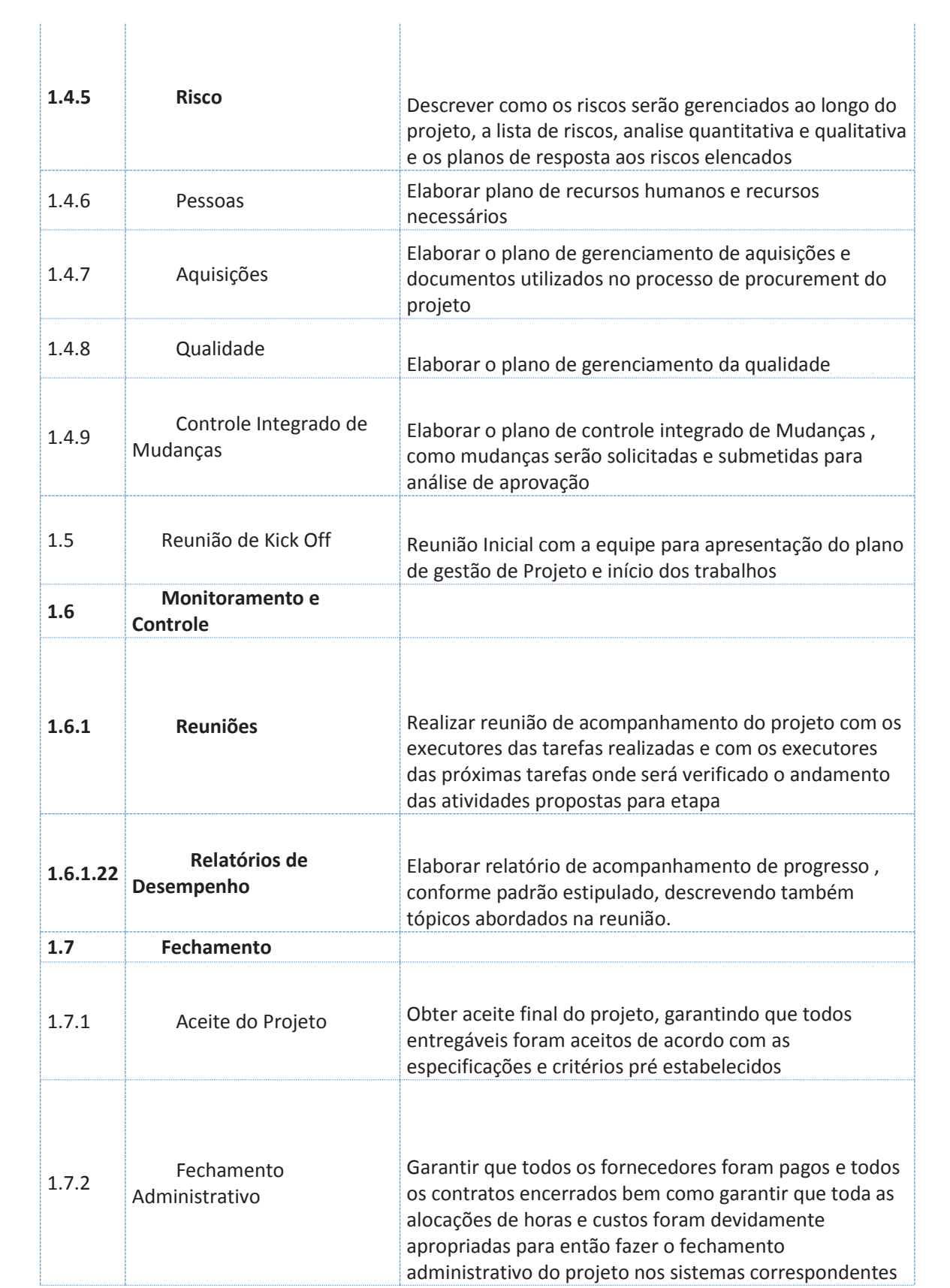

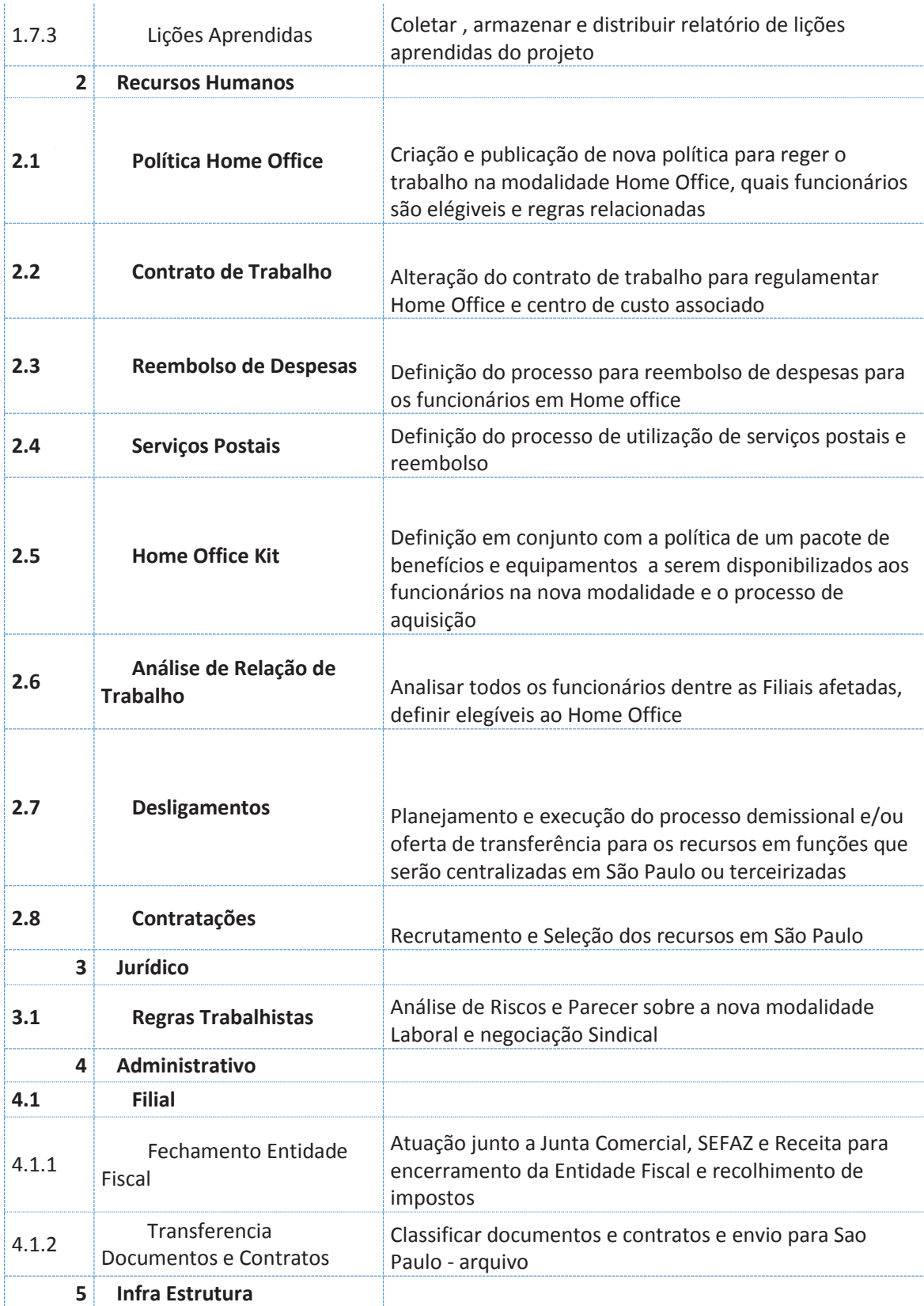

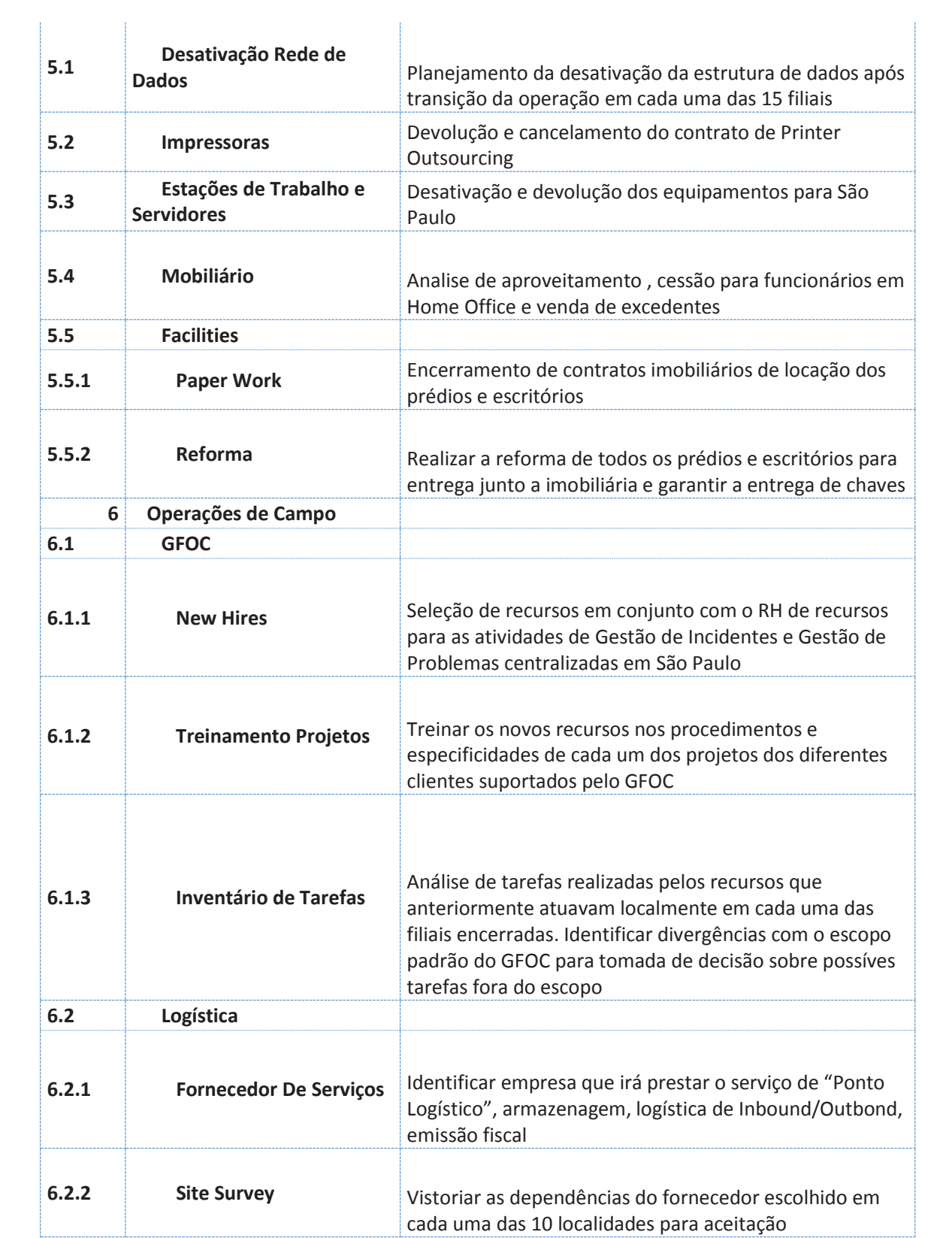

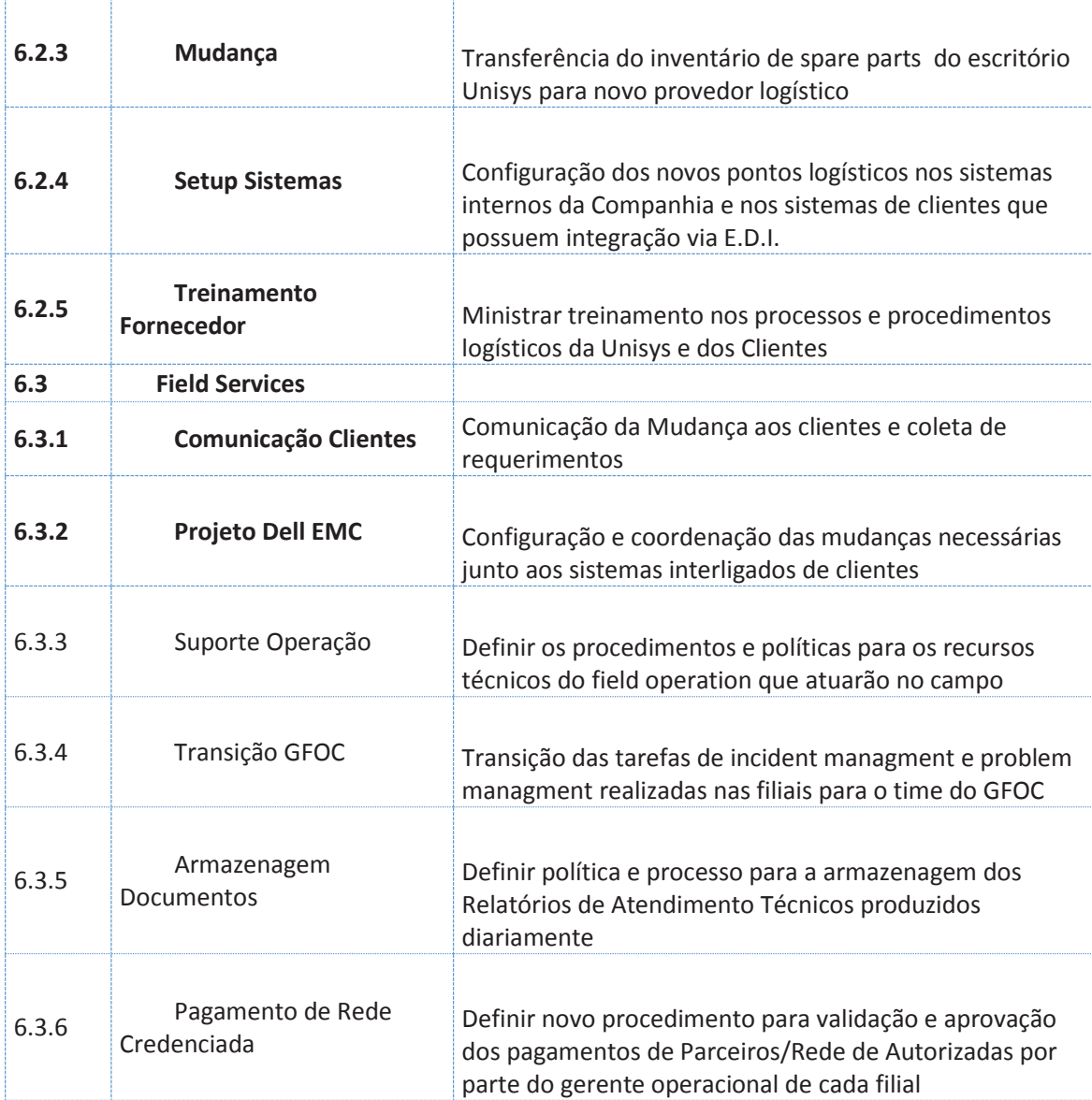

Fonte: Elaborado pelo autor

### **4.5 Controle do Escopo do Projeto**

As informações geradas sobre o desempenho do trabalho incluem informações correlacionadas e contextualizadas sobre o desempenho do escopo do projeto em comparação à linha de base do escopo. Elas podem incluir as categorias das mudanças
recebidas, as variações do escopo identificadas e suas causas, o impacto que elas causam no cronograma ou custo, e a previsão do desempenho do escopo futuro.

O controle do escopo será realizado a partir do inicio de cada fase com base nos documentos que formam a linha de base do Escopo ( Declaração de Escopo, EAP e o Dicionário da EAP) comparando com os relatórios de Progresso e de Status.

## **4.6 Validação do Escopo do Projeto**

O escopo do projeto será validado no dia seguinte do término da última tarefa da fase, onde será analisado se todos os critérios de aceitação foram atingidos e os possíveis desvios.

Ao final da análise será formalizada a aceitação da entrega junto ao patrocinador de forma a comprovar que todos os critérios de aceitação foram atingidos..

### **5 GERENCIAMENTO DE TEMPO**

O Plano de gerenciamento do tempo descreve como os processos relacionados ao tempo ou prazo do projeto serão executados, controlados, monitorados e encerrados e servirá como linha de base para a equipe durante todo o ciclo de vida do projeto.

#### **5.1 Processos de gerenciamento de tempo**

**Definir as Atividades:** a definição das atividades ocorrerá com o gerente de projeto, membros da equipe de projeto e especialistas ou representação, sempre que possível, de uma pessoa do grupo de execução do pacote de trabalho. Serão utilizados a Declaração de Escopo, a Estrutura Analítica do Projeto e o respectivivo dicionário da EAP para a decomposição dos pacotes de trabalho em nível de atividade.

**Sequenciar as Atividades:** Por meio do sequenciamento das atividades é possível a identificação dos diversos relacionamentos lógicos entre as atividades, em função das relações de precedências adequadas. Com base nos documentos de linha de base do Escopo e lista de atividades geradas, as atividades serão analisadas e colocadas em sequencia lógica e atribuida as relações de precedências para que possa ser construido o diagrama de rede. O sequenciamento deverá ocorrer em nível de atividade e não em níveis superiores, tendo como ponto de Início do projeto o "Termo de Abertura" e o término a atividade "Encerrar o Projeto". O sequenciamento deverá partir de um único início e convergir para um único término, a fim de garantir a correta identificação do Caminho Crítico.

**Estimar os recursos das atividades:** Para cada atividade deverá ser identificado o tipo de recurso necessário para sua execução bem como a quantidade dos mesmos. Nesta etapa tanto recursos humanos quanto materiais deverão ser estimados com base na opinião do gerente de projeto, membros de equipe e sempre que possível de opinião especializada.

**Estimar as durações das atividades:** para a estimativa de duração das atividades será utilizada a técnica da estimativa de três pontos combinando a opinião especializada e experiência anteriores em atividades similares.

**Desenvolver o Cronograma:** a ferramenta a ser utilizada será o MS-Project, utilizando se o método do Caminho Crítico.

**Controlar o Cronograma:** o contole e gerenciamento do cronogrma será realizado a partir da alocação de percentual completo nas atividades do projeto, As atividades serão monitoradas obedecendo aos percentuais: 0%, 25%, 50%, 75% ou 100%.

As atualizações de cronograma serão semanais e publicadas no site do projeto.

A avaliação de desempenho será realizada através da Análise de Valor Agregado.

## **5.2 Cronograma**

## **5.2.1 Lista de Marcos**

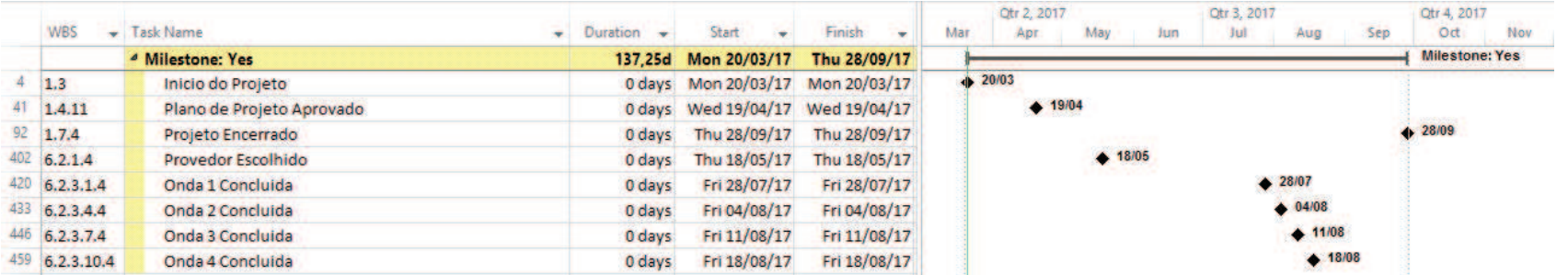

Figura 4 – Cronograma de Marcos Fonte: Elaborado pelo autor

# **5.2.2 Cronograma de Tarefas do Projeto**

| <b>WBS</b> | <b>Task Name</b>                                    | Duration       | Start                  | Finish                 | <b>Resource Names</b>                          |
|------------|-----------------------------------------------------|----------------|------------------------|------------------------|------------------------------------------------|
| $\bf{0}$   | Cronograma_Otimização<br><b>Modelo Operacional</b>  | 138,25<br>days | Mon<br>20/03/17        | Thu 28/09/17           |                                                |
| 1          | Gerenciamento do<br>Projeto                         | 138,25         | Mon<br>days 20/03/17   | Thu 28/09/17           |                                                |
| 1.1        | Termo de Abertura                                   | 8 hrs          | Mon<br>20/03/17        | Mon<br>20/03/17        | Project Manager                                |
| 1.2        | Análise das Partes<br>Interessadas                  | 8 hrs          | Mon<br>20/03/17        | Mon<br>20/03/17        | Project Manager                                |
| 1.3        | Inicio do Projeto                                   | $0$ days       | Mon<br>20/03/17        | Mon<br>20/03/17        |                                                |
| 1.4        | Plano de Projeto                                    | 21,75          | Tue<br>days 21/03/17   | Wed<br>19/04/17        |                                                |
| 1.4.1      | <b>Escopo</b>                                       | 5 days         | Tue<br>21/03/17        | <b>Mon</b><br>27/03/17 |                                                |
| 1.4.1.1    | Planejar o<br>Gerenciamento do Escopo<br>do Projeto | 4 hrs          | Tue<br>21/03/17        |                        | Tue 21/03/17 Project Manager                   |
| 1.4.1.2    | <b>Requisitos</b>                                   | $1,5$ days     | Tue<br>21/03/17        | Wed<br>22/03/17        |                                                |
| 1.4.1.2.1  | Definir Requisitos                                  | 8 hrs          | Tue<br>21/03/17        | Wed<br>22/03/17        | Project Manager                                |
| 1.4.1.2.2  | <b>Aprovar Requisitos</b>                           | 4 hrs          | Wed<br>22/03/17        | Wed<br>22/03/17        | Project Manager                                |
| 1.4.1.3    | Declaração do Escopo                                | 12 hrs         | Thu<br>23/03/17        |                        | Fri 24/03/17 Project Manager                   |
| 1.4.1.4    | EAP                                                 | 4 hrs          | Fri<br>24/03/17        |                        | Fri 24/03/17 Project Manager                   |
| 1.4.1.5    | Dicionário da EAP                                   | 4 hrs          | Mon<br>27/03/17        | Mon<br>27/03/17        | Project Manager                                |
| 1.4.1.6    | Aprovar Escopo do<br>Projeto                        | 4 hrs          | Mon<br>27/03/17        |                        | Mon F.S. Director; Project<br>27/03/17 Manager |
| 1.4.2      | <b>Tempo</b>                                        | 4,75 days      | <b>Tue</b><br>28/03/17 | <b>Mon</b><br>03/04/17 |                                                |
| 1.4.2.1    | Cronograma                                          | $4,5$ days     | <b>Tue</b><br>28/03/17 | Mon<br>03/04/17        |                                                |
| 1.4.2.1.1  | Planejar o<br>Gerenciamento do<br>Cronograma        | 4 hrs          | Tue<br>28/03/17        |                        | Tue 28/03/17 Project Manager                   |

Tabela 8 – Cronograma de Tarefas do Projeto

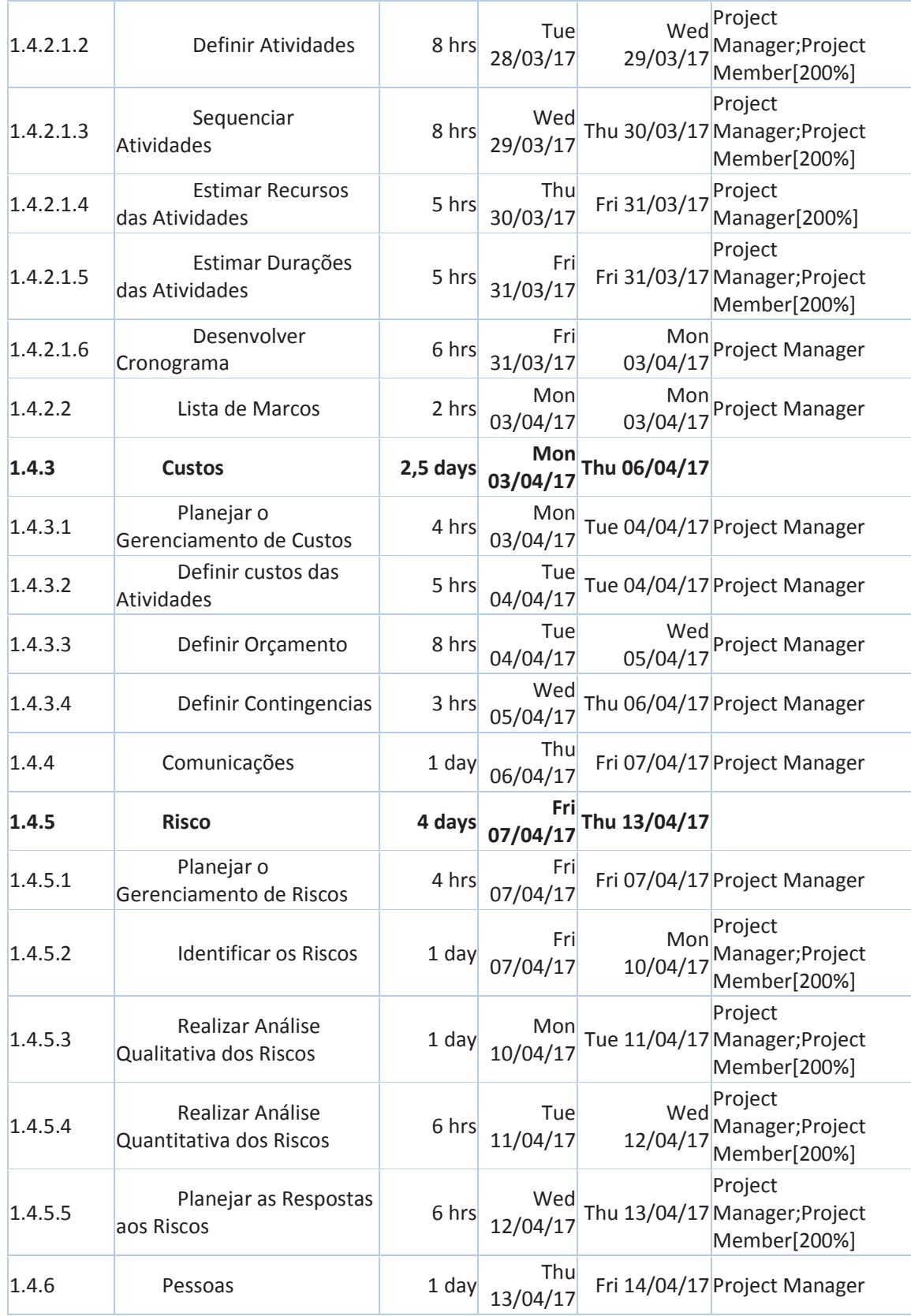

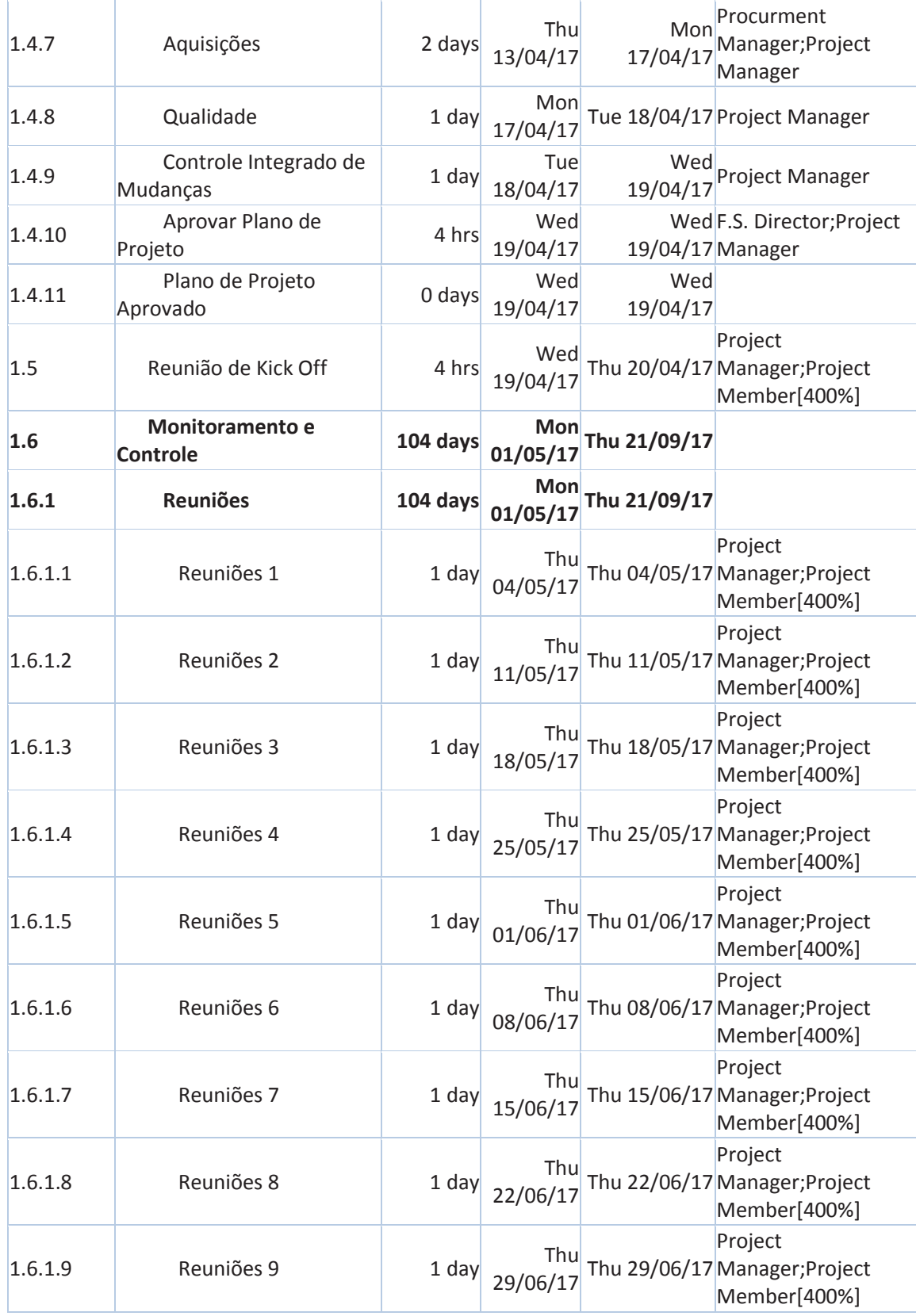

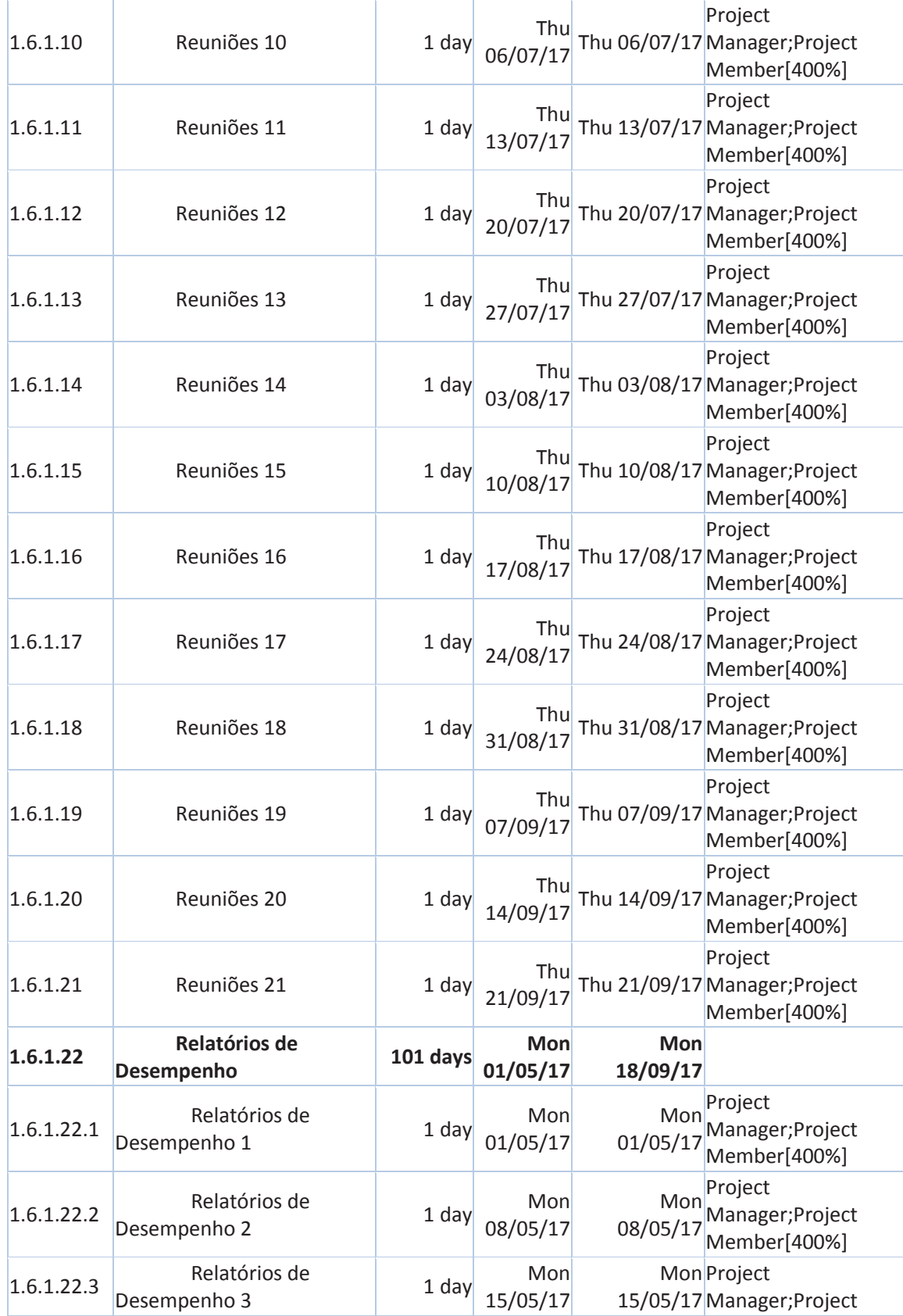

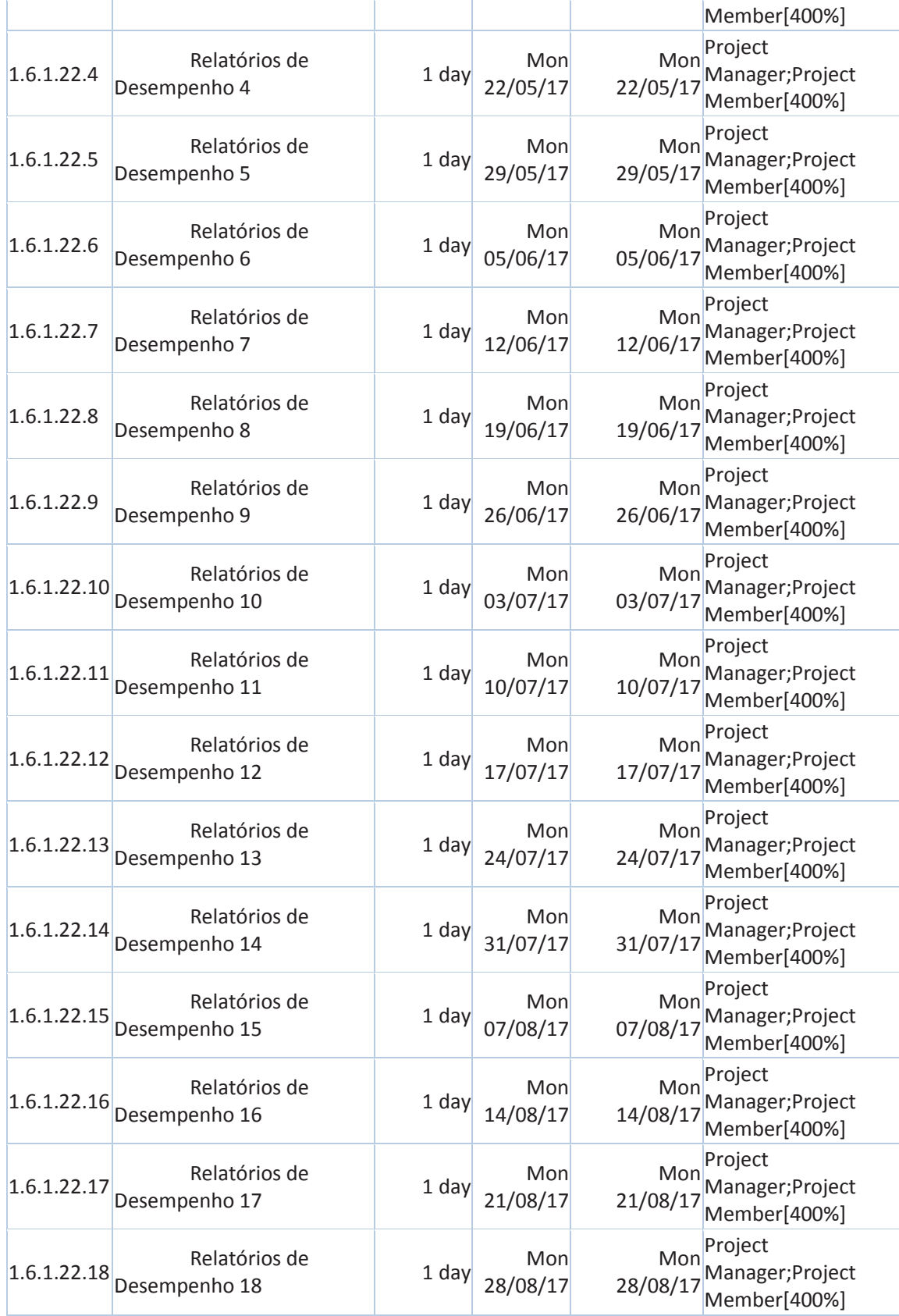

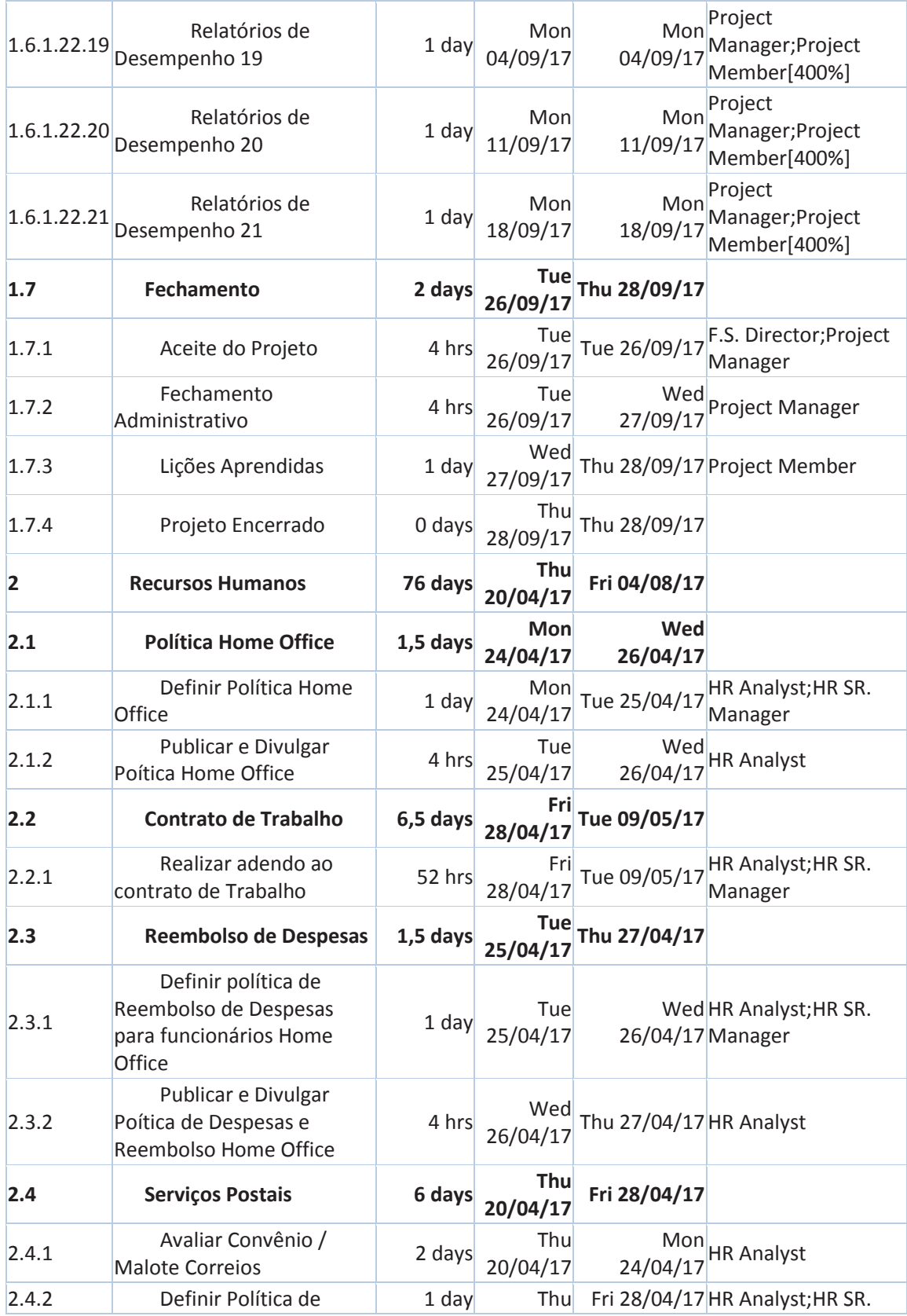

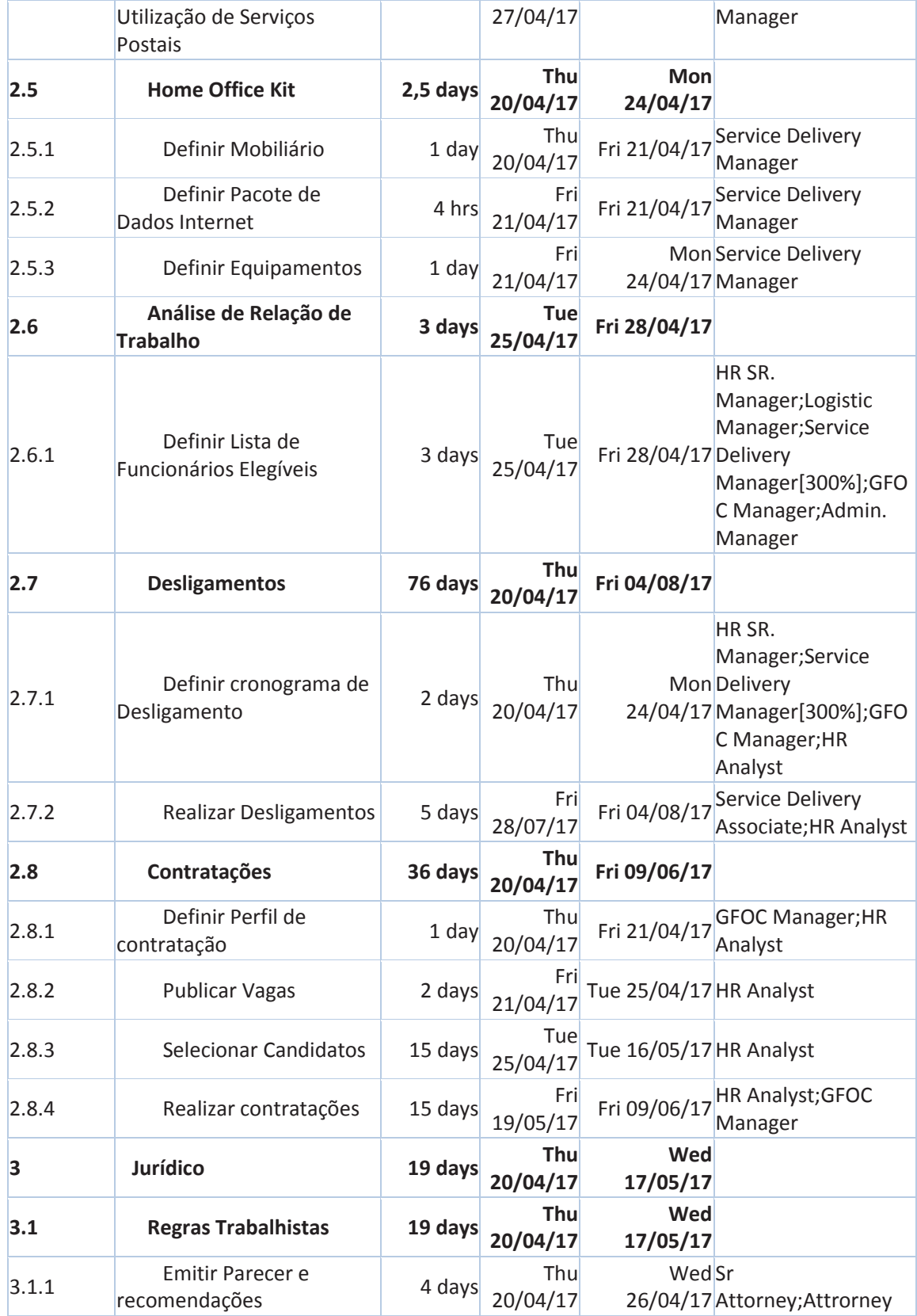

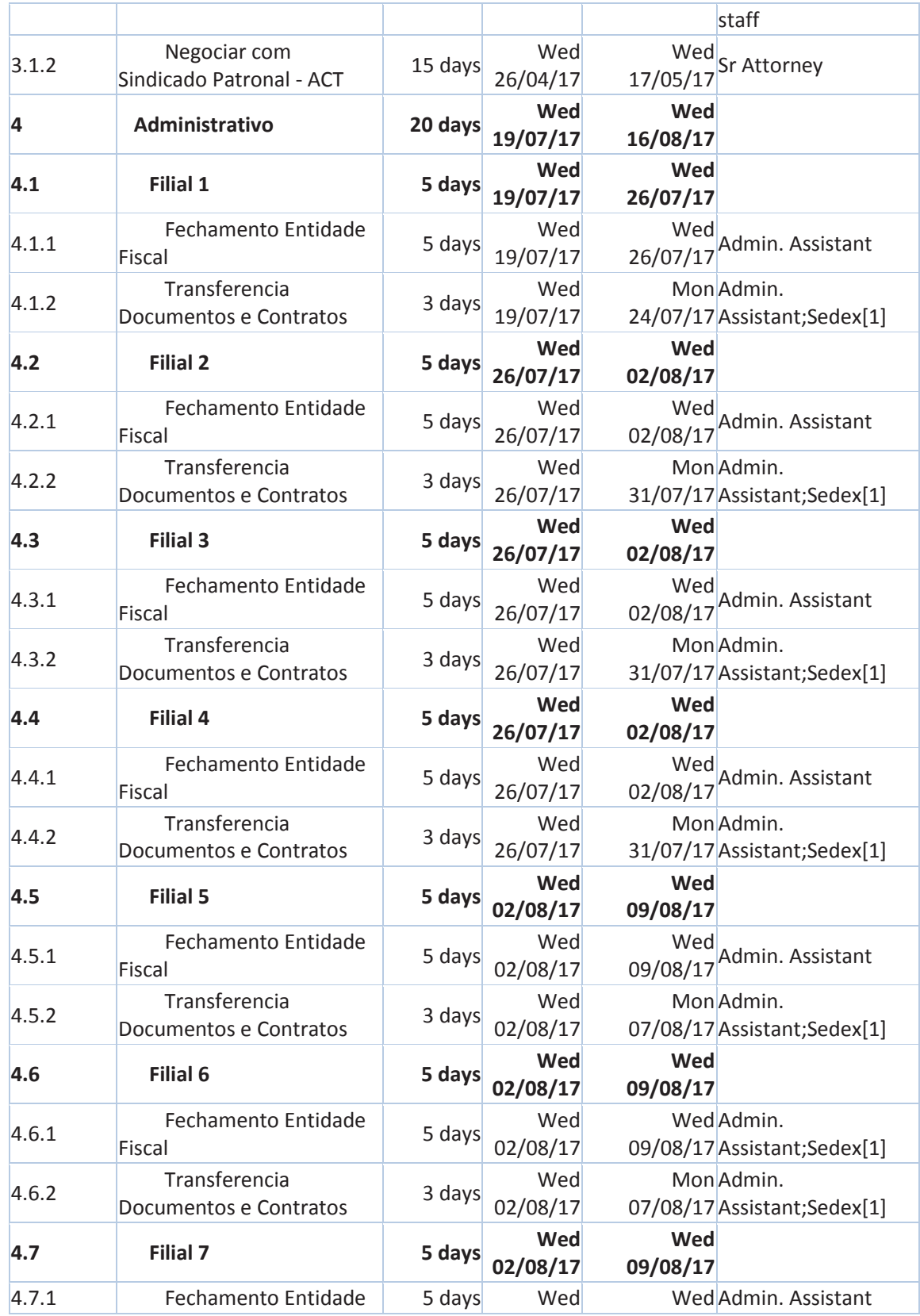

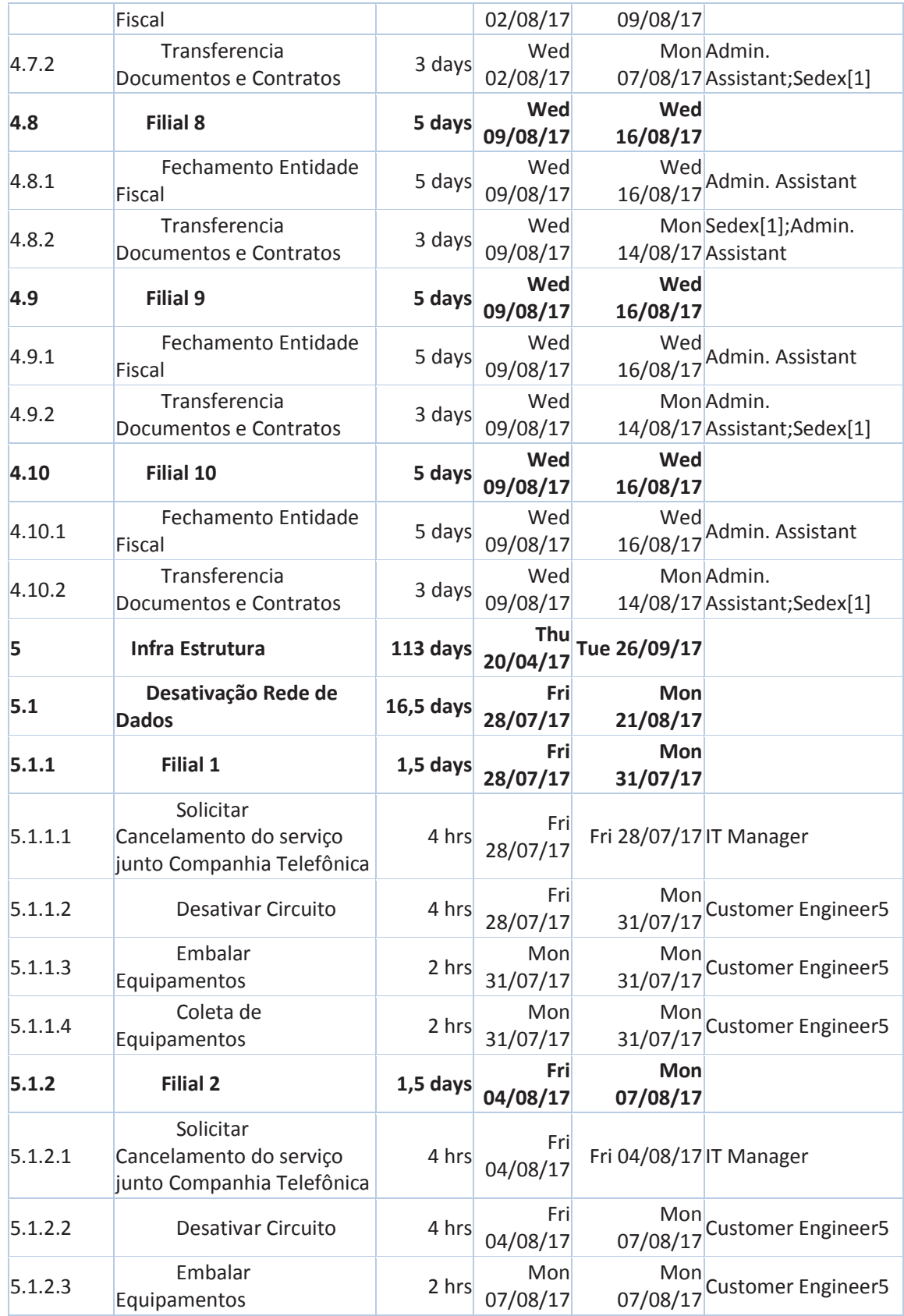

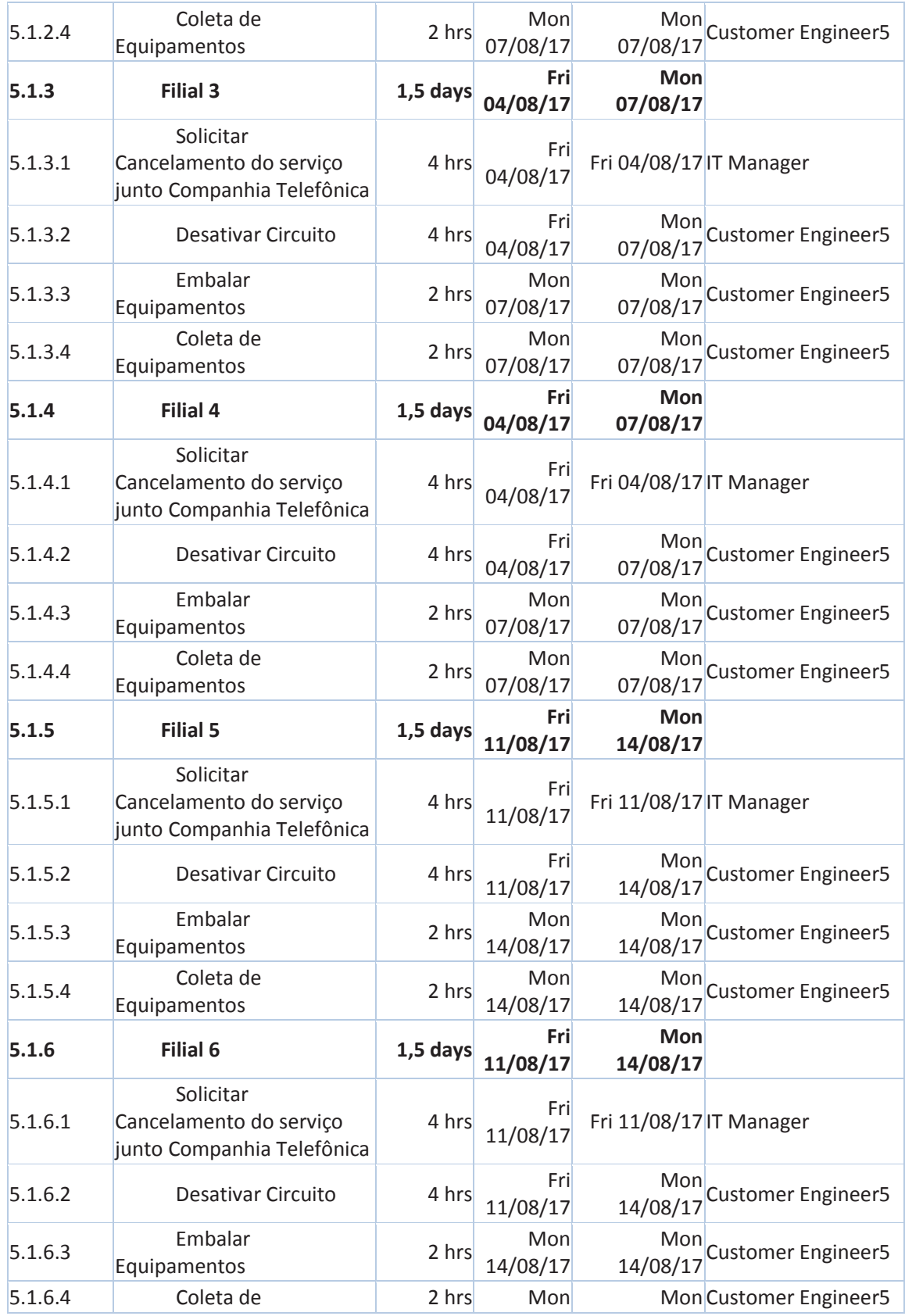

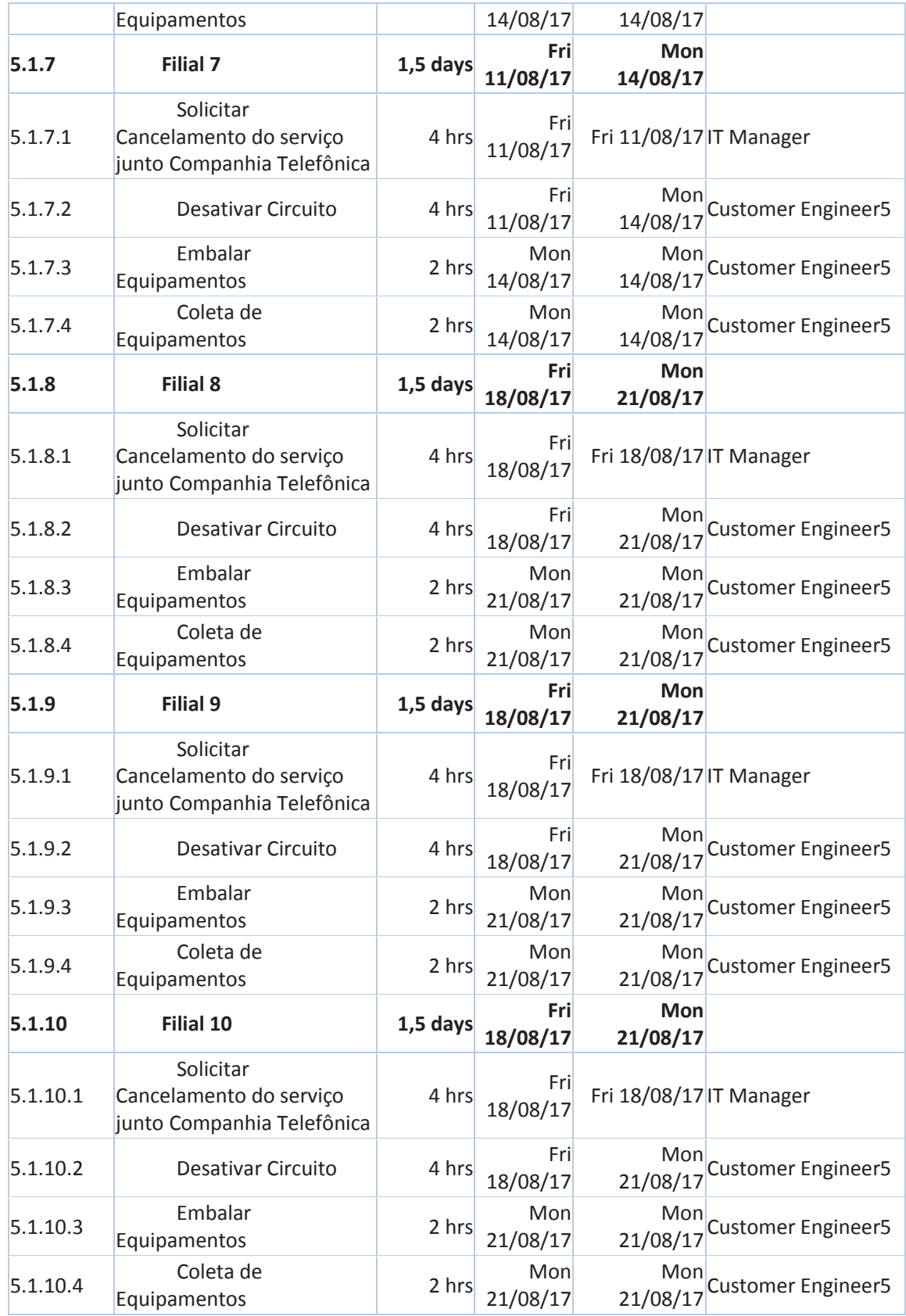

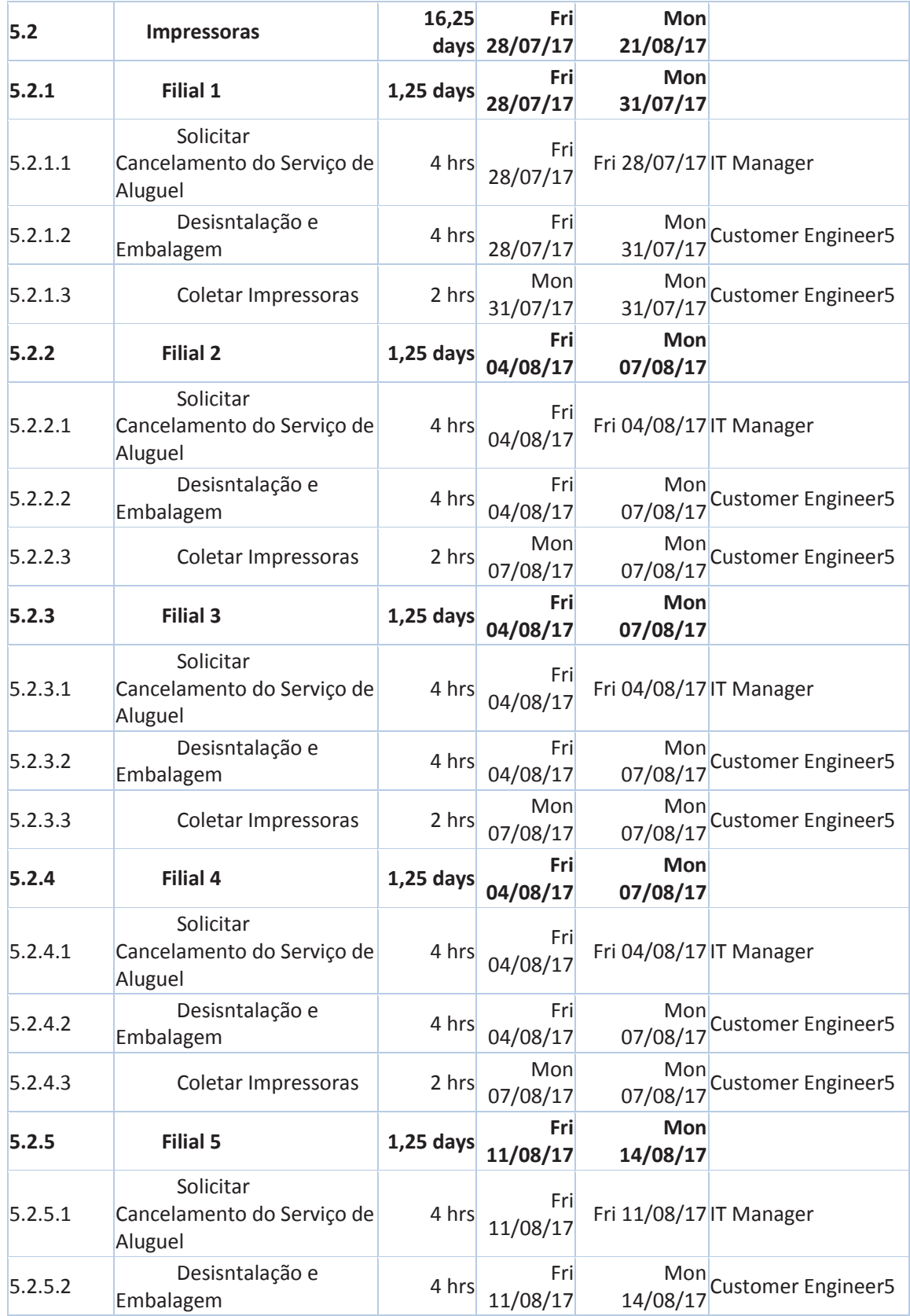

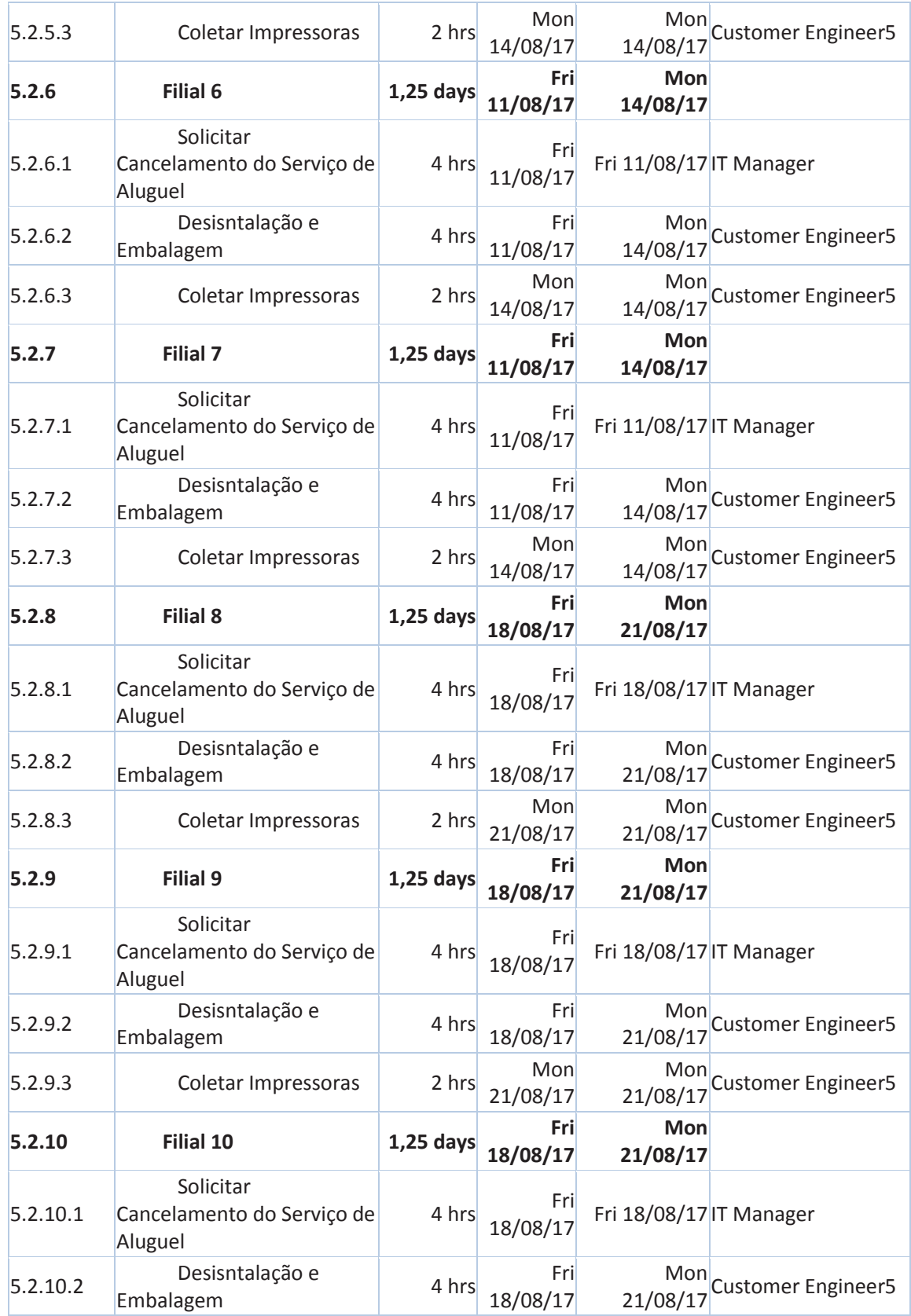

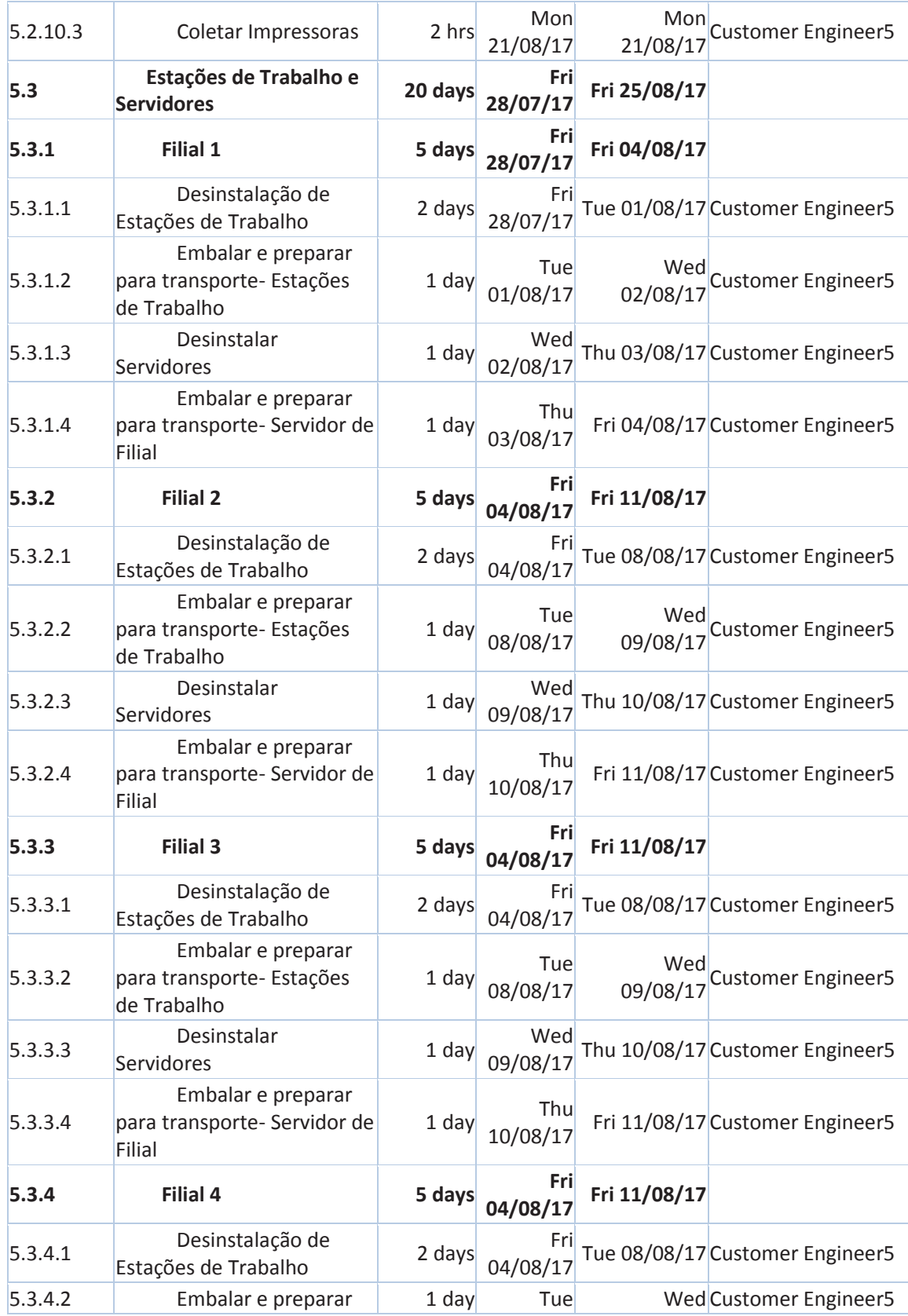

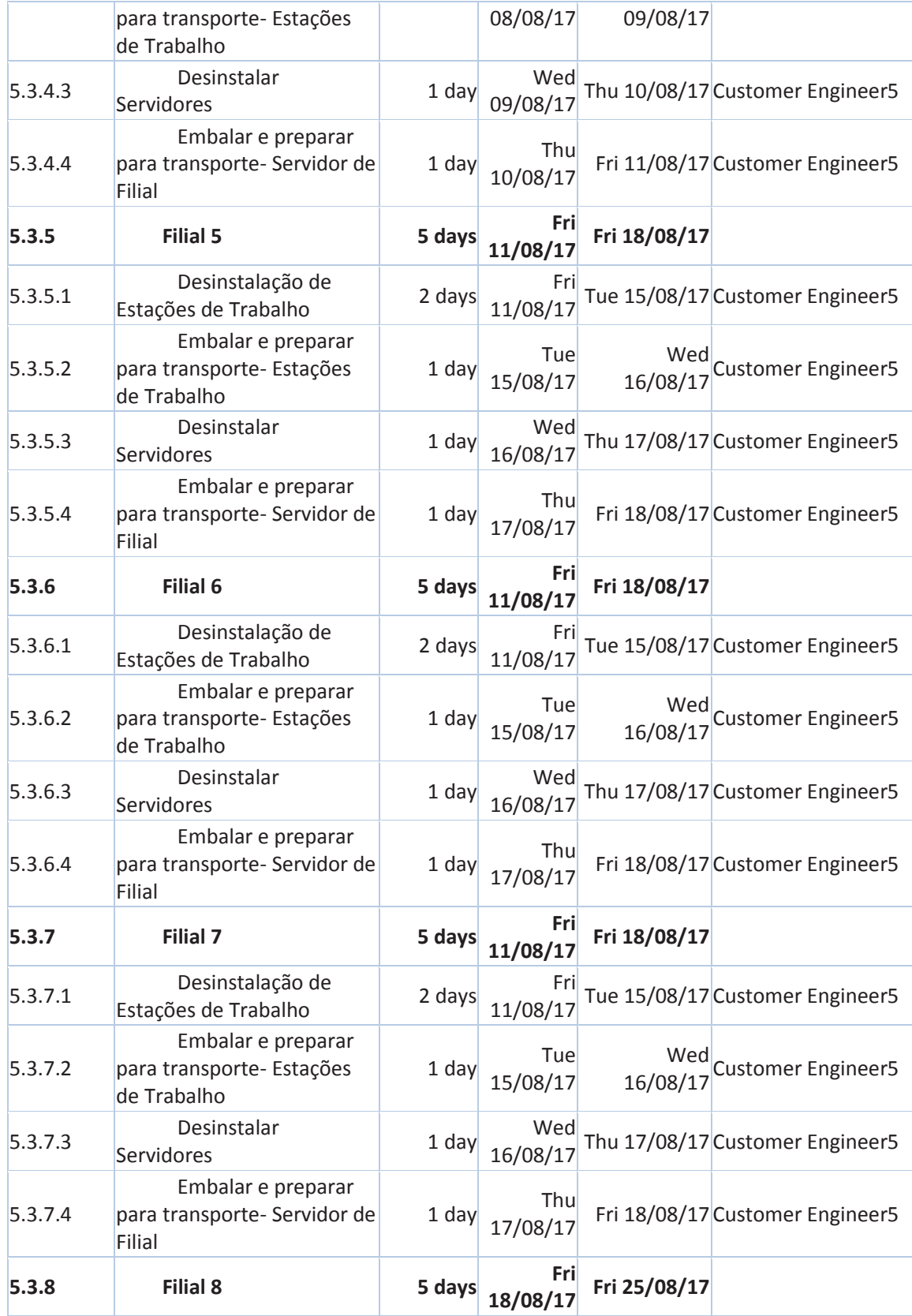

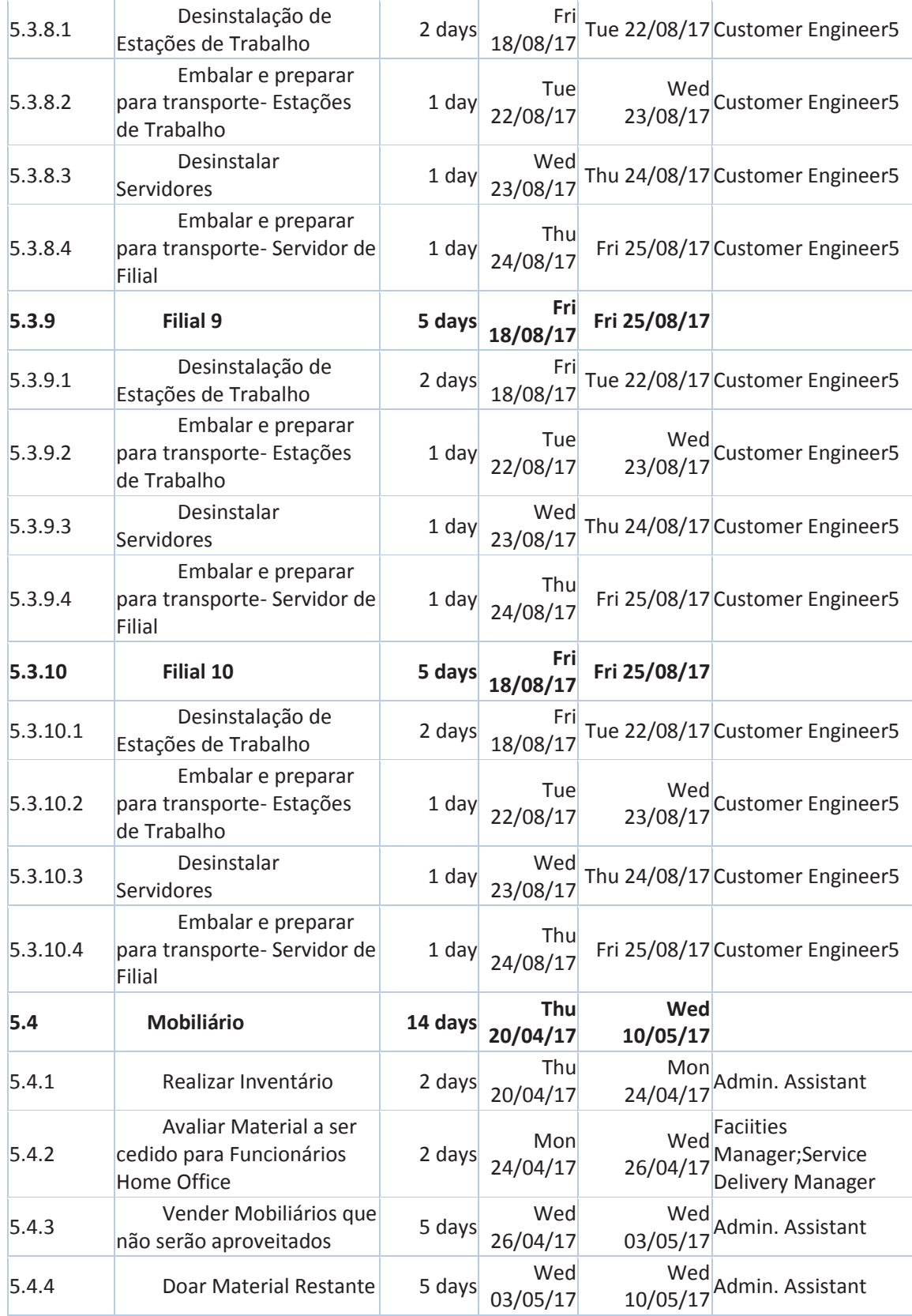

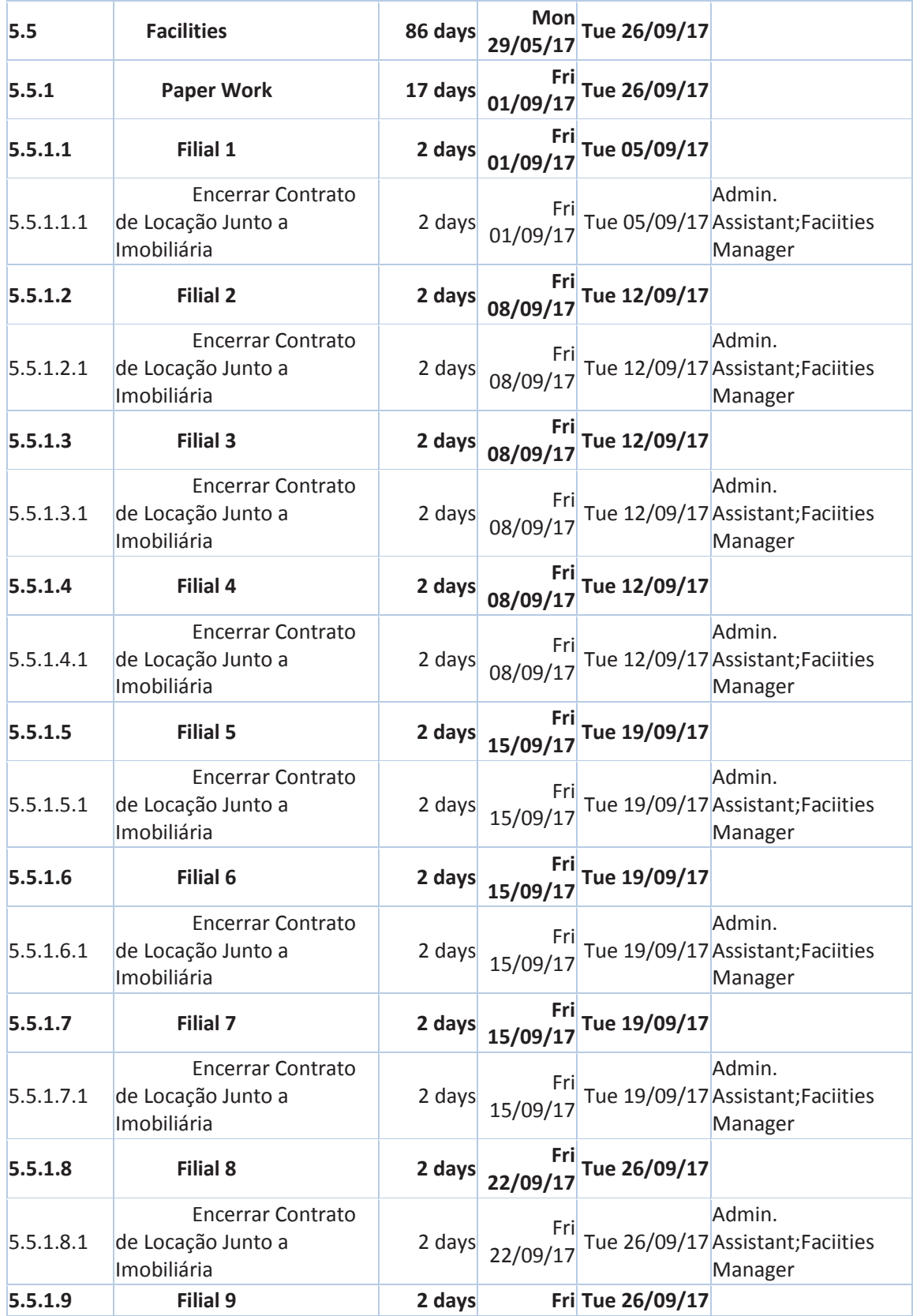

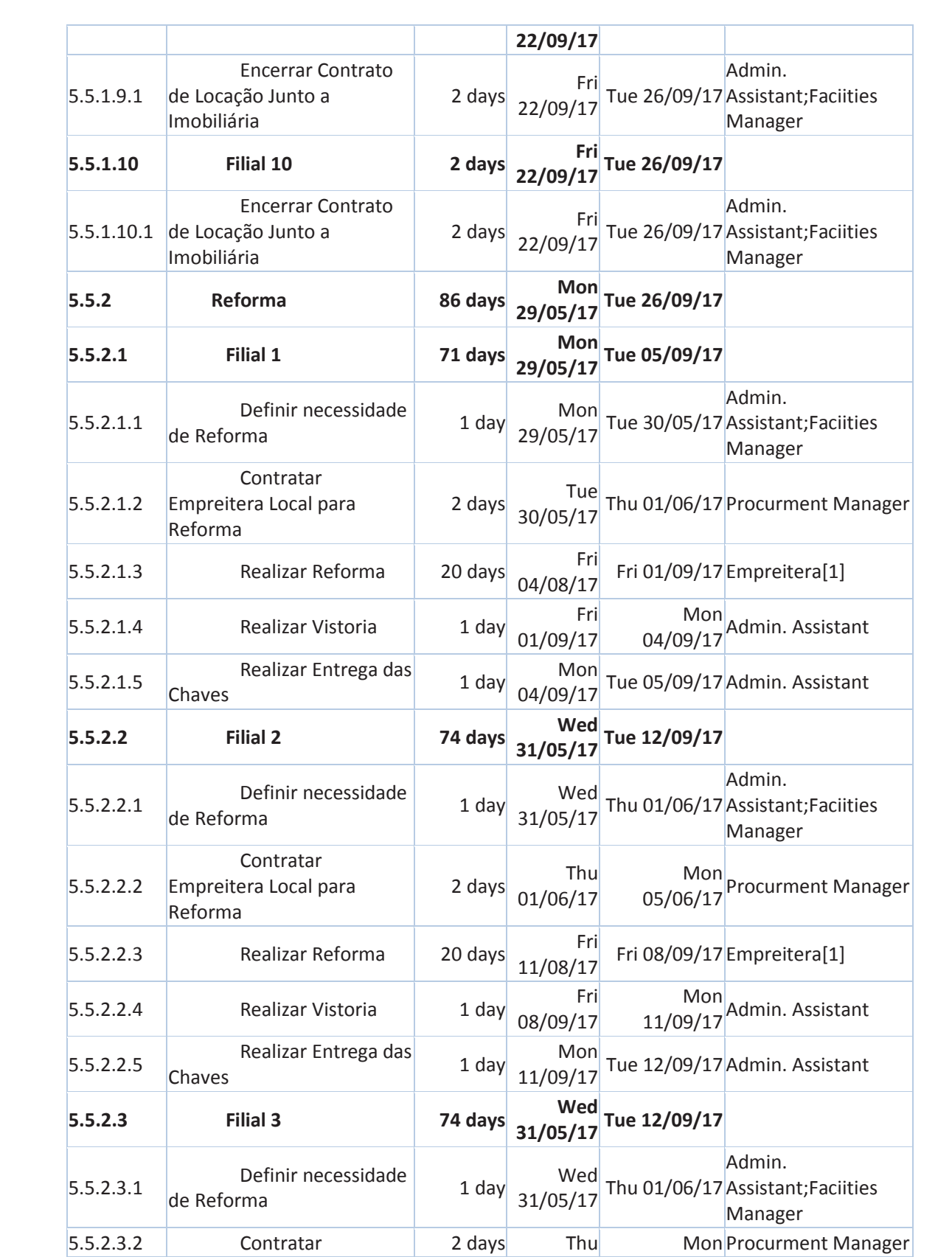

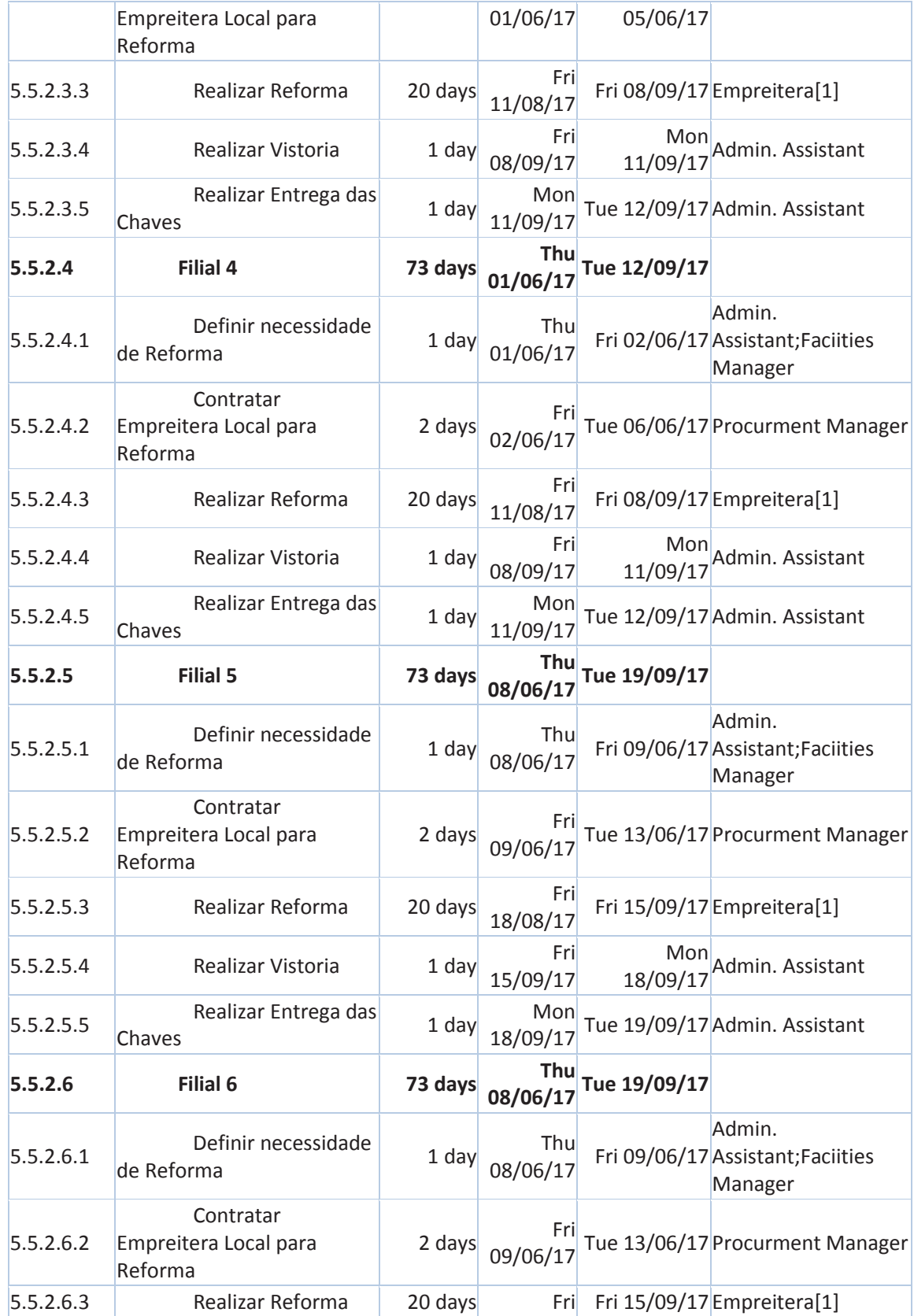

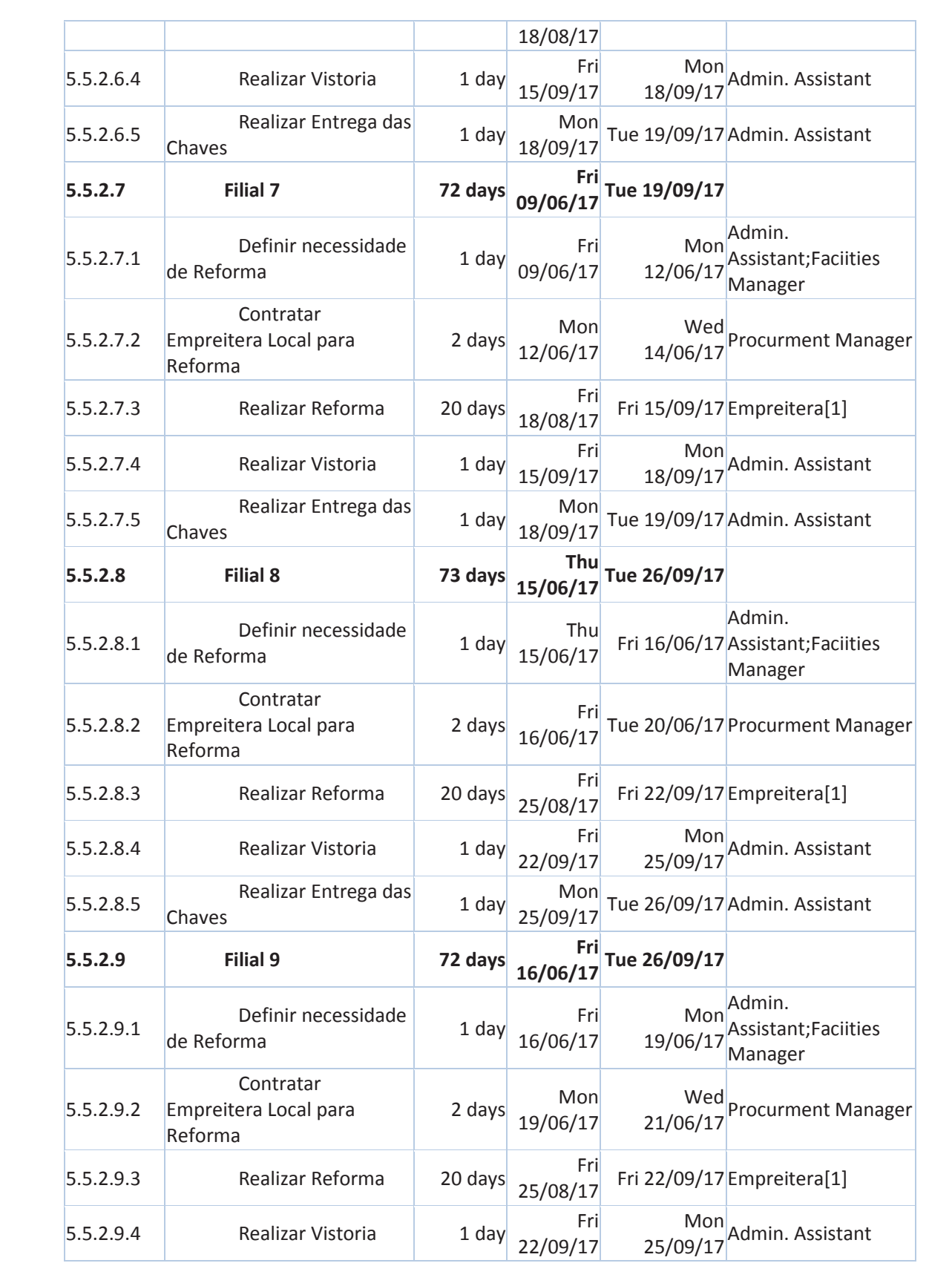

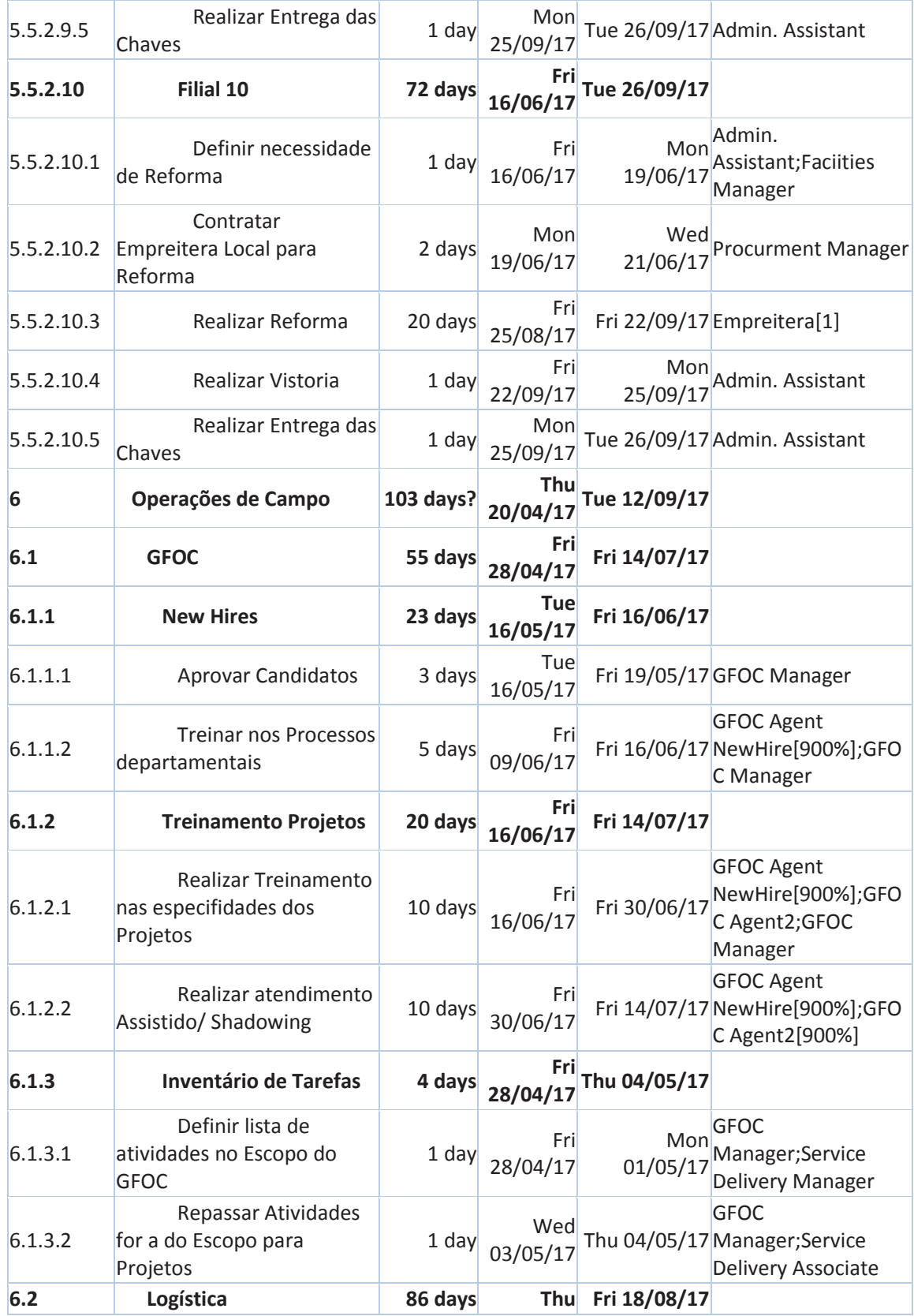

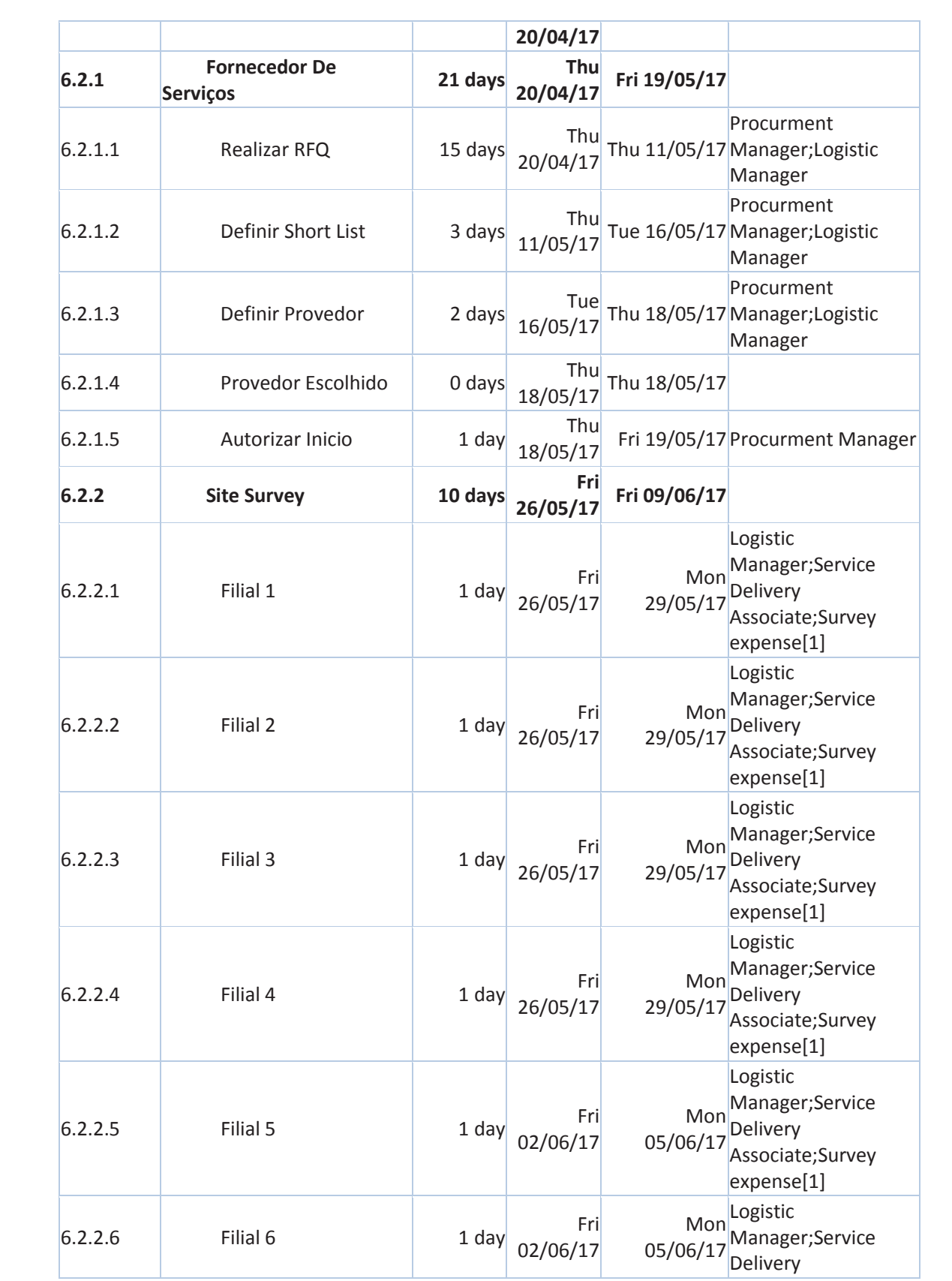

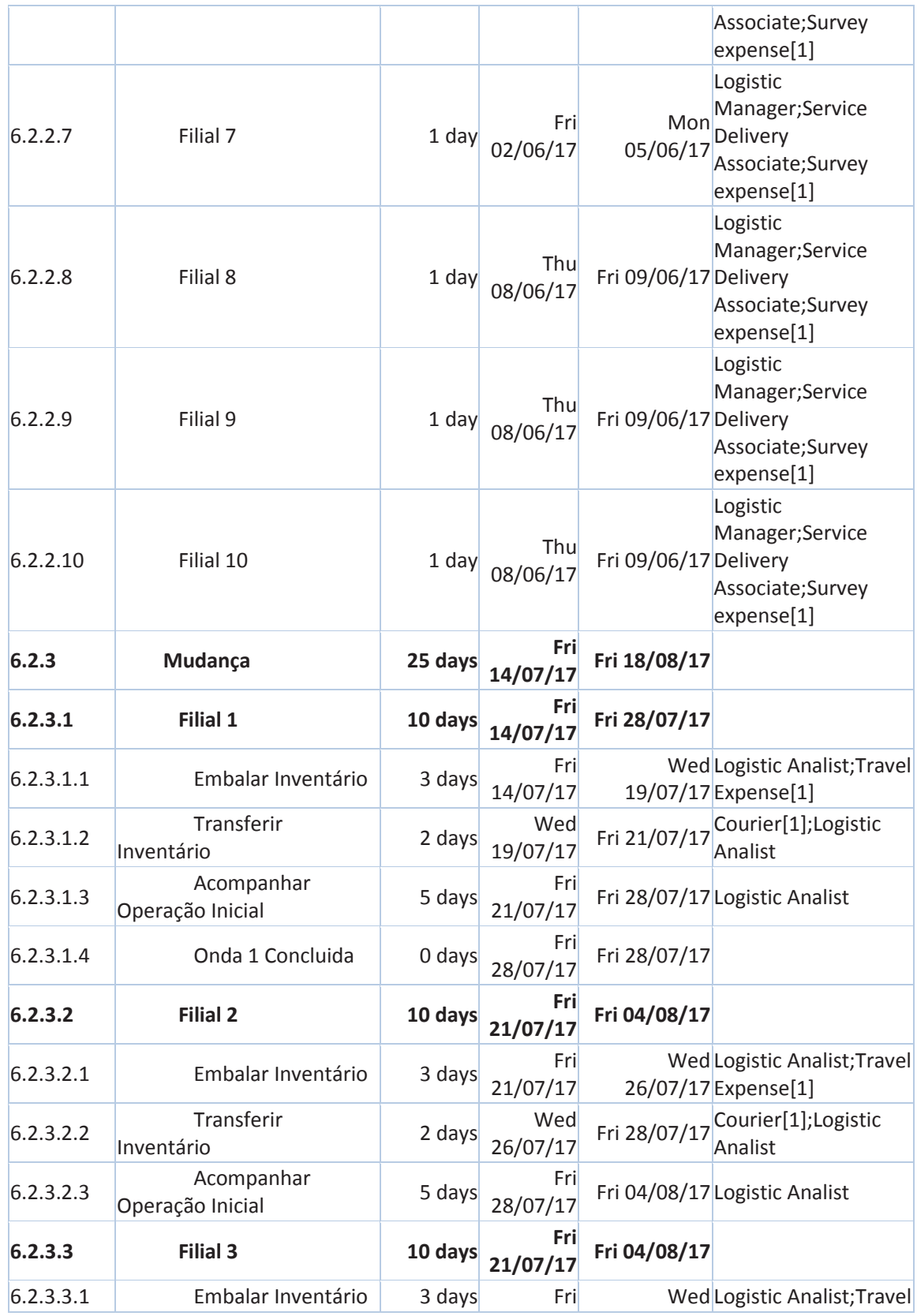

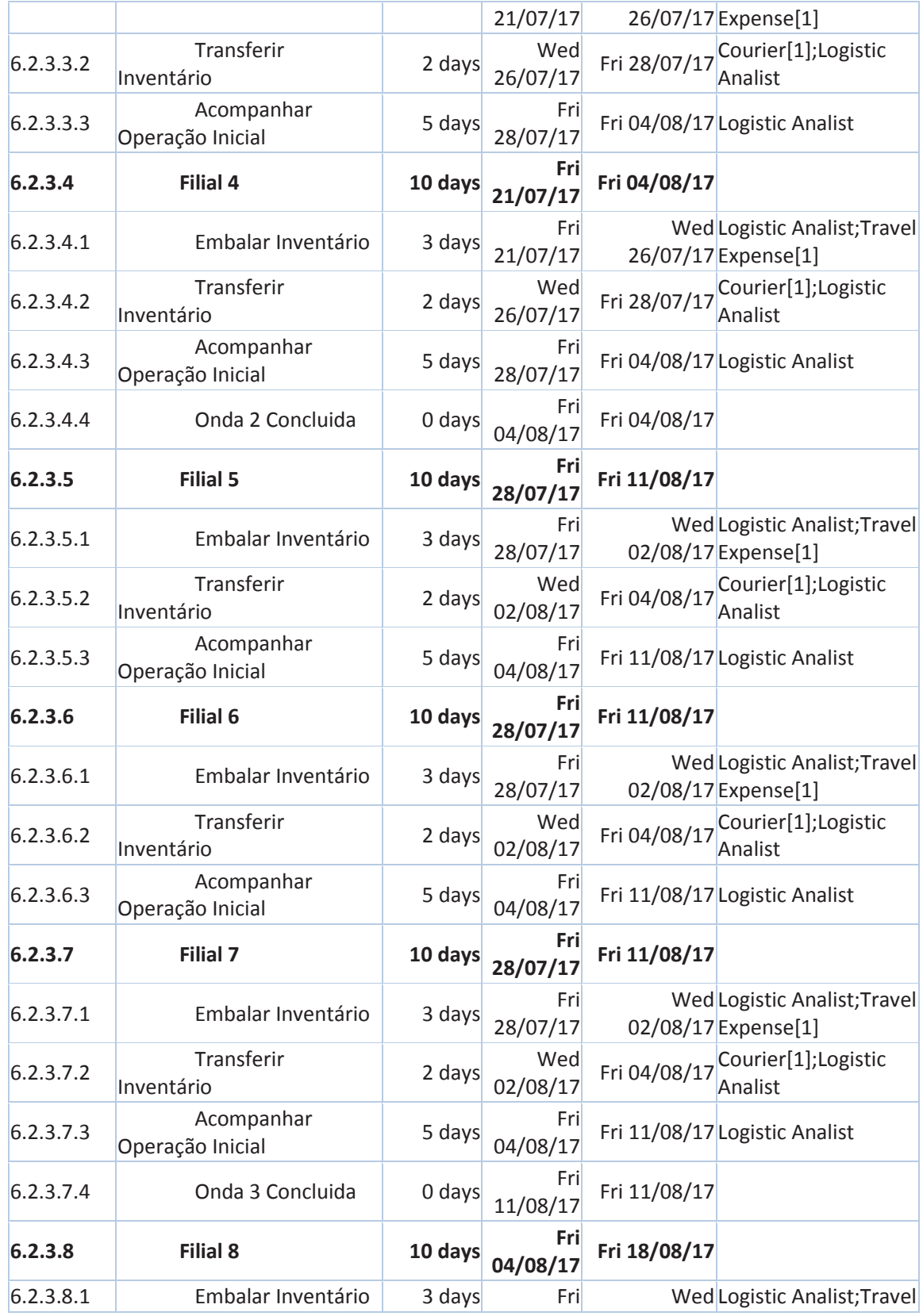

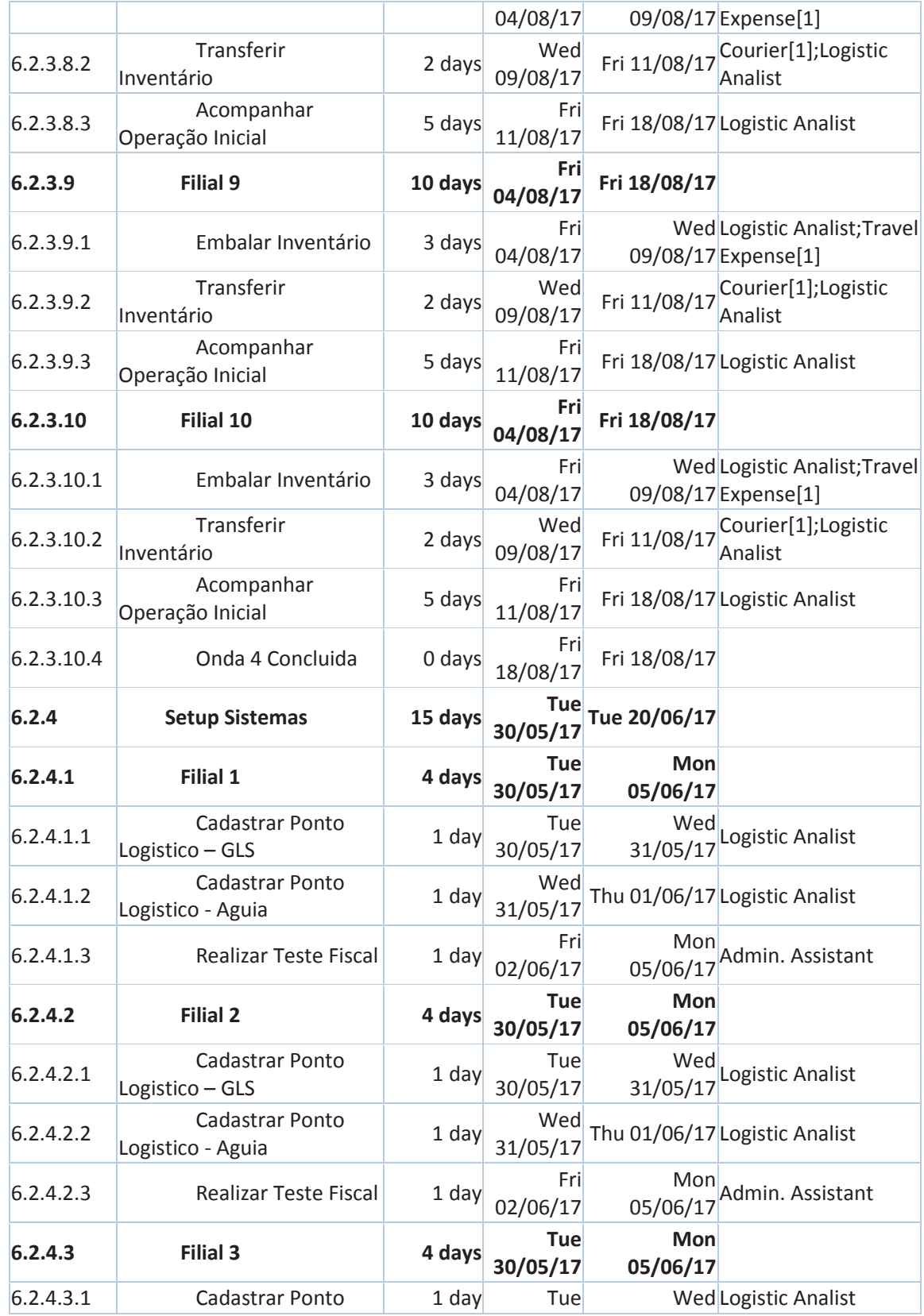

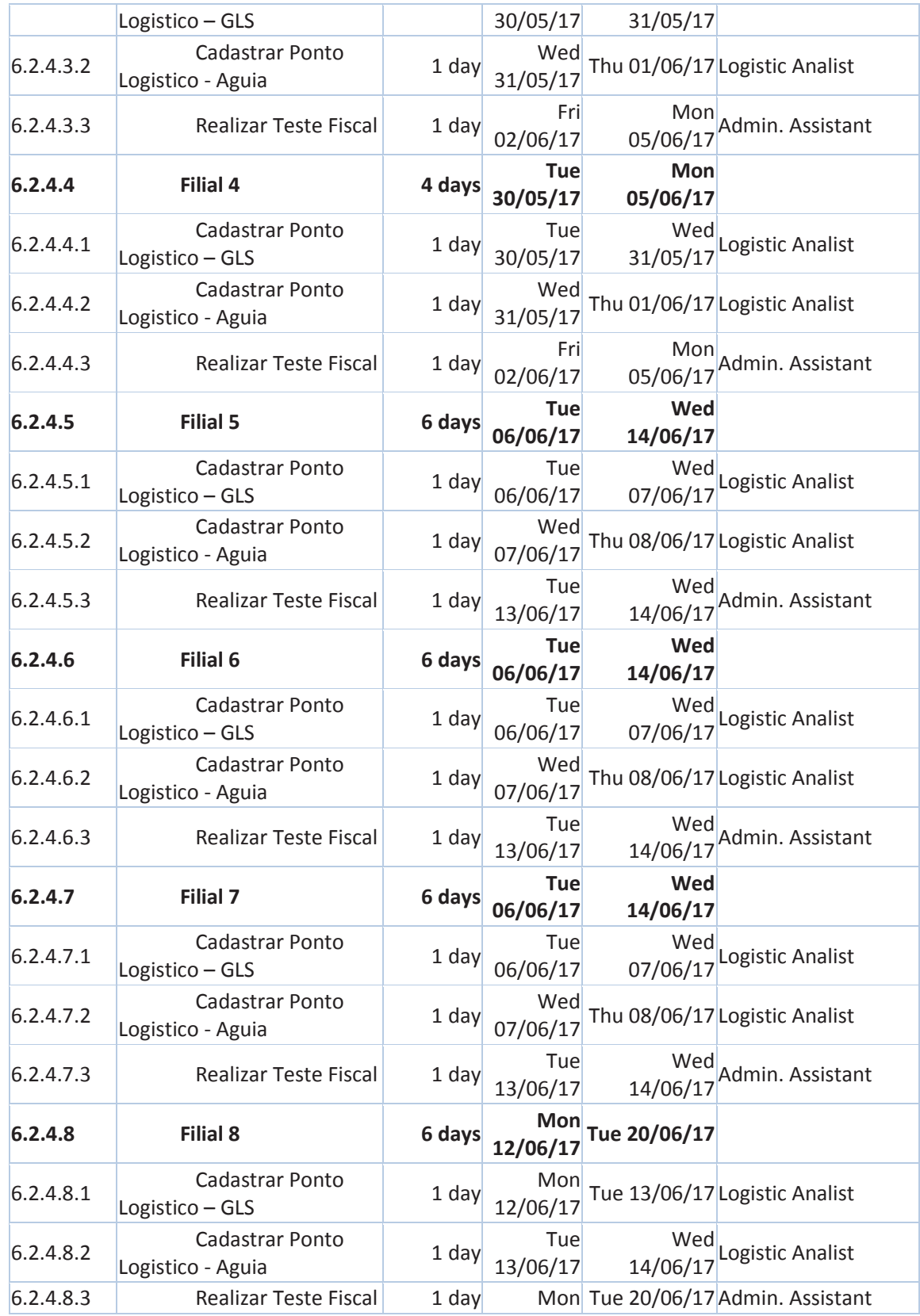

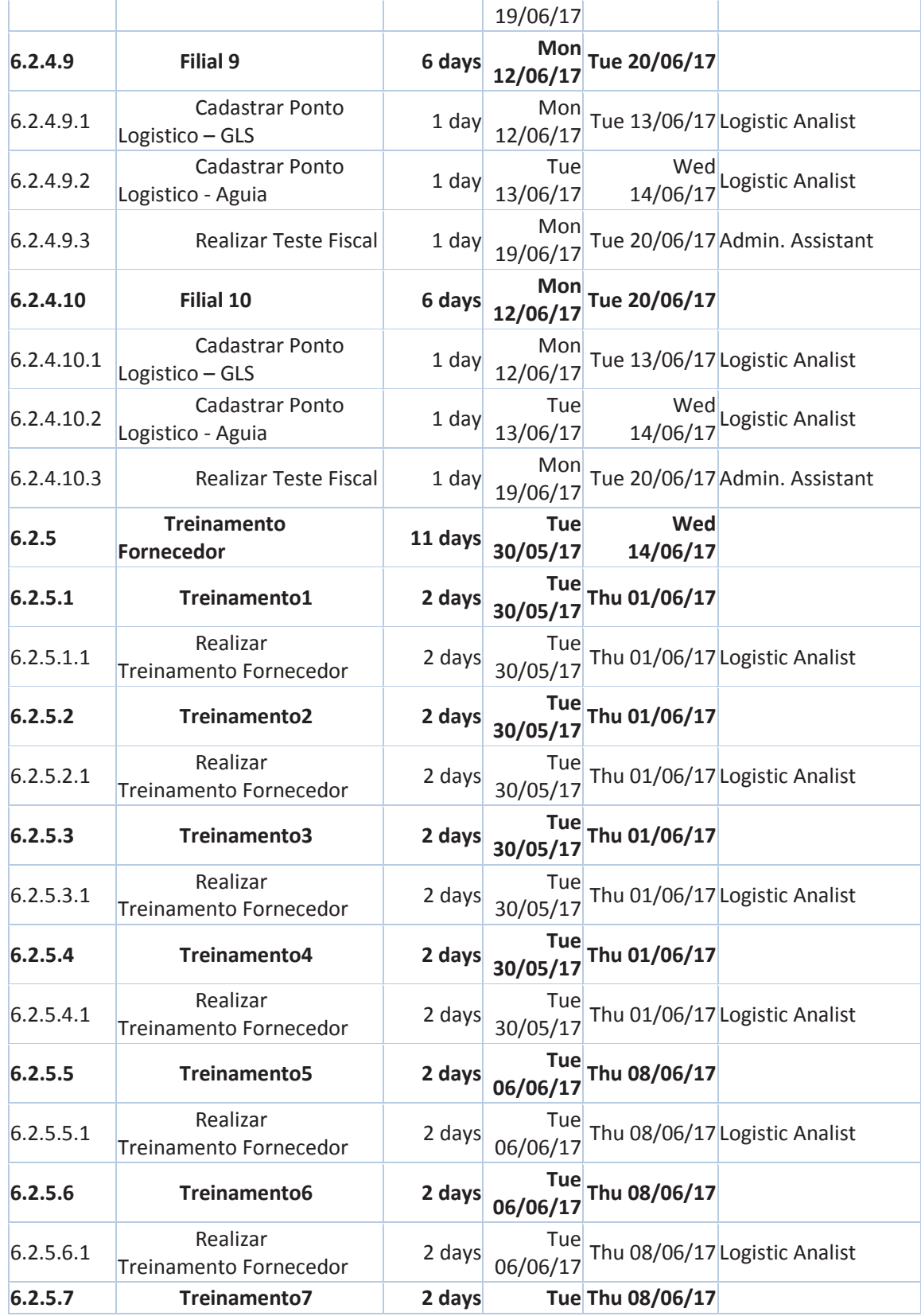

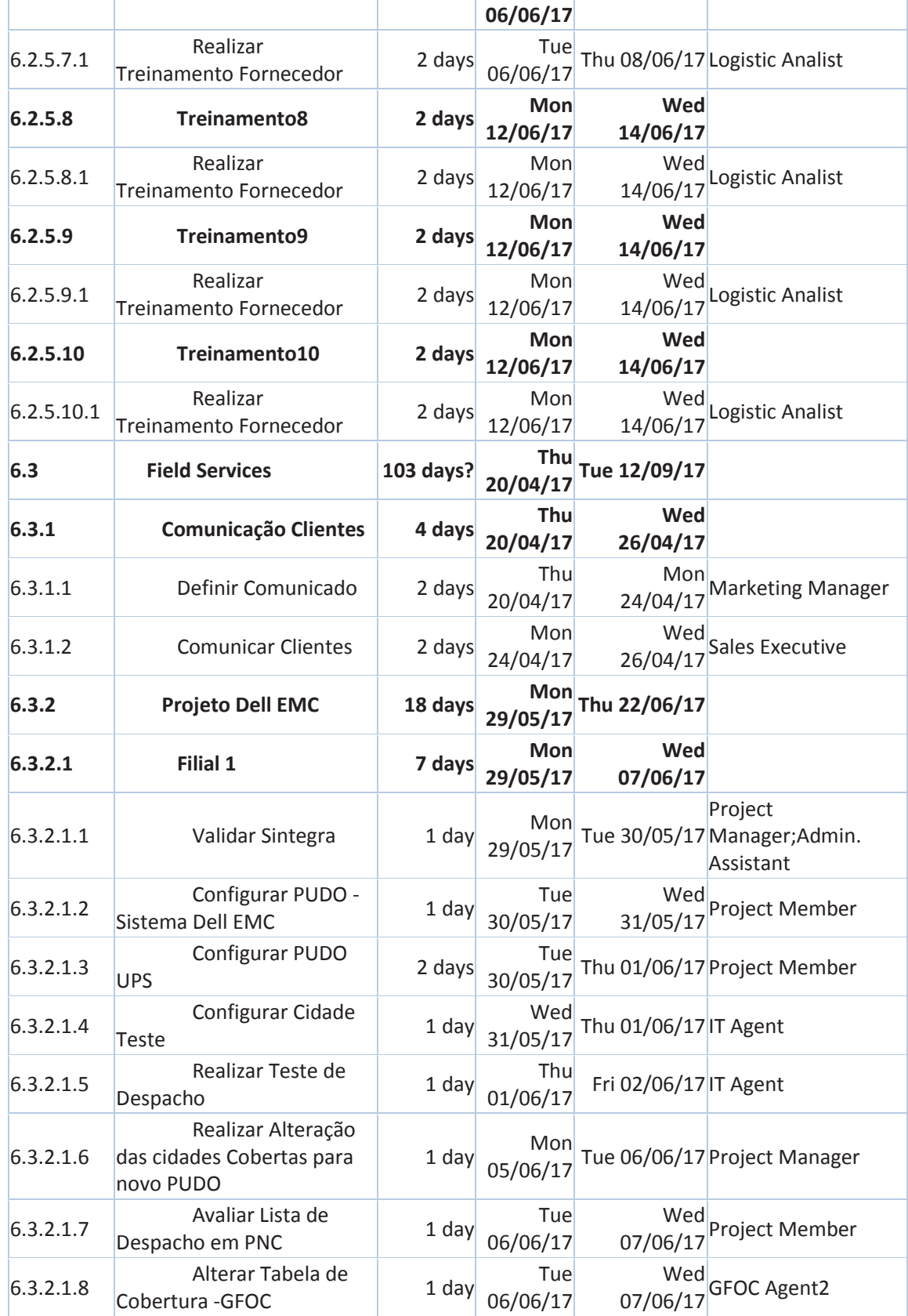

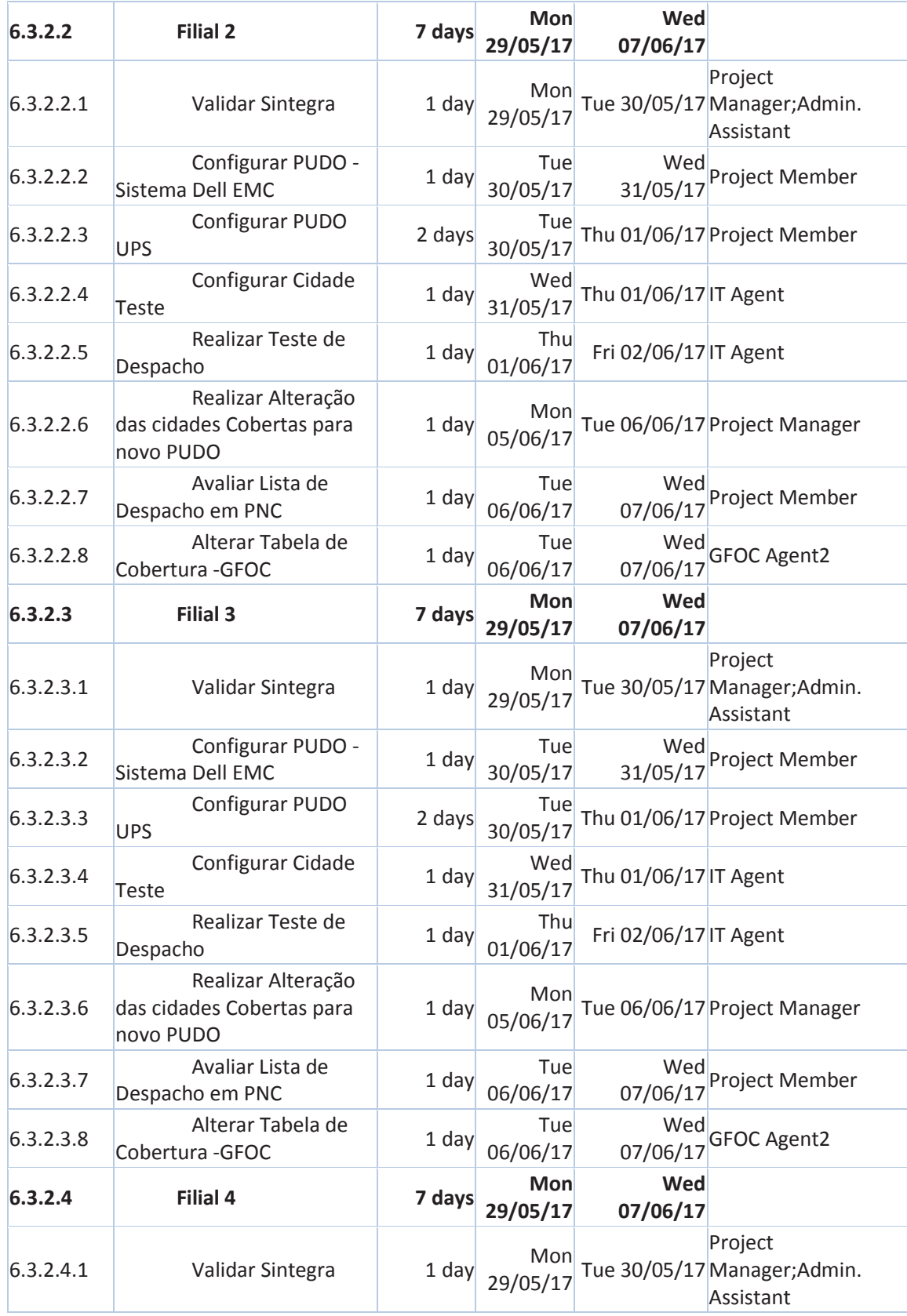

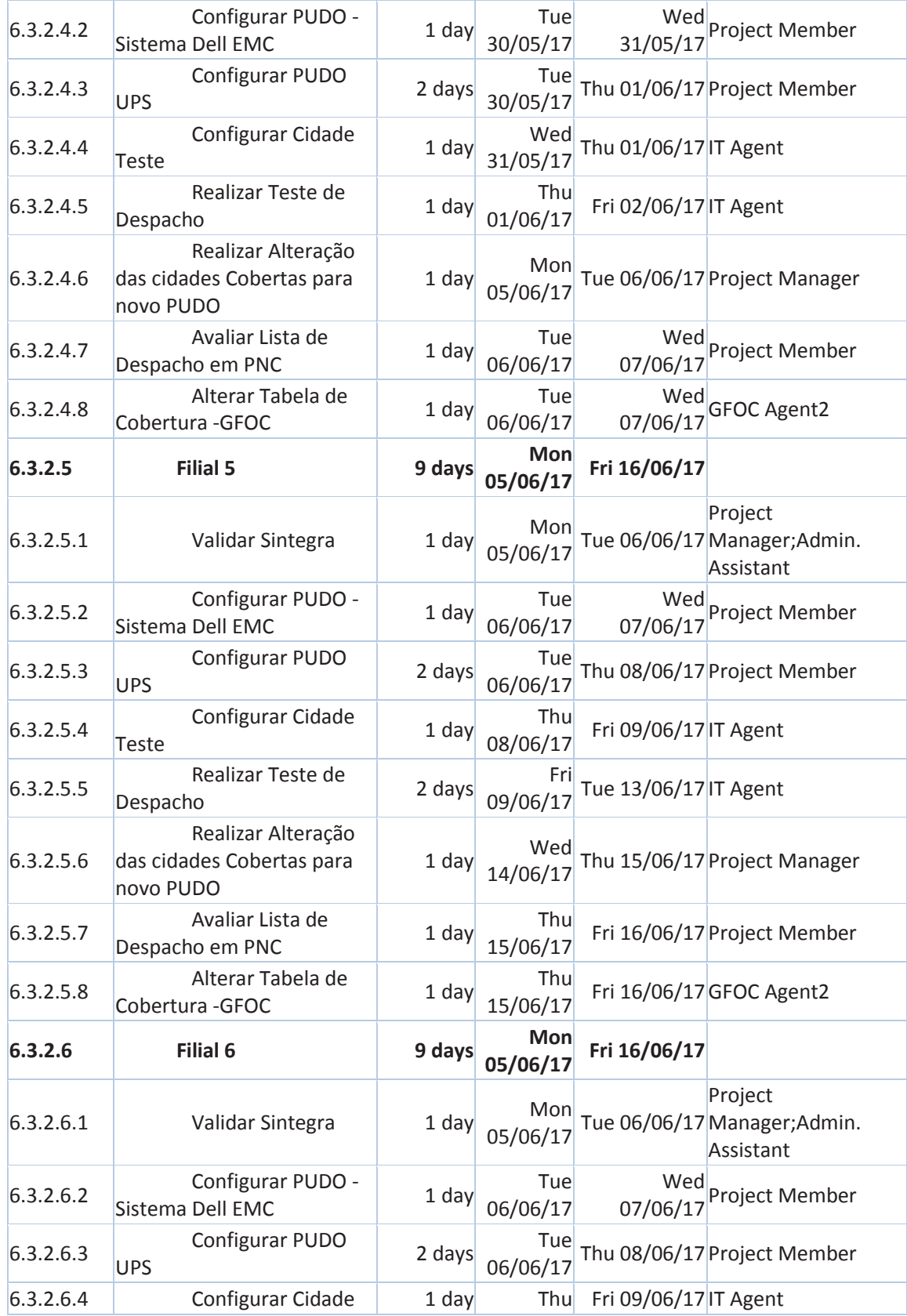

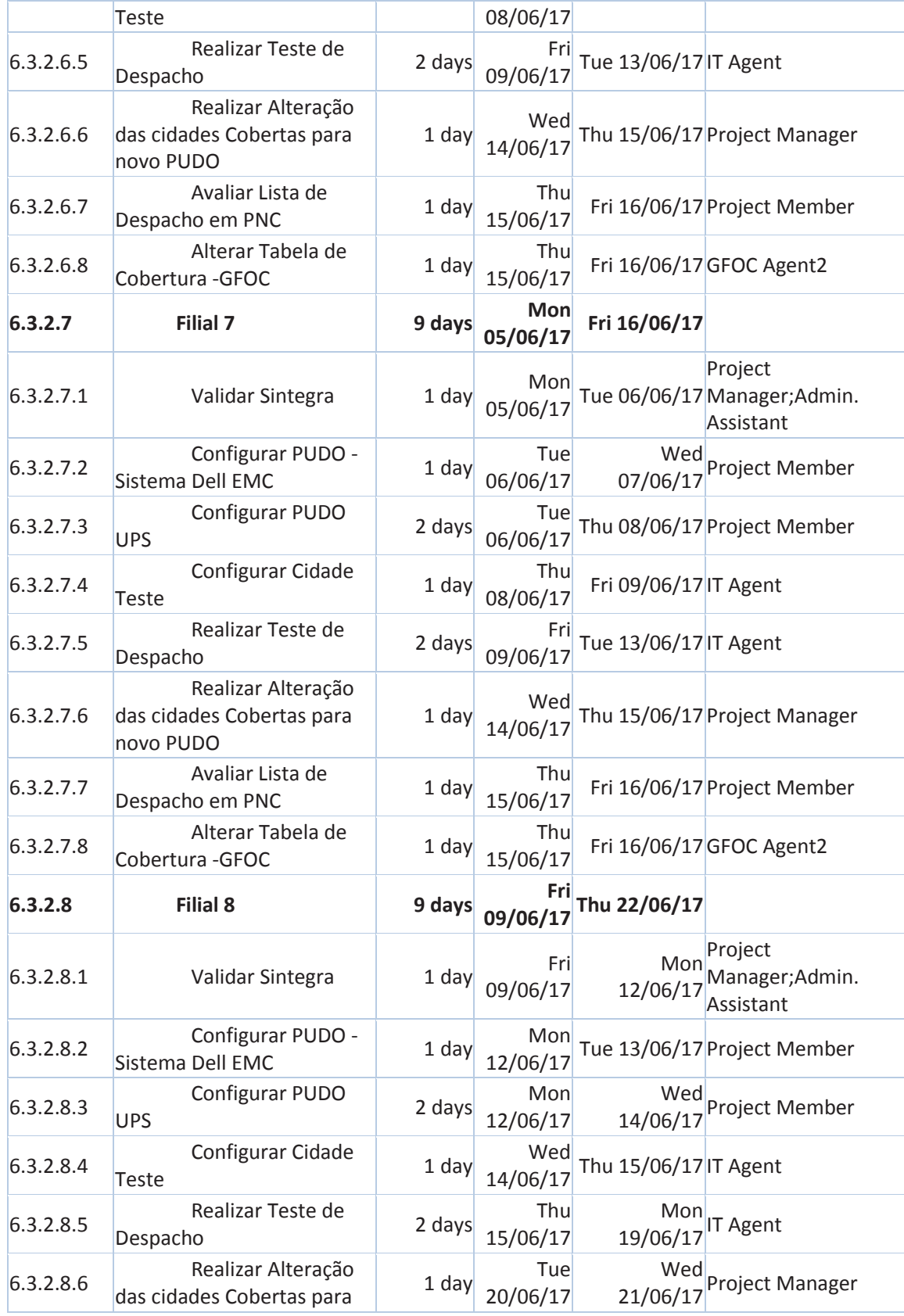

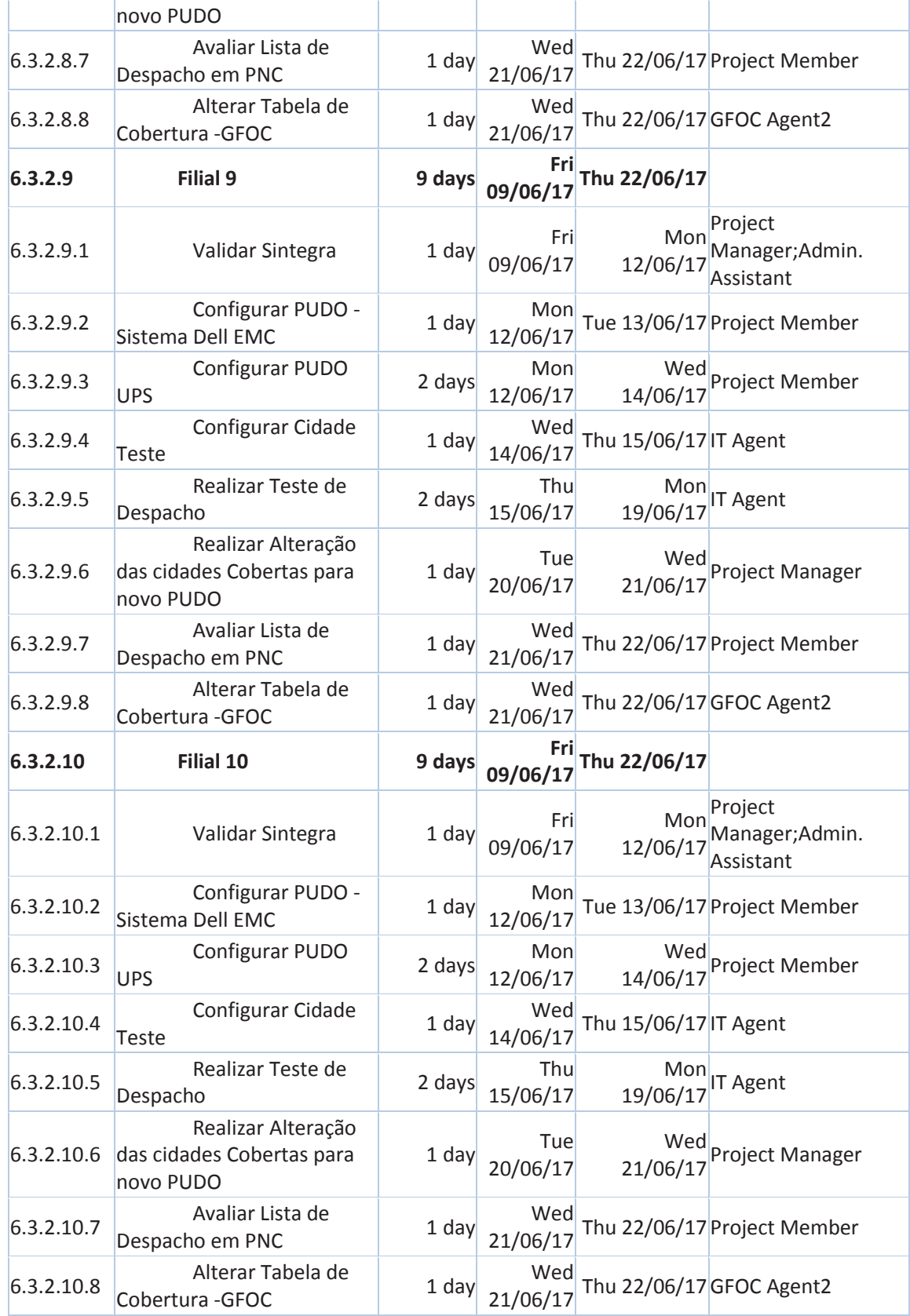

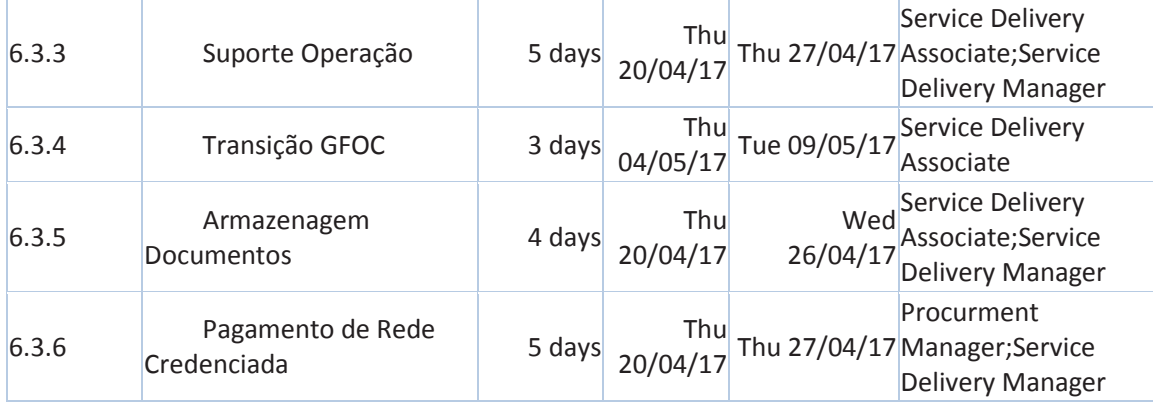

Fonte: Elaborado pelo autor
# **5.2.3 Gráfico de Gantt do Projeto**

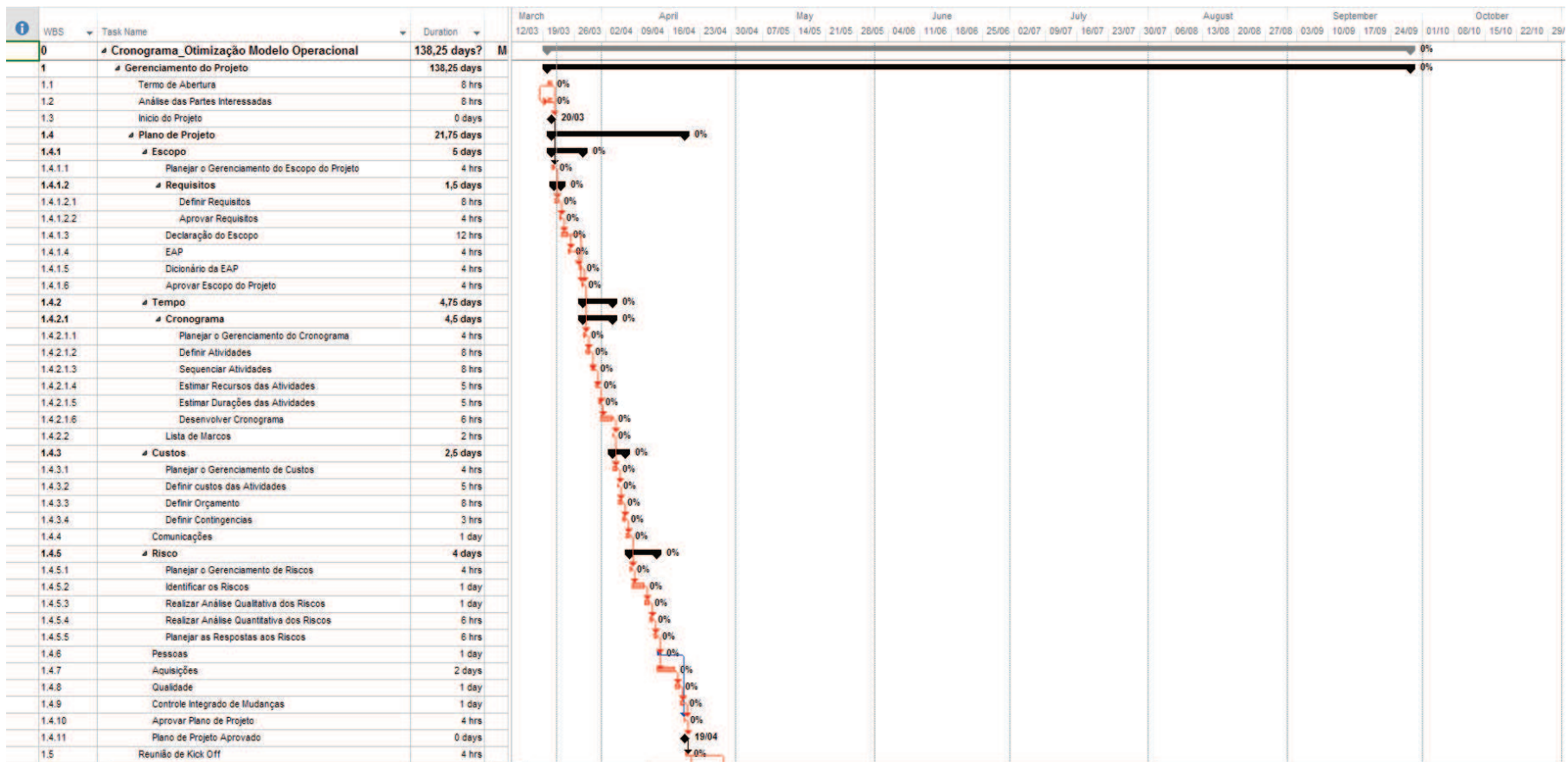

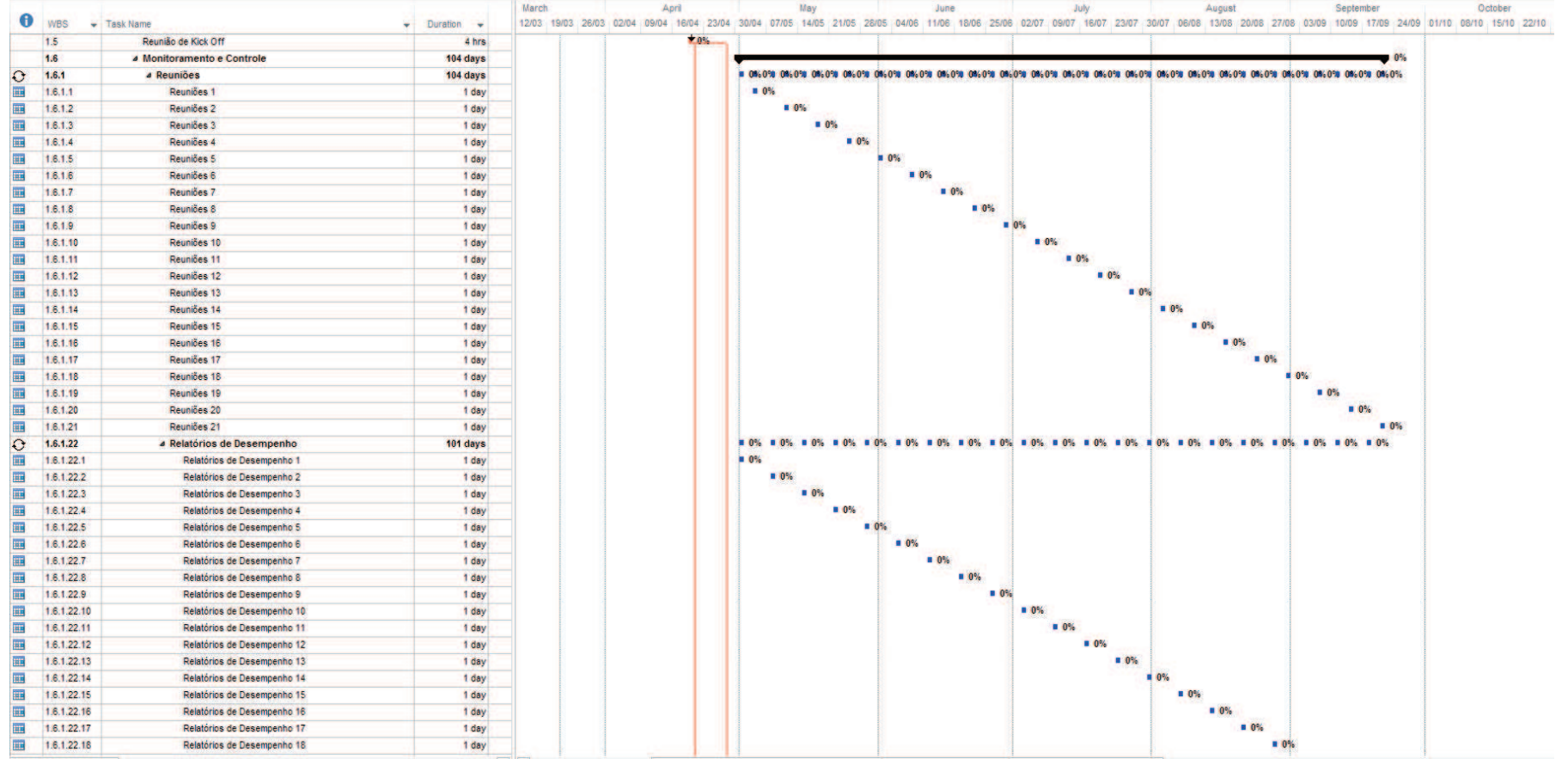

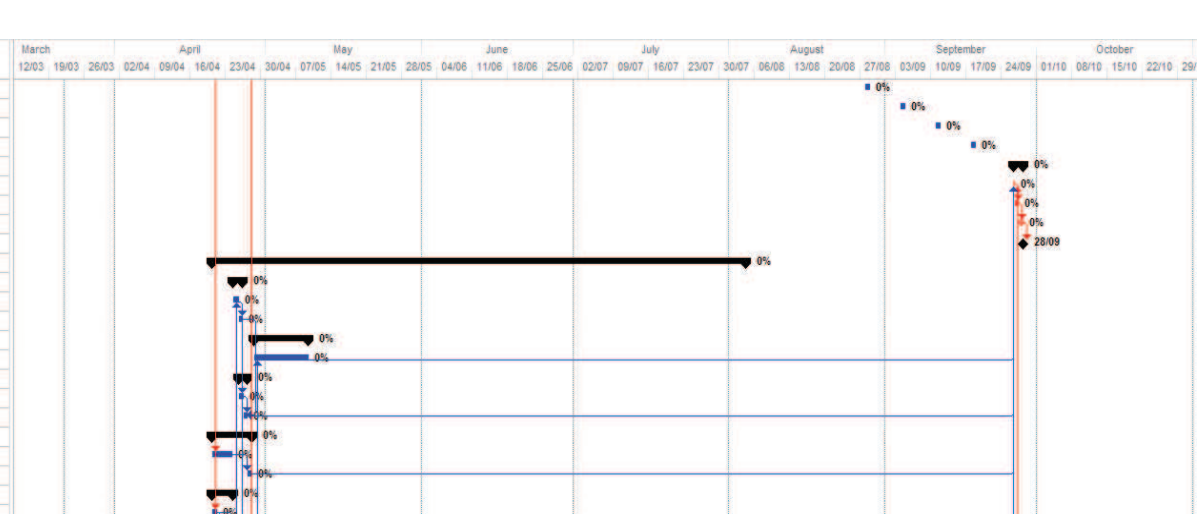

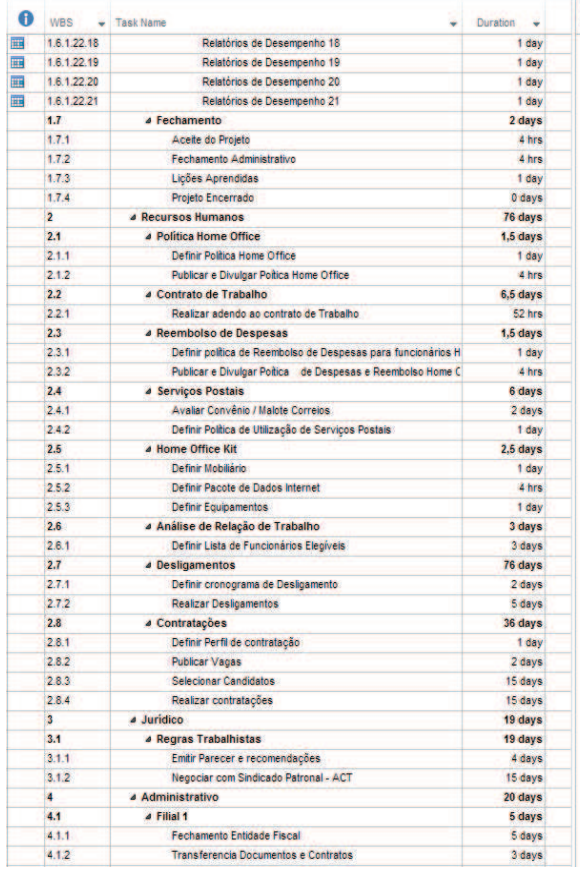

 $\overline{\phantom{a}}$  Duration  $\overline{\phantom{a}}$ 

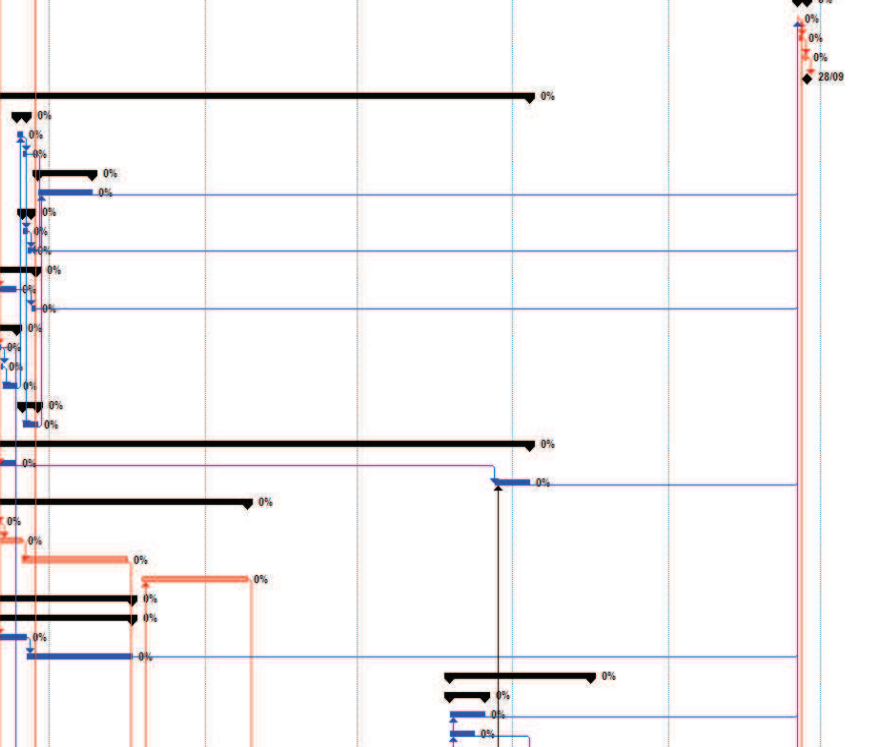

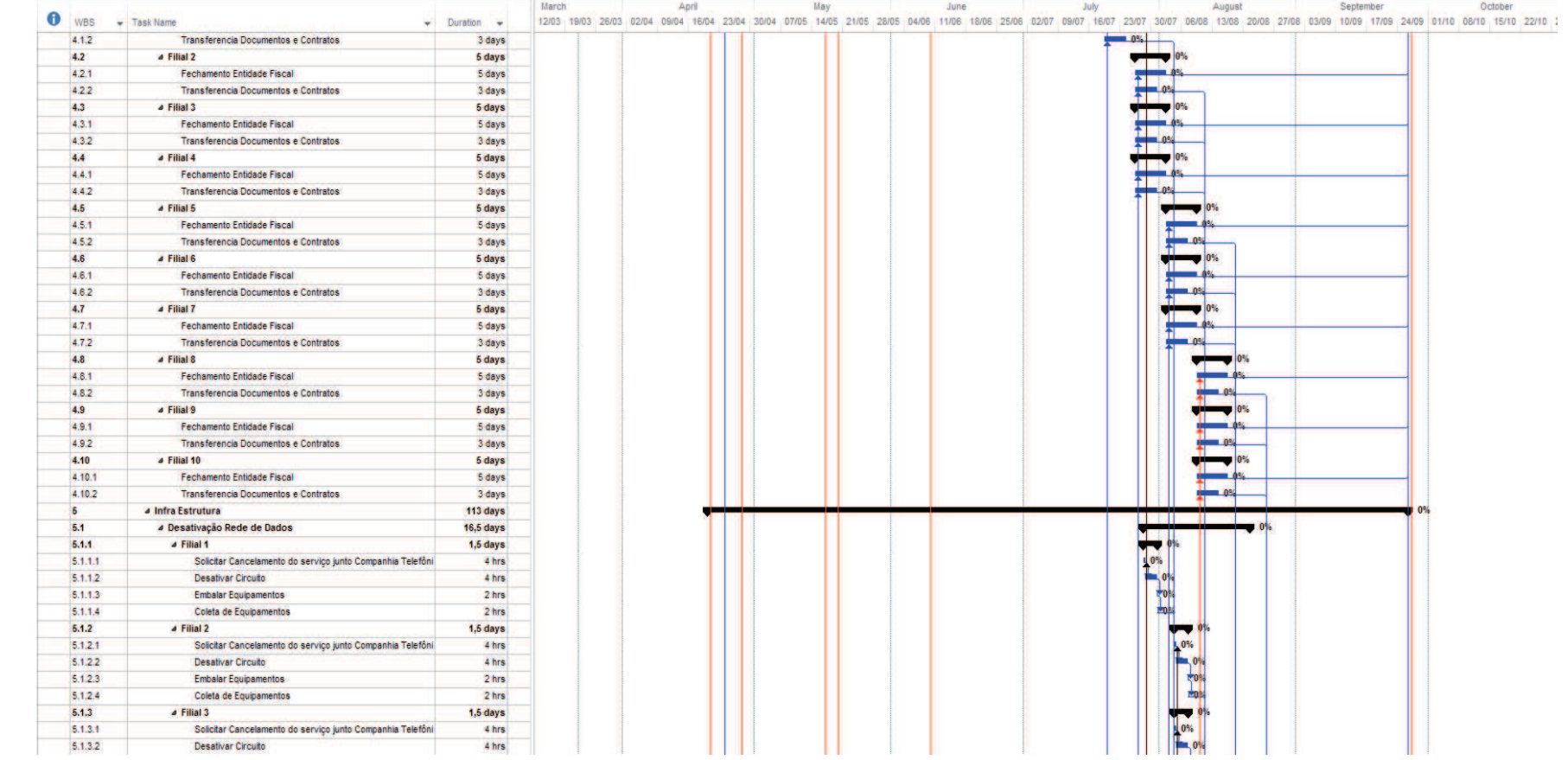

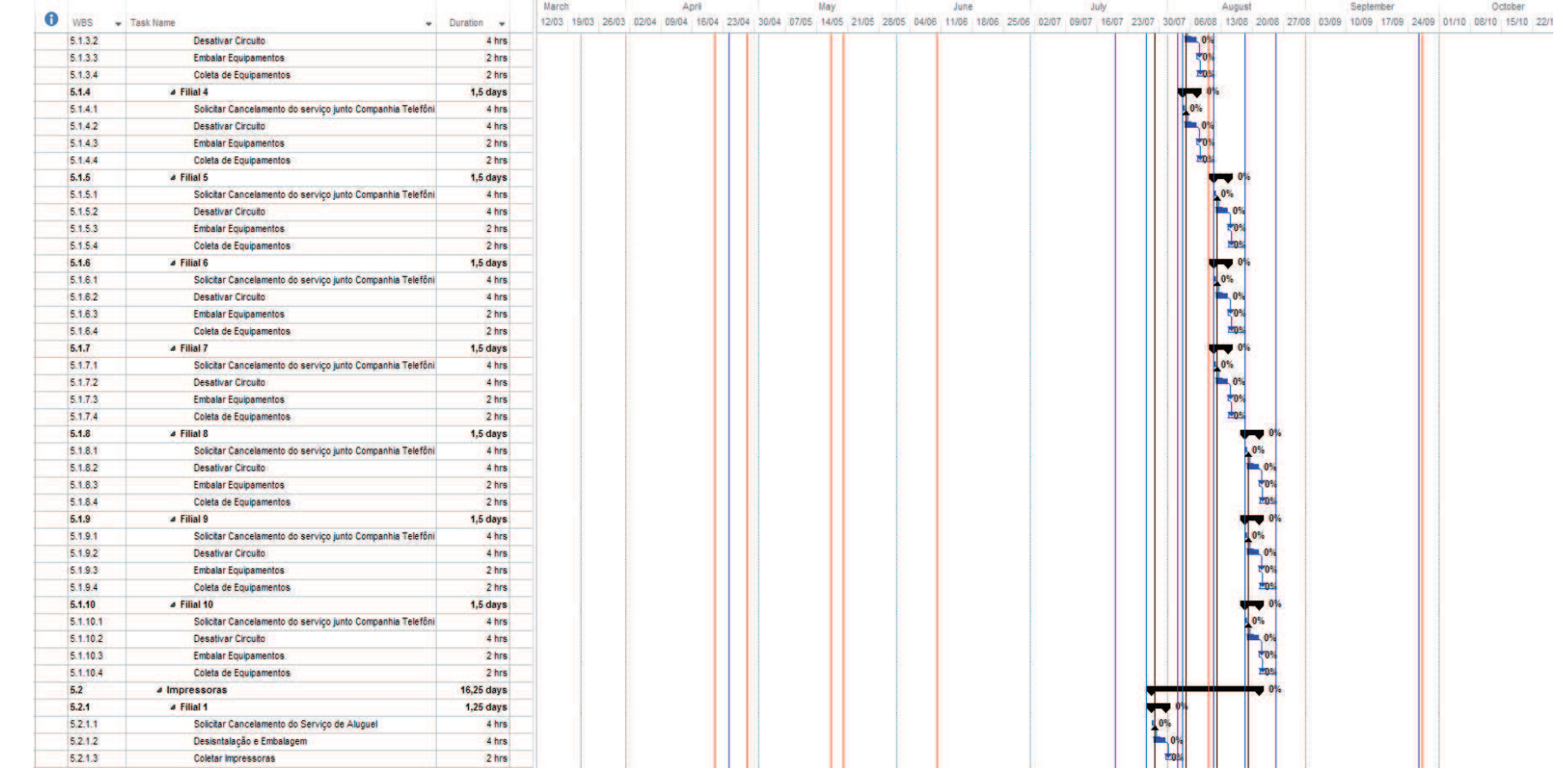

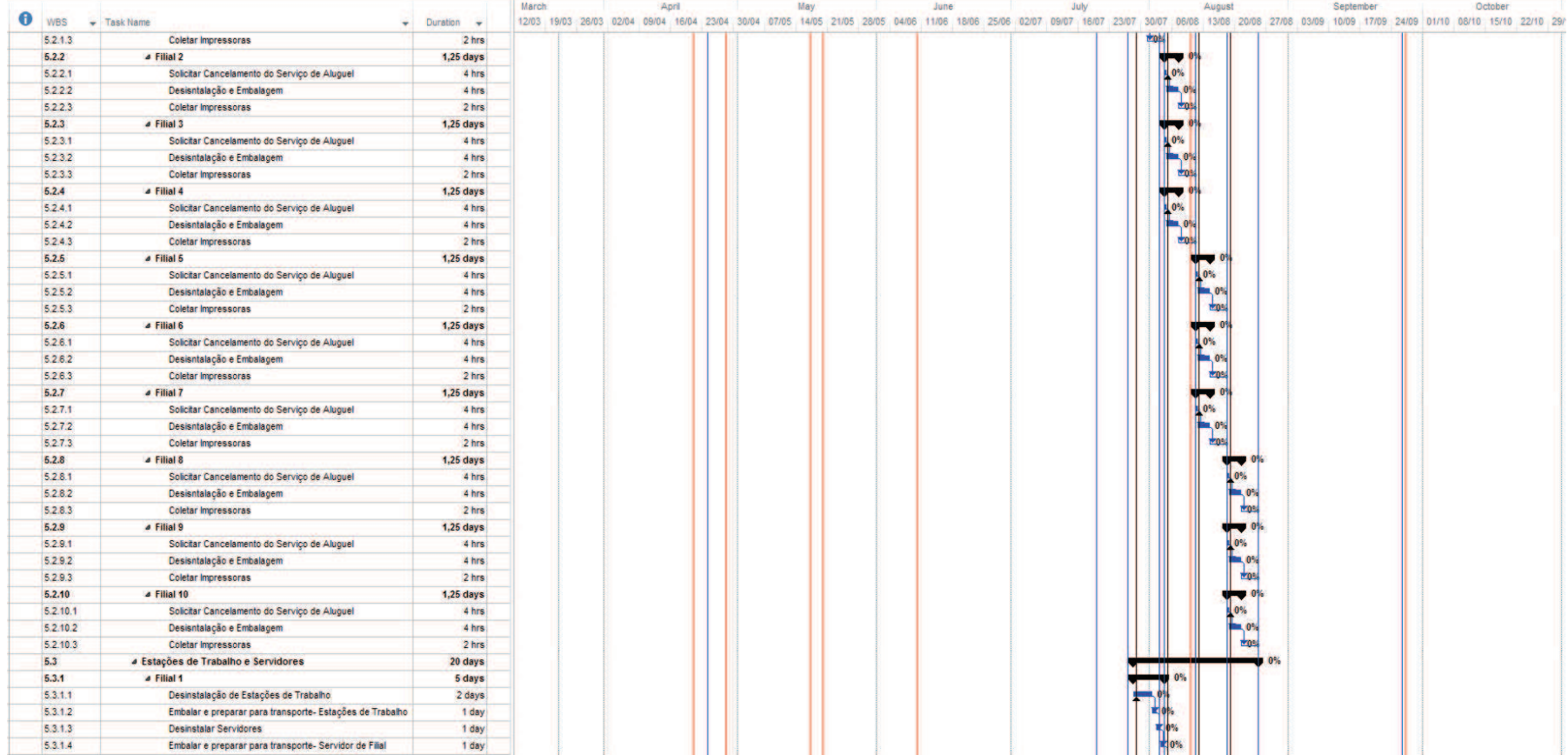

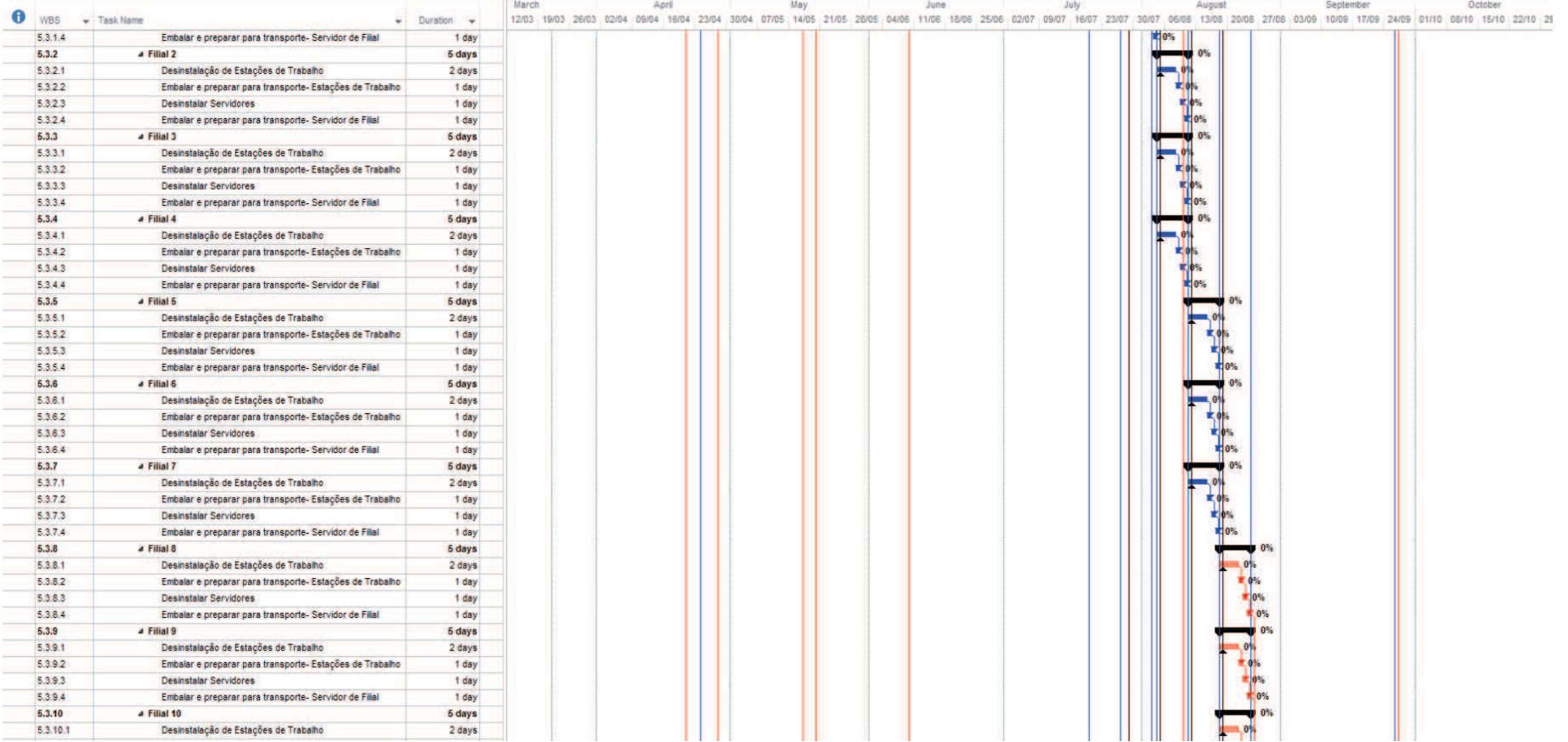

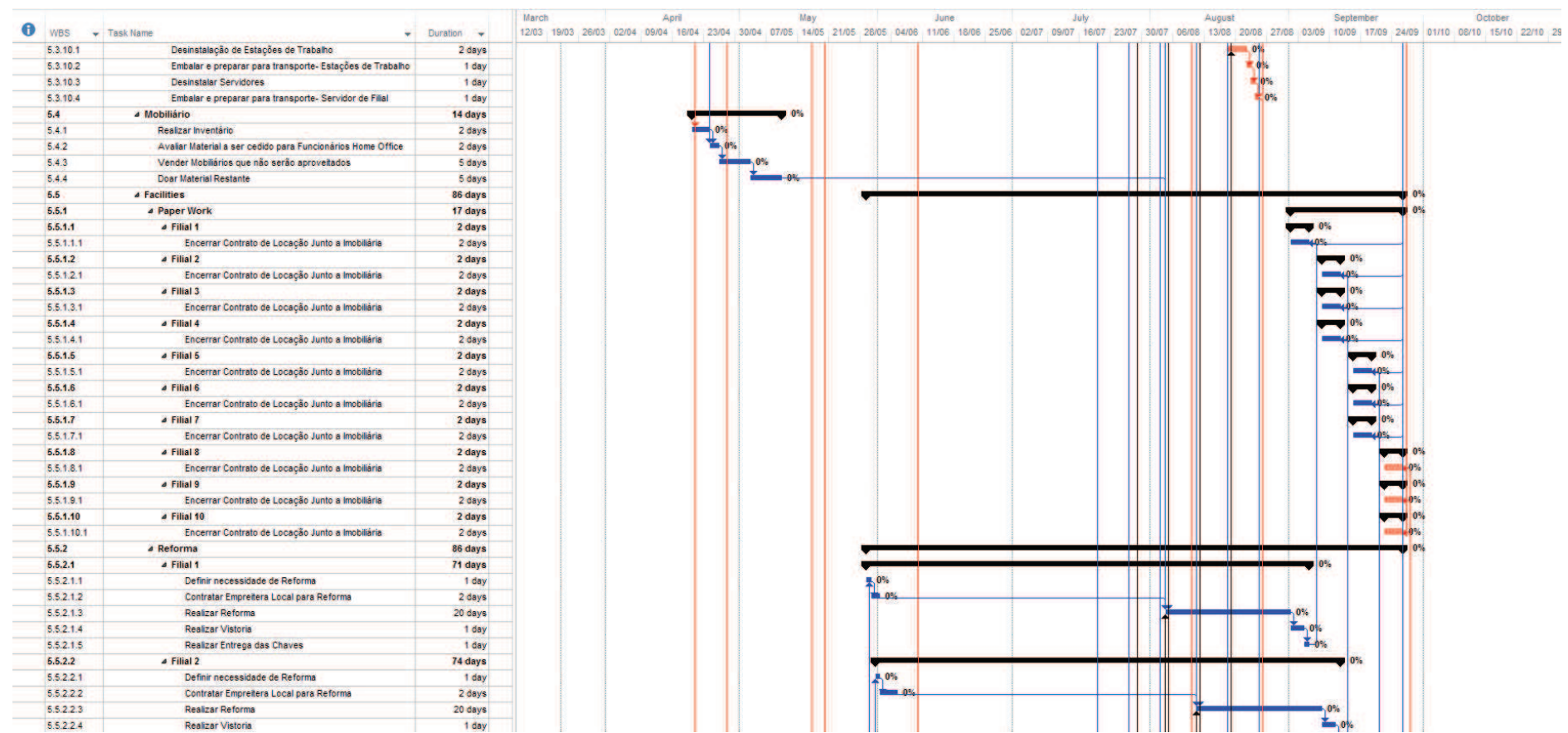

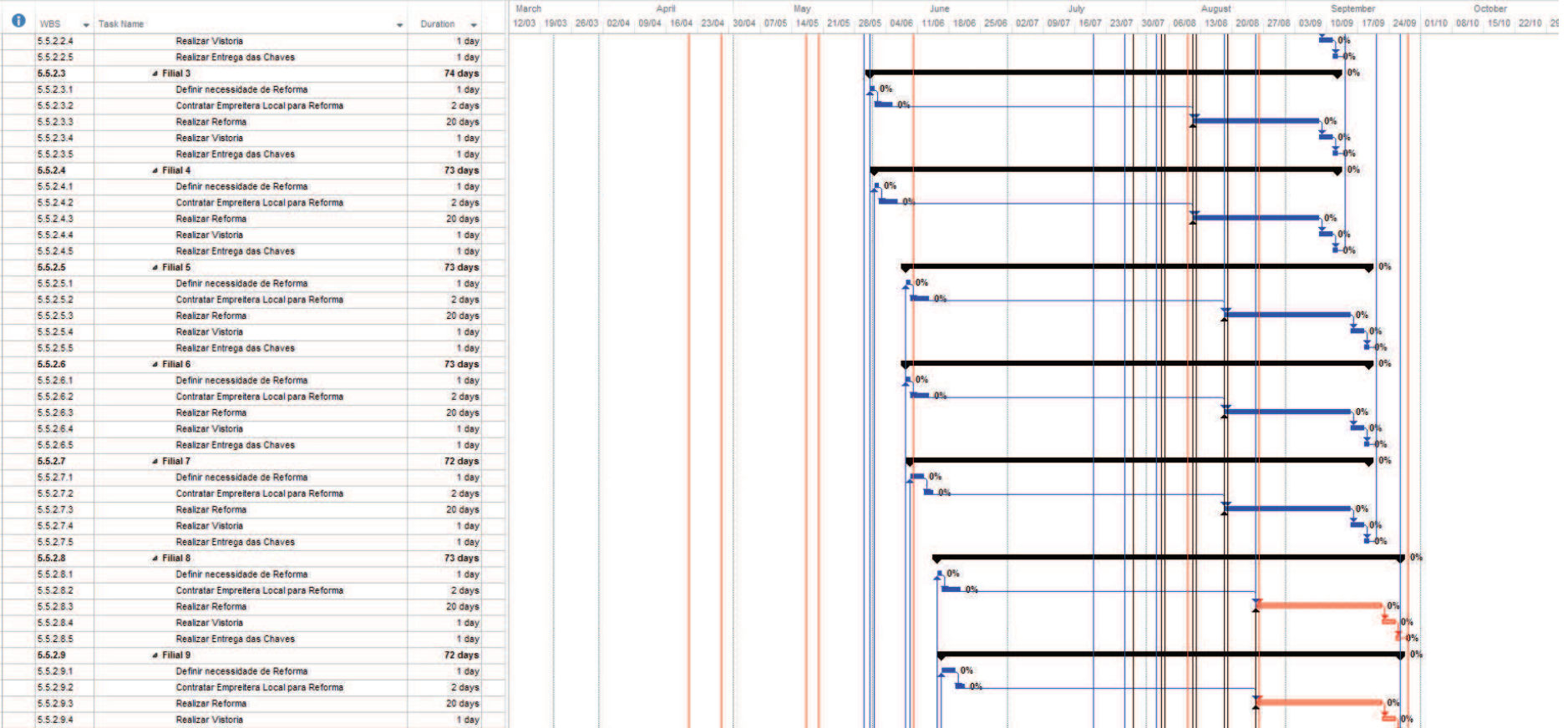

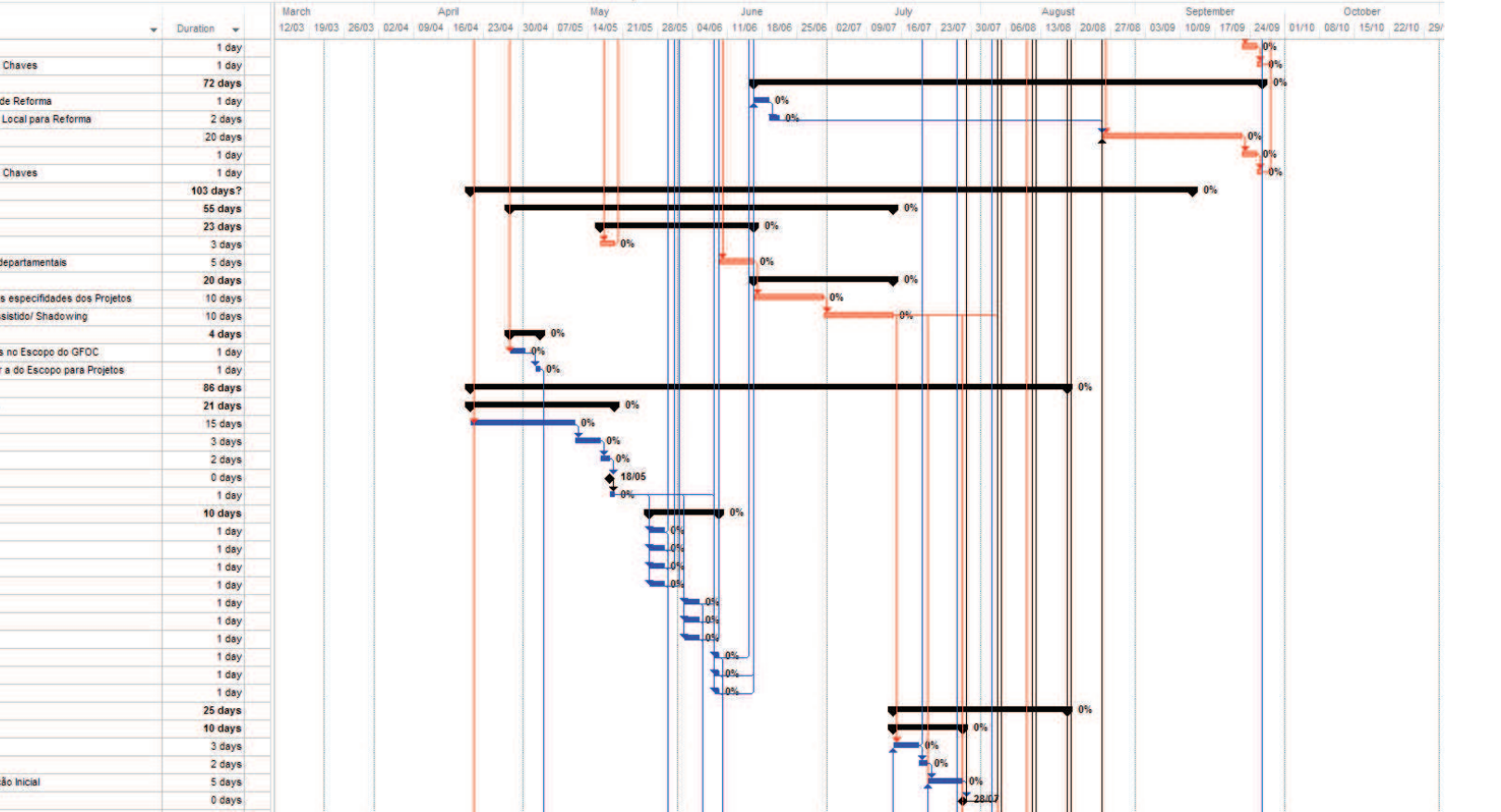

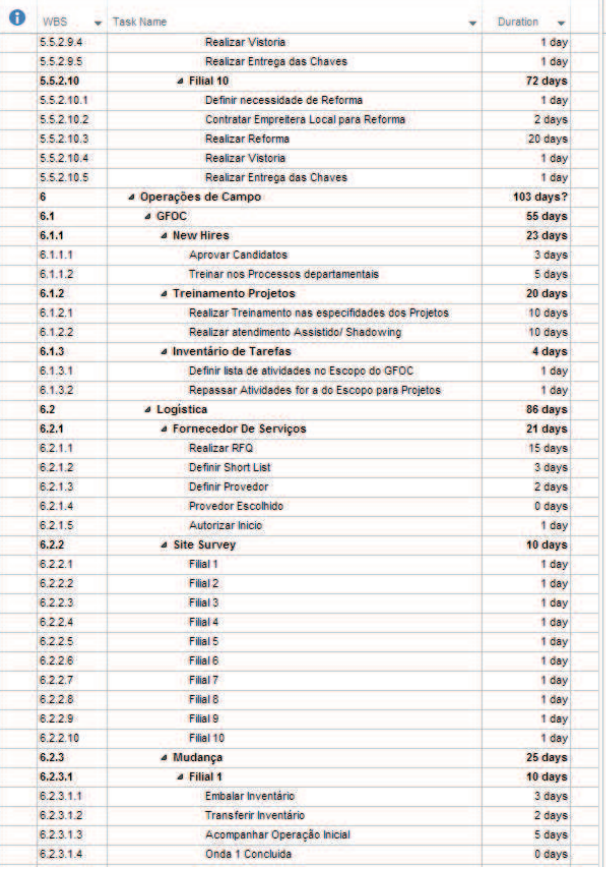

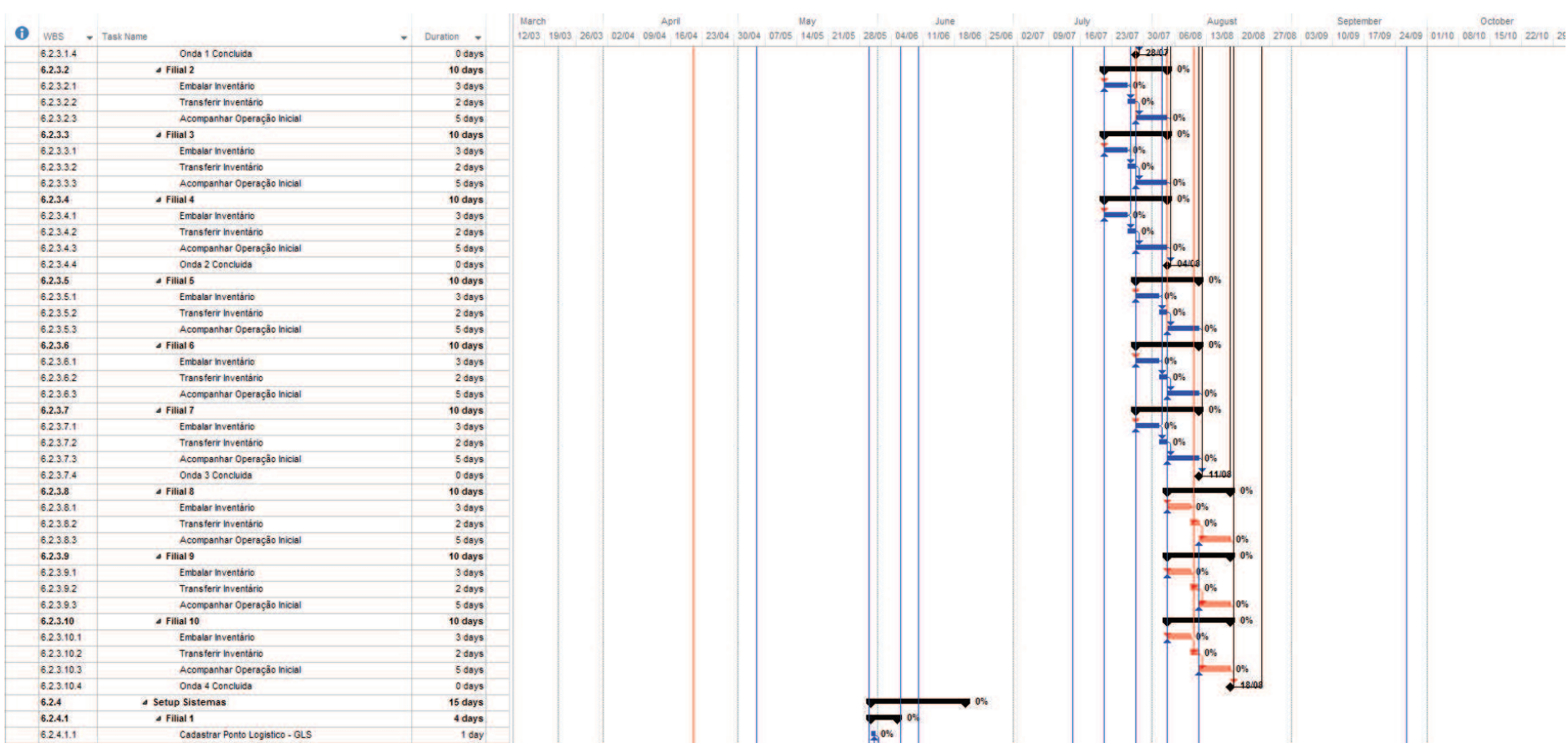

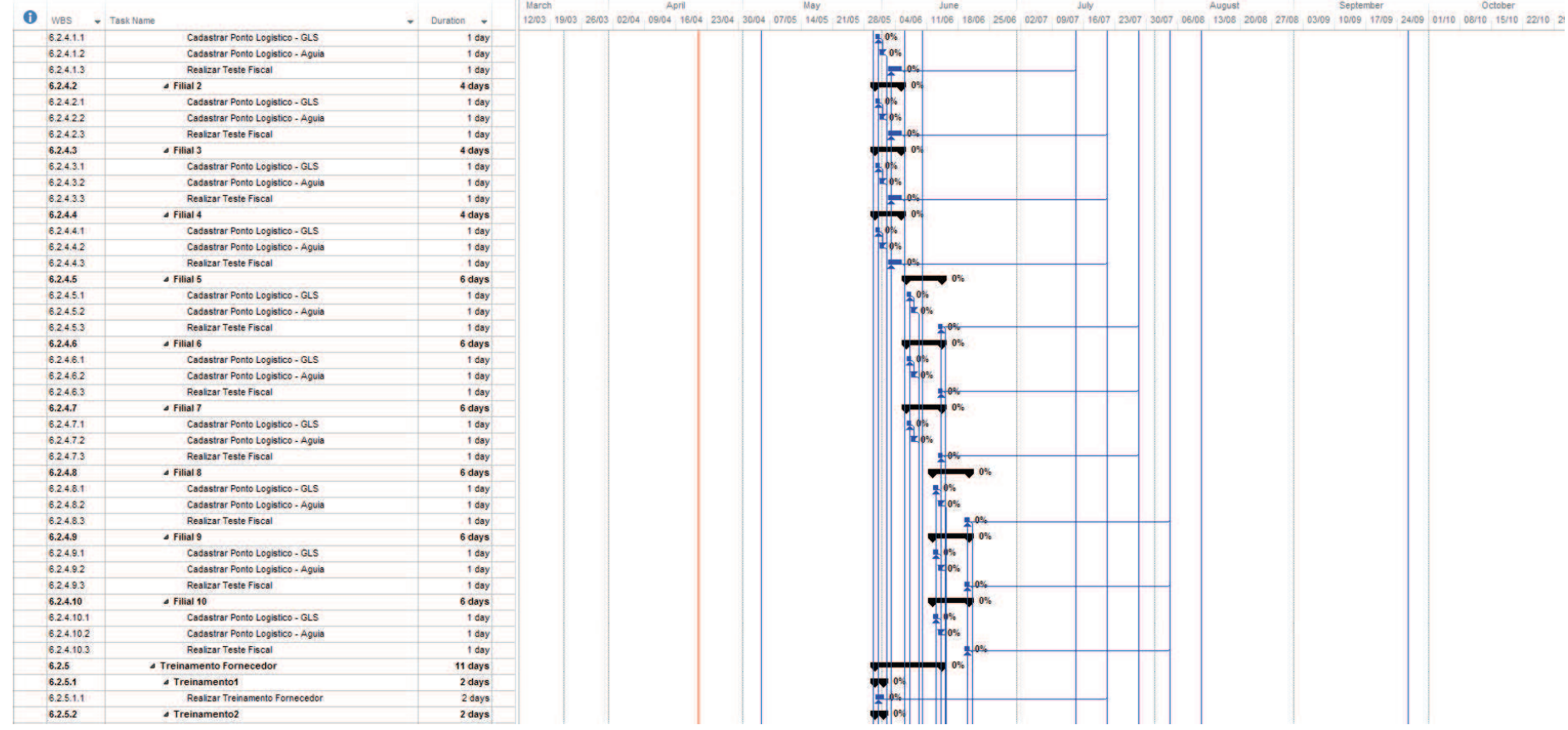

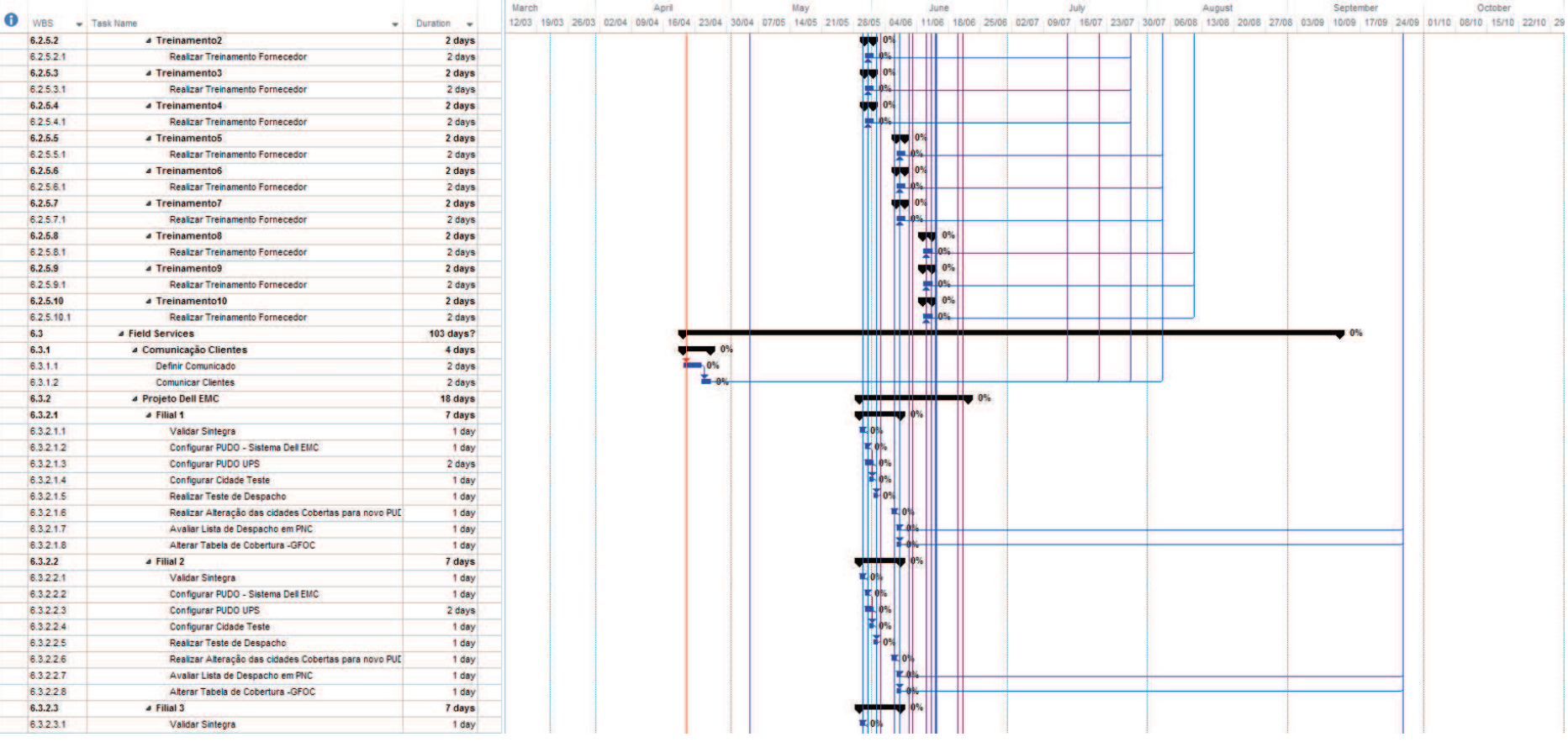

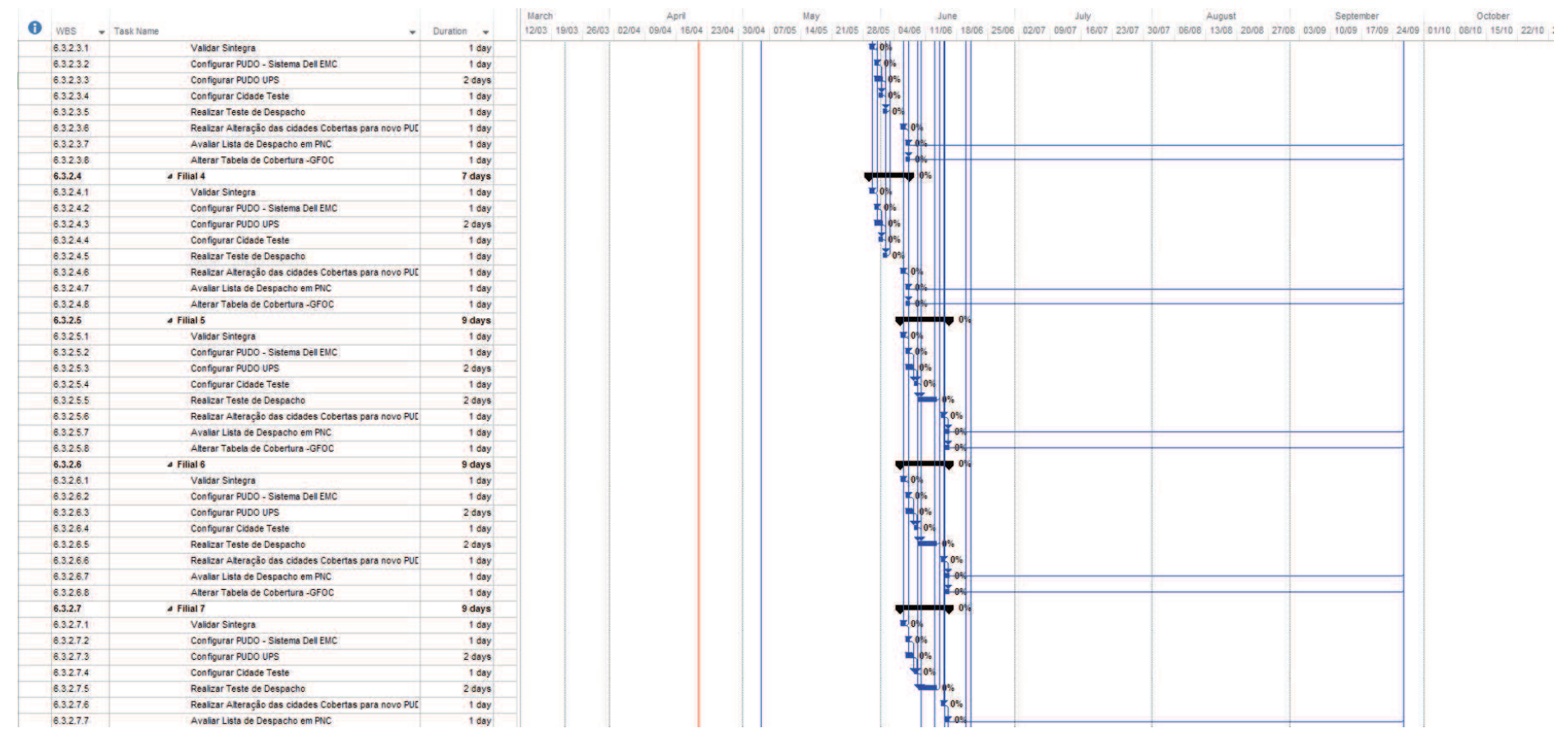

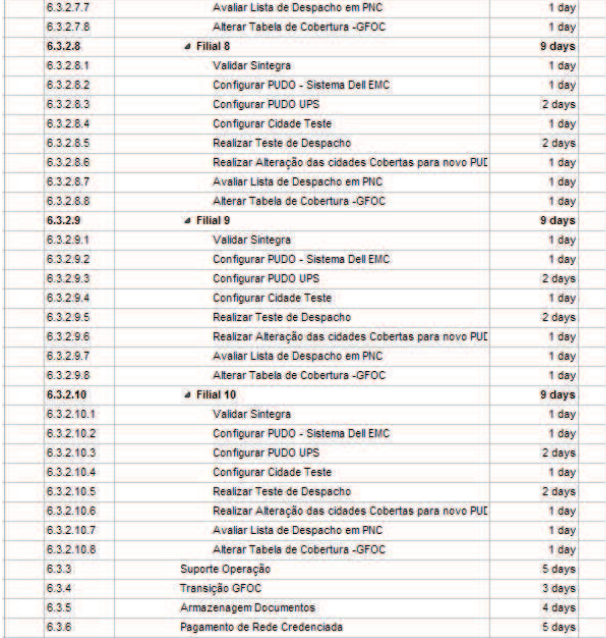

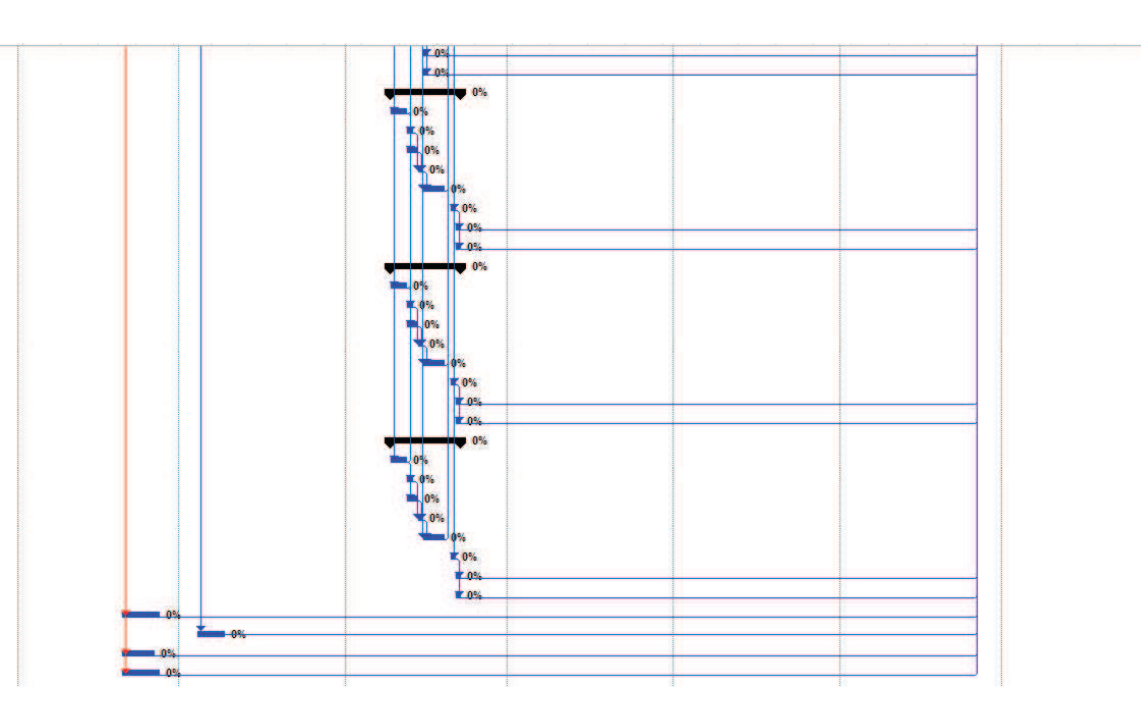

Figura 5 – Cronograma do Projeto

Fonte: Elaborado pelo Autor

#### **6 GERENCIAMENTO DE CUSTOS**

#### **6.1 Processos de gerenciamento de custos**

#### **6.1.1 Estimar os Custos**

O processo será feito de forma integrada com as demais áreas de conhecimento, sendo que a equipe do projeto e o gerente do projeto irão trabalhar em conjunto com pelo menos um recurso envolvido na execução da atividade para uma melhor qualidade das estimativas.

Os custos totais serão obtidos através da soma das Estimativas de custos de cada atividade do cronograma do projeto e serão estipuladas em R\$(reais), em caso de necessidade de recursos com custos em outras moedas, será feita conversão para R\$(reais) pelo *exchange rate* oficial publicado pela companhia para o mês correspondente.

Os valores do custo hora/homem para os recursos internos serão os divulgados no *SharePoint* do Projeto, arquivo WW Cost\_Bill\_Burden Rates.xls publicado mensalmente pelo RH. Será utilizado o arquivo do mês em que forem realizados as estimativas e será anexado aos documentos do projeto e base das estimativas.

Valores de recursos externos serão estimados com a ajuda do departamento de Compras (*Procurement*).

Os valores do custo dos recursos serão incluidos no software Ms-Project 2013 e com base nas estimativas de tempo das atividades irá compor o orçamento do projeto.

Questões de caráter inflacionário e cambial serão desconsideradas dentro do período de tempo do projeto.

## **6.1.2 Determinar o Orçamento**

O orçamento do projeto será definido através da soma dos custos de cada uma das atividades , formando o custo de cada pacote de trabalho e entregáveis definidos na EAP.

O orçamento será totalizado e apresentado com a somatório dos custos, no primeiro nível da EAP do projeto "Otimização do Modelo Operacional"

O orçamento será apresentado demonstrando os custos Semanais e mensais para o período de duração do projetos.

Após aprovação do orçamento será salvo a linha de base a qual será utilizada para a avaliação de desempenho do projeto, através da Análise de Valor Agregado, onde o custo e o prazo do projeto serão acompanhados em um único processo de controle.

Qualquer discrepância ou solicitação de mudanças orçamentárias deverão ser avaliadas e classificadas dentro do processo de controle de mudanças conforme definido no Plano de Gerenciamento do Projeto, o qual este documento é parte integrante.

Toda as solicitações de verbas deverá ser feitas por escrito ou através de email, conforme descrito no plano de gerenciamento das comunicações do projeto.

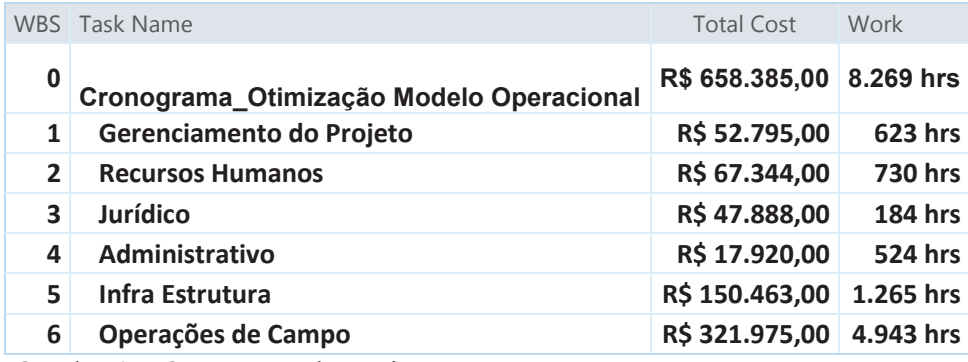

Quadro 1 – Orçamento do Projeto

| <b>Task Name</b>                        | <b>Marco</b>     | Abril         | <b>Maio</b>   | Junho        | Julho        | Agosto        | Setembro     | <b>Total</b>  |
|-----------------------------------------|------------------|---------------|---------------|--------------|--------------|---------------|--------------|---------------|
| Otimização Modelo<br><b>Operacional</b> |                  |               |               |              |              |               |              |               |
| Gerenciamento do<br>Projeto             | R\$<br>12.056,00 | R\$ 19.476,00 | R\$ 3.954,00  | R\$4.101,00  | R\$ 3.954,00 | R\$4.218,00   | R\$ 5.036,00 | R\$ 52.795,00 |
| Termo de Abertura                       | R\$468,00        |               |               |              |              |               |              | R\$468,00     |
| Análise das Partes<br>Interessadas      | R\$468,00        |               |               |              |              |               |              | R\$468,00     |
| Inicio do Projeto                       |                  |               |               |              |              |               |              | R\$ 0,00      |
| Plano de Projeto                        | R\$<br>11.120,00 | R\$ 18.656,00 |               |              |              |               |              | R\$ 29.776,00 |
| Reunião de Kick Off                     |                  | R\$ 820,00    |               |              |              |               |              | R\$ 820,00    |
| Monitoramento e<br>Controle             |                  |               | R\$ 3.954,00  | R\$4.101,00  | R\$ 3.954,00 | R\$4.218,00   | R\$ 2.724,00 | R\$ 18.951,00 |
| Fechamento                              |                  |               |               |              |              |               | R\$ 2.312,00 | R\$ 2.312,00  |
| <b>Recursos Humanos</b>                 |                  | R\$ 35.202,00 | R\$ 19.852,00 | R\$ 7.650,00 | R\$ 1.624,00 | R\$ 3.016,00  |              | R\$ 67.344,00 |
| <b>Política Home Office</b>             |                  | R\$ 1.578,00  |               |              |              |               |              | R\$ 1.578,00  |
| Contrato de<br>Trabalho                 |                  | R\$430,00     | R\$ 6.742,00  |              |              |               |              | R\$ 7.172,00  |
| Reembolso de<br><b>Despesas</b>         |                  | R\$ 1.912,00  |               |              |              |               |              | R\$ 1.912,00  |
| <b>Servicos Postais</b>                 |                  | R\$ 2.488,00  |               |              |              |               |              | R\$ 2.488,00  |
| <b>Home Office Kit</b>                  |                  | R\$ 3.564,00  |               |              |              |               |              | R\$ 3.564,00  |
| Análise de Relação<br>de Trabalho       |                  | R\$ 14.416,00 |               |              |              |               |              | R\$ 14.416,00 |
| <b>Desligamentos</b>                    |                  | R\$ 8.264,00  |               |              | R\$ 1.624,00 | R\$ 3.016,00  |              | R\$ 12.904,00 |
| Contratações                            |                  | R\$ 2.550,00  | R\$ 13.110,00 | R\$ 7.650,00 |              |               |              | R\$ 23.310,00 |
| <b>Jurídico</b>                         |                  | R\$ 20.644,00 | R\$ 27.244,00 |              |              |               |              | R\$47.888,00  |
| <b>Regras Trabalhistas</b>              |                  | R\$ 20.644,00 | R\$ 27.244,00 |              |              |               |              | R\$47.888,00  |
| Administrativo                          |                  |               |               |              | R\$ 6.440,00 | R\$ 11.480,00 |              | R\$ 17.920,00 |
| Filial 1                                |                  |               |               |              | R\$ 2.120,00 |               |              | R\$ 2.120,00  |

Tabela 9 – Cronograma de Desembolso do Projeto

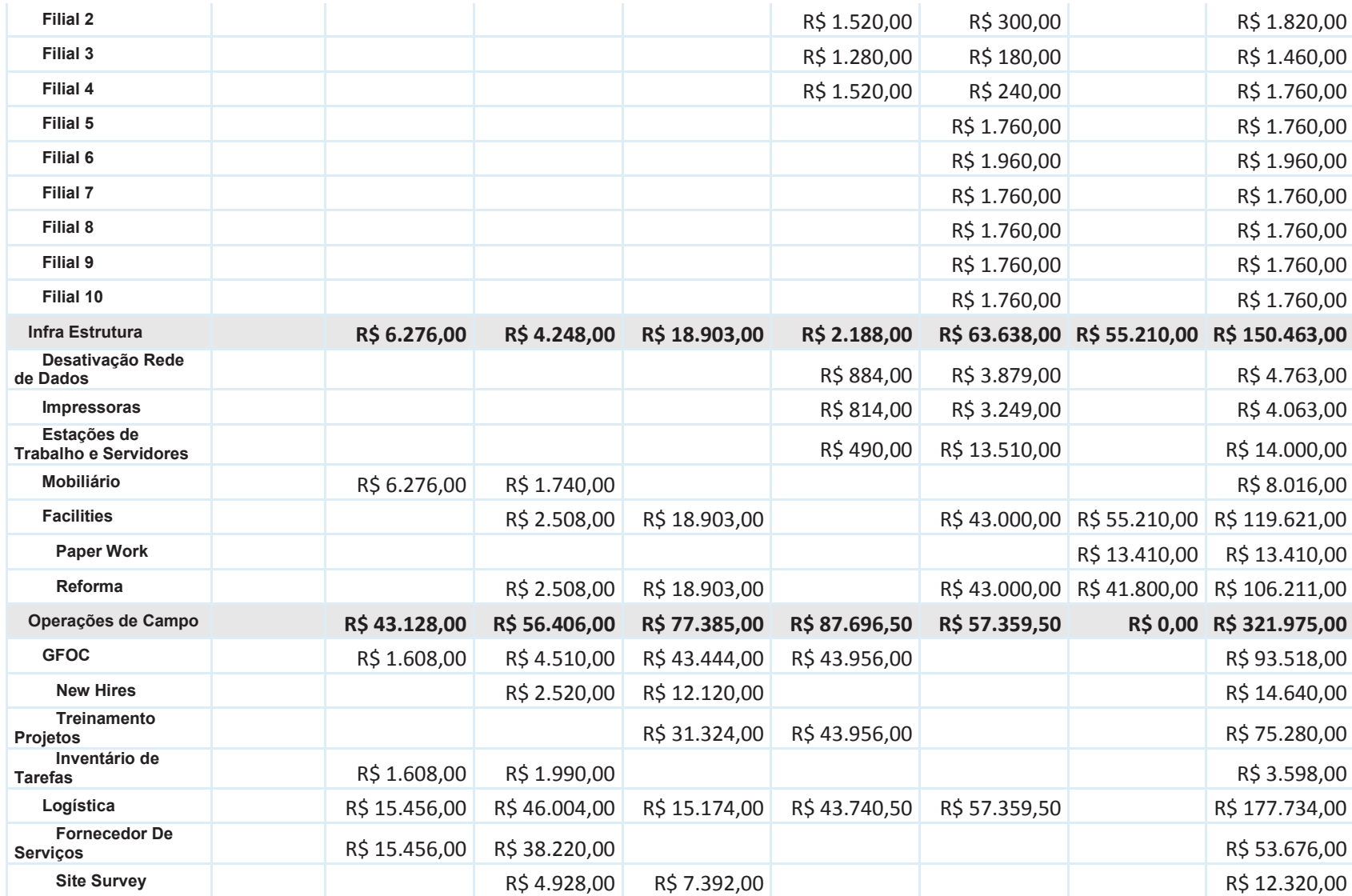

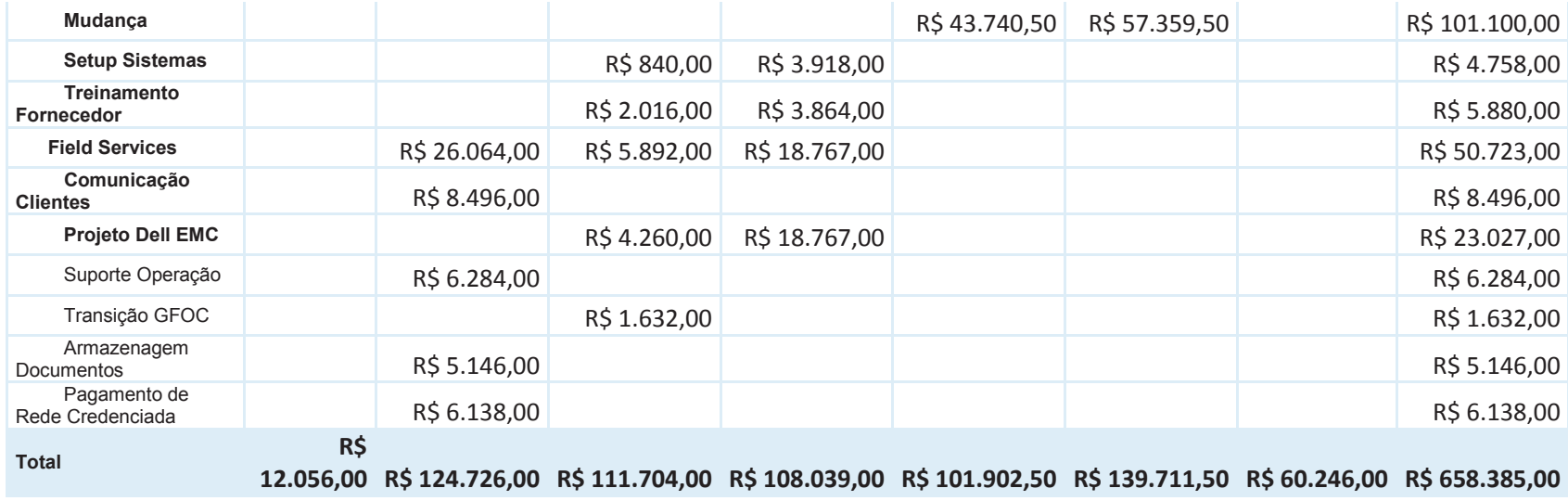

Fonte: Elaborado pelo autor

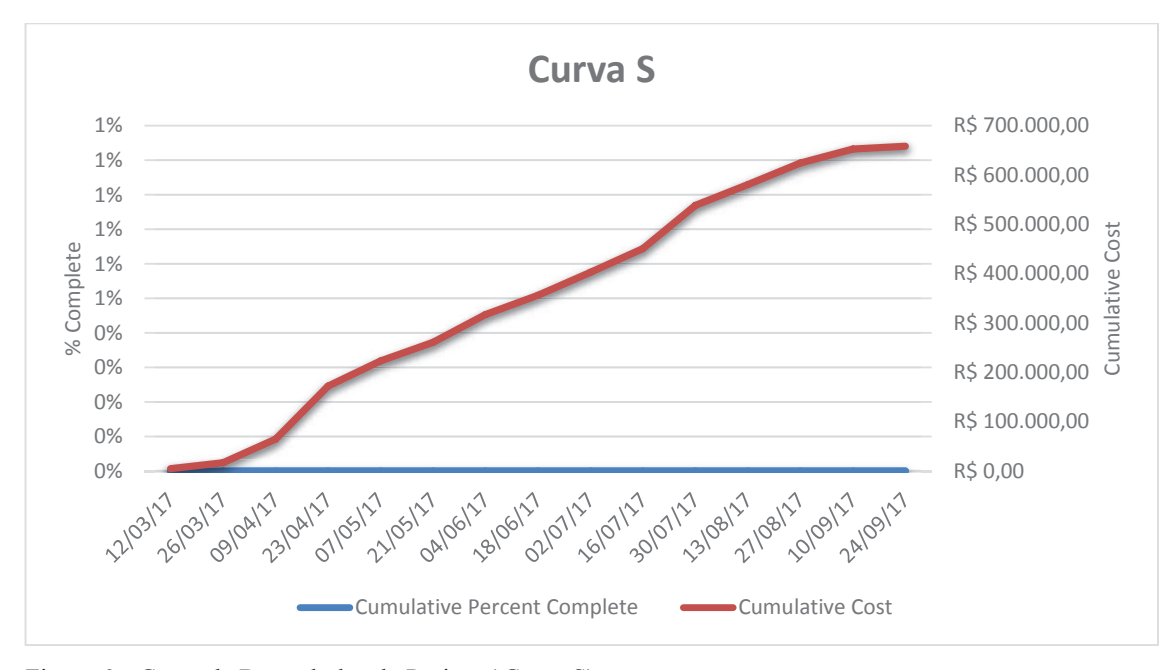

Figura 6 – Curva de Desembolso do Projeto ( Curva S) Fonte: Elaborado pelo autor

#### **6.1.3 Controle dos custos**

Os custos e o prazo serão monitorados através do Gerenciamento do valor agregado e de seus indicadores de prazo (SPI) e custo (CPI) .

Os semáforos abaixo serão utilizados conforme os valores dos indicadores e estarão presentes no relatório semanal de status do projeto. Todo indicador no limite vermelho deverá possuir ações corretivas e preventivas por parte do Gerente de Projetos

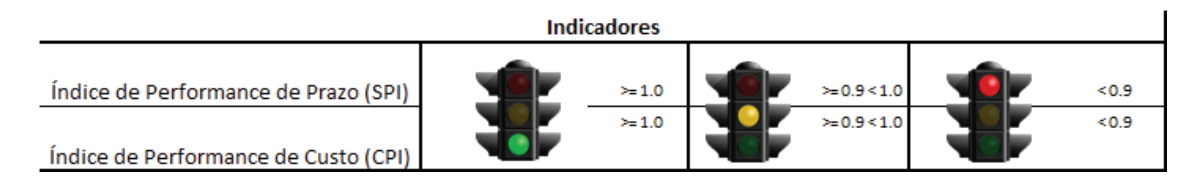

Figura 7 – Parâmetros para Indicadores de Prazo e Custo

.

Fonte: Adaptado de Carlos Borges e Fabiano Rollim (2015)

O acompanhamento e medições terá periodicidade semanal, devendo ser publicado os indicadores no *sharepoint* de trabalho do projeto.

A comunicação dos indicadores será feita através do *Status Report* Semanal no tópico Sumário Executivo.

Será criado um centro de custo específico para o projeto para capturar os custos de horas e despesas relacionados ao projeto.

Funcionários da empresa deverão fazer a alocação das horas e despesas através do sistema *Webtime* conforme a política da companhia

Para despesas relacionadas a terceiros, as faturas serão alocadas ao projeto via Oracle SSP5, lançadas peloa equipe contábil.

O controle do valor agregado se dará através do uso do MS-Project 2013.

Para possibilitar a análise do valor agregado, cada recurso humano alocado às atividades do projeto fará o apontamento das horas trabalhadas e do uso de outros recursos, e também apontará o % físico concluído (% entregue do produto da atividade), fazendo o apontamento em múltiplos de 25%.

Estimativas de custo ao término serão realizadas com base no CPI atual

 O controle dos custos será realizado por atividade, comparando-se os custos reais com os custos da linha de base, bem como através do fluxo de caixa real x fluxo de caixa previsto para o projeto

## **6.2 Reservas financeiras**

As reservas de custos se subdividem em reservas de contingência e reservas gerenciais

# **6.2.1 Reserva gerencial**

Será calculada com base na análise quantitativa de riscos do projeto e representa os valores necessários para suprir as ações de resposta definidas. Com base na análise de riscos realizada o valor da reserva gerencial para o projeto é de R\$ 9.655,04 (nove mil e seiscentos e cinquenta e cinco reais e quatro centavos).

# **6.2.2 Reserva de contingência**

Para este projeto será definido uma reserva de 3% do orçamento para reagir a eventos não previstos no plano de gerenciamento de riscos. Conforme orçamento do projeto o valor da reserva de contigência é de R\$ R\$ 19.751,55 (dezenove mil e setecentos e cinquenta e um reais e cinquenta e cinco centavos).

# **6.2.3 Autonomias**

A autonomia é por solicitação de mudança, podendo o gerente de projeto consumir as reservas respeitando os limites abaixo definidos. Com o fim da reservas somente o patrocinador poderá decidir sobre a criação de novas reservas

Tabela 10 – Autonomia para uso das Reservas

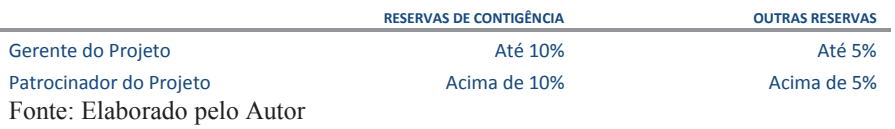

## **6.2.4 Alocação Financeira das Mudanças do Orçamento**

As mudanças de caráter corretivo podem ser alocadas dentro das reservas gerenciais do projeto desde que dentro da alçada do gerente de projeto.

Para mudanças corretivas prioritárias que estejam fora da alçada do gerente de projeto, ou quando não existir mais reserva gerencial disponível, deverá ser acionado o patrocionador.

#### **6.3 Controle de Mudança nos Custos**

As mudanças no orçamento previsto serão avaliadas e aprovadas através do sistema de controle de mudanças do projeto, sendo consideradas como mudanças orçamentárias apenas as ações corretivas que afetem os custos do projeto.

Alterações no escopo do projeto ou do produto que reflitam nos custos serão tratadas pelo sistema de controle de mudanças do projeto como mudanças de escopo e, uma vez aprovadas, serão realizados os ajustes necessários no orçamento do projeto, incluindo mudanças aprovadas na linha de base de custos.

#### **7 GERENCIAMENTO DA QUALIDADE**

O plano de Gerenciamento da Qualidade fornece uma abordagem padrão para garantir que as entregas do projeto atendam as expectativas e objetivos definidos para o projeto de Otimização do Modelo Operacional. Ele descrimina atividades específicas voltadas a Qualidade que deverão ser conduzidas durante o ciclo de vida do projeto. O objetivo deste plano é documentar:

• Os padrões de qualidade relevantes

• Os subprodutos , ativades, prazos e responsáveis pela Garantia e Controle da Qualidade

## **7.1 Política da qualidade**

"Entregar aos nossos clientes produto, processos, serviços e soluções que atendam suas necessidades e superem suas expectativas. Nós conseguimos isso estabelecendo metas, melhorando continuamente nossos sistemas de gestão de negócios e desenvolvendo e mantendo satisfeitos nossos funcionários."

A política da qualidade corporativa acima descrita é a aplicada a este projeto conforme disciplinado no QMS(*Quality Managment System*), sendo parte integrante deste Plano de Gestão da Qualidade.

O gerenciamento da garantia da qualidade se dará com base no "*Quality and Service Management Manual*", seguindo as regras da ISO 9001:2008 a qual a empresa é certificada.

#### **7.2 Fatores ambientais**

Os procedimentos corporativos bem como o Manual da Qualidade estão disponívels no QMS- Quality Managment System acessado através da intranet corporativa em sua página inicial.

Todas não conformidades , reclamação de clientes ou ações de melhoria deverão ser registradas no QMS, na sessão IFMRS-*Issue and Feedback Managment Repository System*, sendo classificadas como ações corretivas ou preventivas seguindo os critérios do Manual da Qualidade

#### **7.3 Processos do Gerenciamento da Qualidade**

As mudanças em requisitos de qualidade inicialmente previstos neste plano de gerenciamento da qualidade devem ser avaliadas, aprovadas e classificadas dentro do sistema de controle de mudanças conforme descrito no plano integrado de mudanças.

Este plano de gerenciamento da qualidade visa:

**Realizar a garantia da qualidade(externo a equipe do projeto):** através da auditoria dos requisitos de qualidade e dos resultados das medições do controle da qualidade garantindo adesão ao padrão de qualidade definido neste plano e garantir a melhoria contínua

**Controlar a qualidade(interno-equipe do projeto):** através do monitoramento e registro dos resultados da execução das atividades e comparativo de desempenho e recomendações de mudanças quando necessárias.

# **7.4 Ferramentas da Qualidade**

As ferramentas e documentos abaixo serão utilizadas durante o projeto para realizar a garantia e controle da qualidade:

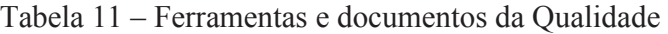

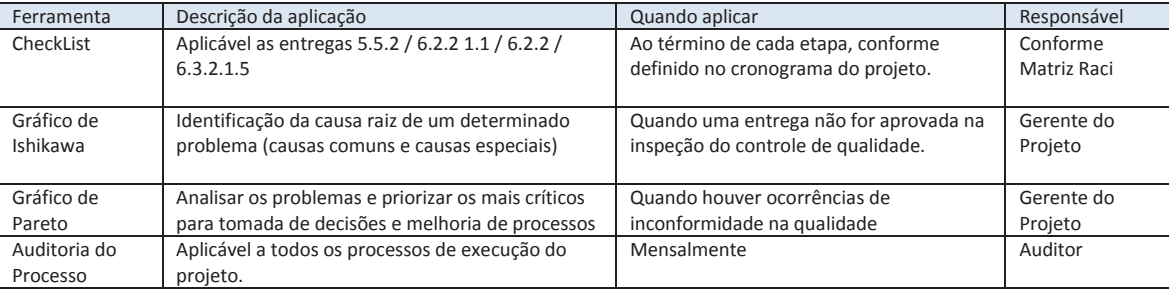

Fonte: Elaborado pelo Autor

# **7.5 Requisitos e Métricas de qualidade**

## Tabela 12 – Requisitos e Métricas da Qualidade

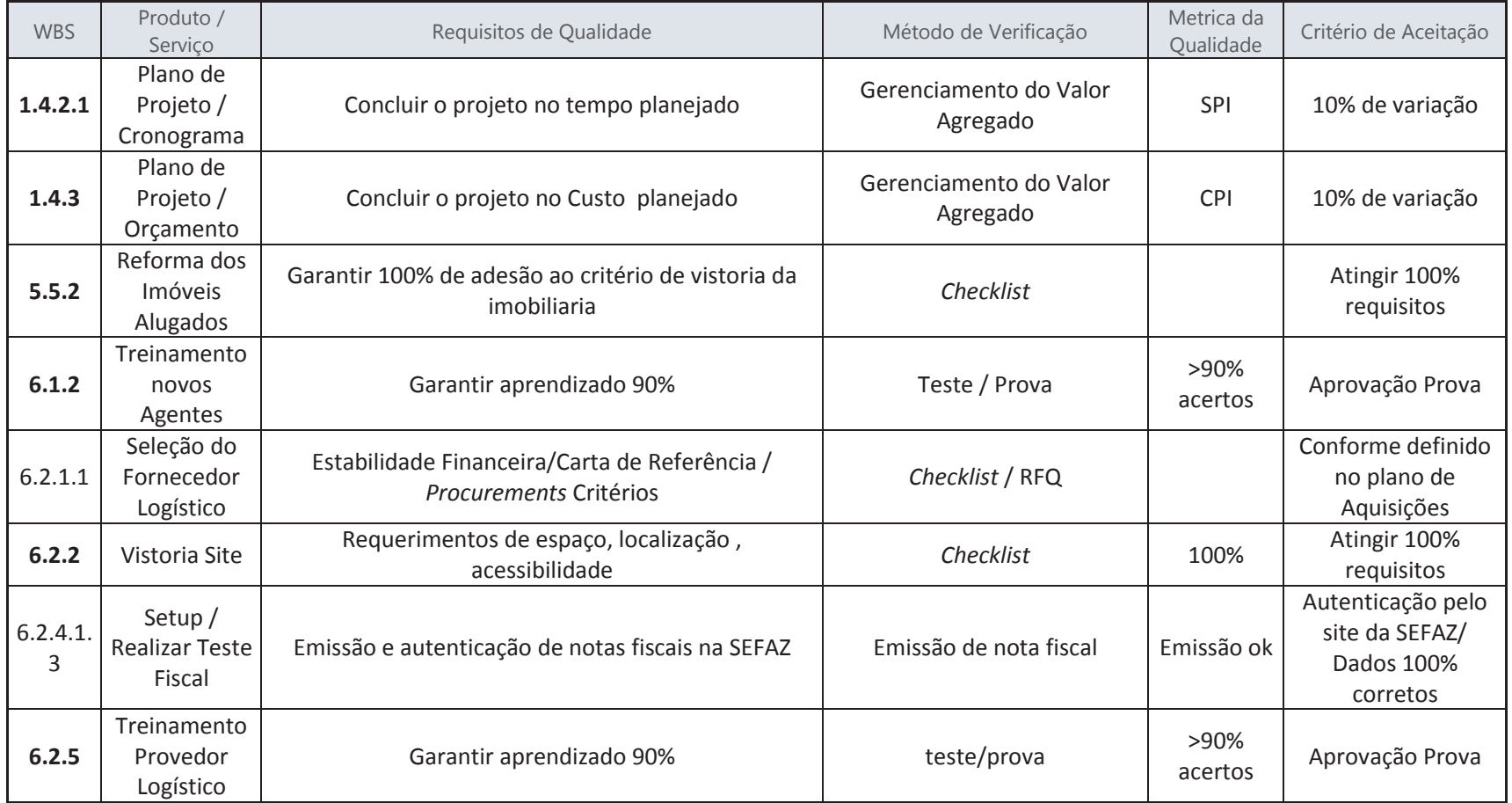

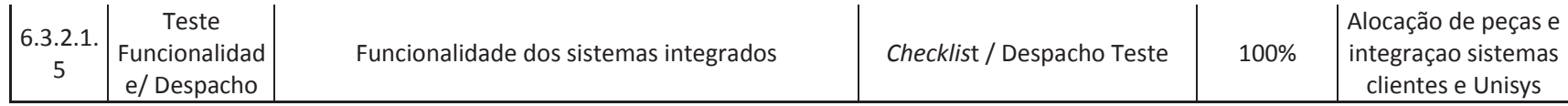

Fonte: Elaborado pelo autor

# **7.6 Controle da qualidade**

# **7.6.1 Entregas**

# Tabela 13 – Entregas para Controle da Qualidade

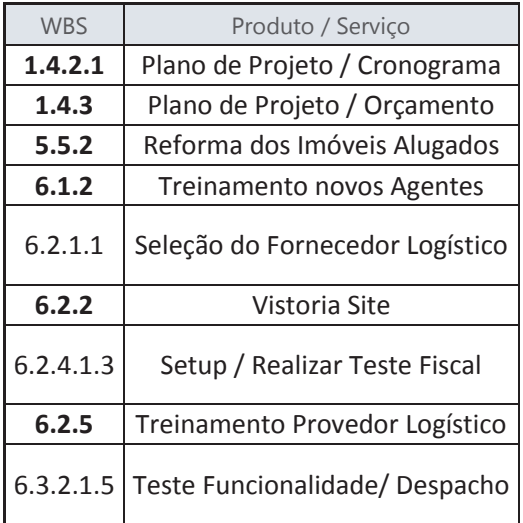

Fonte: Elaborado pelo autor

# **7.6.2 Atividades do Controle de Qualidade**

Estão previstas as seguintes atividades de Controle da Qualidade

- Inspeções na entregas utilizando-se *ckecklists* e indicadores, a fim de manter a qualidade do projeto e alimentar o processo de melhoria contínua.

- Medições de resultados para comparativo com os indicadores estipulados.

As atividades de Controle da Qualidade serão realizadas conforme matriz de responsabilidades abaixo:

| Equipe do Projeto<br>Gerente de Compras<br>Facilities Manager<br>Help Desk Agent<br>Assistante Administrativo<br>Gerente Service Desk<br>Gerente de Logistica<br>Assistente Logistica<br><b>Ag</b><br>Gerente de | M.Rodrigues<br>V.Feitosaa<br>L.Silva<br>L.Fernando<br>N.Nakamura<br>G.Silva<br>M.Miranda<br>A.Souza<br>M.Carneiro<br>Pureza<br>C.Dolher<br>Roges |                  | R<br>A                        | R<br>Α                       | $\mathsf{R}$<br>A            | $\mathsf{C}$<br>R<br>A    | C, A<br>R                       | R<br>Α        | $\mathsf{R}$<br>A             | R<br>I, A                      | R<br>I,A                      |
|----------------------------------------------------------------------------------------------------|----------------------------------------------------------------------------------------------------|------------------|-------------------------------|------------------------------|------------------------------|---------------------------|---------------------------------|---------------|-------------------------------|--------------------------------|-------------------------------|
| Patrocinador/Diretor Operacoes<br>Projeto                                                                                                    |                                                                                                    |                  |                               |                              |                              |                           |                                 |               |                               |                                |                               |
|                                                                                                    |                                                                                                    |                  |                               |                              |                              |                           |                                 |               |                               |                                |                               |
| Papel do Recurso                                                                                                    | <b>Nome do Recurso</b>                                                                                                    | <b>Task Name</b> | Plano de Projeto / Cronograma | Plano de Projeto / Orçamento | Reforma dos Imóveis Alugados | Treinamento novos Agentes | Seleção do Fornecedor Logístico | Vistoria Site | Setup / Realizar Teste Fiscal | Treinamento Provedor Logístico | Teste Funcionalidade/Despacho |
|                                                                                                    |                                                                                                    | <b>WBS</b>       | 1.4.2.1                       | 1.4.3                        | 5.5.2                        | 6.1.2                     | 6.2.1.1                         | 6.2.2         | 6.2.4.1.3                     | 6.2.5                          | 6.3.2.1.5                     |

Tabela 14 – Matriz de Responsabilidade Controle de Qualidade –RACI Qualidade

Fonte: Elaborado pelo autor

#### **7.6.4 Prazos e Responsabilidades**

As atividades serão realizadas conforme Identificado no Cronograma do Projeto, parte integrante do Plano de Gerenciamento do Projeto.

#### **7.7 Garantia da qualidade**

A equipe envolvida no projeto será treinada pelo gerente do projeto, para conhecer e trabalhar com a metodologia do mesmo. Deverão ter consciência da importância de compartilhar informações, experiências, trabalhar em equipe, e principalmente, estarem engajados e preocupados com o projeto.

# **7.7.1 Subprodutos da Garantia da Qualidade**

A garantia de qualidade do projeto será feita através de auditorias baseadas em adesão dos processos conforme Manual da Qualidade e emissão de relatório de auditoria.

## **7.7.2 Atividades da Garantia da Qualidade**

 Estão previstas as seguintes atividades de Garantia da Qualidade - Auditoria de processos a ser realizada por Auditor Interno a ser designado pelo *Business System Representative* (BSR), Sr. Giancarlo Fioravante.

#### **7.7.3 Responsabilidade**

As atividades de Garantia da Qualidade serão realizadas pelo BSR, sendo este responsável pela designação de auditor interno responsável.

# **7.7.4 Prazos e periodicidade**

 Para este projeto a auditoria de Garantia da Qualidade será realizada mensalmente

# **8 GERENCIAMENTO DE RECURSOS HUMANOS**

# **8.1 Novos recursos, realocação e substituição dos membros do time**

Os recursos considerados membros da equipe de projeto estão diretamente subordinados ao Gerente de Projeto, sendo ele o responsável por este plano de recursos humanos e responsável por se empenhar pela permanência dos recursos e subsitituição dos mesmos quando necessário.

Em caso de necessidade de substituição ou realoação de membros do time, caberá ao Gerente de projeto juntamente com o Diretor de Operações a identificação de eventual substituto. Em caso de eventual contratação o gerente de projetos irá trabalhar diretamente com o Gerente de Recursos Humanos no processo de seleção e apoio ao recrutamento dentro das necessidades e perfil requerido ao projeto

Novos recursos ou aumento da equipe deverão ser previamente aprovados pelo patrocionador do projeto.

As pessoas do time serão requisitadas de seus departamentos funcionais no momento adequado, conforme cronograma de atividades.

# **8.2 Organograma do projeto**

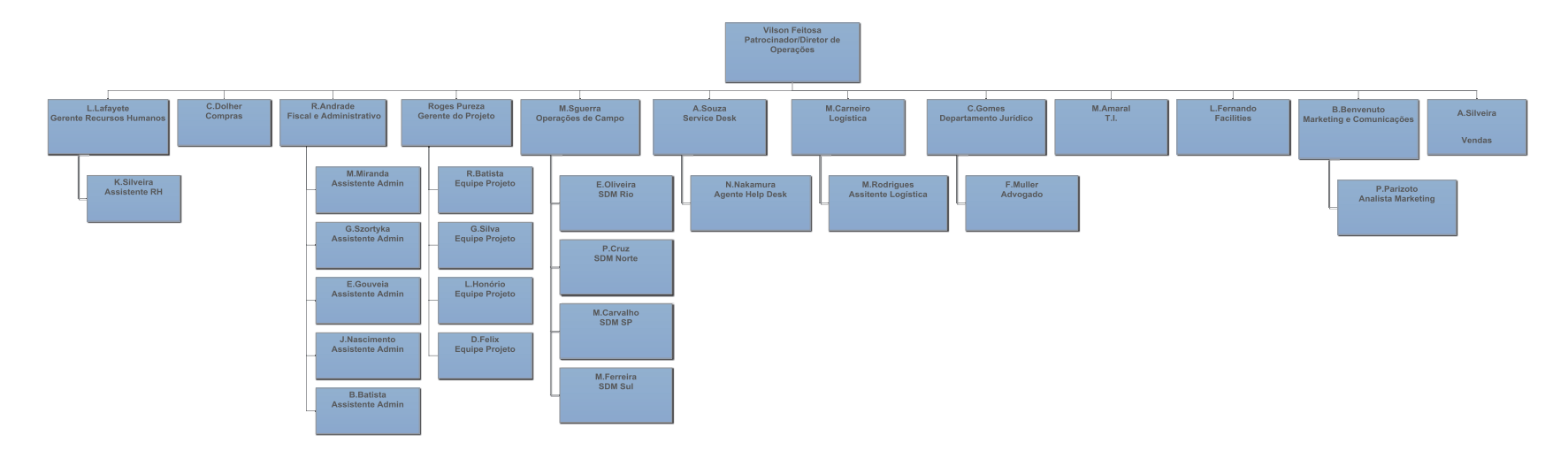

Figura 8 – Organograma do Projeto

Fonte: Elaborado pelo autor

# **8.3 Diretório da Equipe de Projeto**

Segue abaixo o contato dos membros da equipe do projeto:

| ID             | <b>Nome</b>      | Posição na Organização     | e-mail                 | <b>Fone</b>  |
|----------------|------------------|----------------------------|------------------------|--------------|
| 1              | V.Feitosa        | Diretor Field Operation    | V.Feitosa@gmail.com    | 11-2222-1111 |
| $\overline{2}$ | R.Batista        | Service Associate          | R.Batista@gmail.com    | 11-2222-1101 |
| 3              | G.Silva          | Service Associate          | G.Silva@gmail.com      | 11-2222-1102 |
| $\overline{4}$ | L.Honorio        | Service Associate          | L.Honorio@gmail.com    | 11-2222-1103 |
| 5              | D.Felix          | Service Associate          | D.Felix@gmail.com      | 11-2222-1104 |
| $6\phantom{a}$ | C.Dolher         | <b>Procurement Manager</b> | C.Dolher@gmail.com     | 11-2222-1110 |
| $\overline{7}$ | M.Miranda        | Assistente Administrativo  | M.Miranda@gmail.com    | 21-2222-5555 |
| $\bf{8}$       | G.Szortyka       | Assistente Administrativo  | G.Szortyka@gmail.com   | 51-2401-1101 |
| $\overline{9}$ | E.Gouveia        | Assistente Administrativo  | E.Gouveia@gmail.com    | 71-2222-1305 |
| 10             | J.Nascimento     | Assistente Administrativo  | J.Nascimento@gmail.com | 81-2222-1101 |
| 11             | <b>B.Batista</b> | Assistente Administrativo  | B.Batista@gmail.com    | 91-2222-5101 |
| 12             | L.Lafayete       | Gerente de RH              | L.Lafayete@gmail.com   | 11-2222-2205 |
| 13             | K.Silveira       | Analista de RH             | K.Silveira@gmail.com   | 11-2222-2206 |
| 14             | E.Oliveira       | Service Delivery Manager   | E.Oliveira@gmail.com   | 21-2222-1105 |
| 15             | M.Ferreira       | Service Delivery Manager   | M.Ferreira@gmail.com   | 41-2222-1141 |
| 16             | P.Cruz           | Service Delivery Manager   | P.Cruz@gmail.com       | 91-2222-1191 |
| 17             | M.Carvalho       | Service Delivery Manager   | M.Carvalho@gmail.com   | 11-2222-1111 |

Tabela 15 – Contatos da Equipe do Projeto
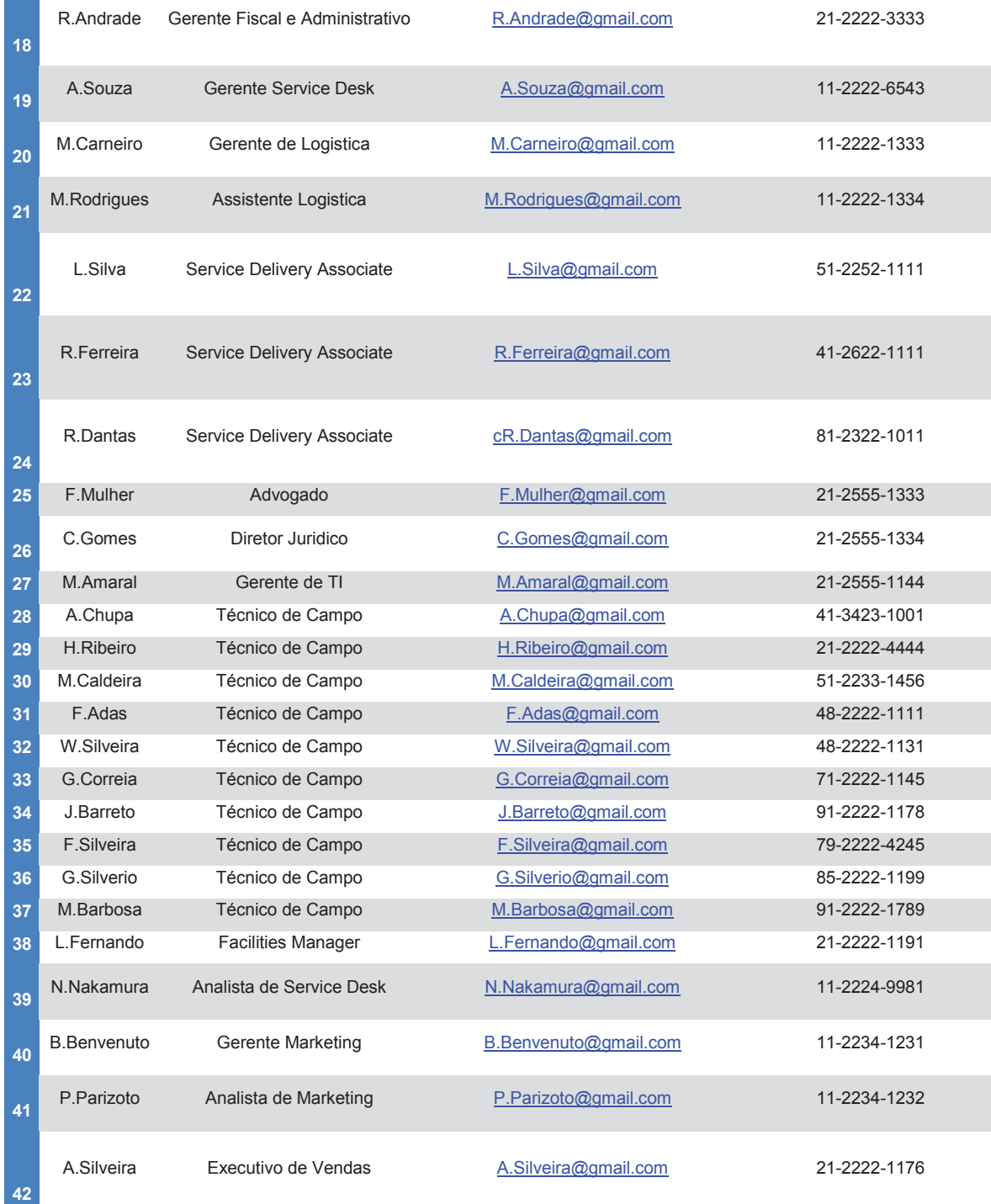

Fonte: Elaborado pelo autor

**The Co** 

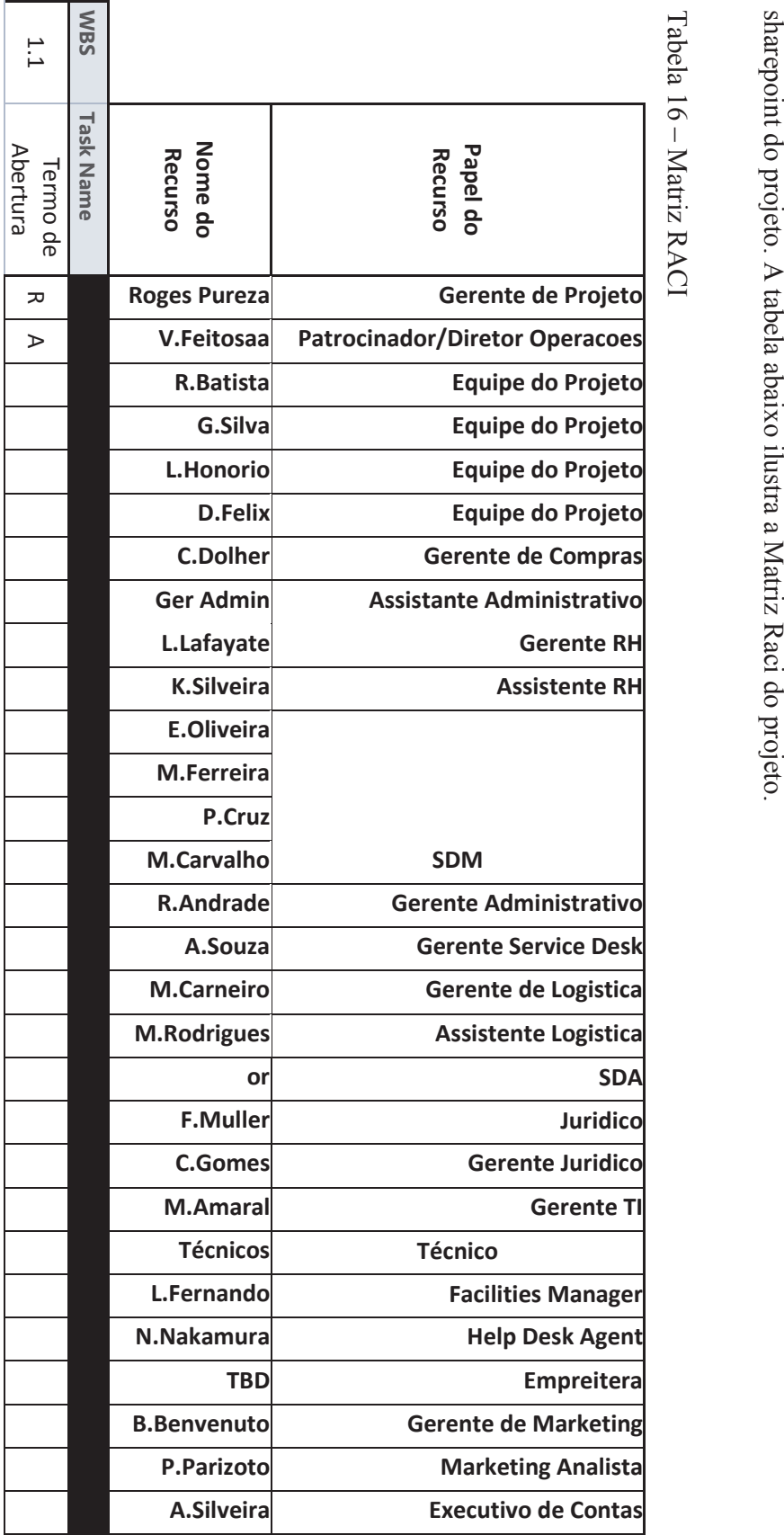

8.4 Matriz de responsabilidades **Matriz de responsabilidades** 

A matriz de responsabilidades para o projeto está definida no arquivo Raci Matriz.xls, o qual estará disponível no A matriz de responsabilidades para o projeto está definida no arquivo Raci Matriz.xls, o qual e stará disponível no

110

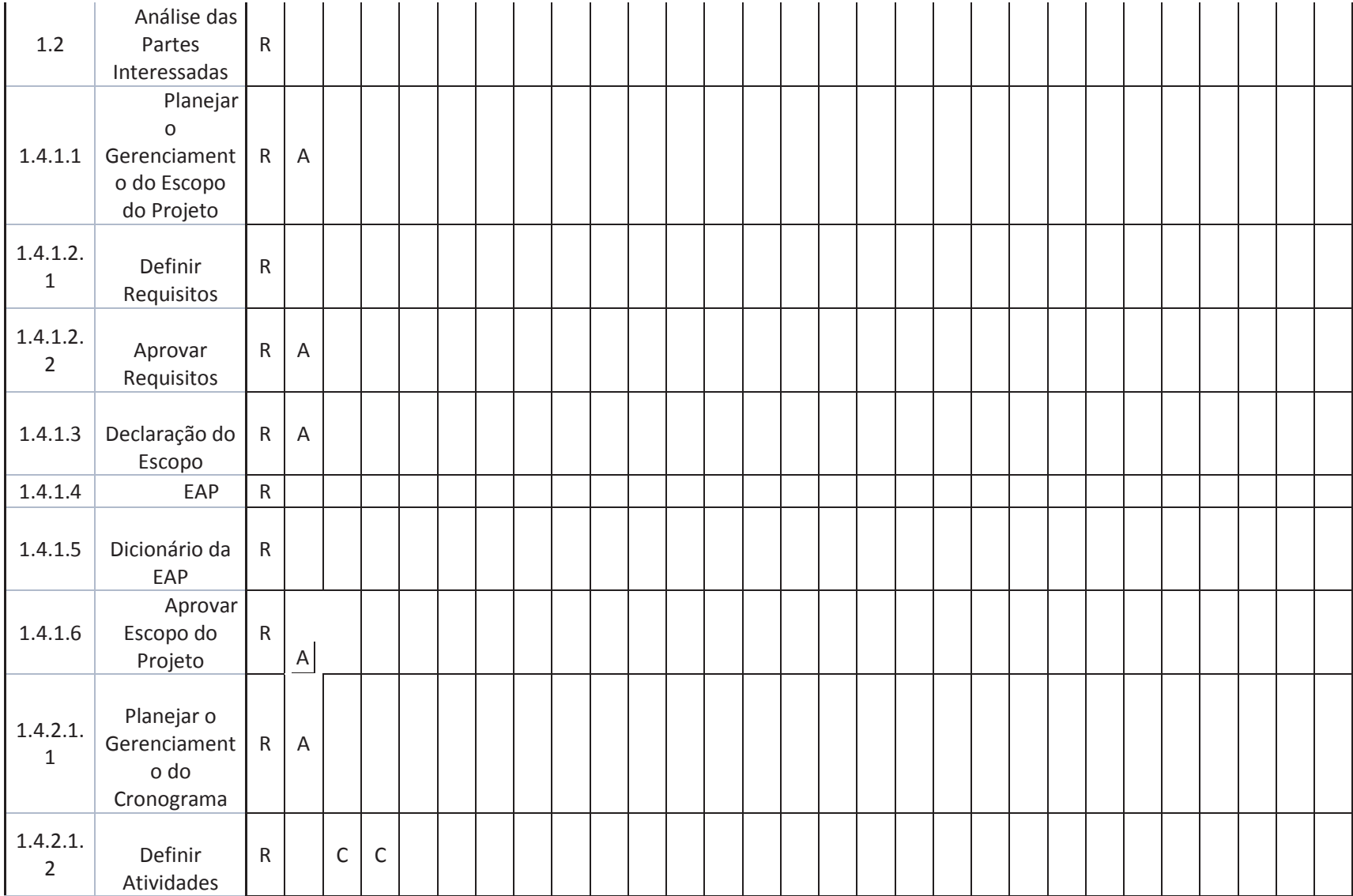

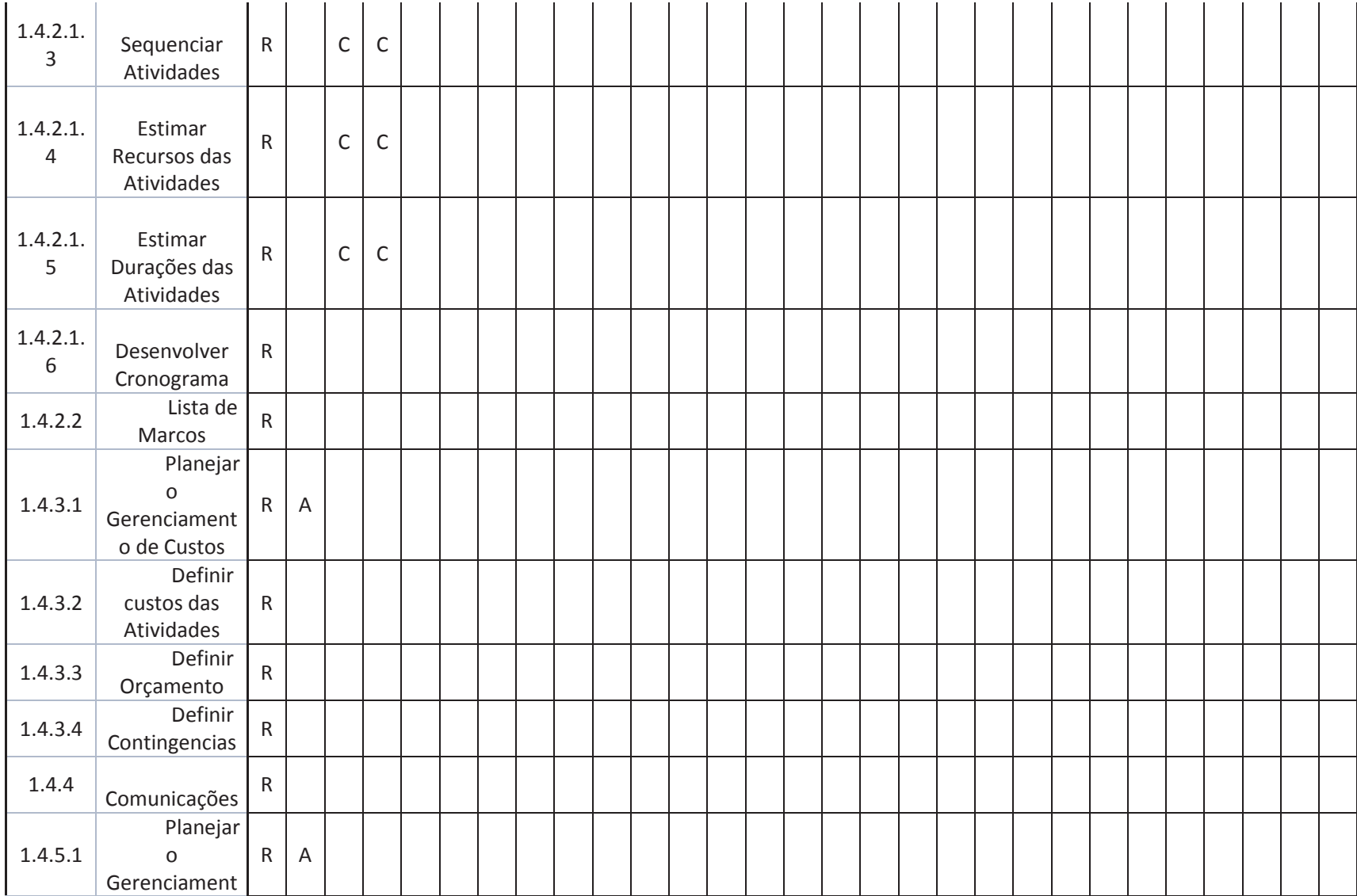

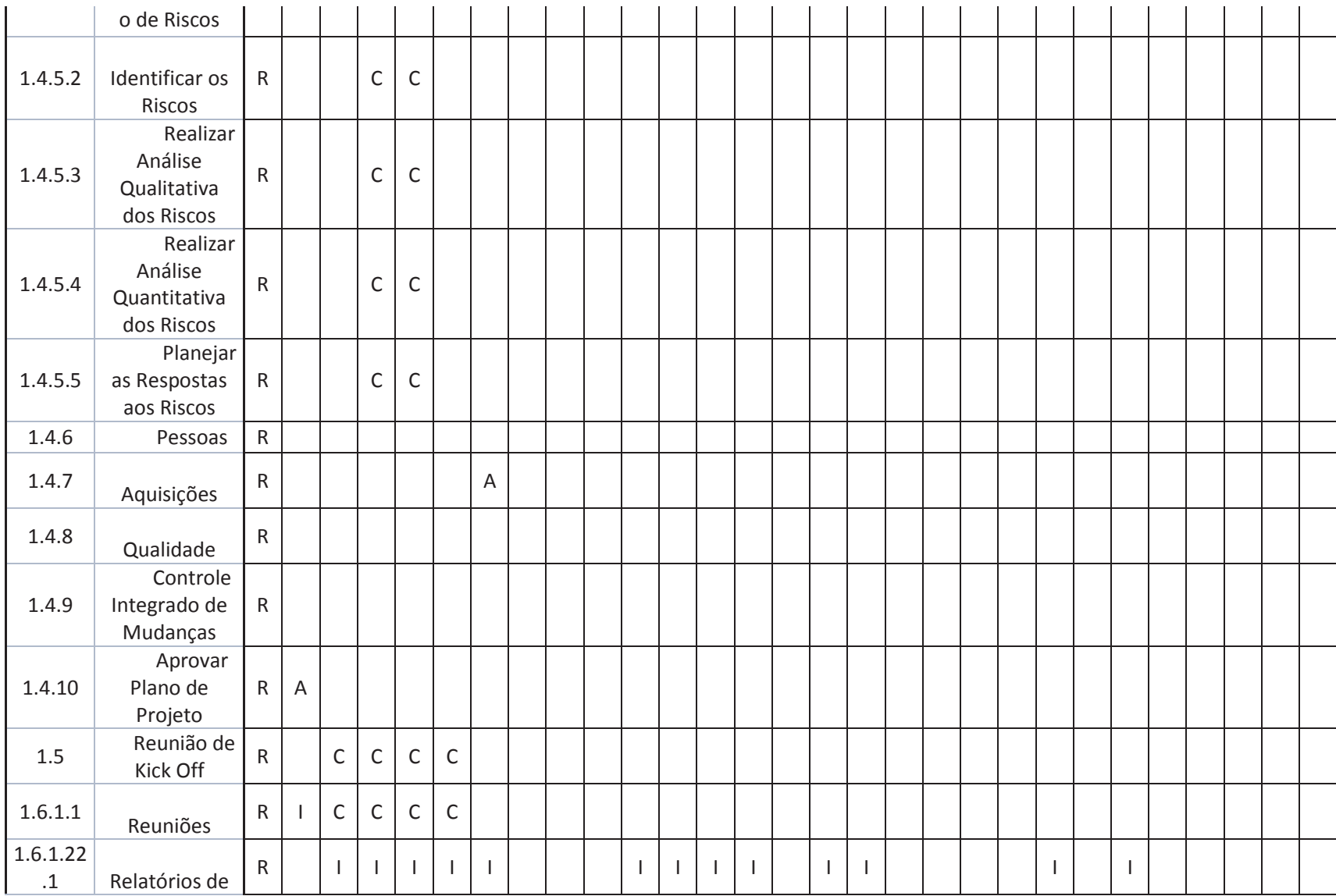

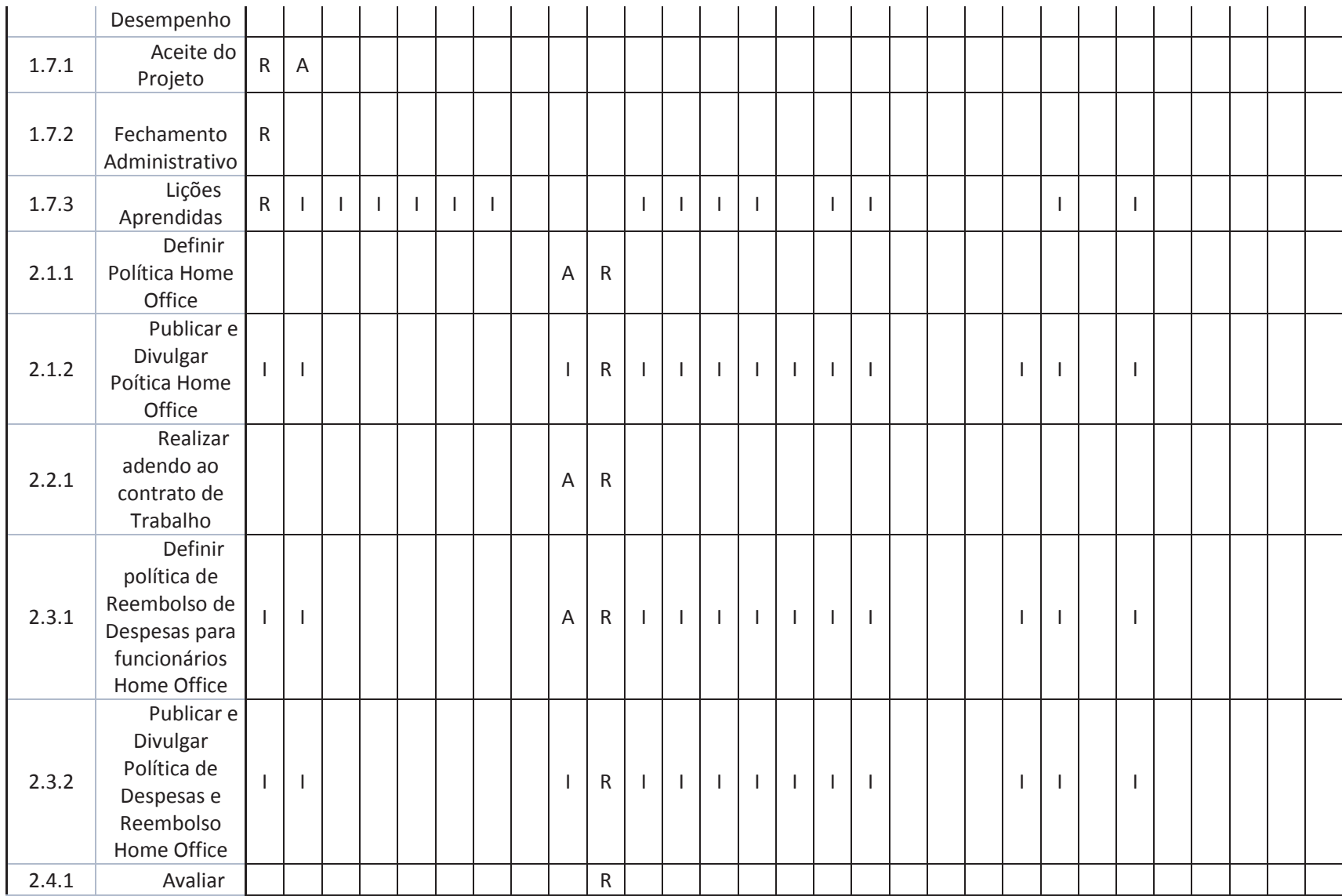

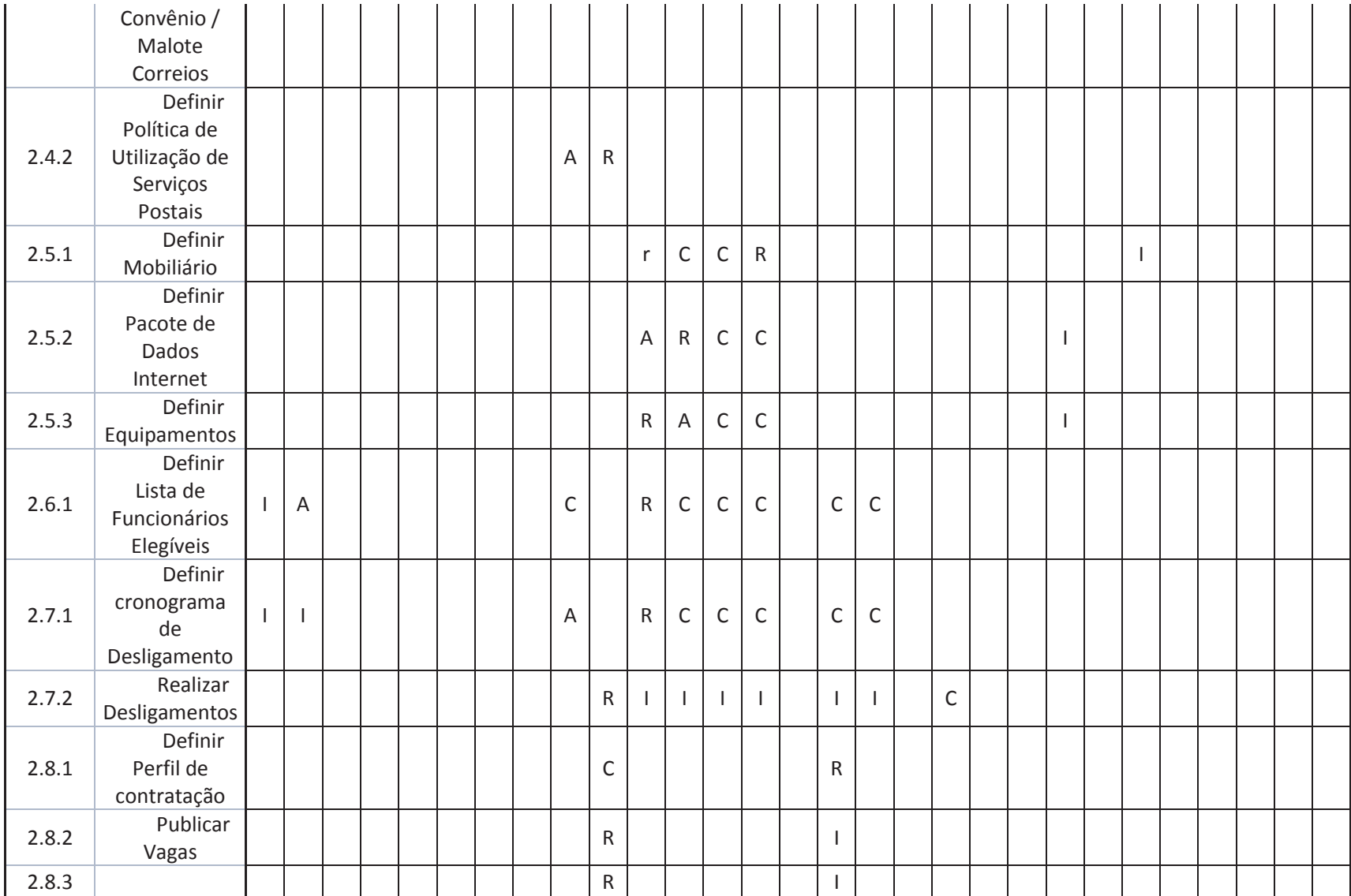

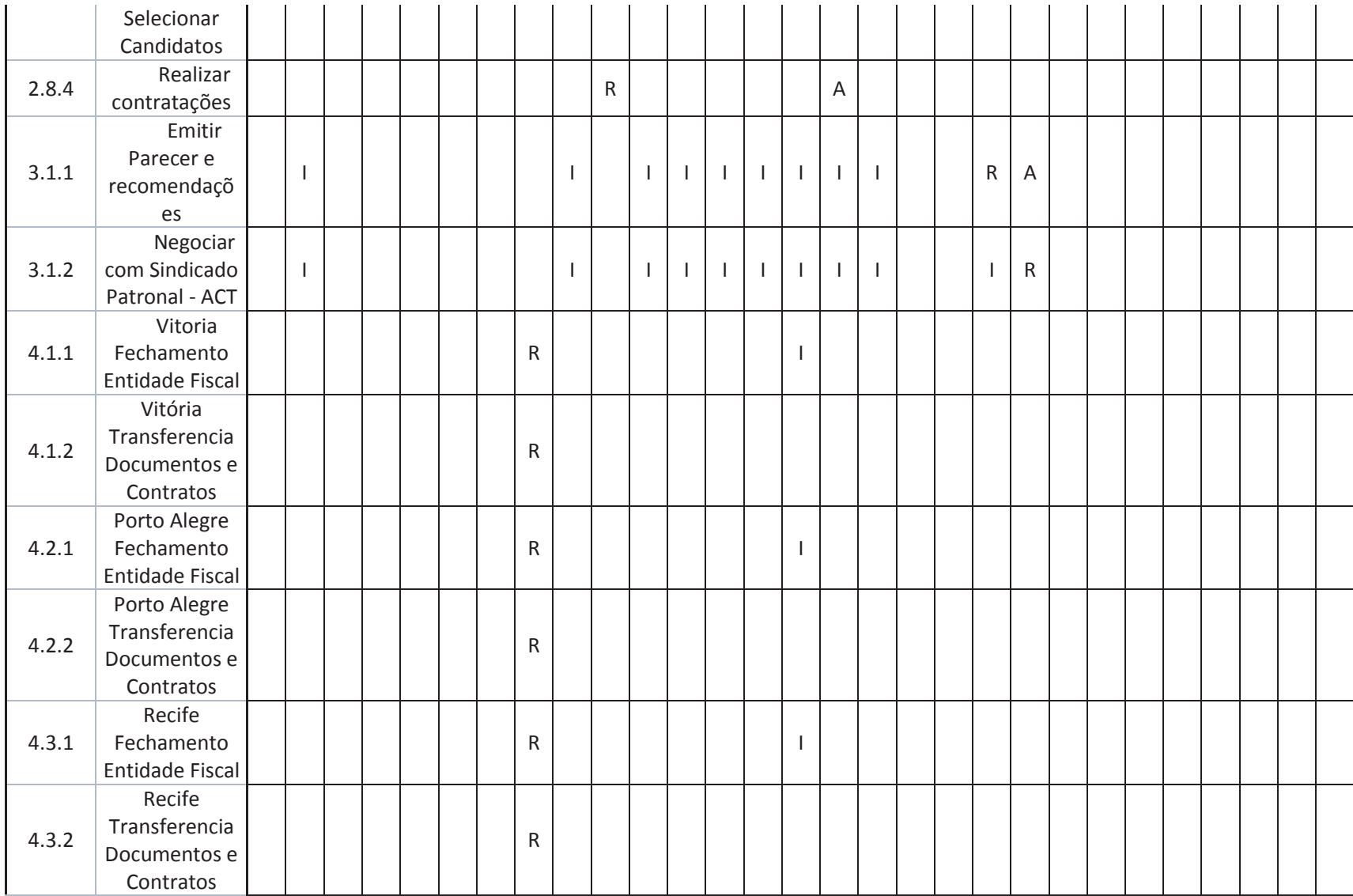

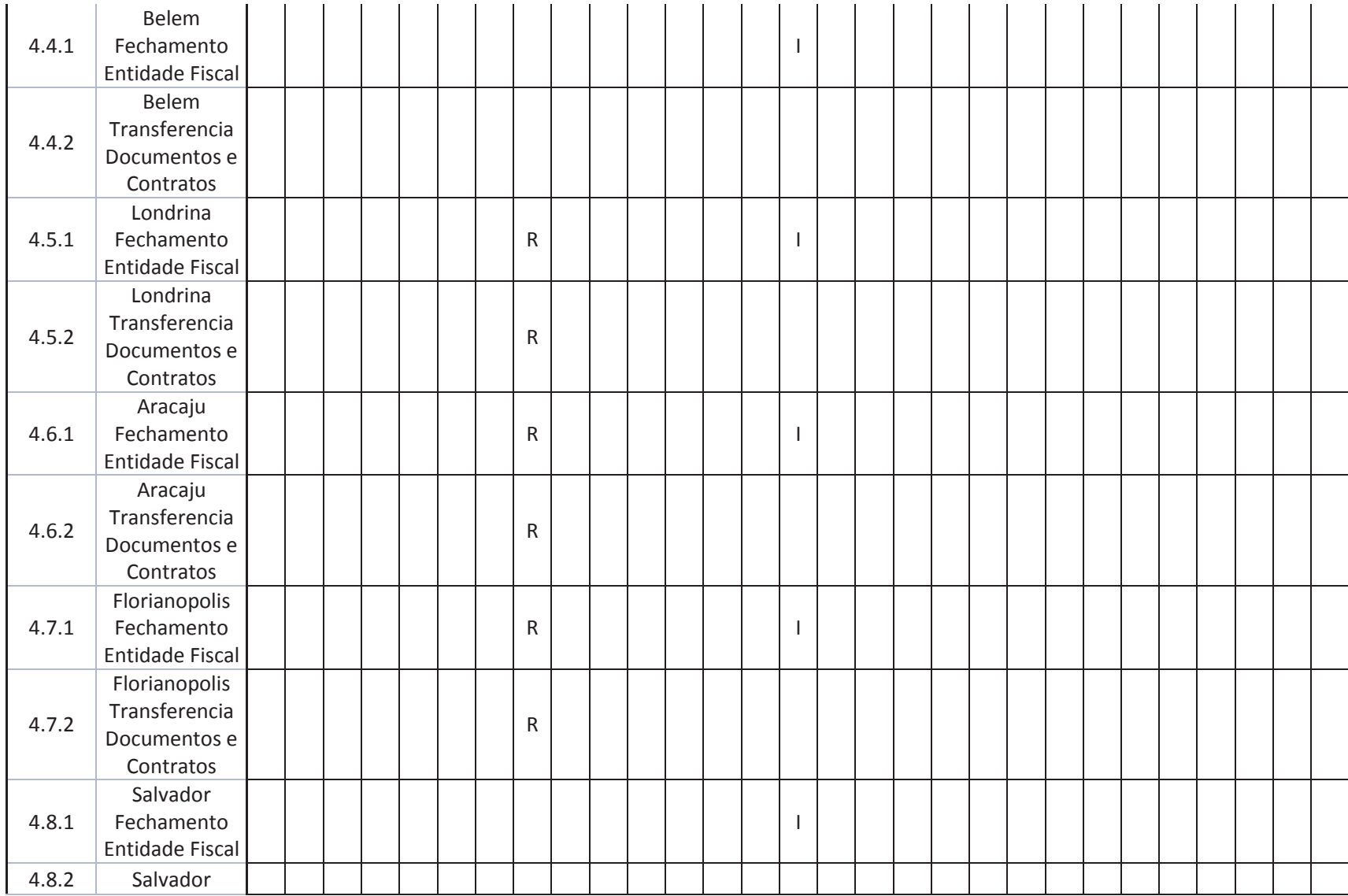

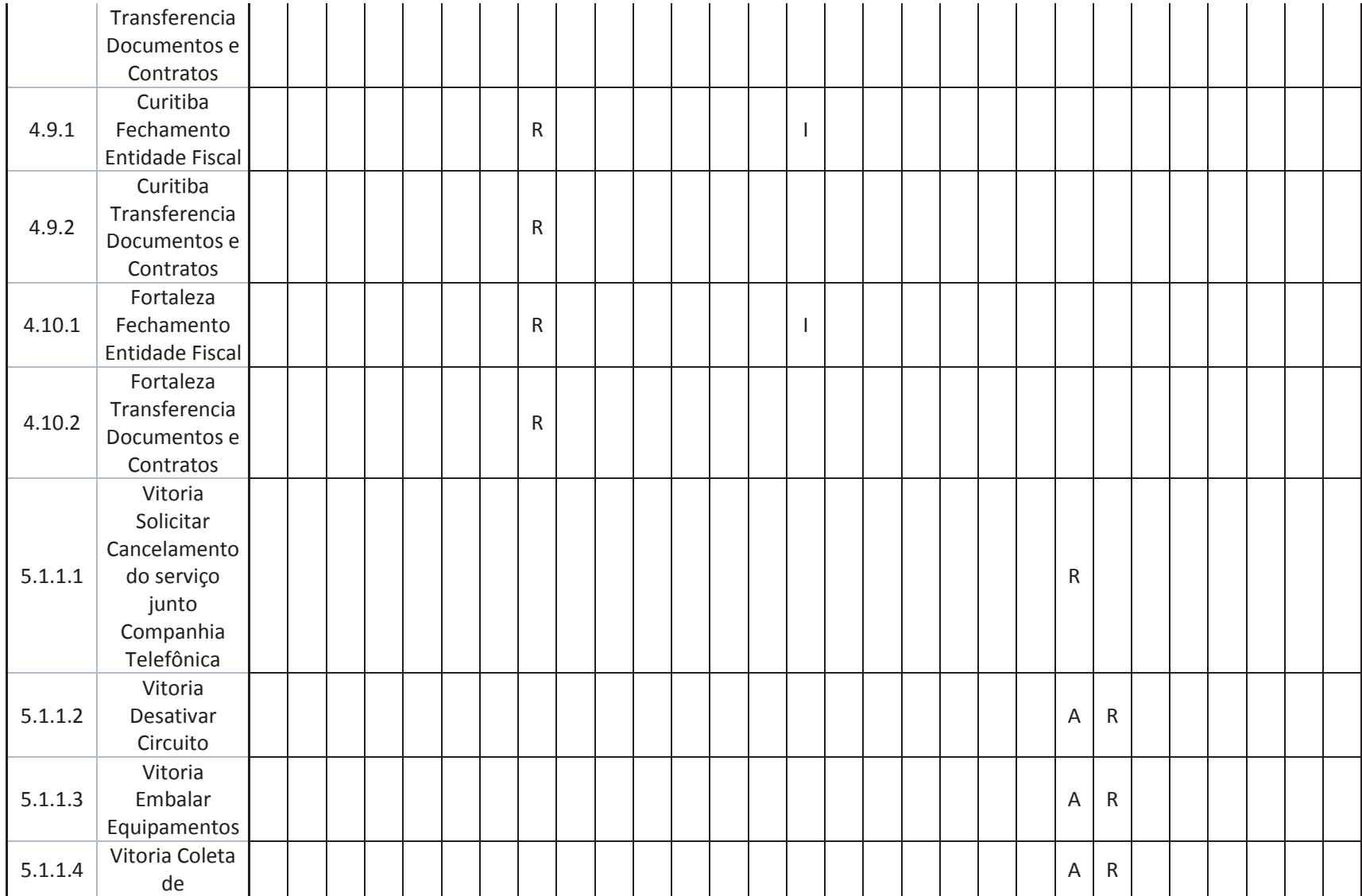

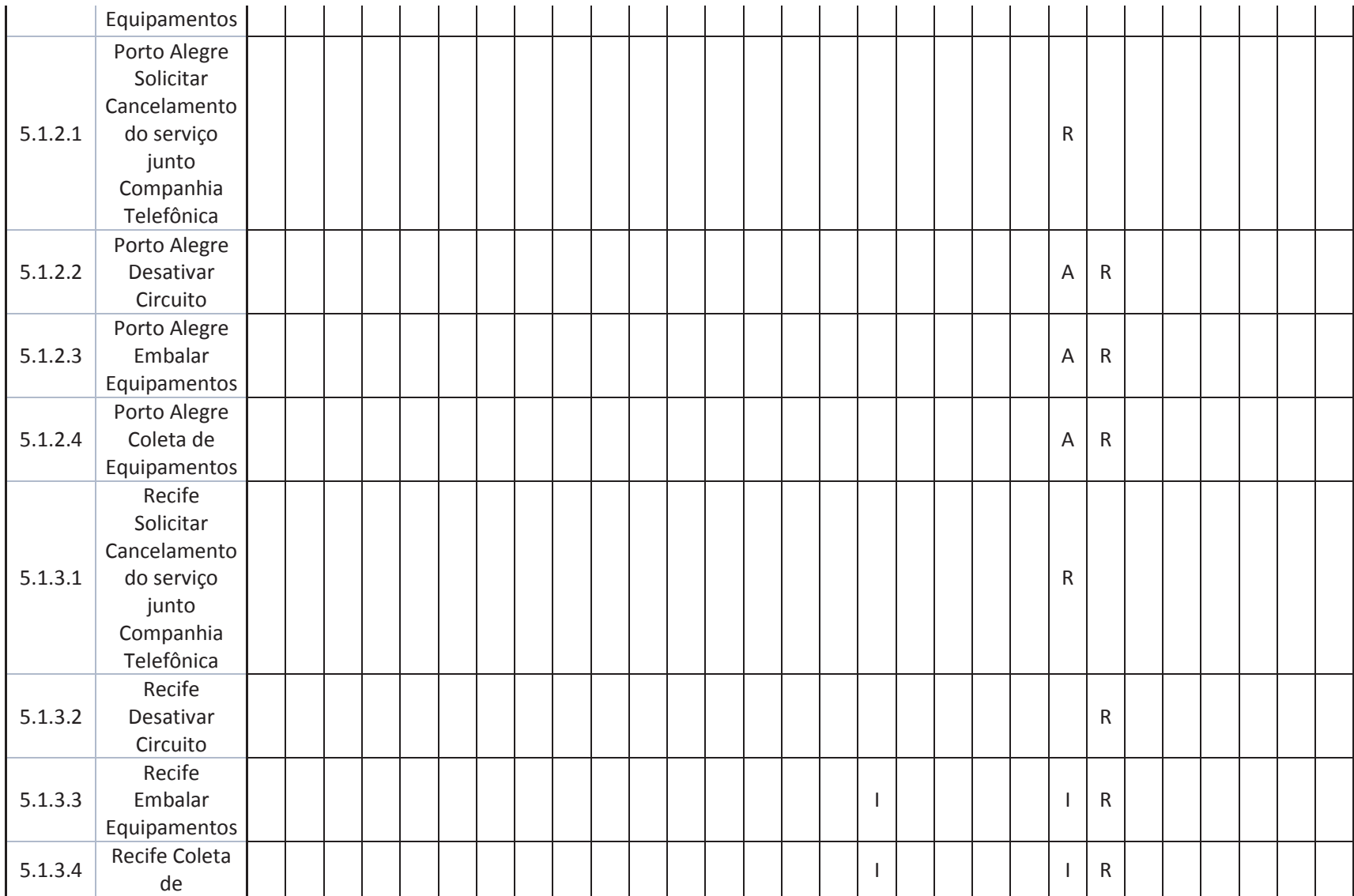

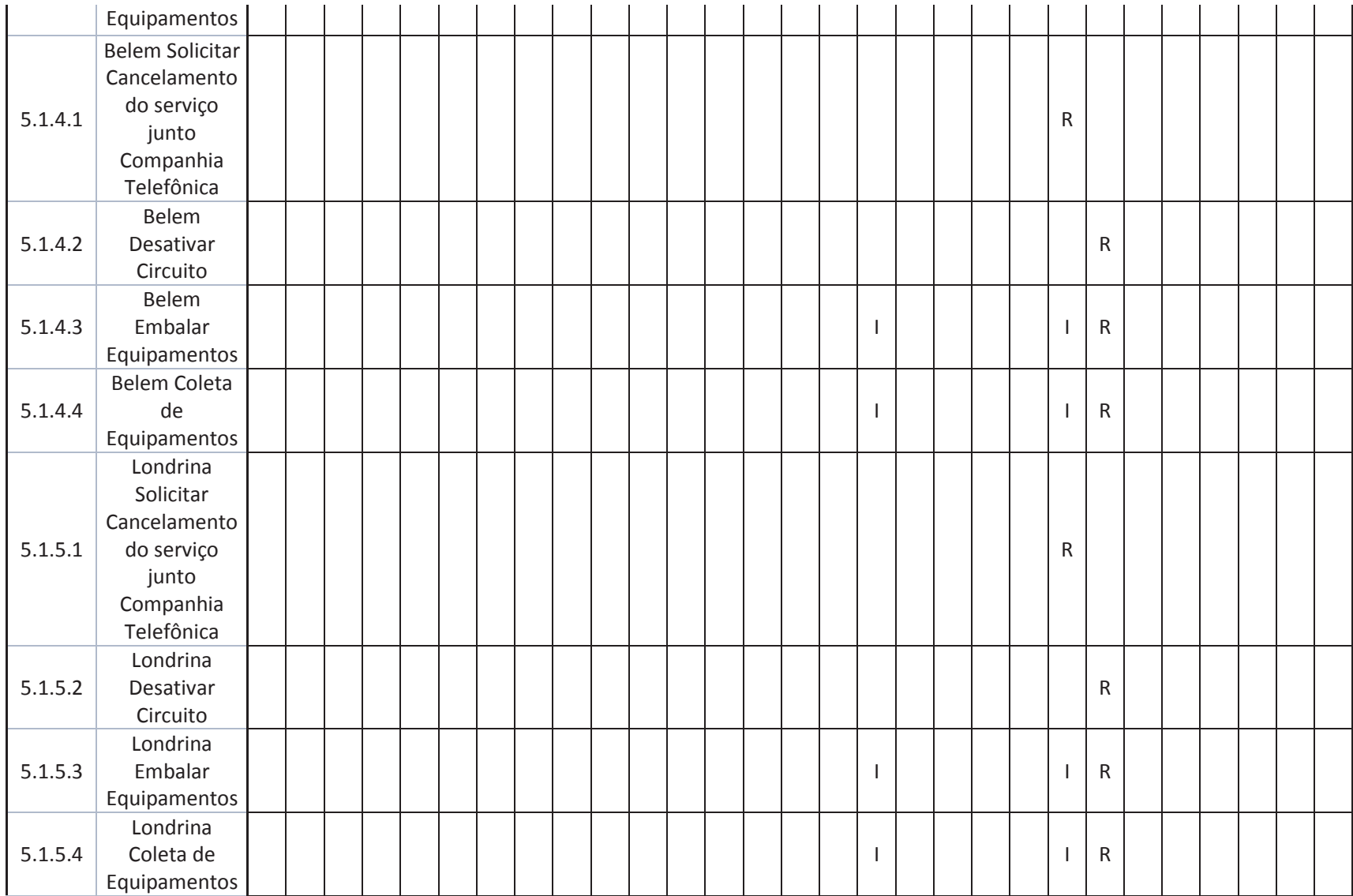

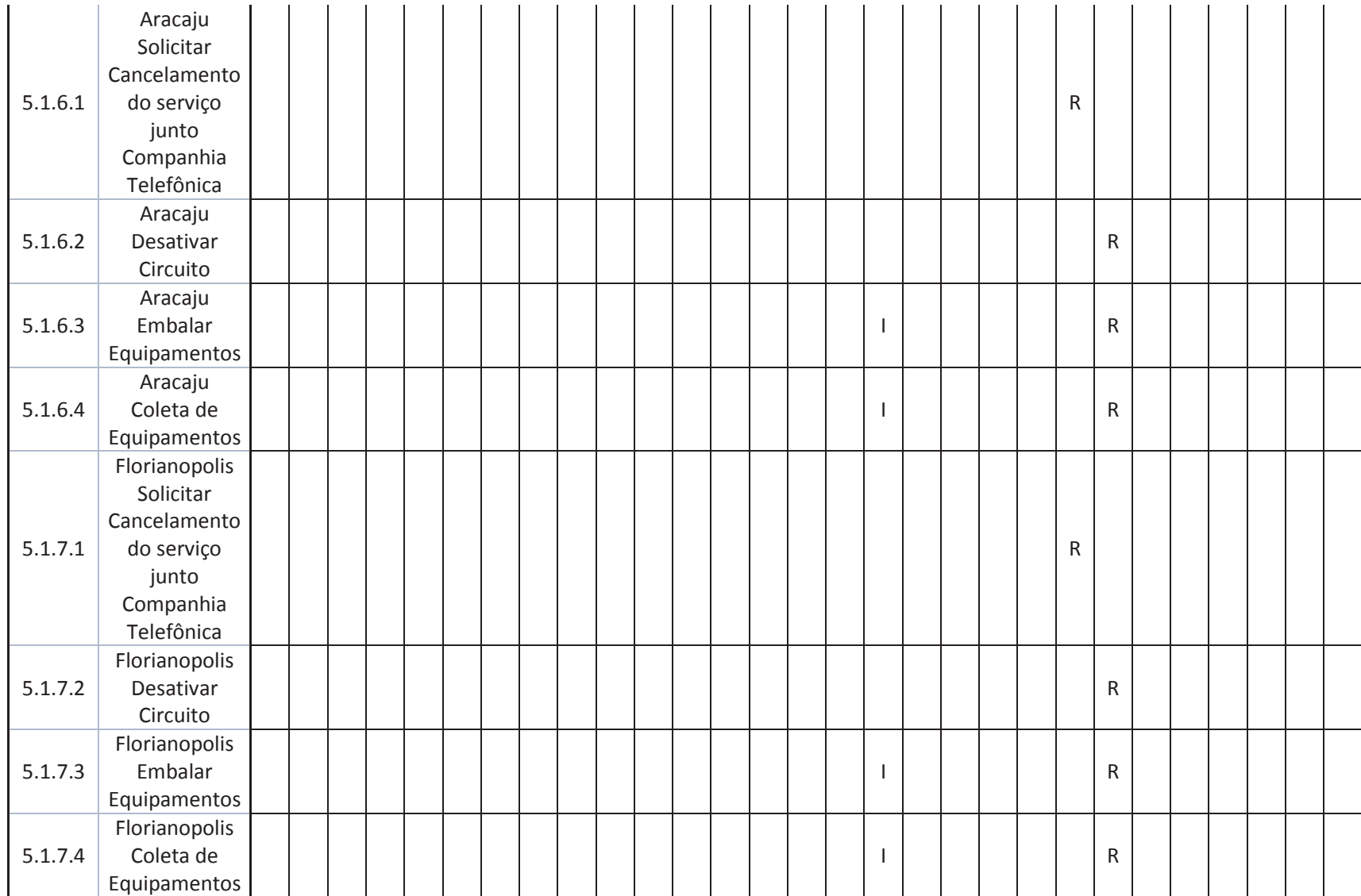

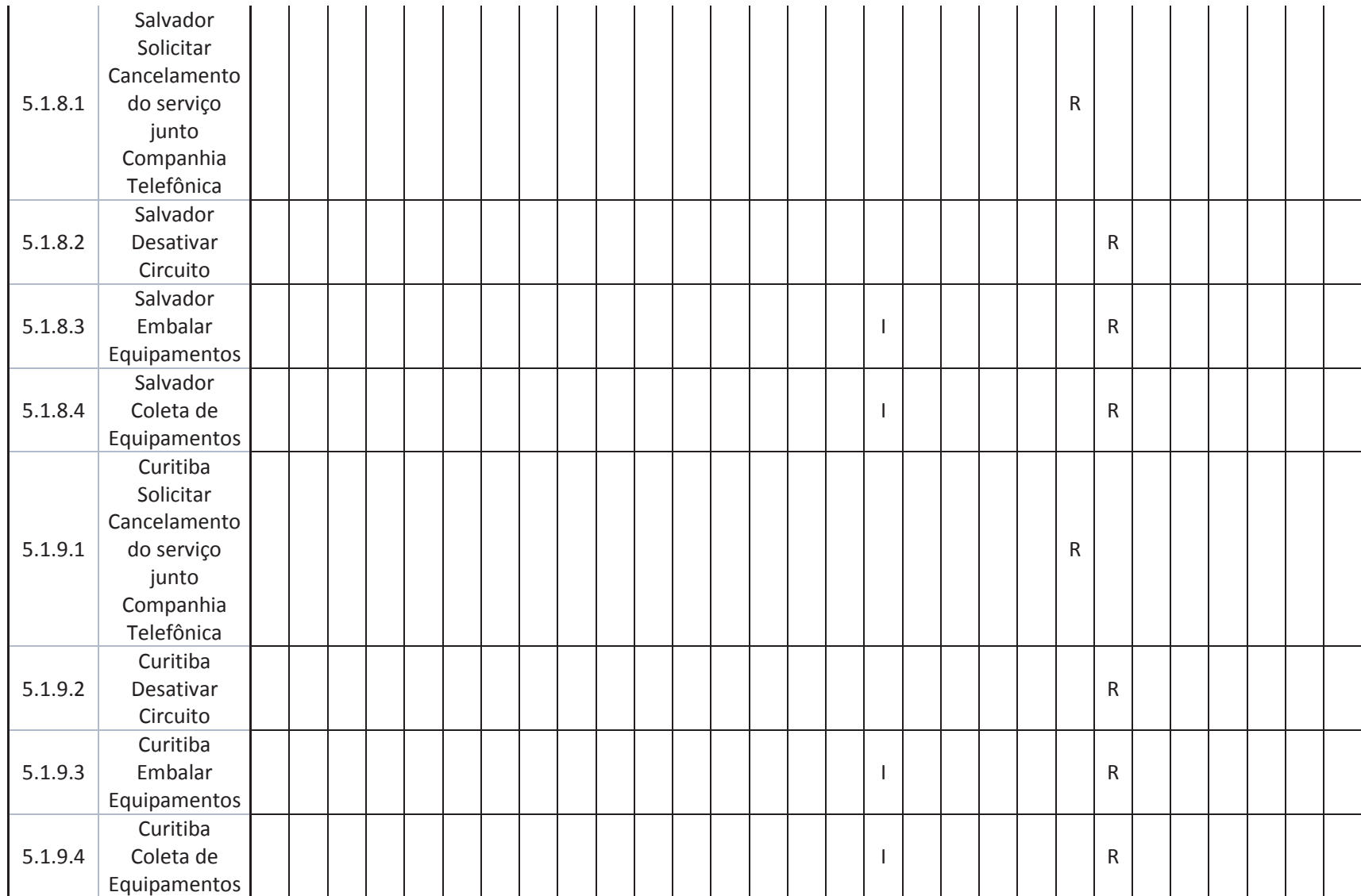

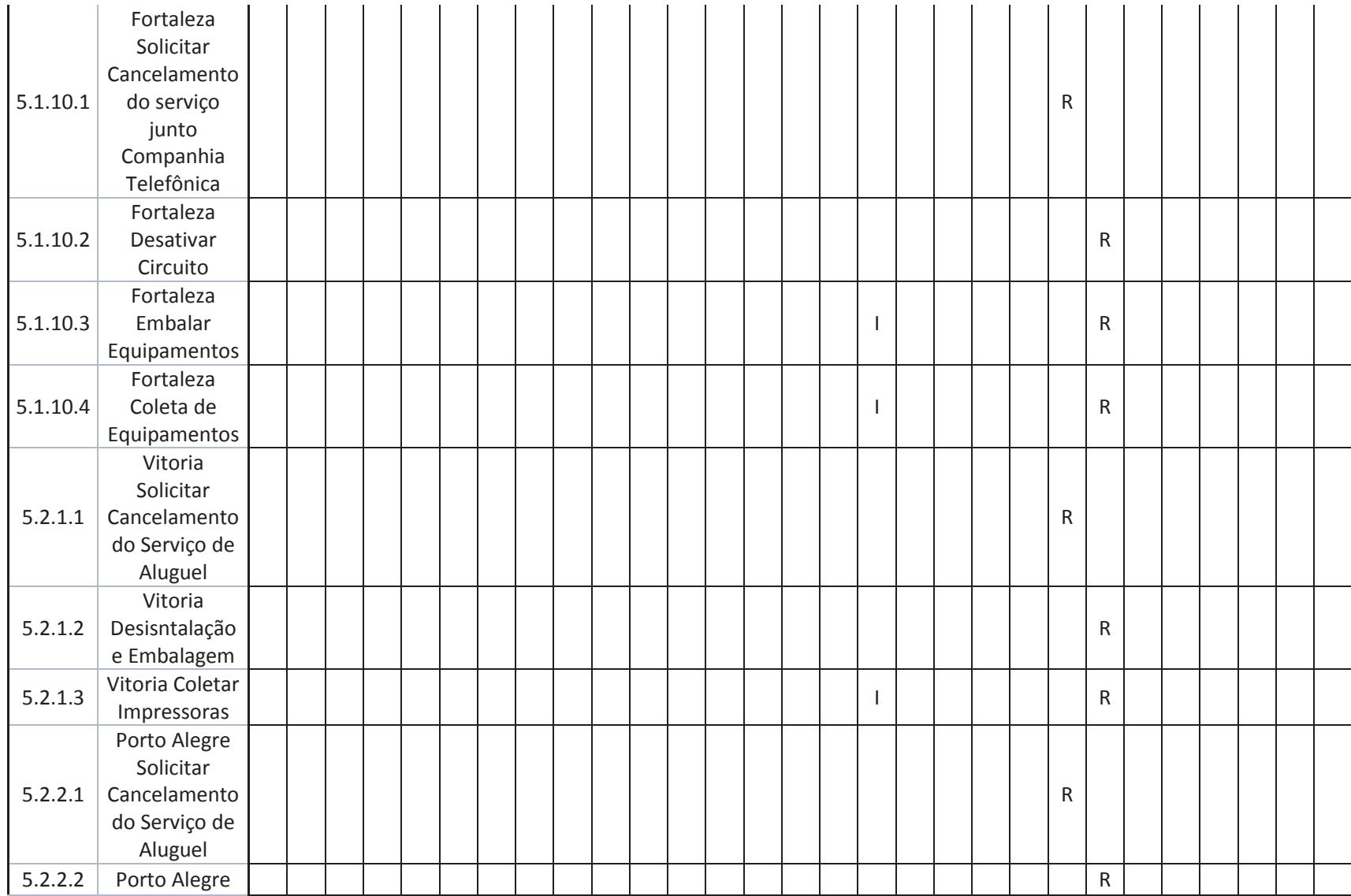

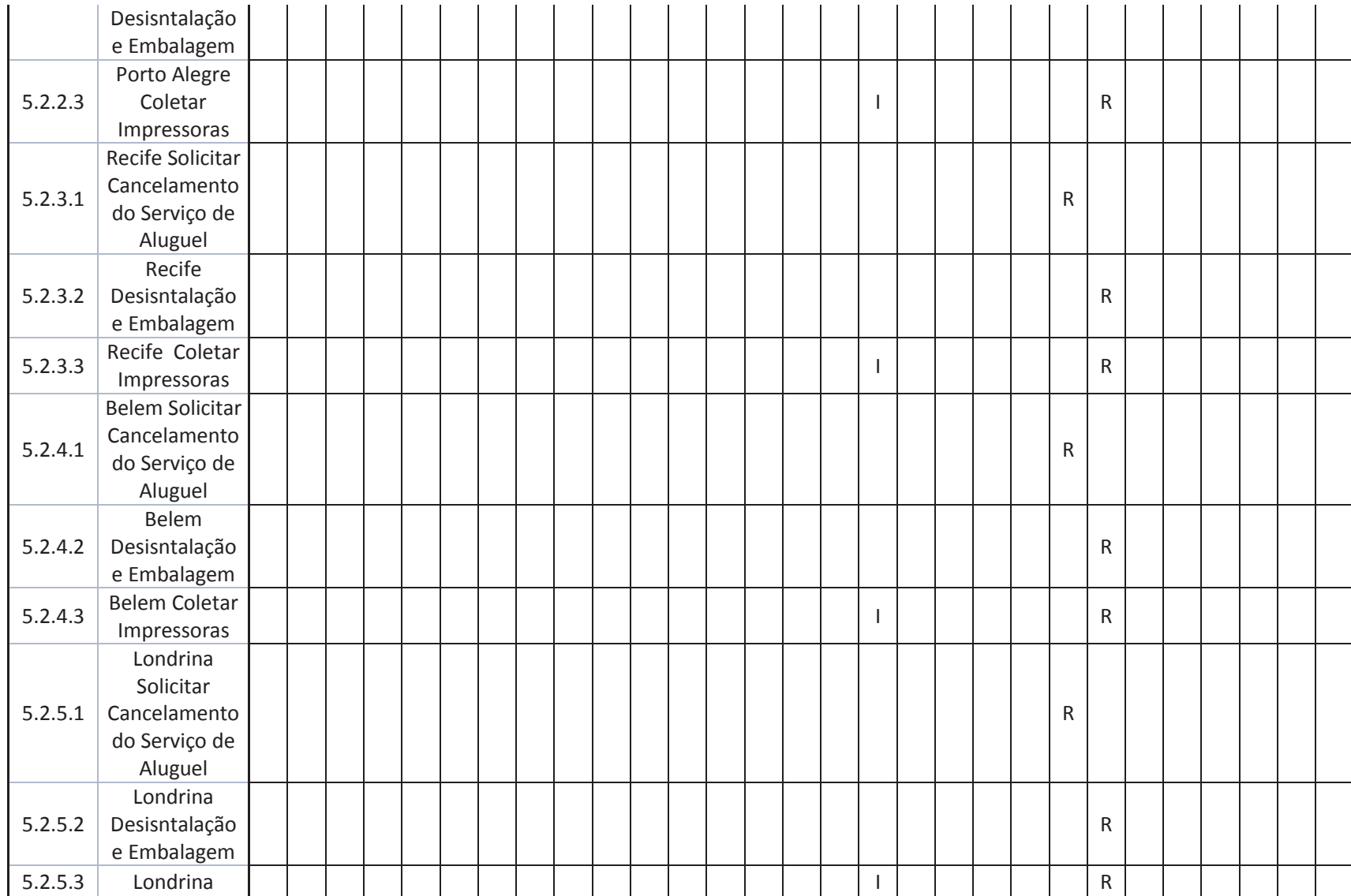

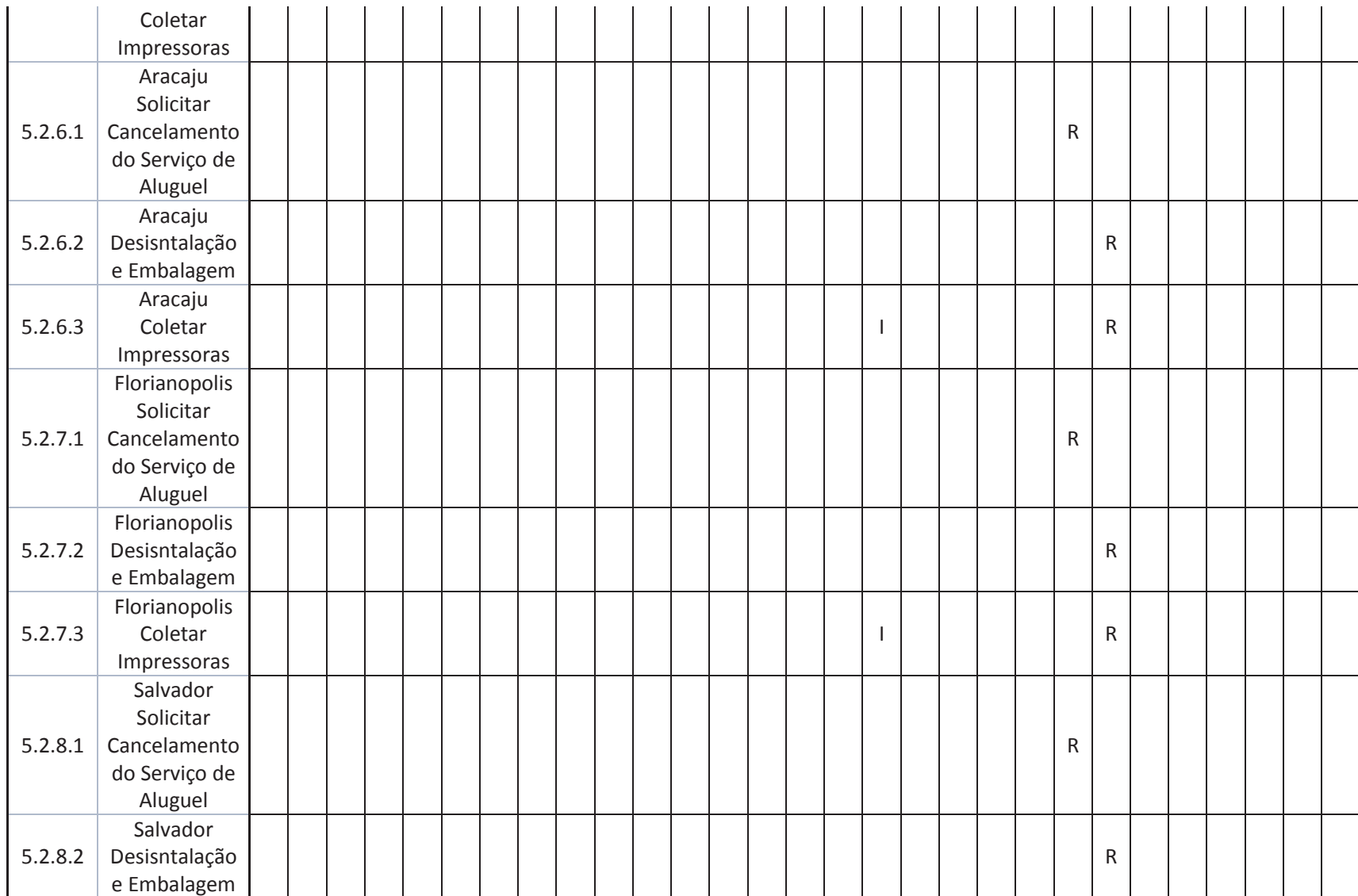

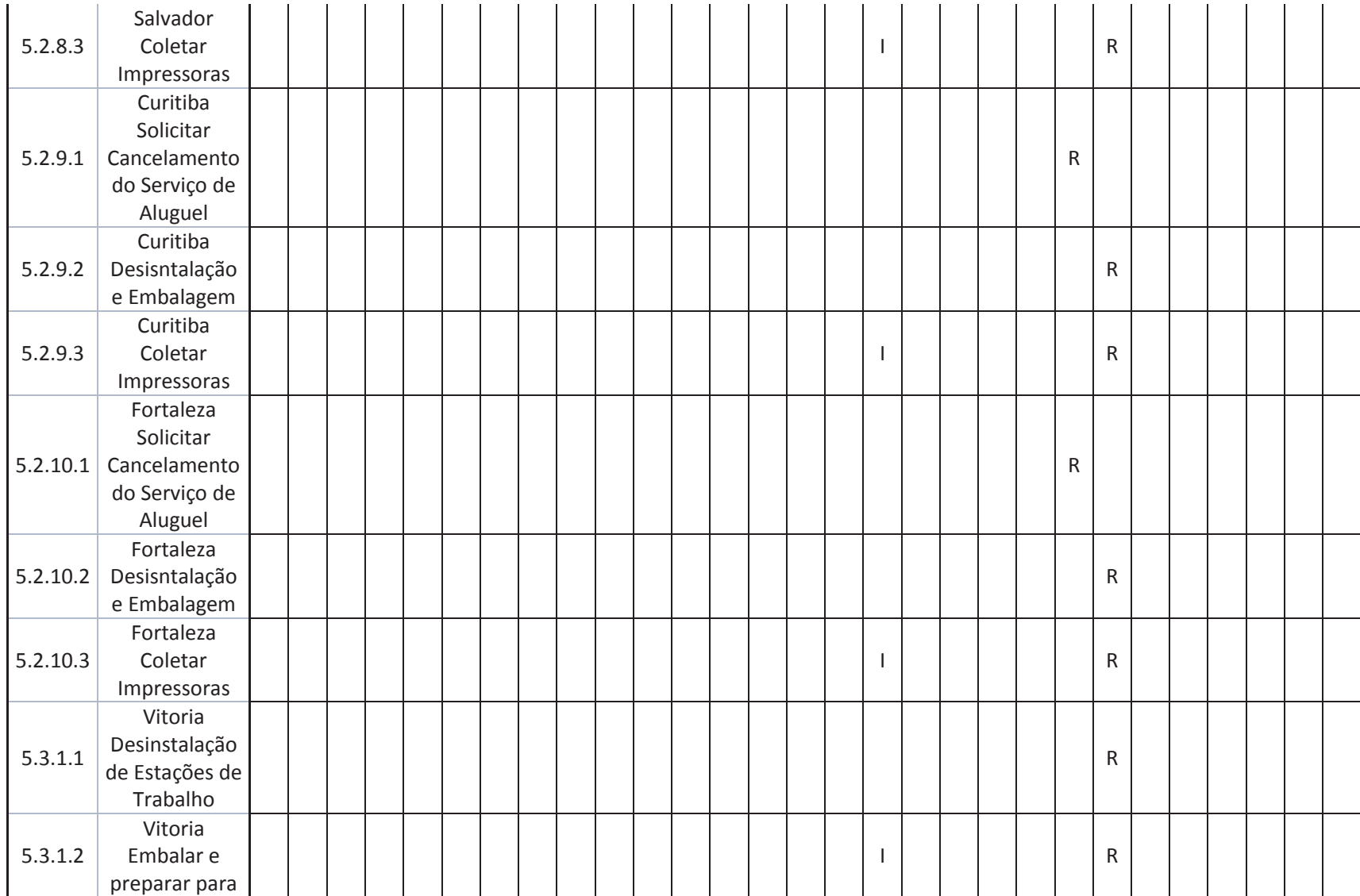

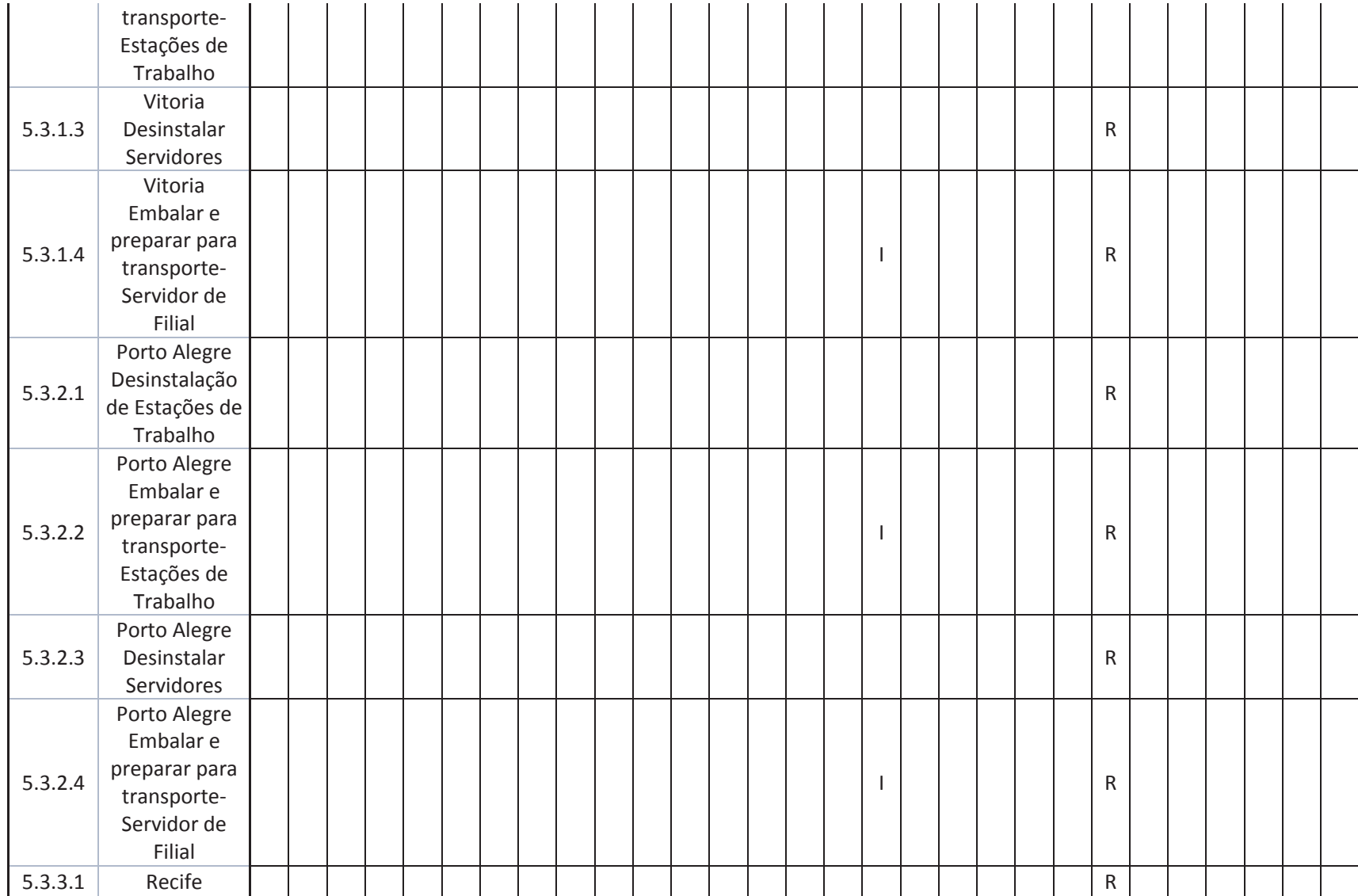

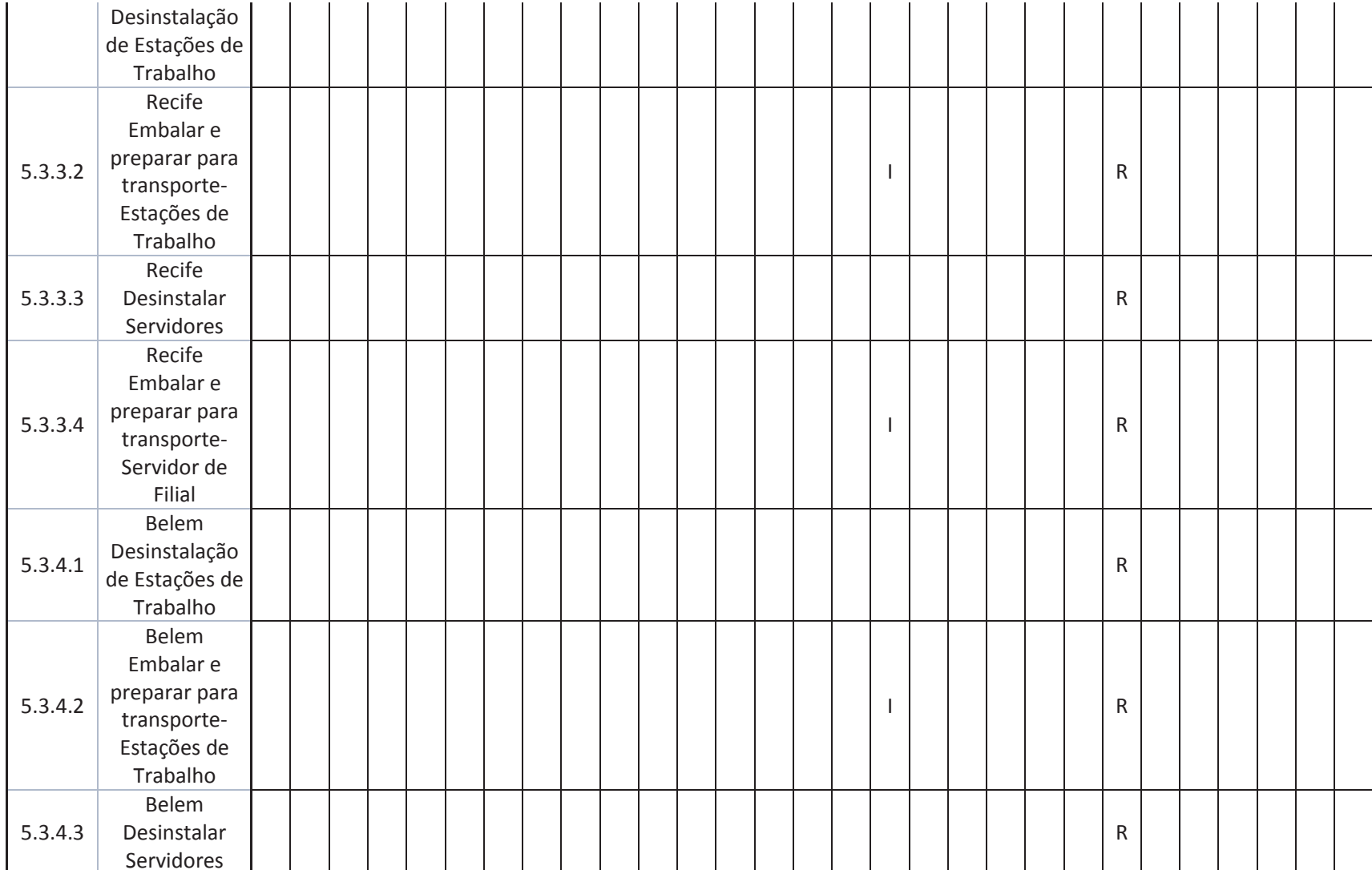

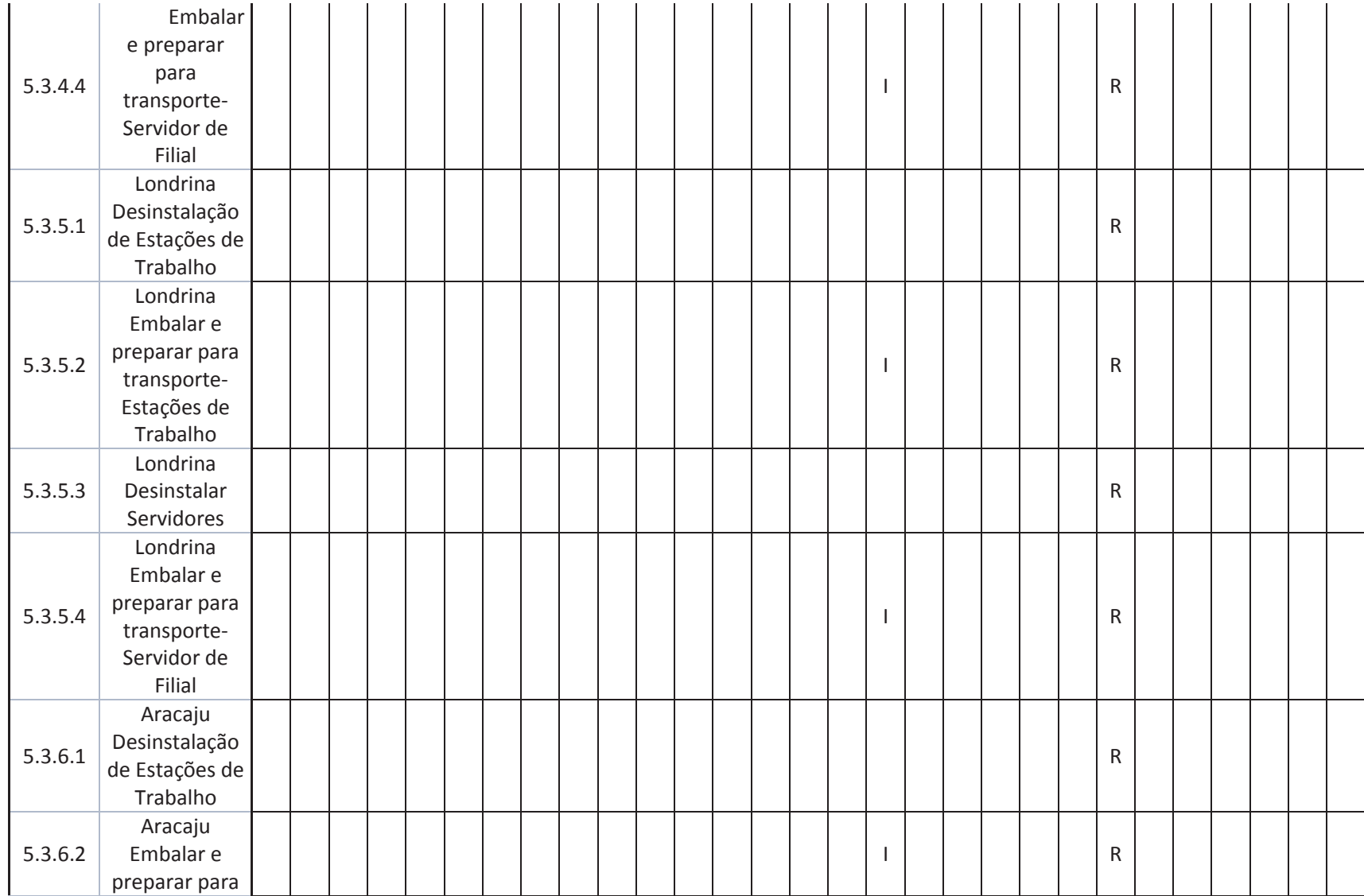

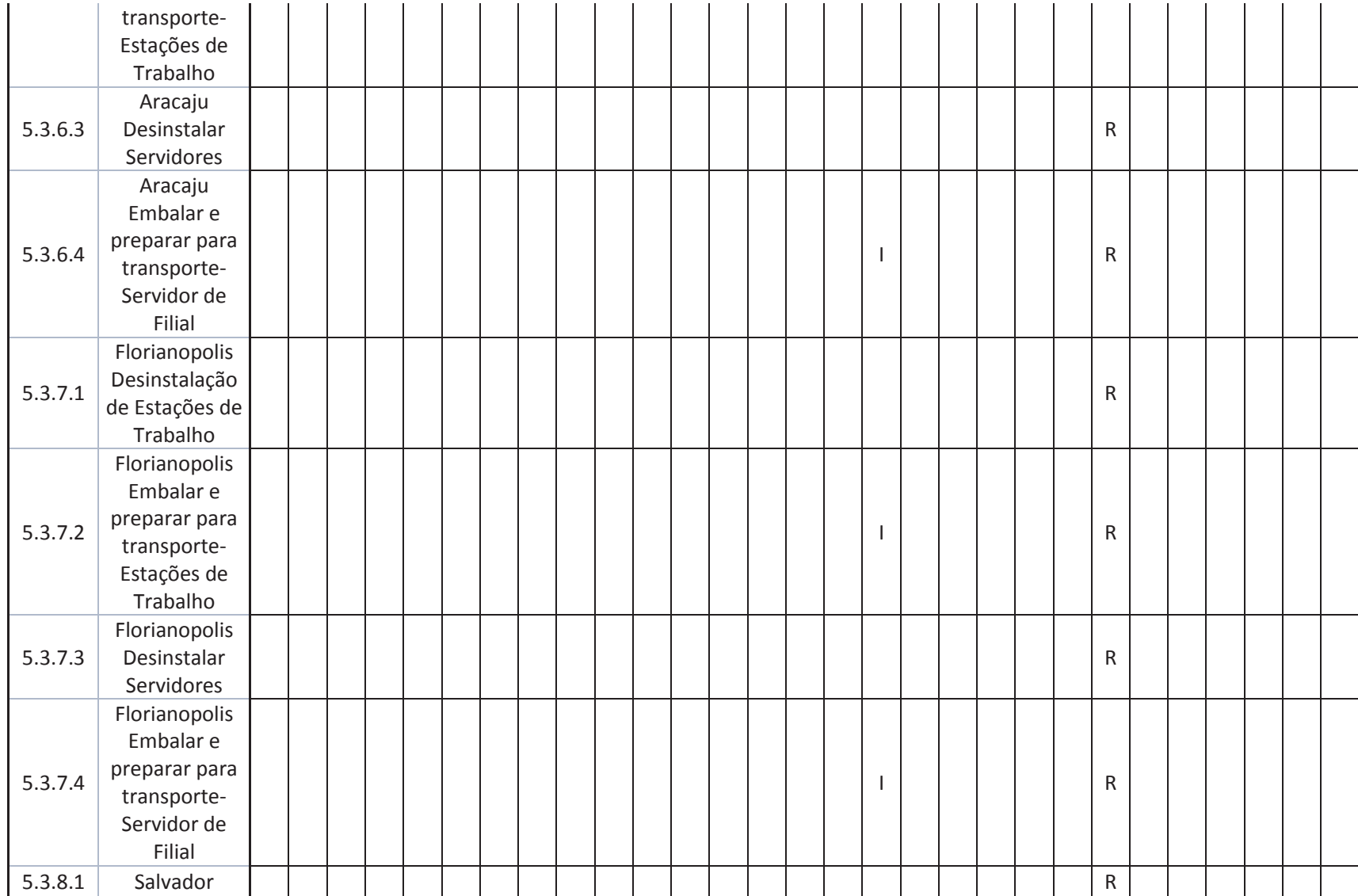

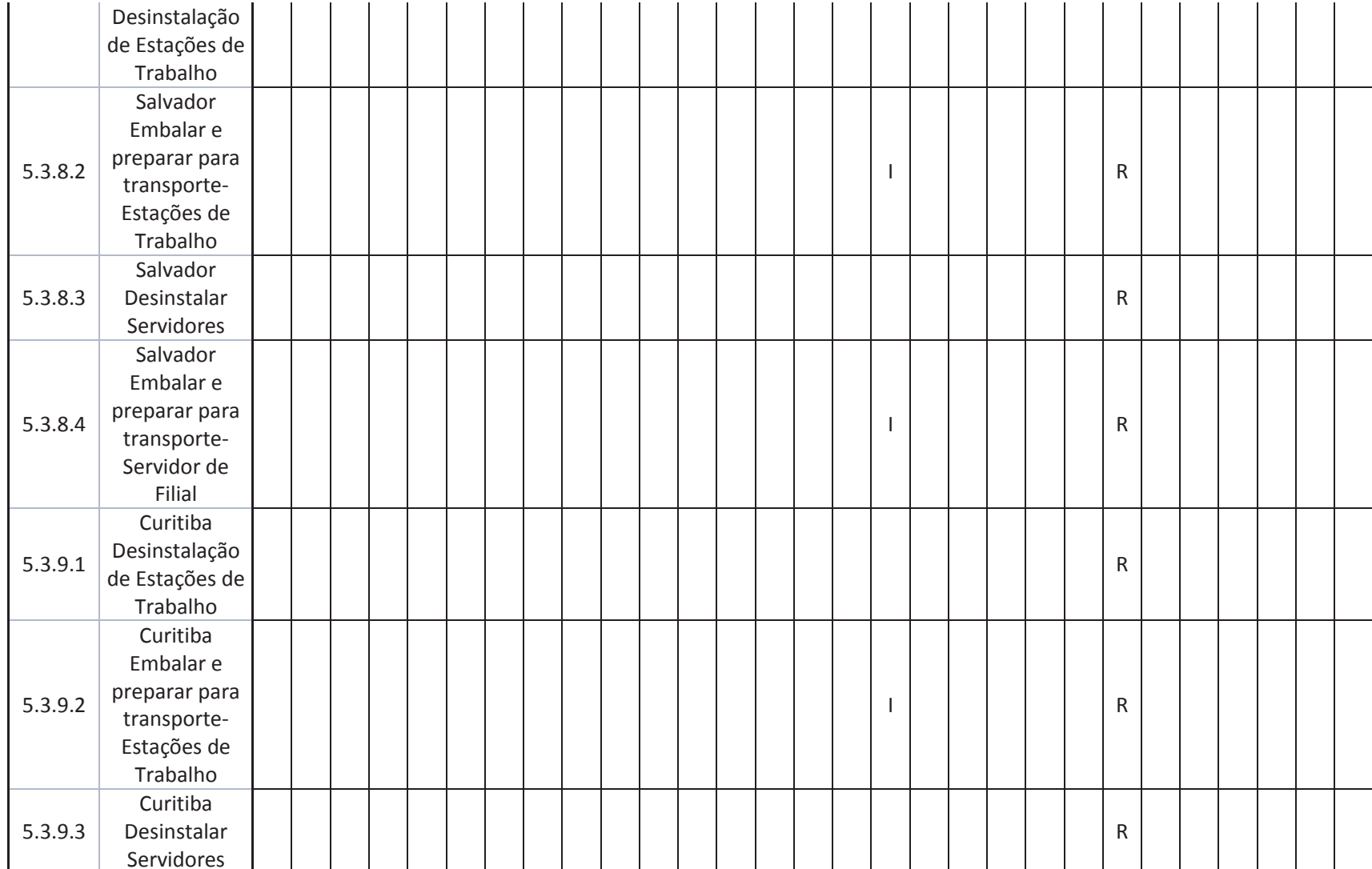

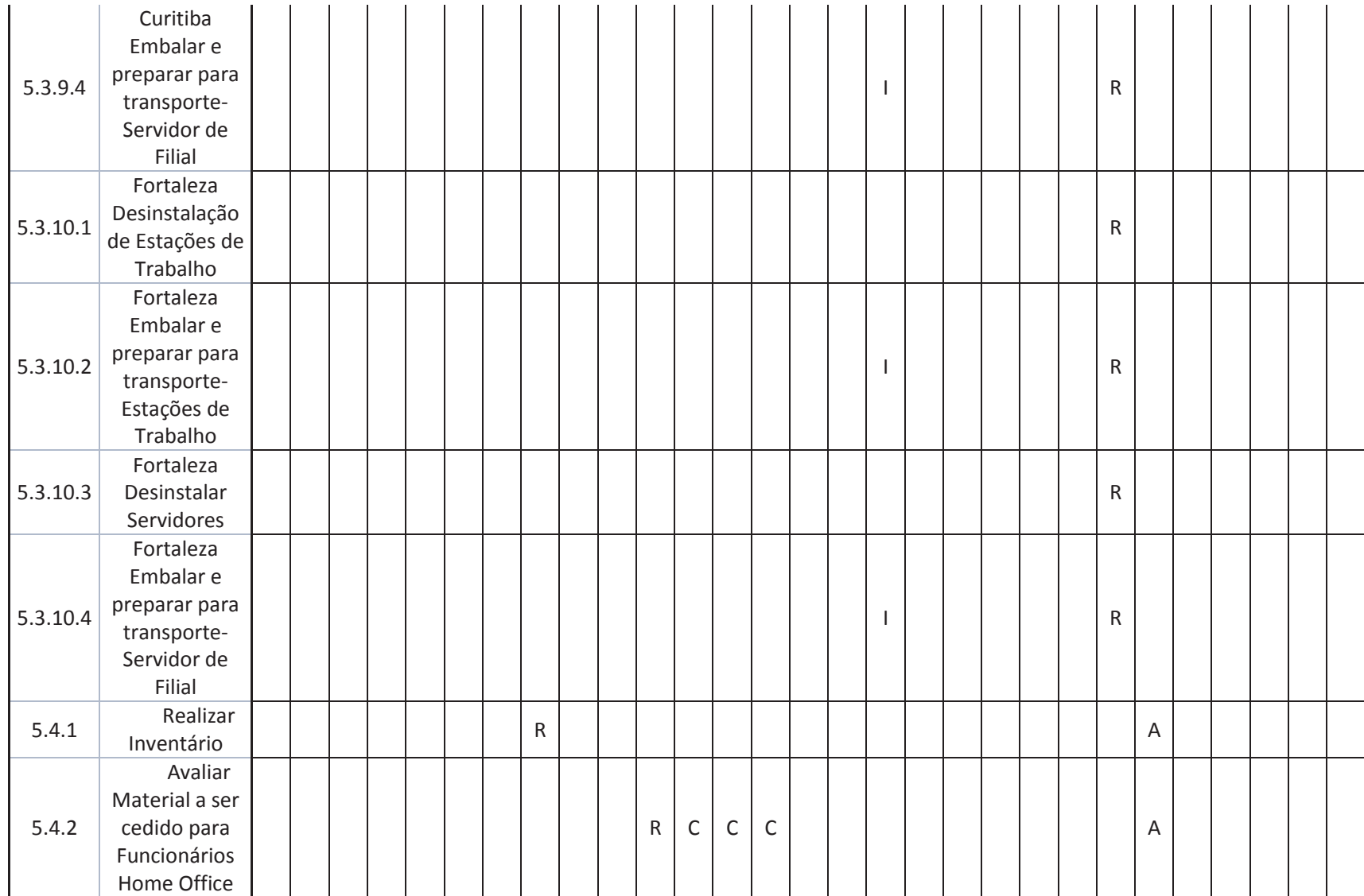

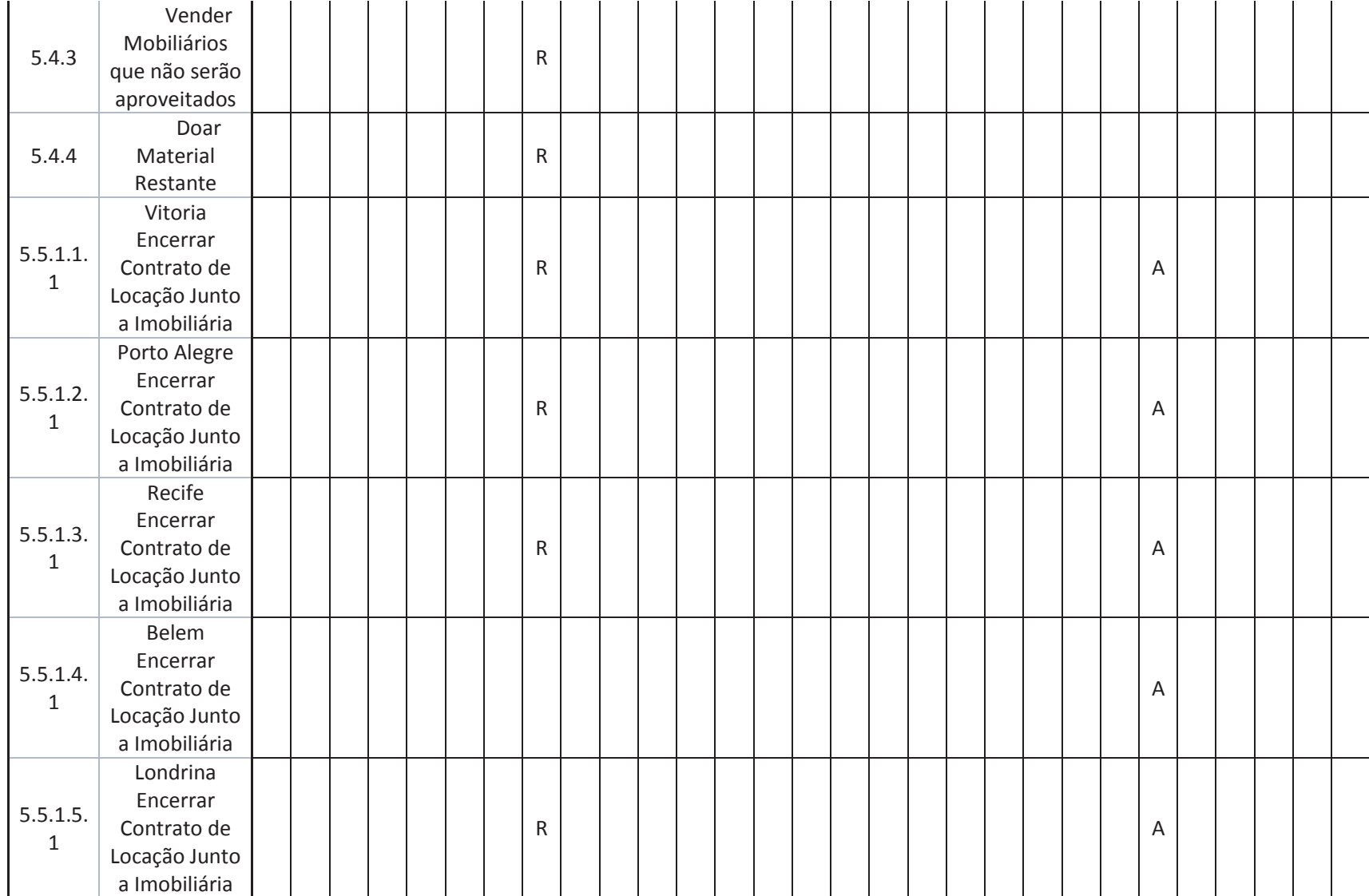

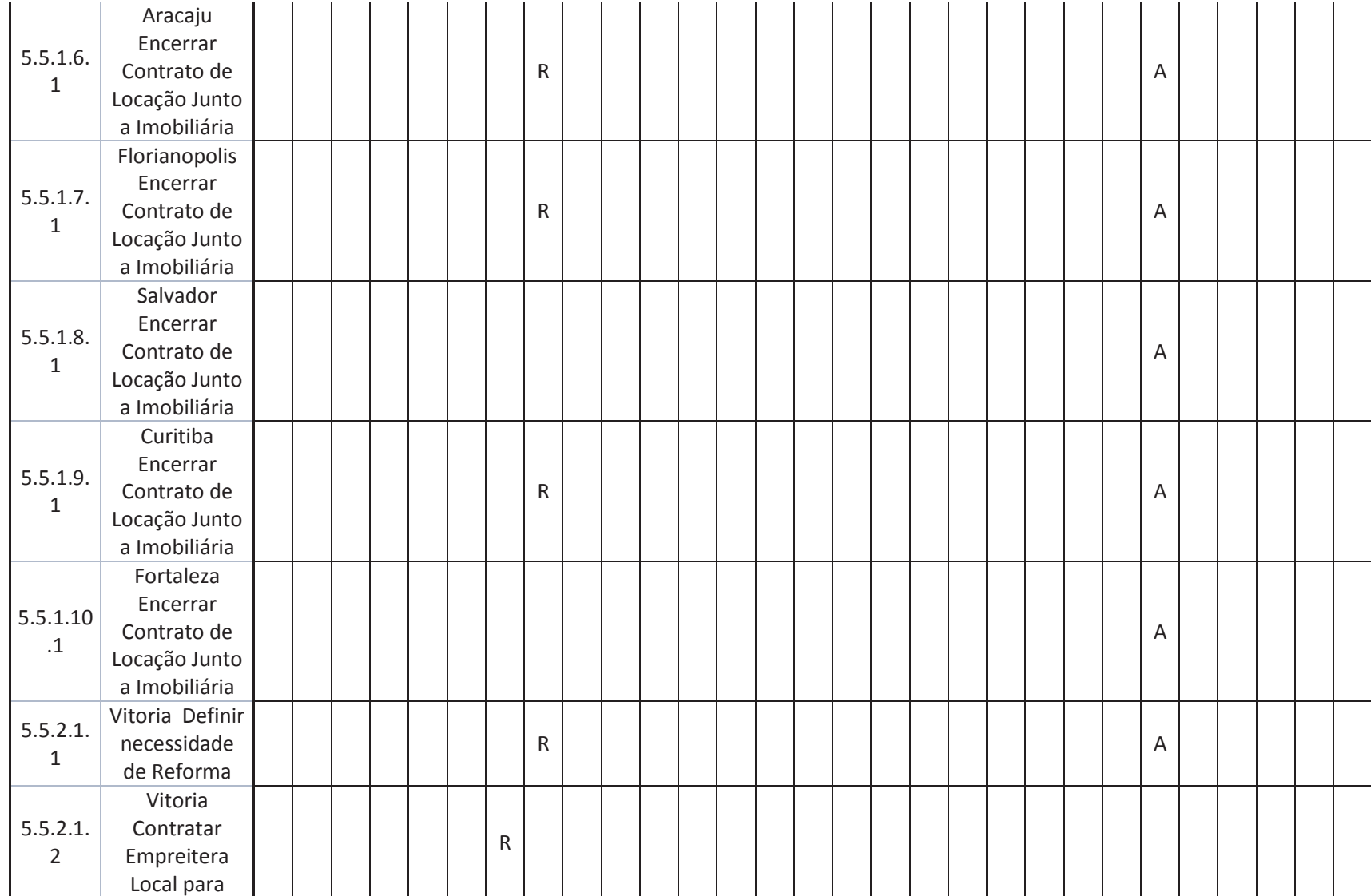

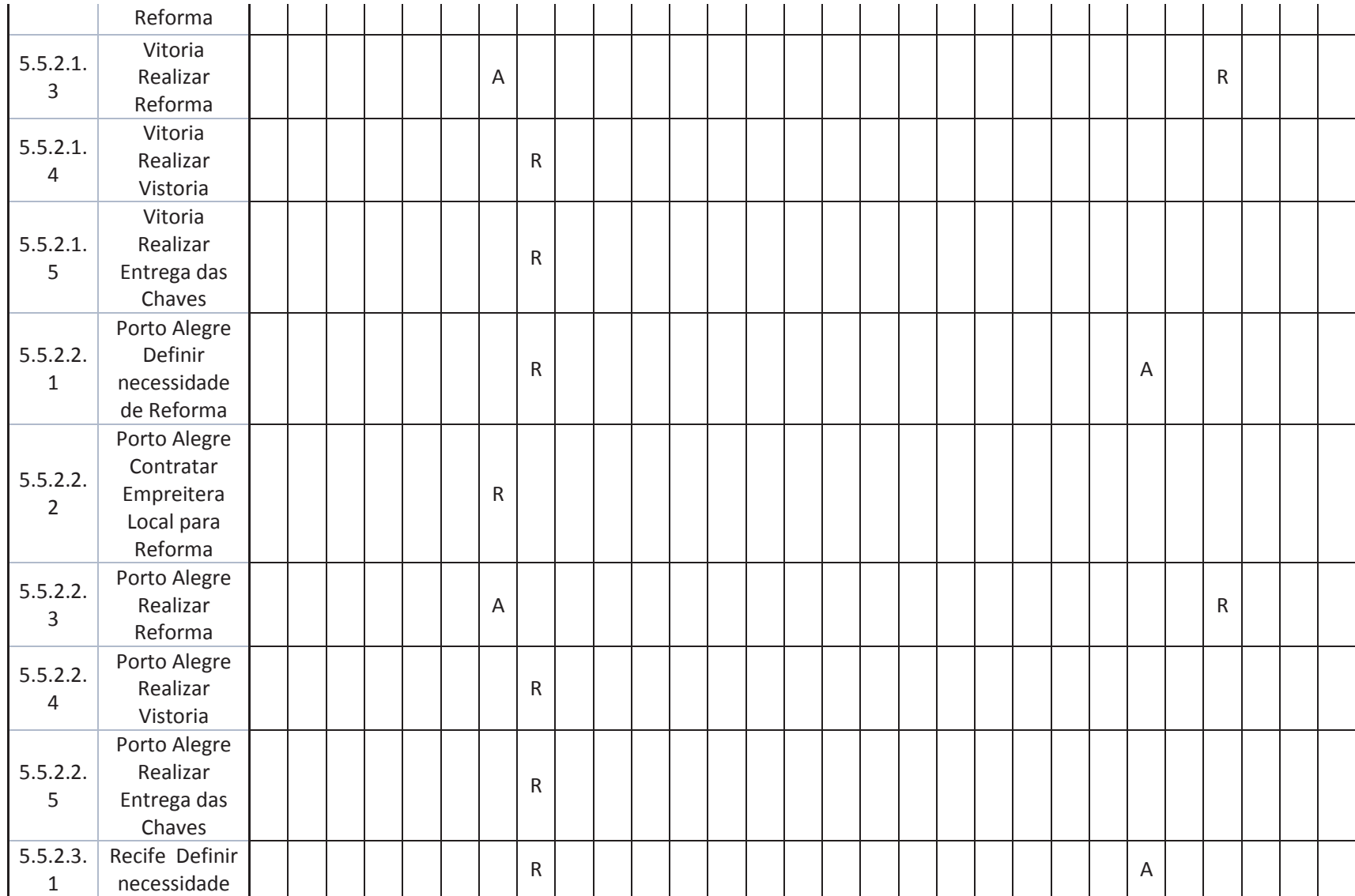

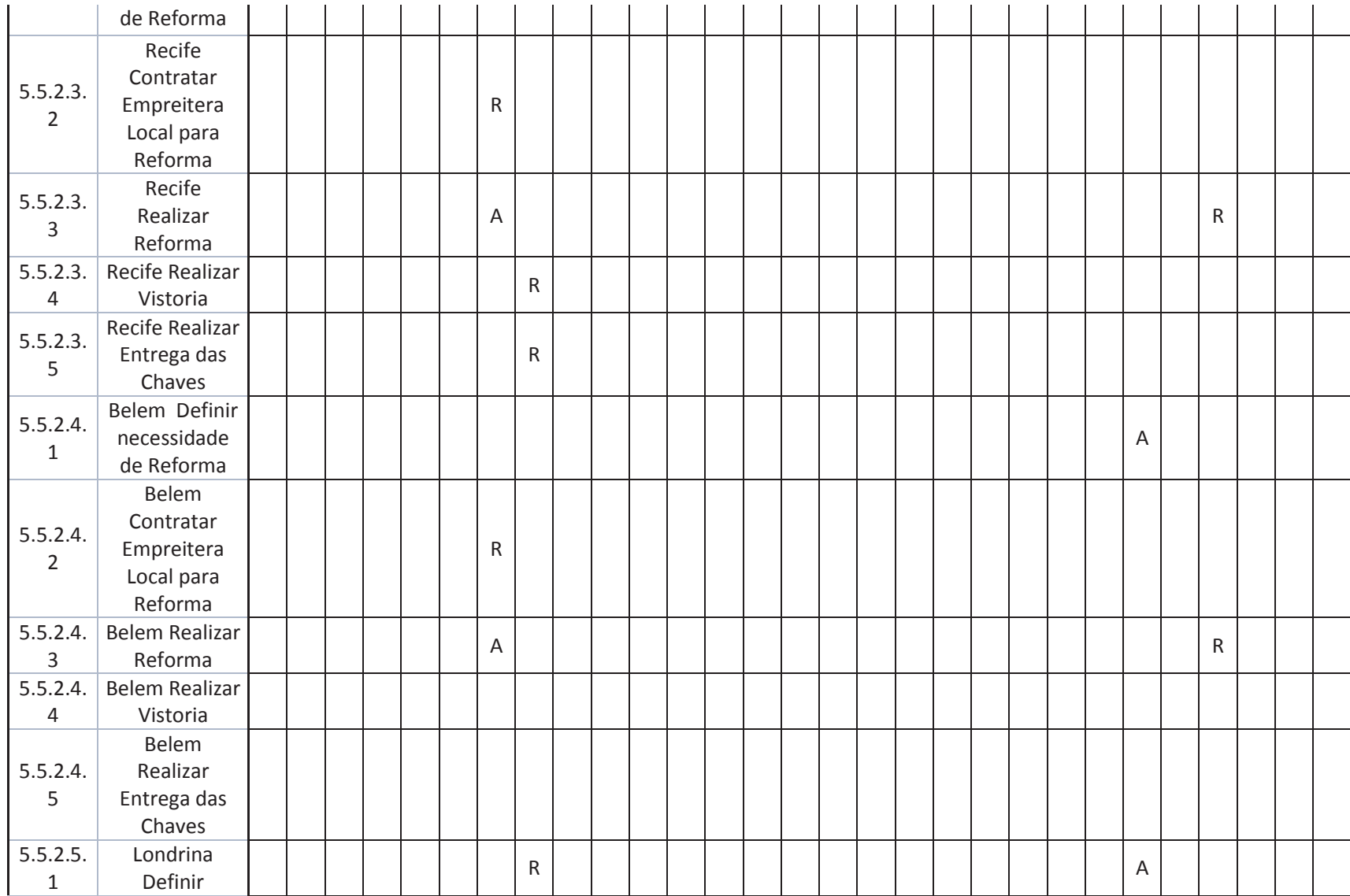

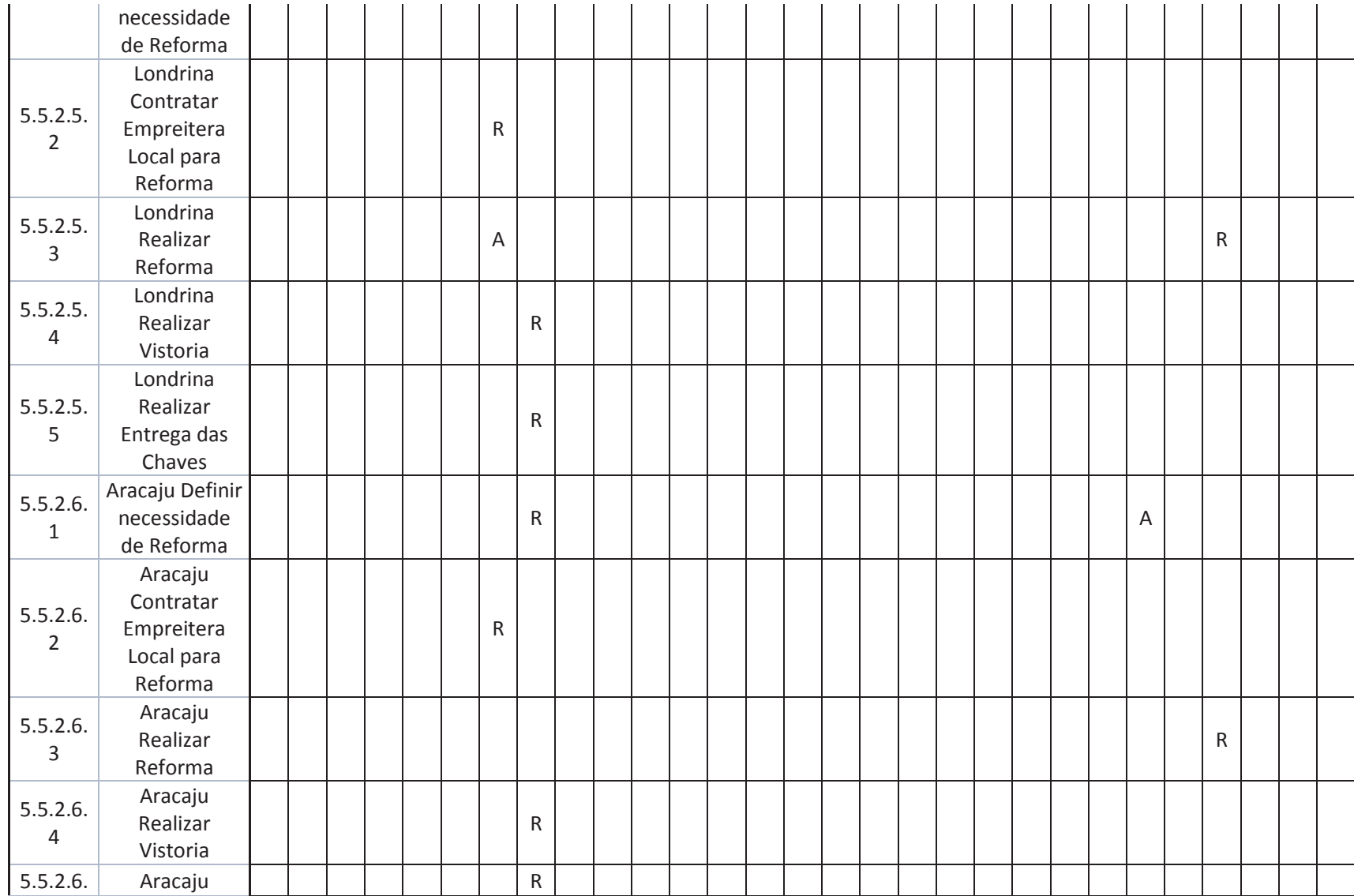

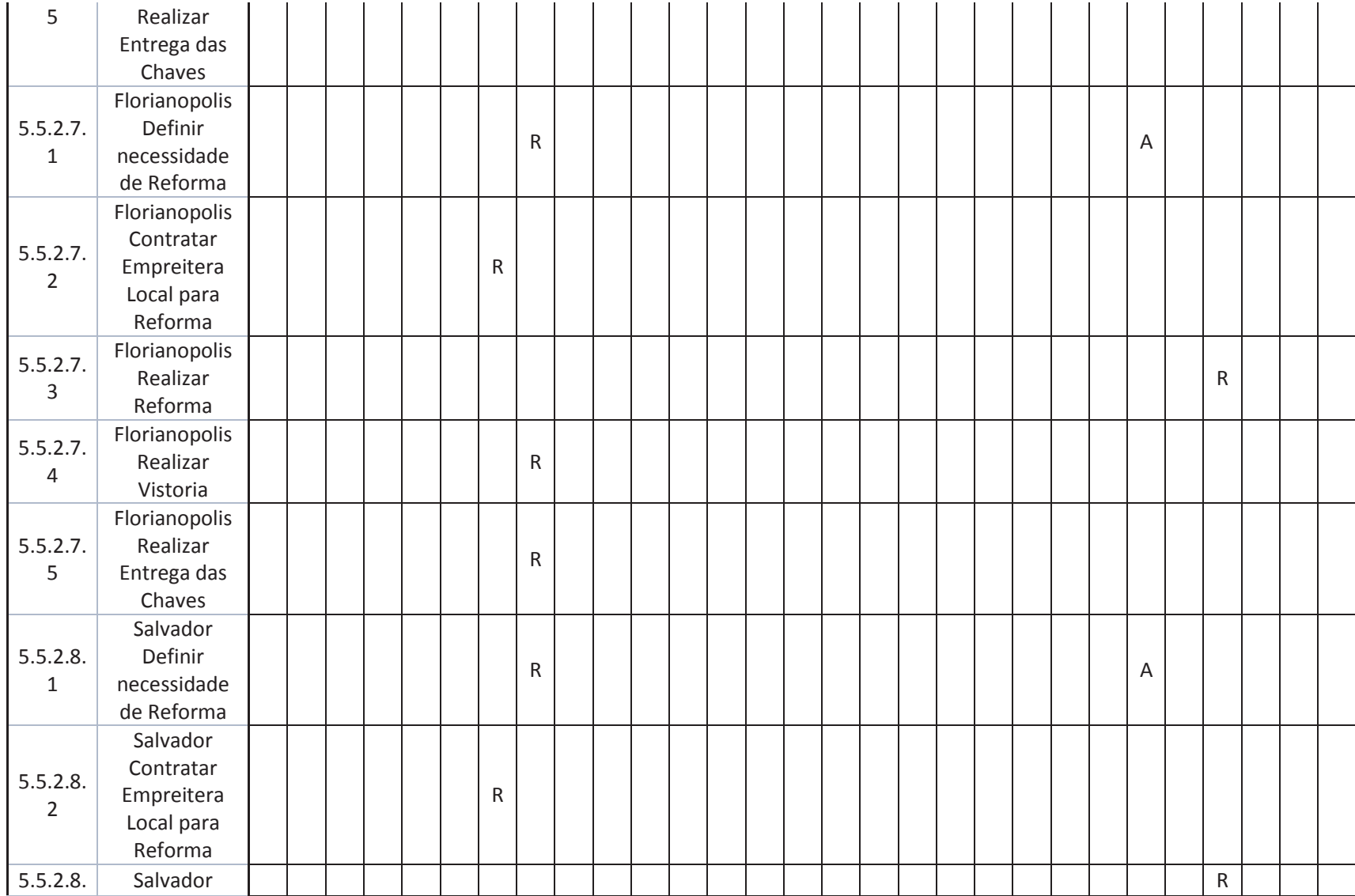

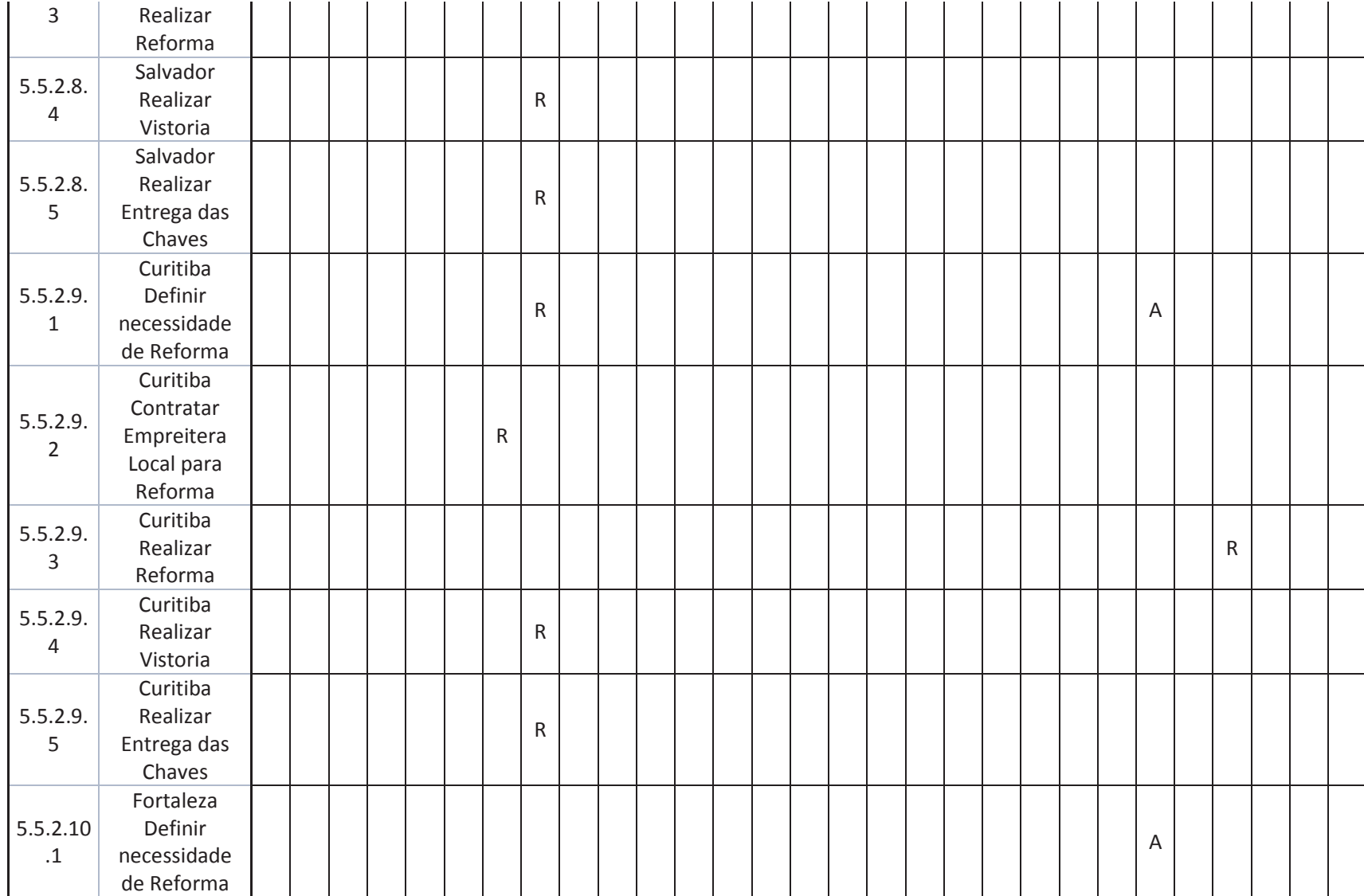

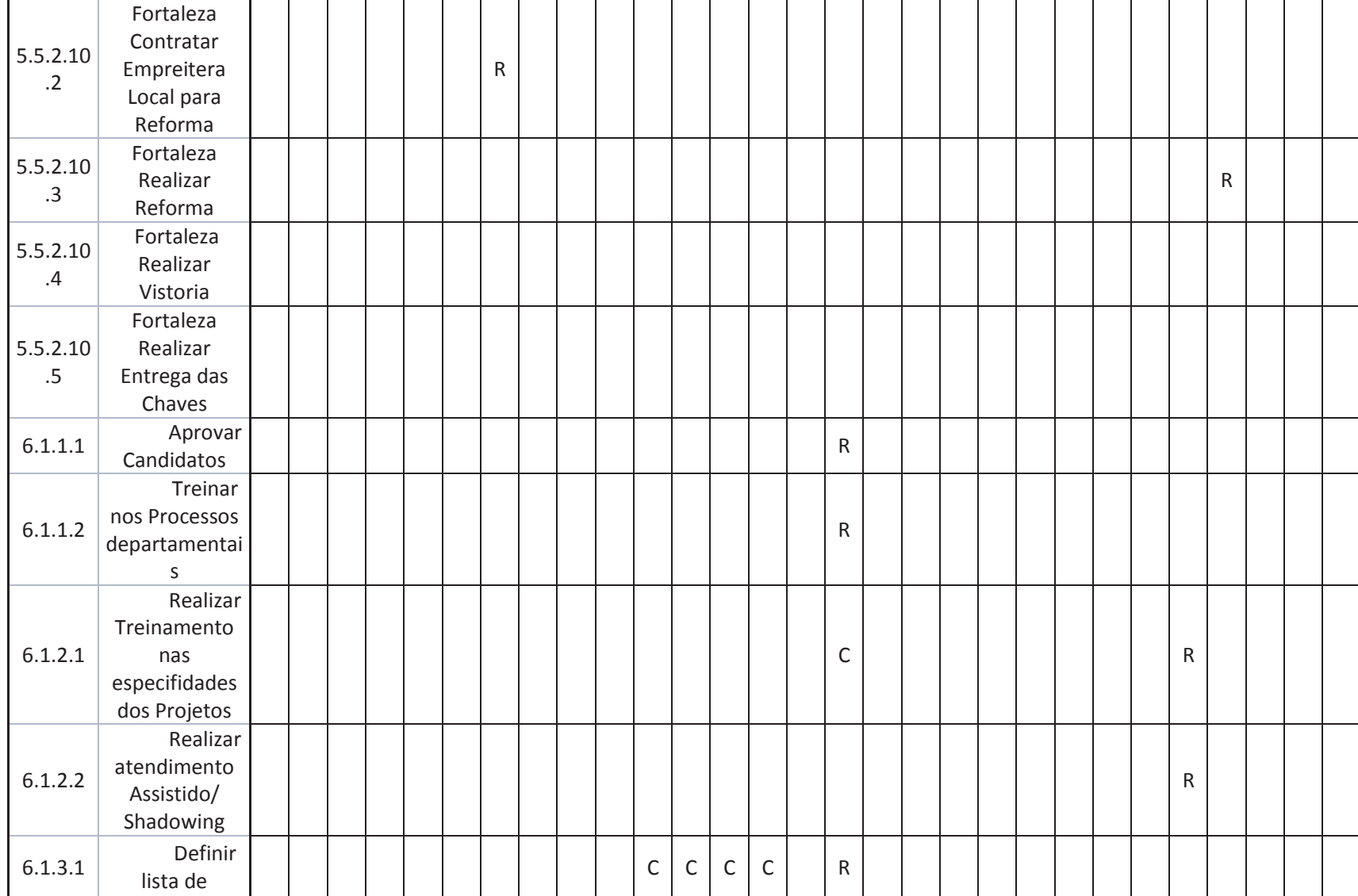

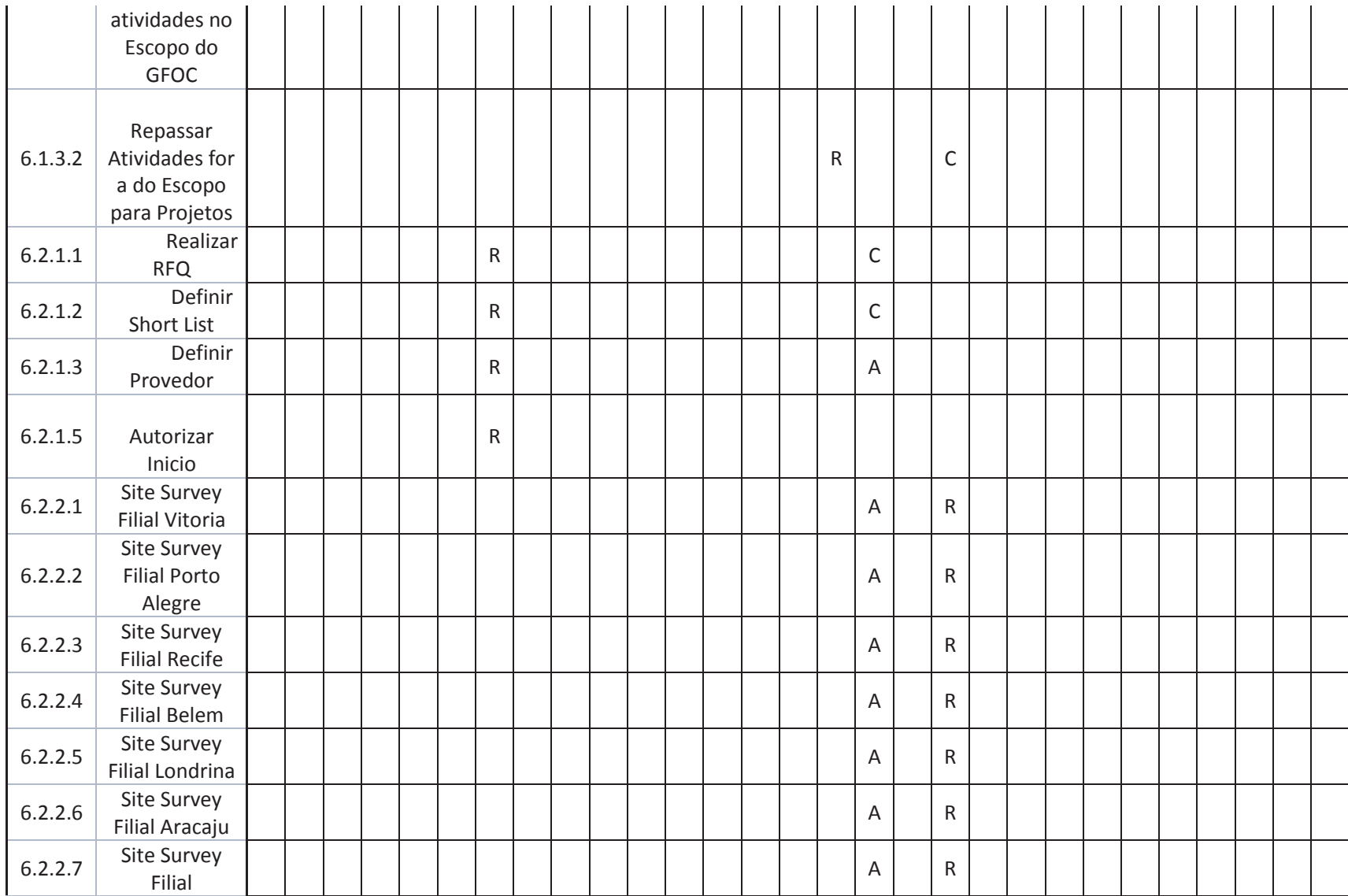

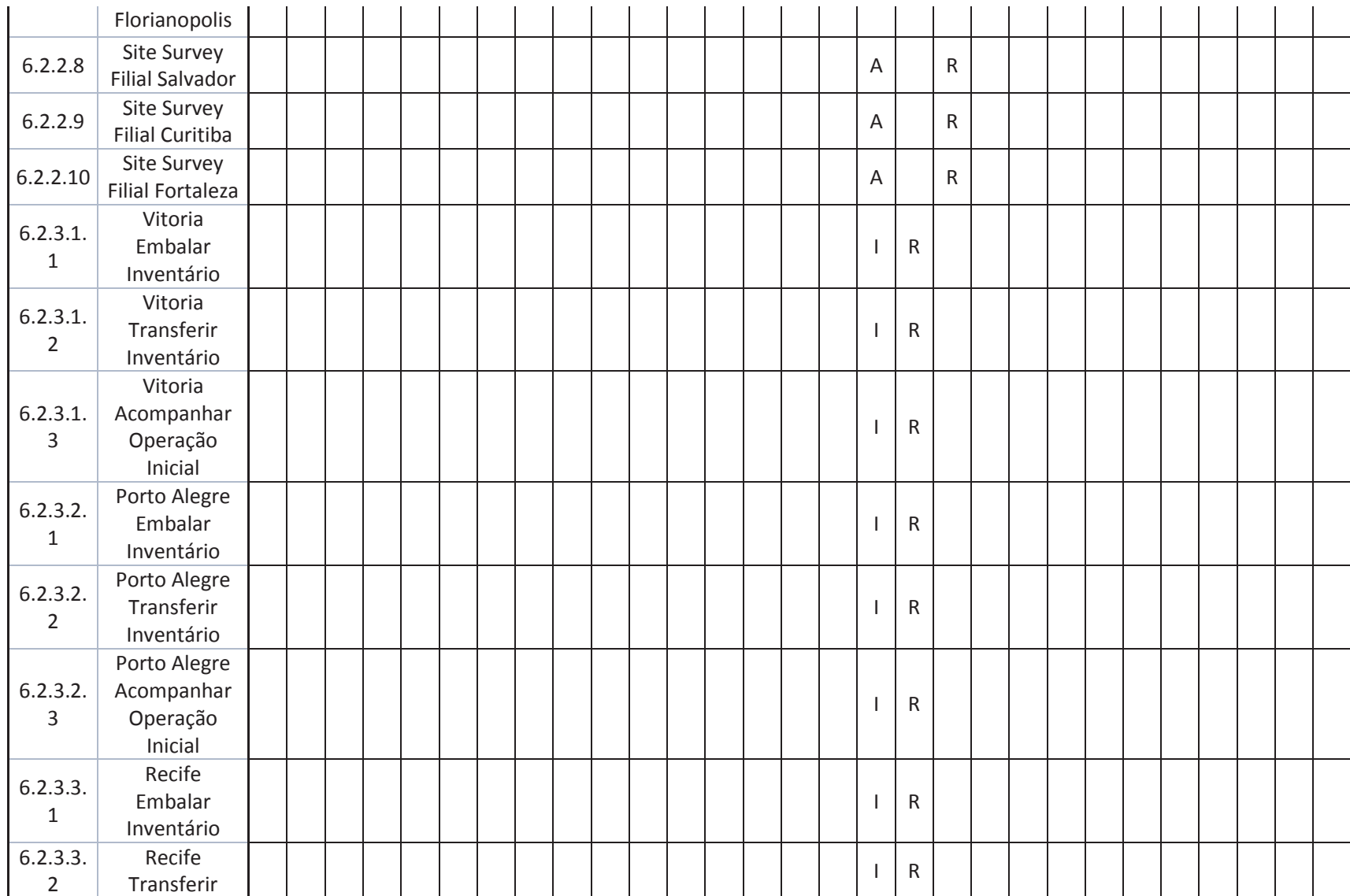

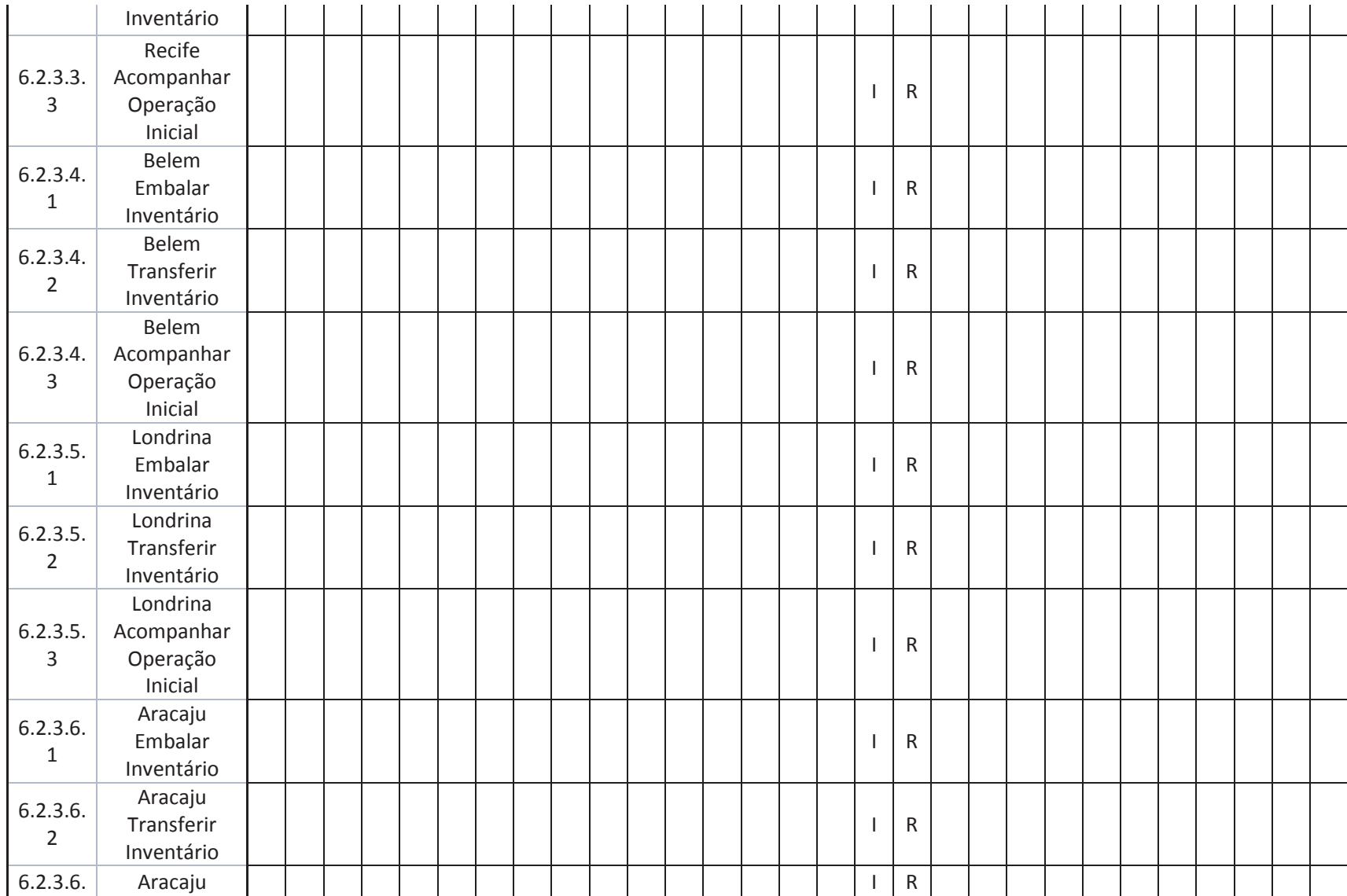

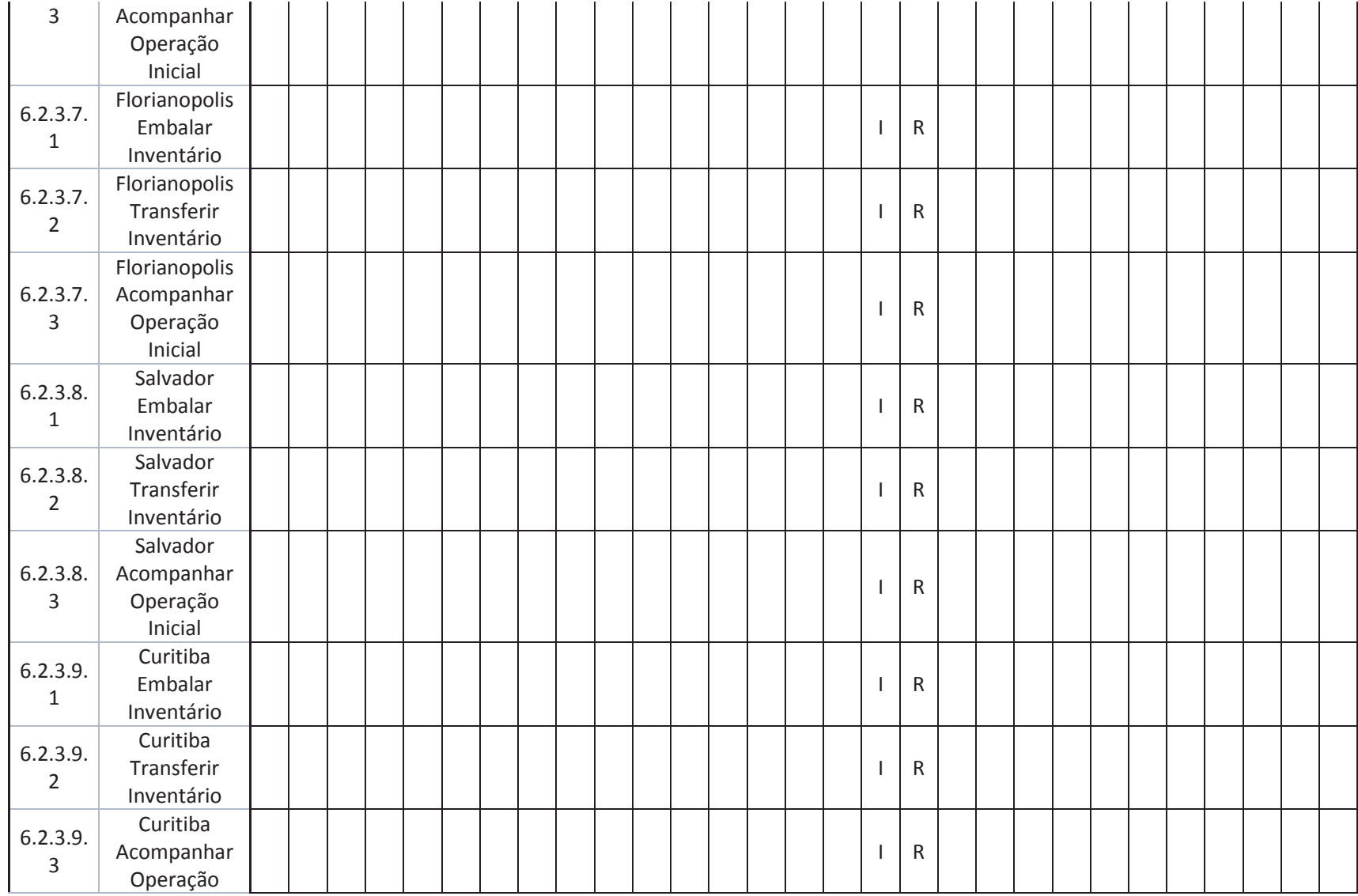
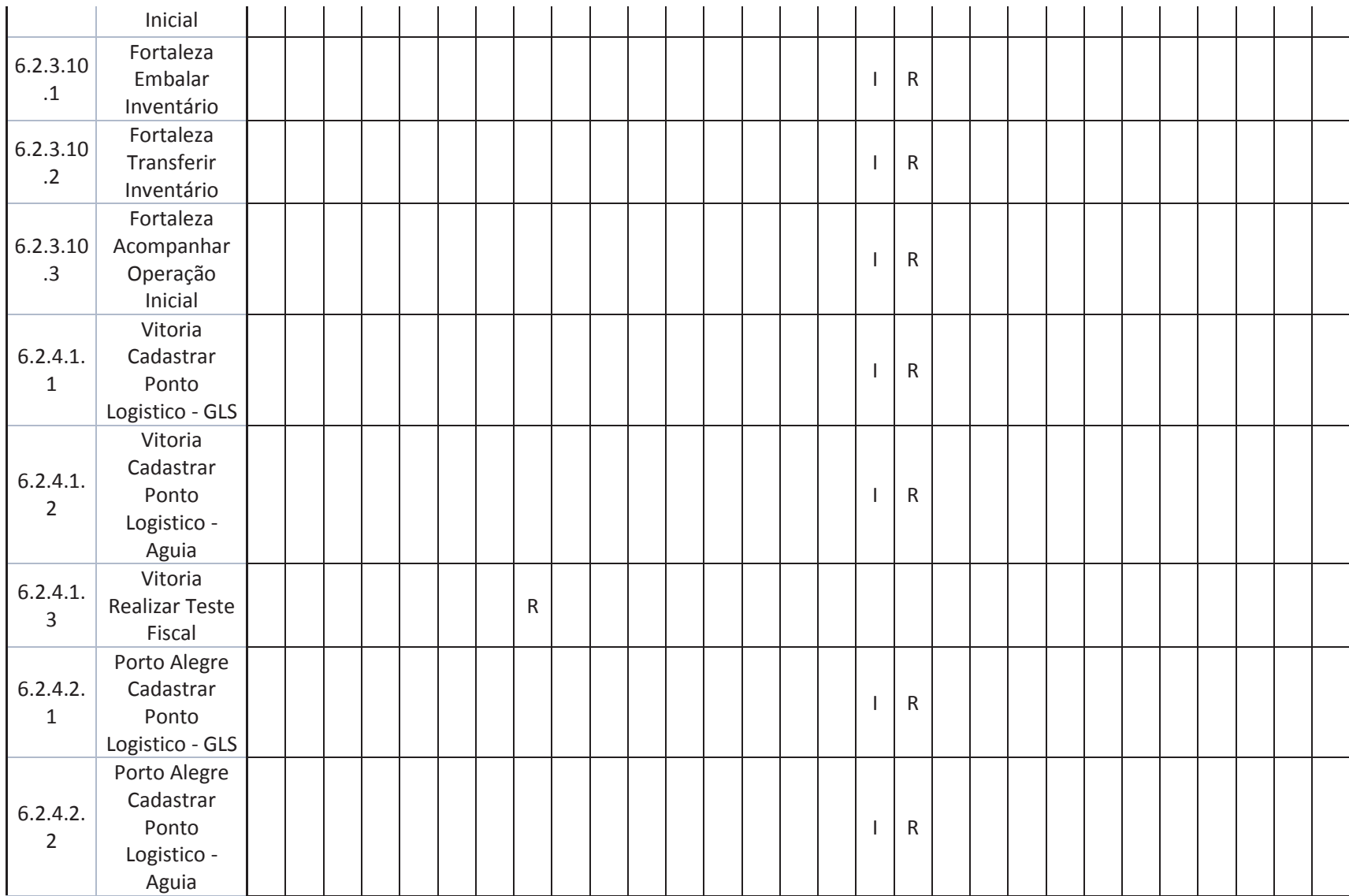

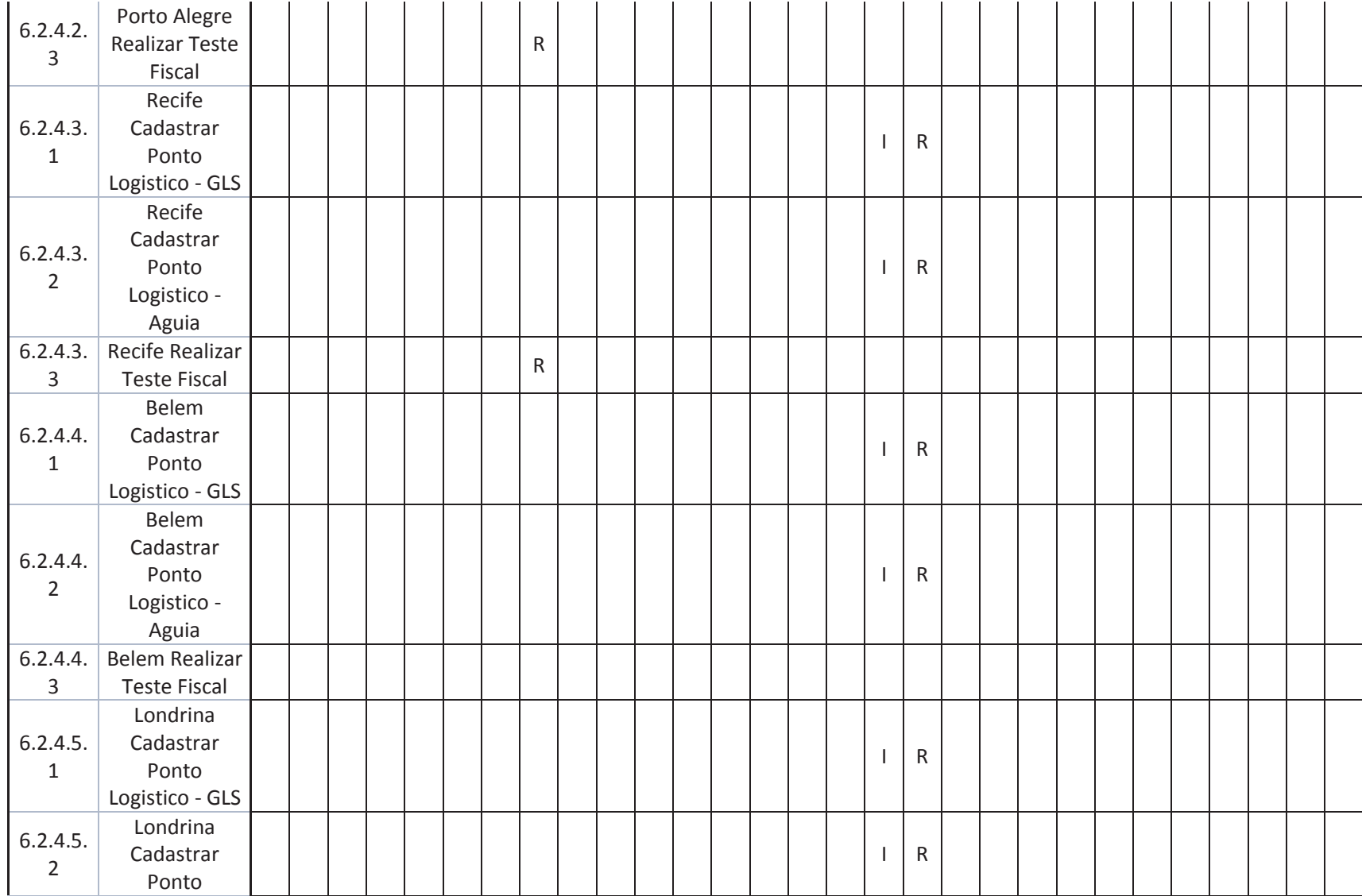

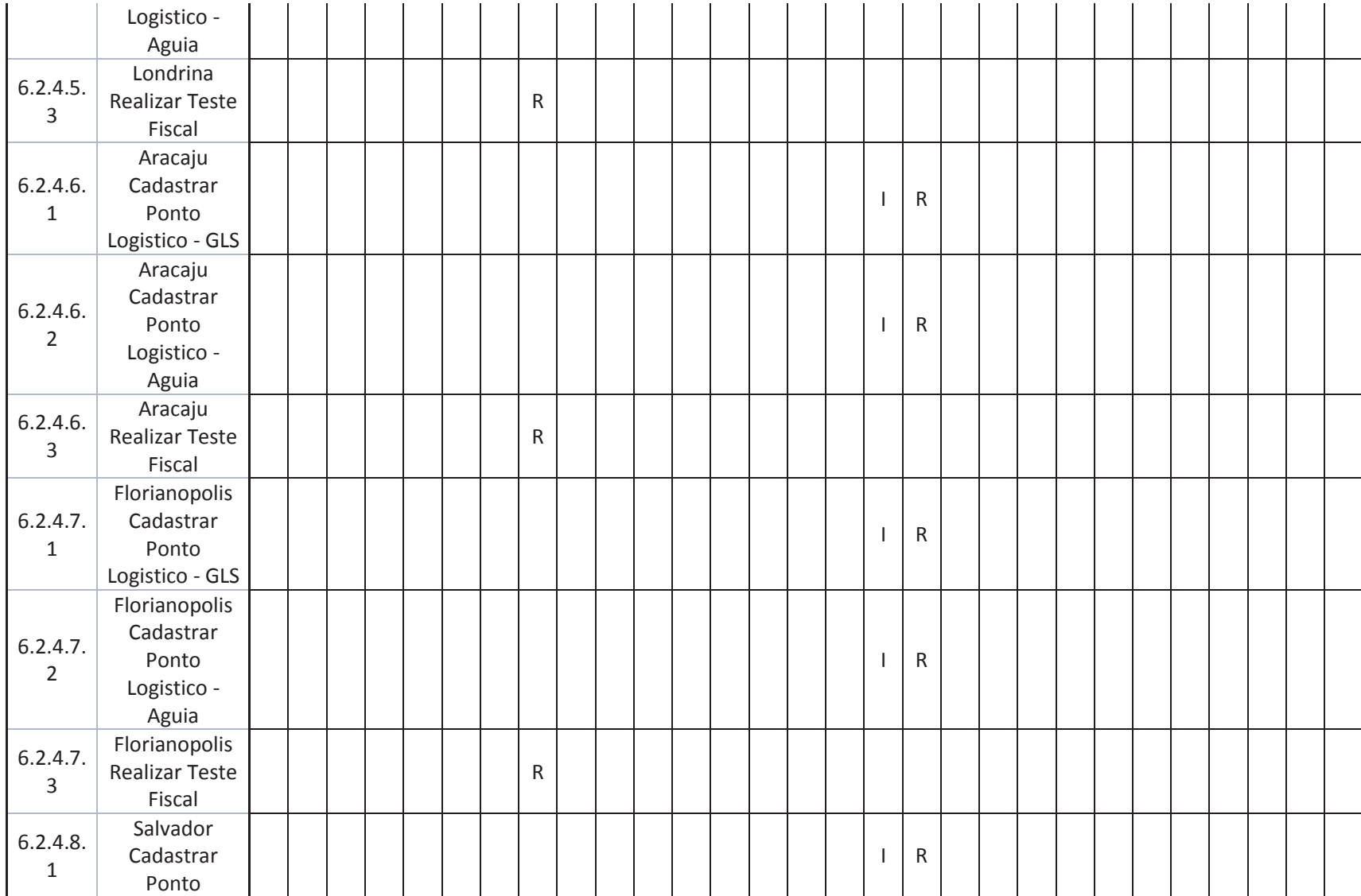

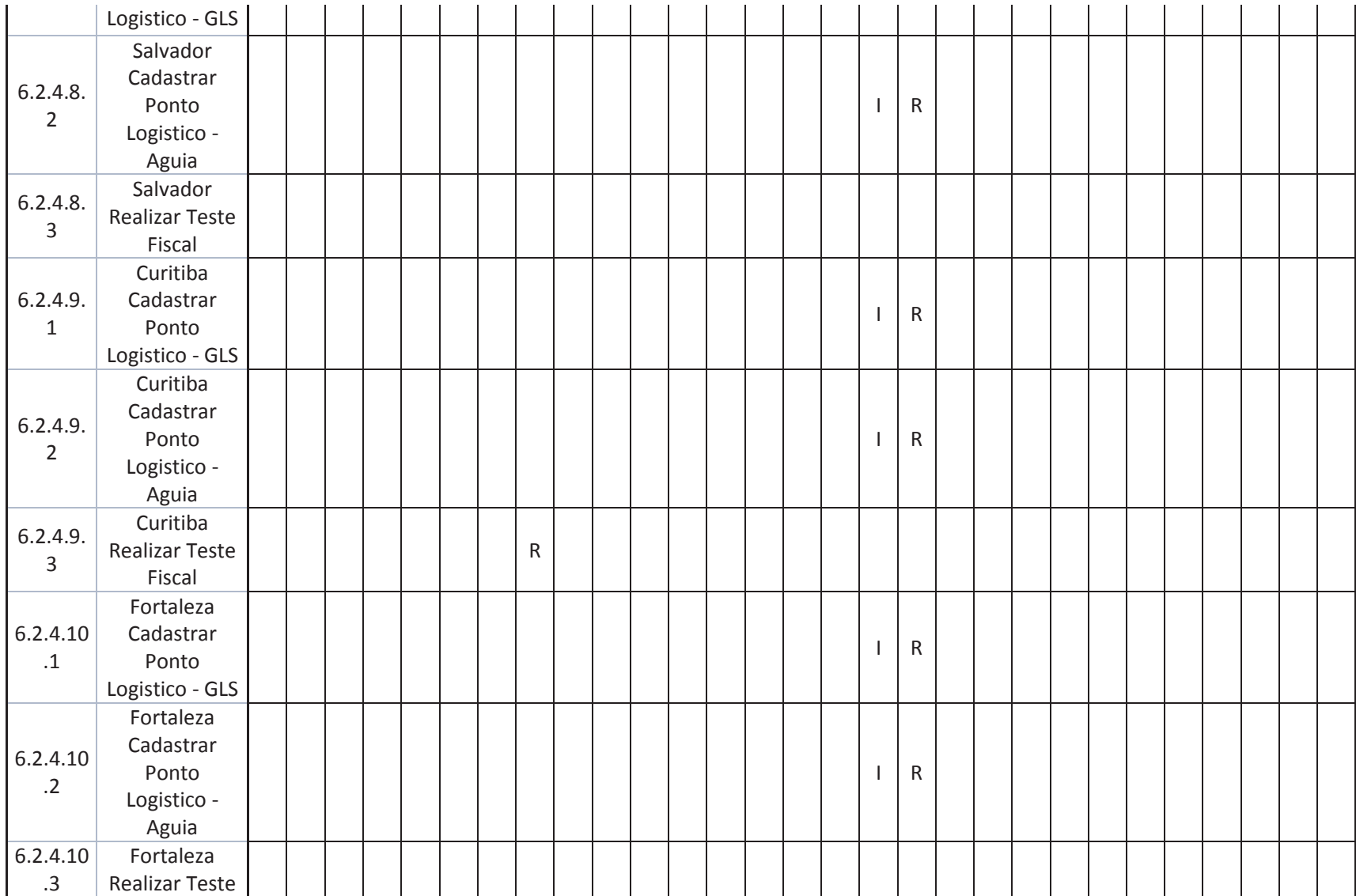

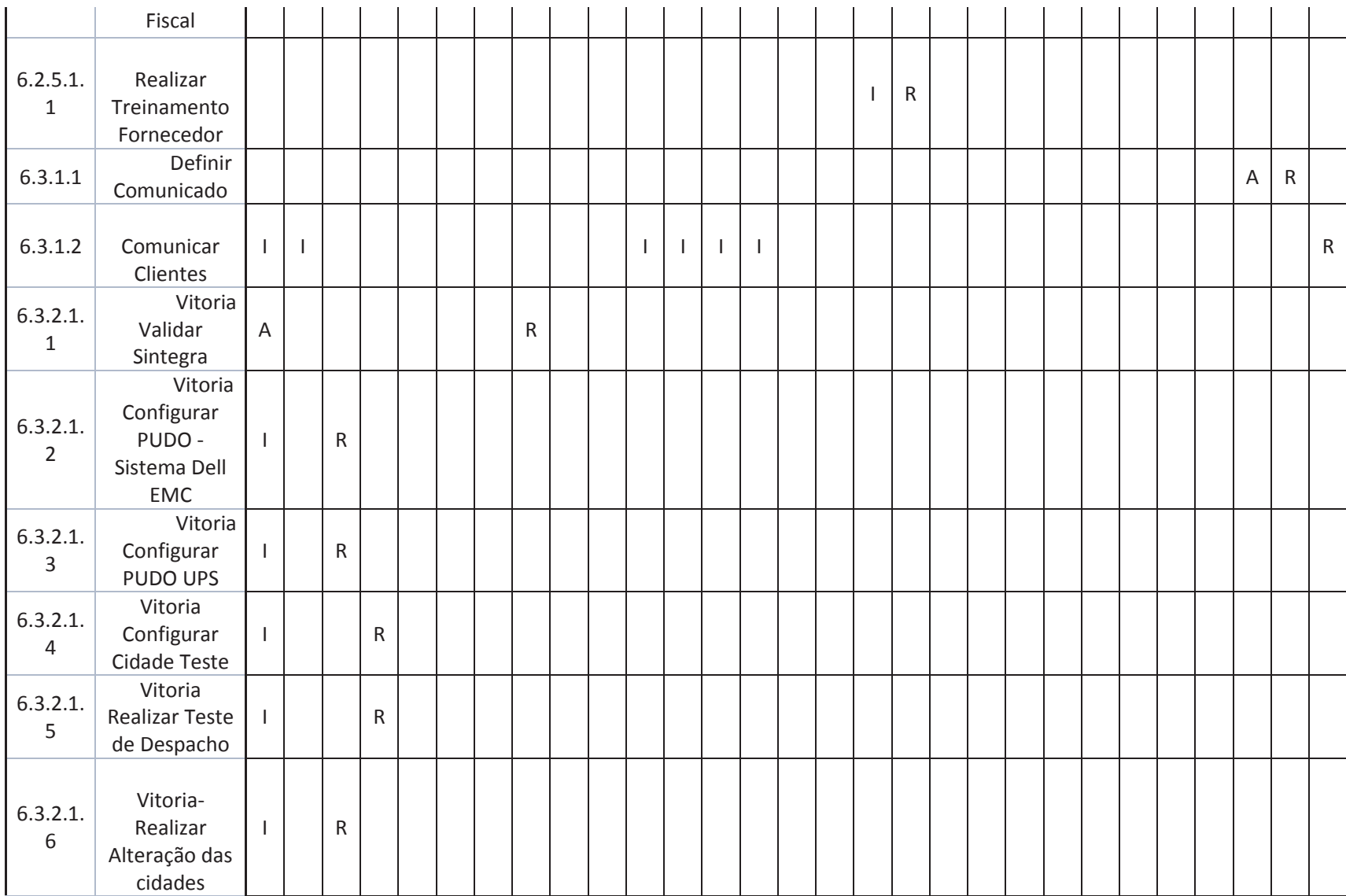

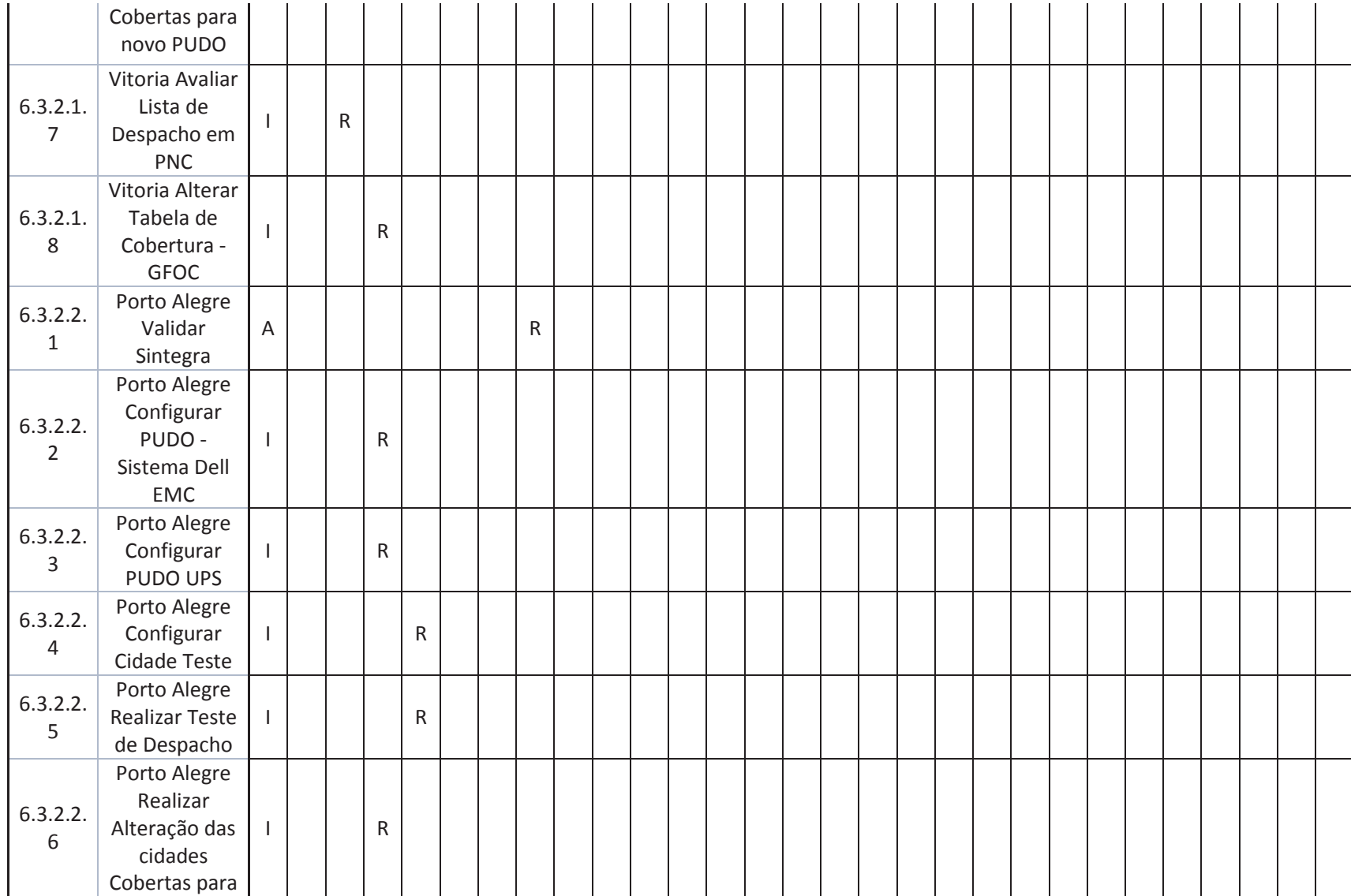

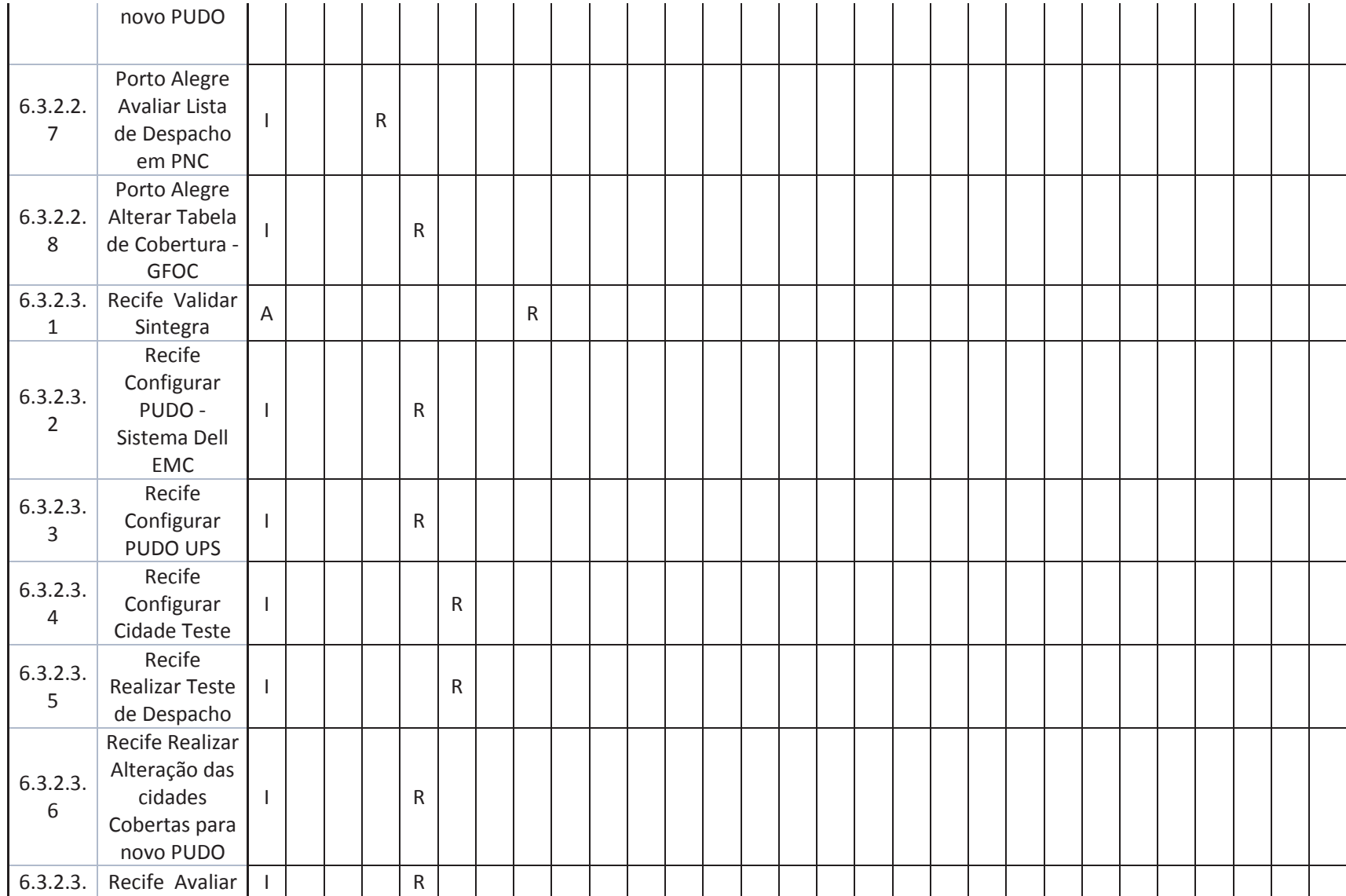

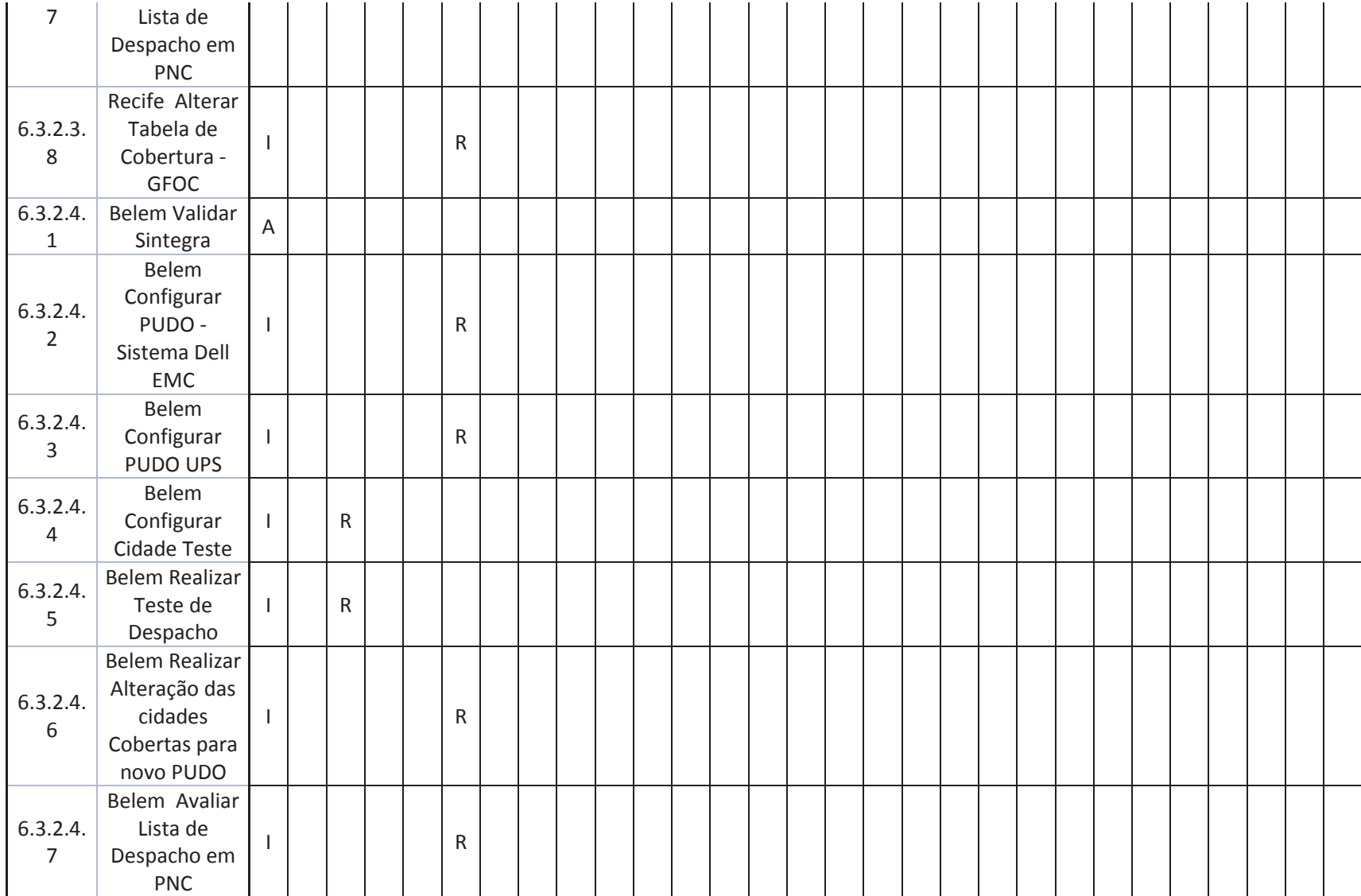

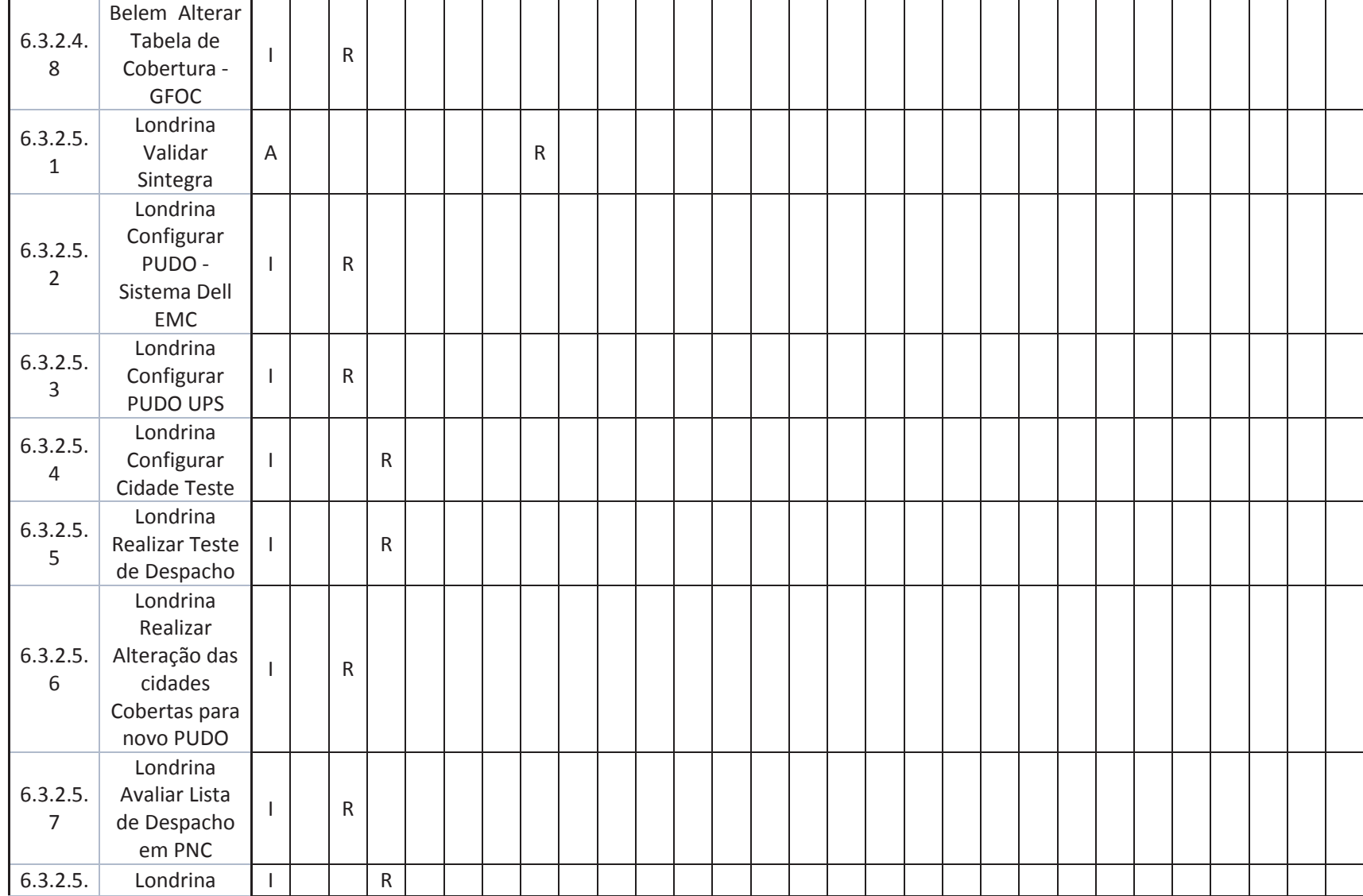

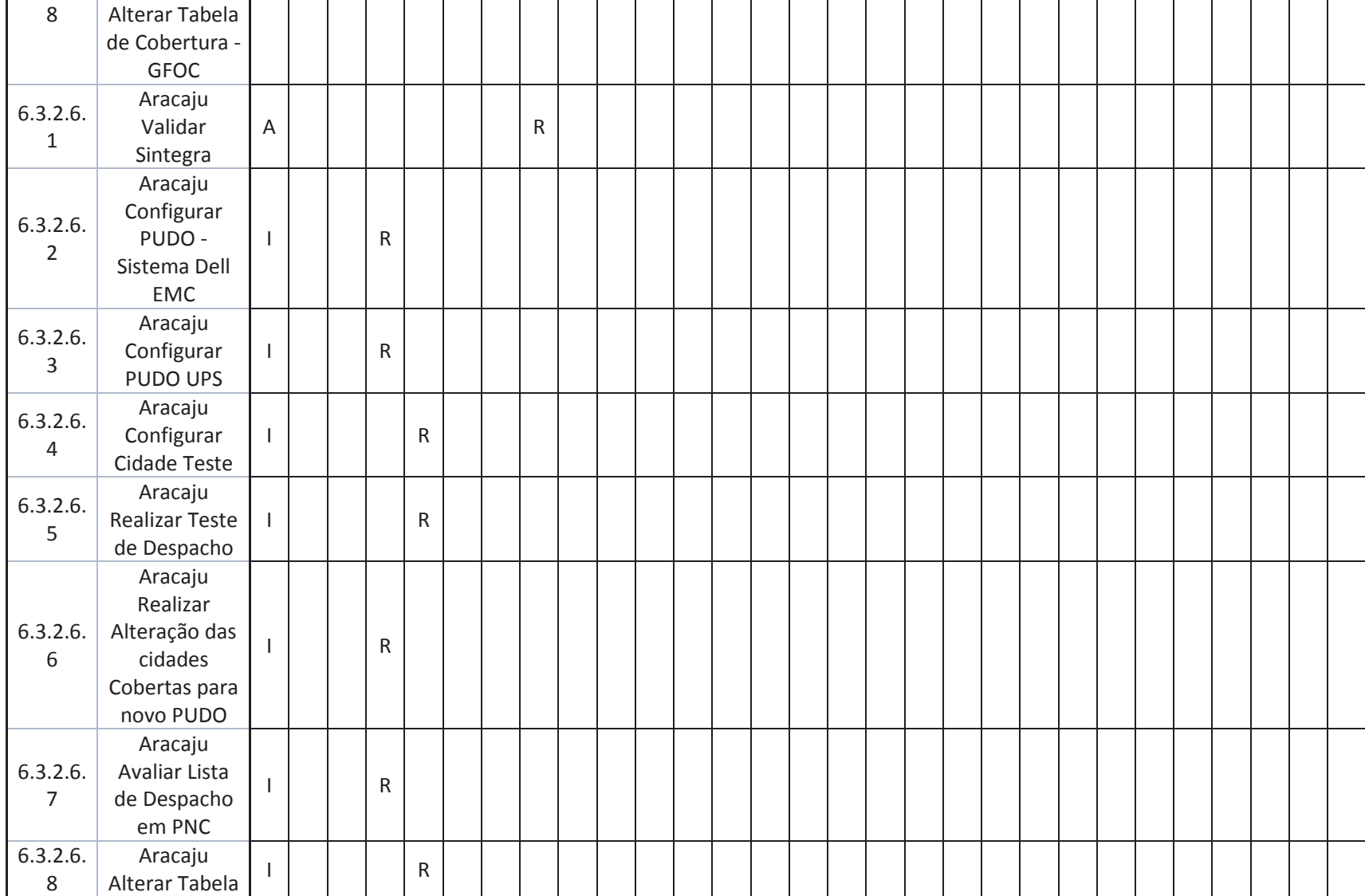

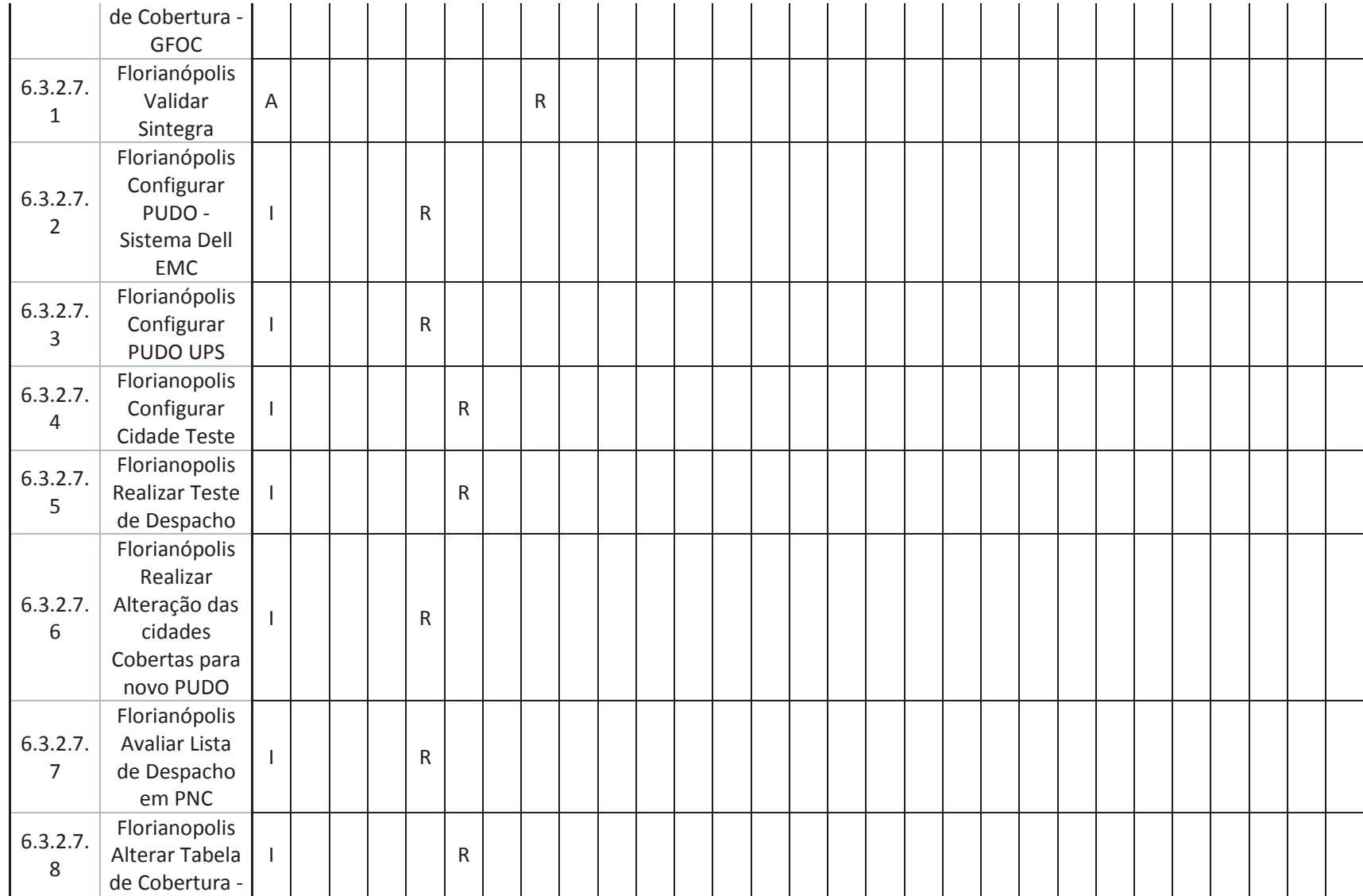

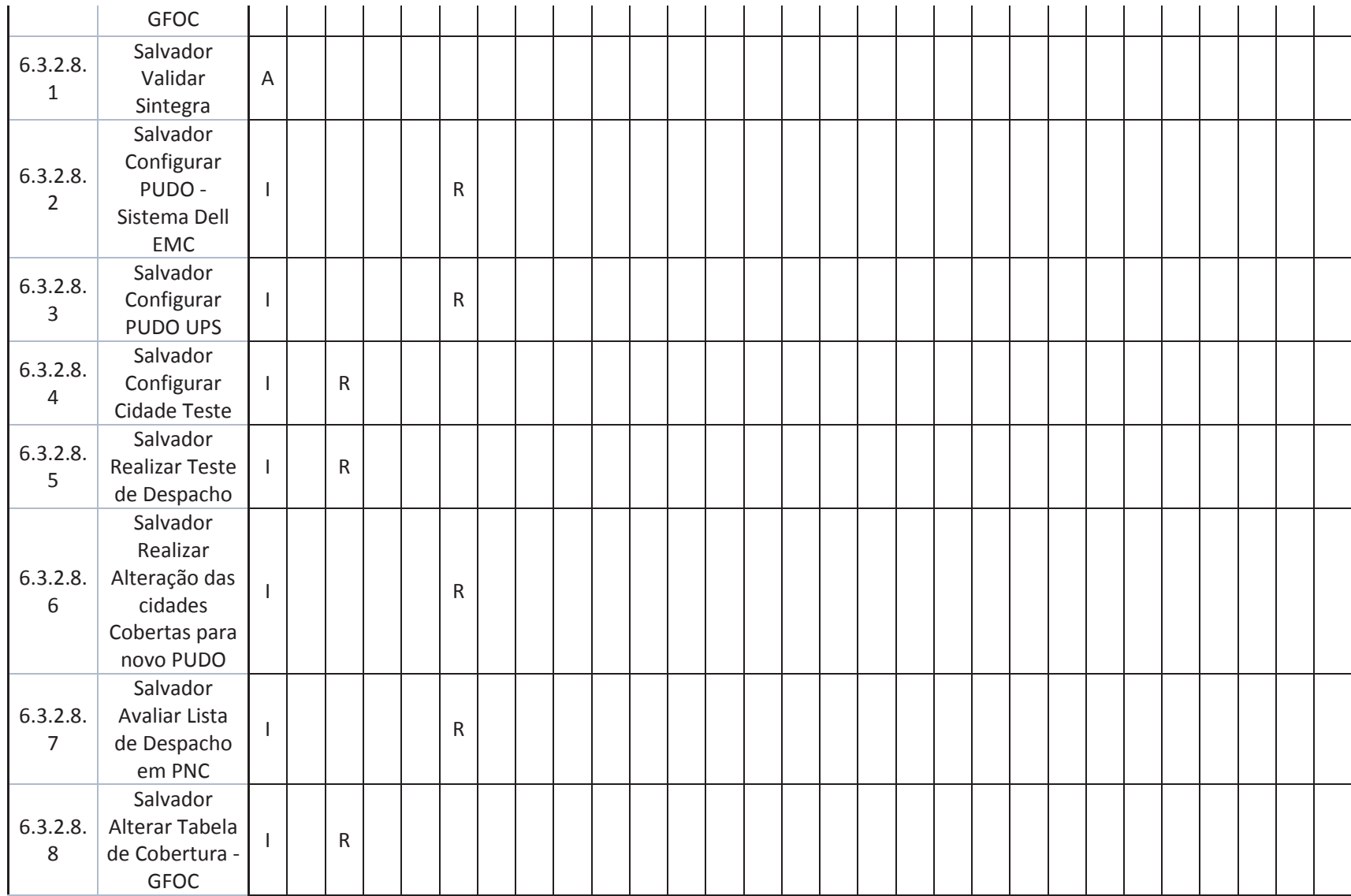

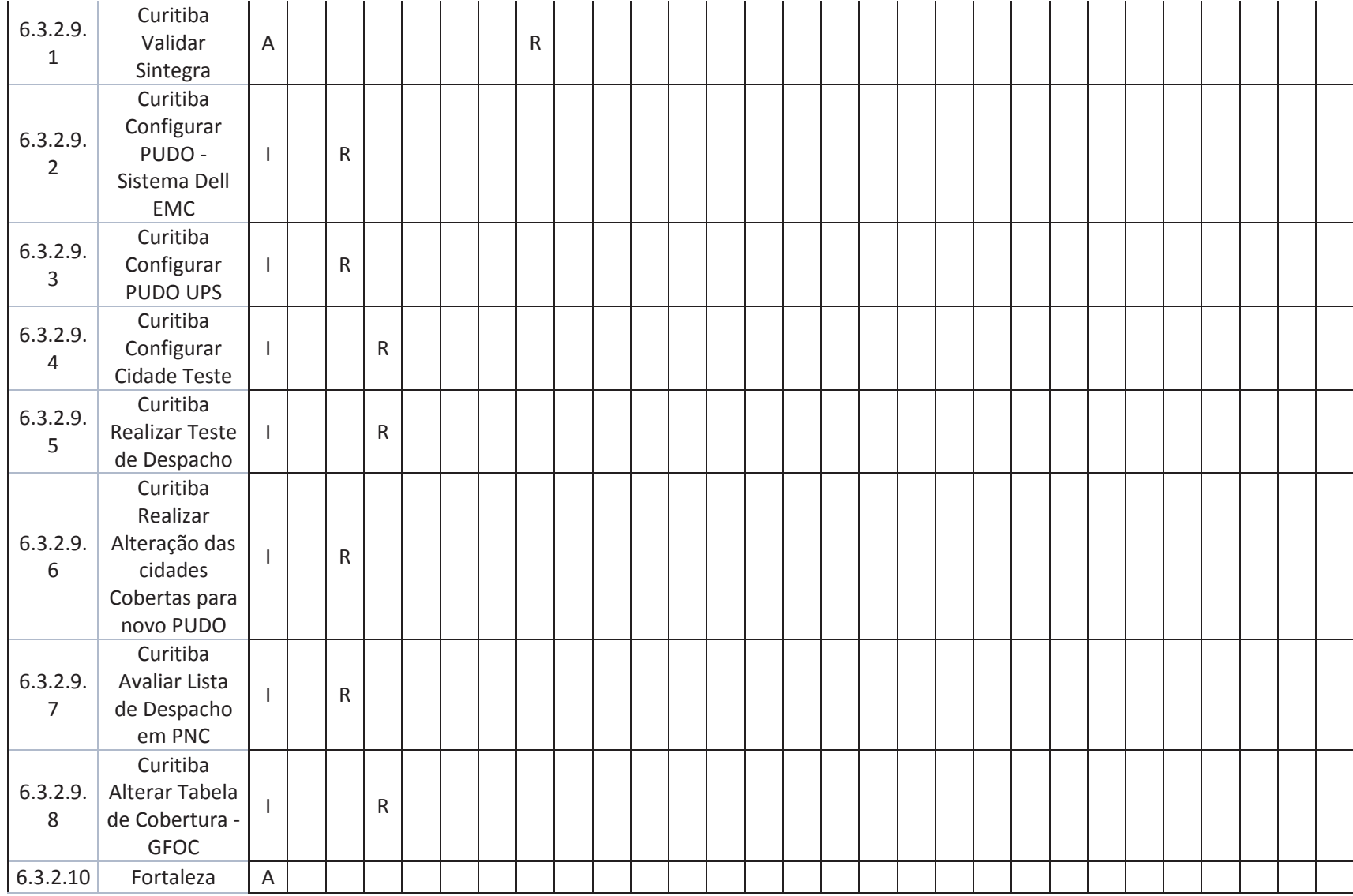

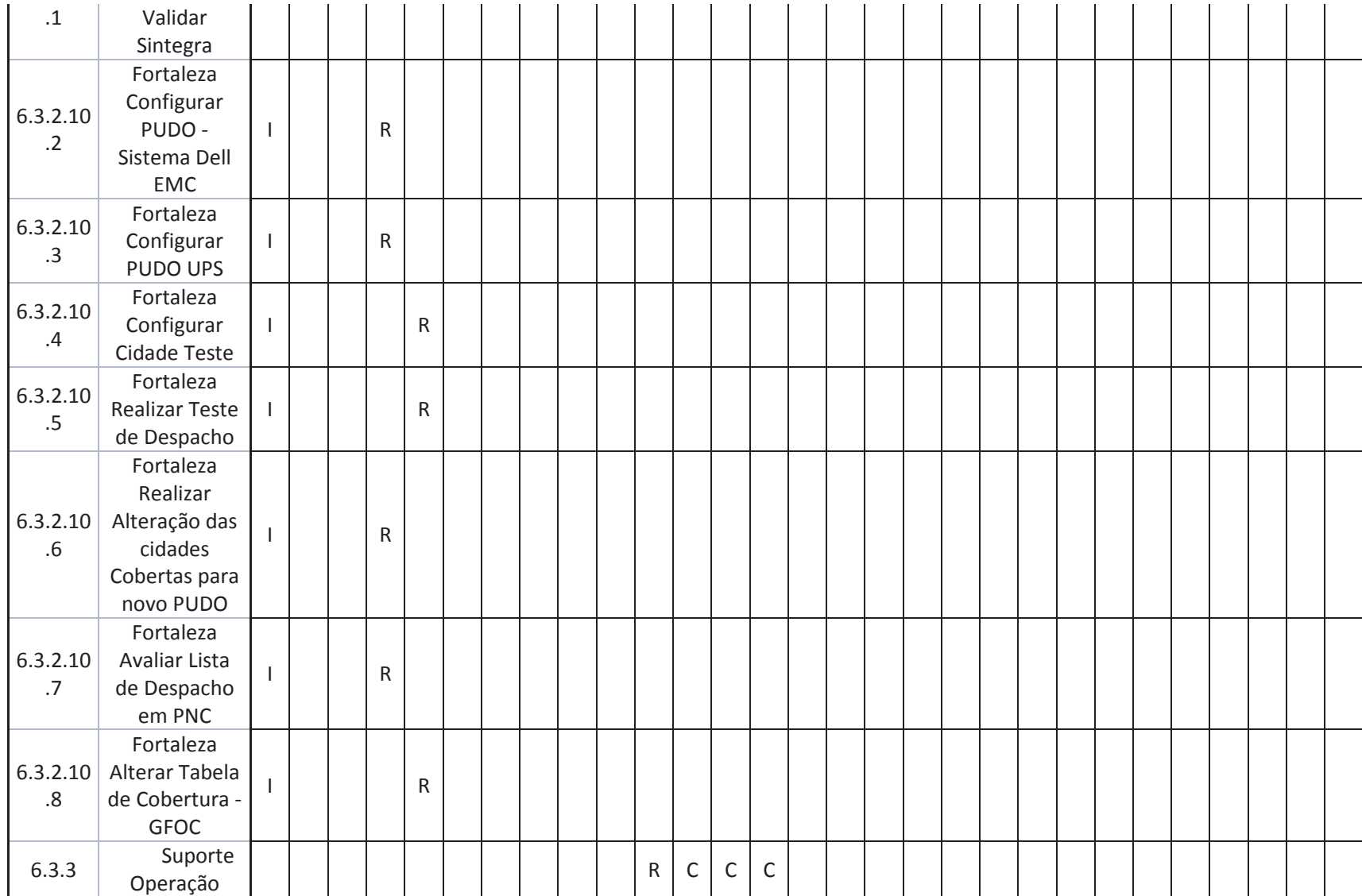

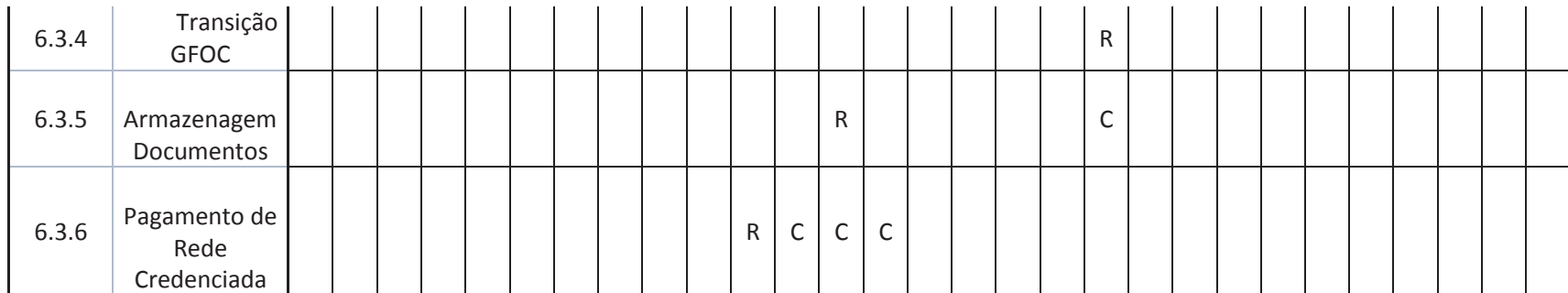

Fonte: Elaborado pelo autor

#### **8.5 Treinamentos**

Não está contemplado treinamento aos membros de equipe sendo o único treinamento contemplado no projeto um entregável para os novos funcionários que estarão sendo contratados para as funções centralizadas em São Paulo. Este treinamento encontrase detalhado no Escopo de Serviço do projeto.

Qualquer necessidade extraordinária de treinamento deverá ser avaliada previamente pelo Gerente do Projeto e os custos alocados nas reservas gerencias seguindo as regras do plano de gerenciamento de Custos.

#### **8.6 Avaliação e reconhecimento**

Os resultados do membro de equipe os quais são subordinados do gerente de projeto serão avaliados em reunião individual mensal e os objetivos e métricas do projeto deverão ser incluidos no Plano de Revisão de Performance conforme política corporativa.

A performance dos participantes não subordinados ao Gerente de Projetos se dará por *feedbacks* do Gerente de Projeto aos respectivos Gerentes Funcionais e com participaçao do recurso avaliado.

O gerente do Projeto será avalido mensalmente pelo patrocionador.

Os resultados mensais deverão ser compilados e apresentados nas reuniõe do executivas conforme previsto no plano de gerenciamento das comunicações

#### **8.7 Bonificação**

Será utilizado o programa corporativo de Indicações (Talent Reward) para bonificar os participantes do projeto conforme performance e resultados obtidos. As indicações serão realizadas ao final do projeto.

O Talent Reward não tem verba financiada pelo projeto e sim pela corporação, não sendo este incluido no plano de custos do projeto

#### **8.8 Alocação financeira para gerenciamento de RH**

Eventuais necessidades relacionadas ao gerenciamento dos recursos humanos do projeto que necessitarem de verbas adicionais deverão ser alocadas dentro das reservas gerencias de acordo com as regras estipuladas no plano de gerenciamento de custo e respeitando a devida alçada do gerente de projeto e patrocinador.

# **9 GERENCIAMENTO DAS PARTES INTERESSADAS**

O plano de gerenciamento das partes interessadas tem como objetivo principal definir as estratégias para aumentar o apoio, reduzir as resistências e minimizar os impactos negativos das partes interessadas durante todo o ciclo de vida do projeto.

## **9.1 Identificação das Partes Interessadas**

O gerente de projeto é o responsável por desenvolver a lista das partes interessadas do projeto. Expandir a análise inicial das partes interessadas realizadas durante o Processo de Integração, identificando novas partes interessadas, as necessidades de comunicação e engajamento.

Algumas partes interessadas que exercem mesma função poderão ser tratadas como grupos quando possuirem interesses e poder similares

| ID             | <b>Tipo</b> | <b>Nome</b>      | Organização   | Posição na<br><b>Organização</b>  | <b>Principal</b><br>papel no<br><b>Projeto</b> | <b>Principal</b><br><b>Responsabilidade</b><br>no Projeto | e-mail                     | <b>Fone</b>             | <b>Local de</b><br><b>Trabalho</b> |
|----------------|-------------|------------------|---------------|-----------------------------------|------------------------------------------------|-----------------------------------------------------------|----------------------------|-------------------------|------------------------------------|
| $\overline{1}$ | Interna     | V.Feitosa        | Unisys        | <b>Diretor Field</b><br>Operation | Patrocinado<br>r                               | Patrocinador                                              | V.Feitosa@gmail.com        | $11 -$<br>2222-<br>1111 | São Paulo                          |
| $\overline{2}$ | Interna     | R.Batista        | Unisys        | Service<br>Associate              | Equipe                                         | Configurar PUDOS e<br>configuracao de<br>migração         | R.Batista@gmail.com        | $11 -$<br>2222-<br>1101 | São Paulo                          |
| 3              | Interna     | G.Silva          | <b>Unisys</b> | Service<br>Associate              | Equipe                                         | Configurar PUDOS e<br>configuracao de<br>migração         | G.Silva@gmail.com          | $11 -$<br>2222-<br>1102 | São Paulo                          |
| 4              | Interna     | L.Honorio        | Unisys        | Service<br>Associate              | Equipe                                         | Configurar PUDOS e<br>configuracao de<br>migração         | L.Honorio@gmail.com        | $11 -$<br>2222-<br>1103 | São Paulo                          |
| $5\phantom{1}$ | Interna     | D.Felix          | Unisys        | Service<br>Associate              | Equipe                                         | Configurar PUDOS e<br>configuracao de<br>migração         | D.Felix@gmail.com          | $11 -$<br>2222-<br>1104 | São Paulo                          |
| $6\phantom{1}$ | Interna     | C.Dolher         | Unisys        | Procurement<br>Manager            | Outros                                         | Aquisição de<br>Fornecedor Logistico                      | C.Dolher@gmail.aqm         | $11 -$<br>2222-<br>1110 | São Paulo                          |
| $\overline{7}$ | Interna     | M.Miranda        | Unisys        | Assistente<br>Administrativo      | Outros                                         | <b>Fechamento Filiais</b>                                 | M.Miranda@gmail.fem        | $21 -$<br>2222-<br>5555 | Rio de<br>Janeiro                  |
| 8              | Interna     | G.Szortyka       | Unisys        | Assistente<br>Administrativo      | Outros                                         | <b>Fechamento Filiais</b>                                 | G.Szortyka@gmail.fem       | $51 -$<br>2401-<br>1101 | Porto Alegre                       |
| 9              | Interna     | E.Gouveia        | Unisys        | Assistente<br>Administrativo      | Outros                                         | <b>Fechamento Filiais</b>                                 | E.Gouveia@gmail.fem        | $71 -$<br>2222-<br>1305 | Salvador                           |
| 10             | Interna     | J.Nascimen<br>to | Unisys        | Assistente<br>Administrativo      | Outros                                         | <b>Fechamento Filiais</b>                                 | J.Nascimento@gmail.fe<br>m | $81 -$<br>2222-<br>1101 | Recife                             |
| 11             | Interna     | <b>B.Batista</b> | Unisys        | Assistente<br>Administrativo      | Outros                                         | <b>Fechamento Filiais</b>                                 | B.Batista@gmail.fem        | $91 -$<br>2222-<br>5101 | <b>Belem</b>                       |

Tabela 17 – Identificação das Partes Interessadas

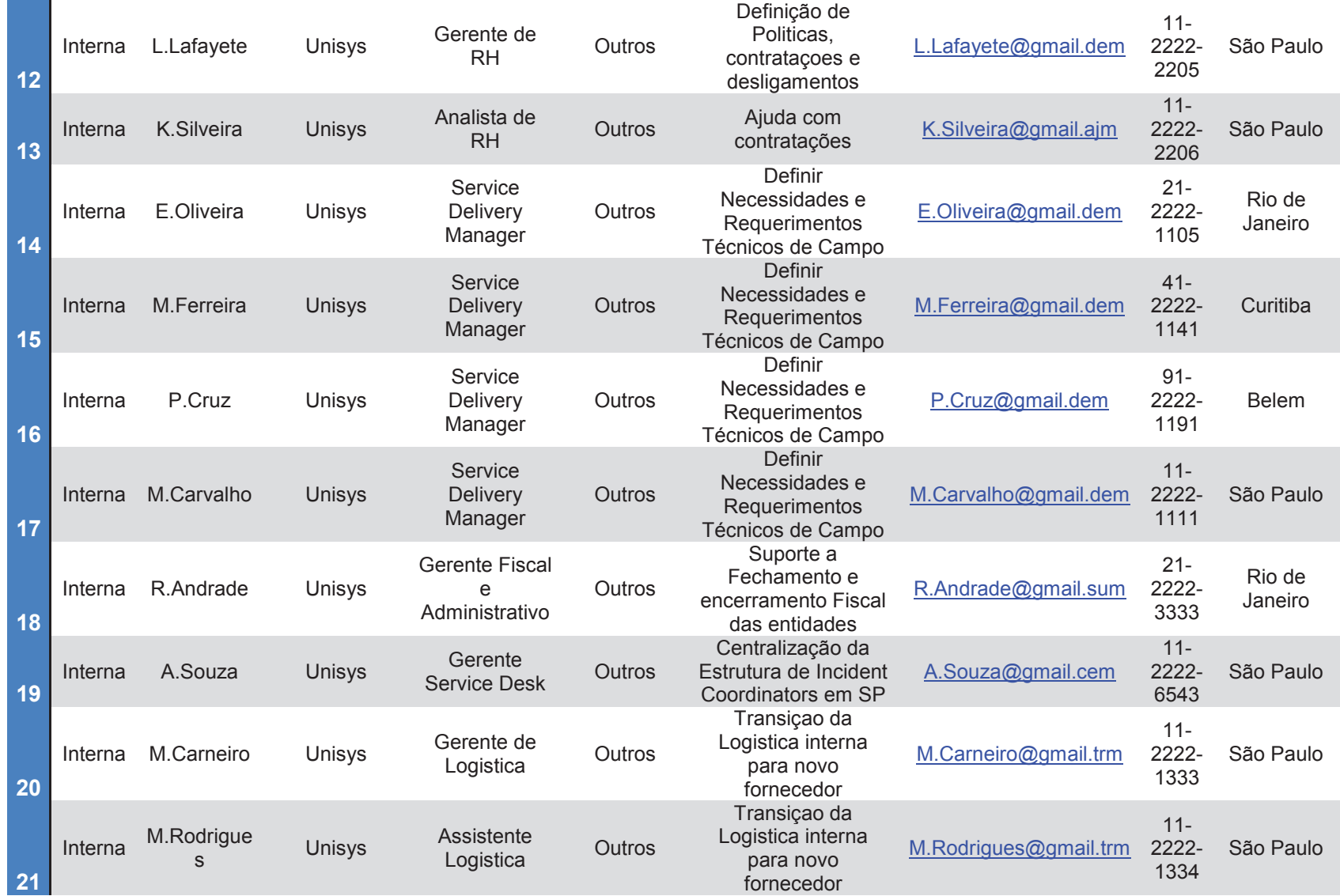

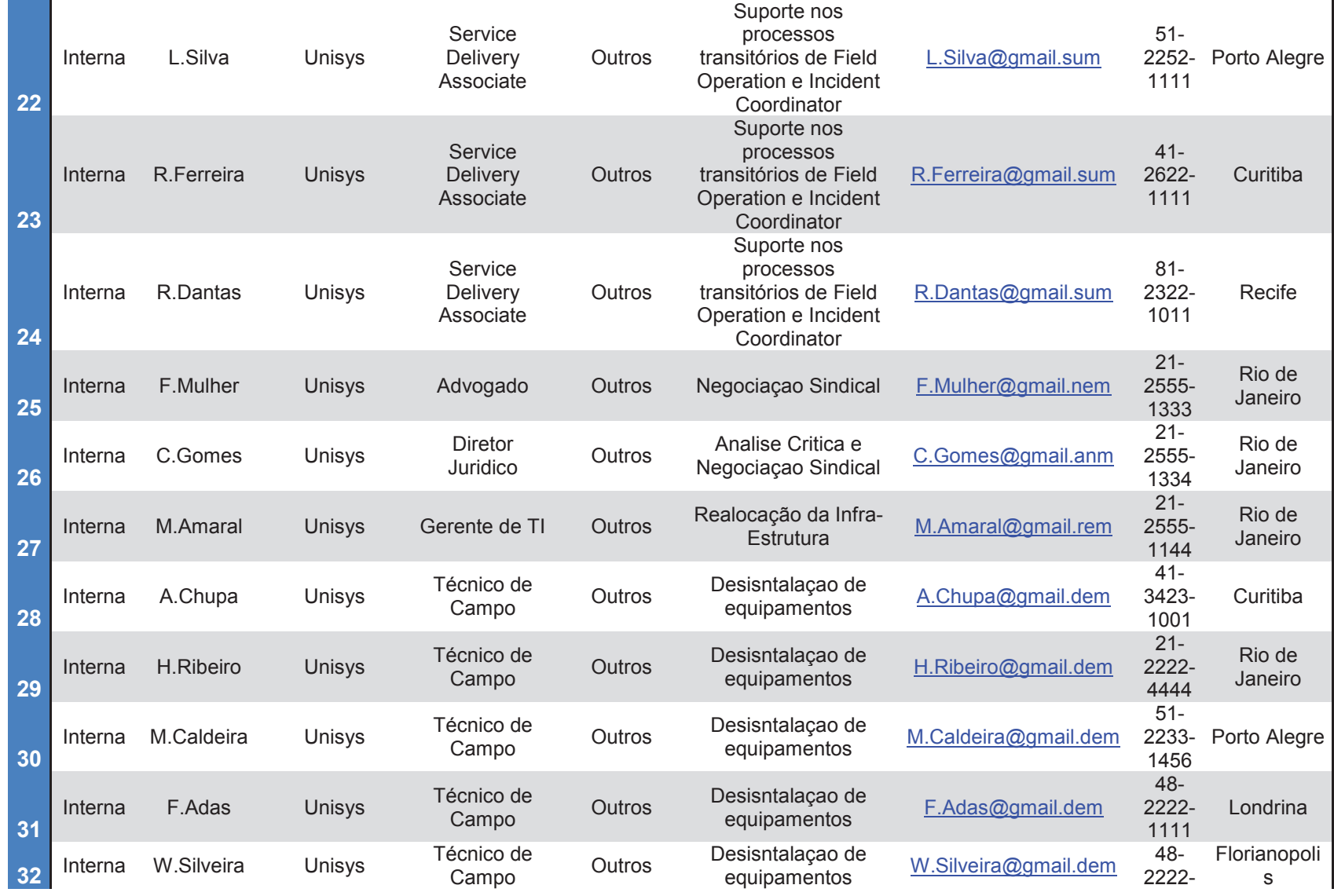

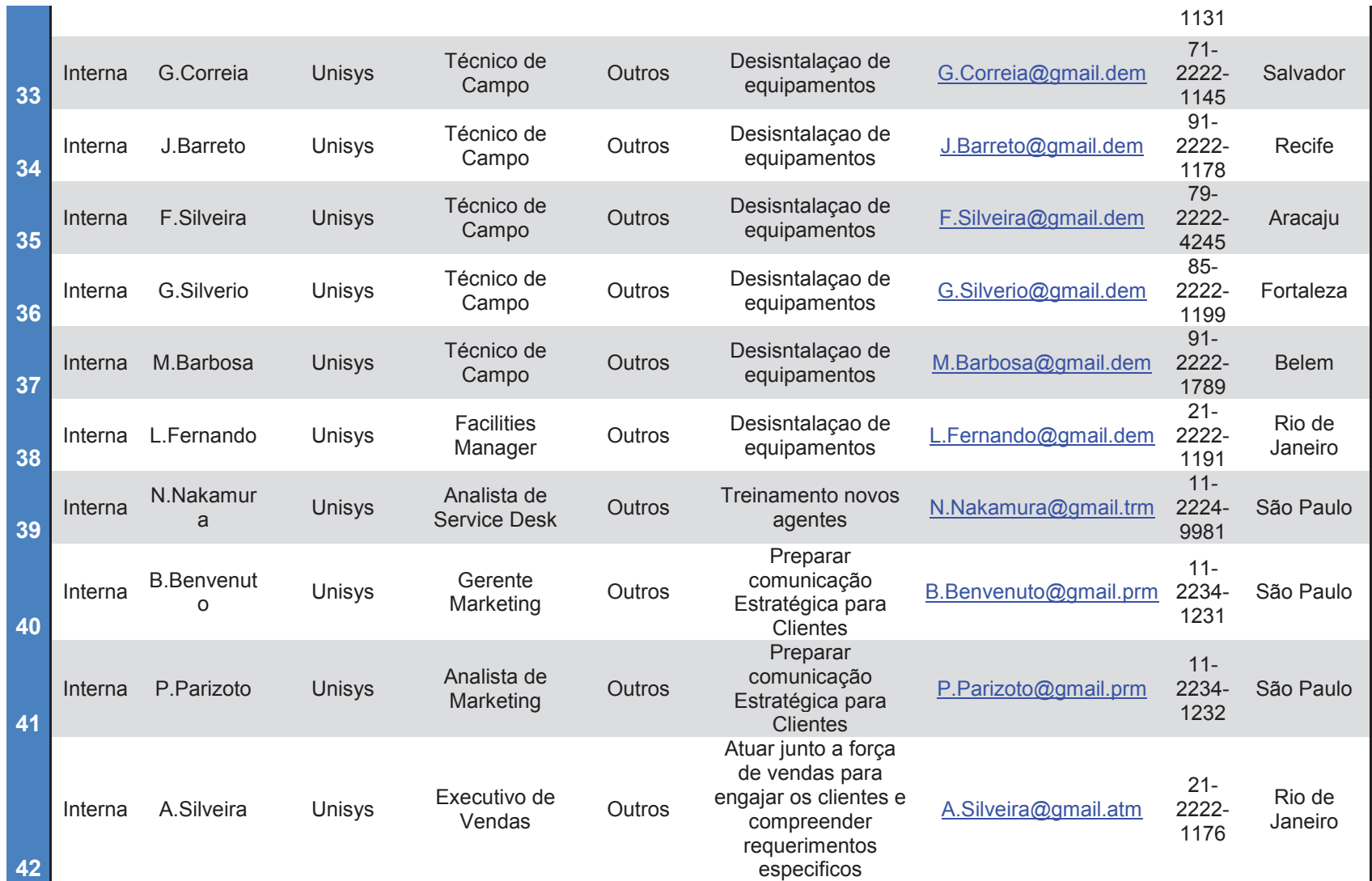

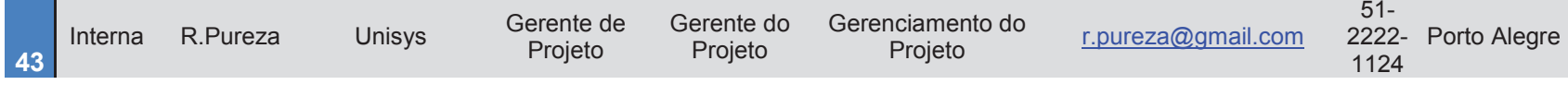

Fonte: Elaborado pelo Autor

**9.2 Priorização das Partes Interessadas** 

**9.2.1 Critérios de Priorização** 

As partes interessadas serão classificadas seguindo os critérios de Poder e Interesse conforme descritos no mapa mental abaixo.

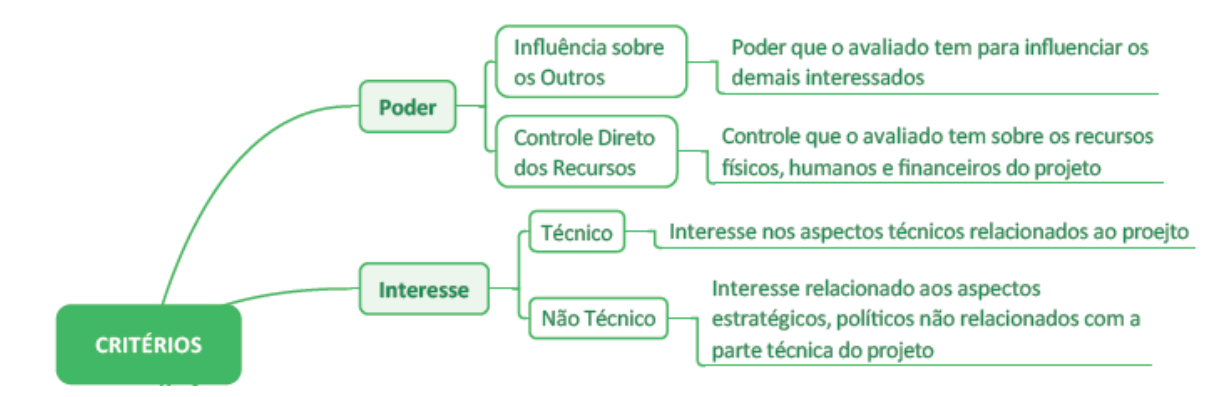

Figura 9 – Critérios de Priorização das Partes Interessadas Fonte: Ricardo Vargas(2014)

# **9.2.2 Priorização das Partes Interessadas**

Tabela 18 – Registro das Partes Interessadas

| <b>ID</b> | <b>Tipo</b> | <b>Nome</b> | Organização   | Posição na<br>Organização  | <b>Principal</b><br>papel no<br><b>Projeto</b> | <b>Principal</b><br>Responsabilidade no<br><b>Projeto</b> | Interesse Poder |        | <b>Classificação</b><br>Poder vs<br><b>Interesse</b> |
|-----------|-------------|-------------|---------------|----------------------------|------------------------------------------------|-----------------------------------------------------------|-----------------|--------|------------------------------------------------------|
|           | Interna     | V.Feitosa   | <b>Unisys</b> | Diretor Field<br>Operation | Patrocinador                                   | Patrocinador                                              | 90.00%          | 90,00% | Gerenciar Com<br>Atenção                             |
|           | Interna     | R.Batista   | Unisys        | Service<br>Associate       | Equipe                                         | Configurar PUDOS e<br>configuracao de migração            | 60,00%          | 20,00% | Manter<br>Informado                                  |

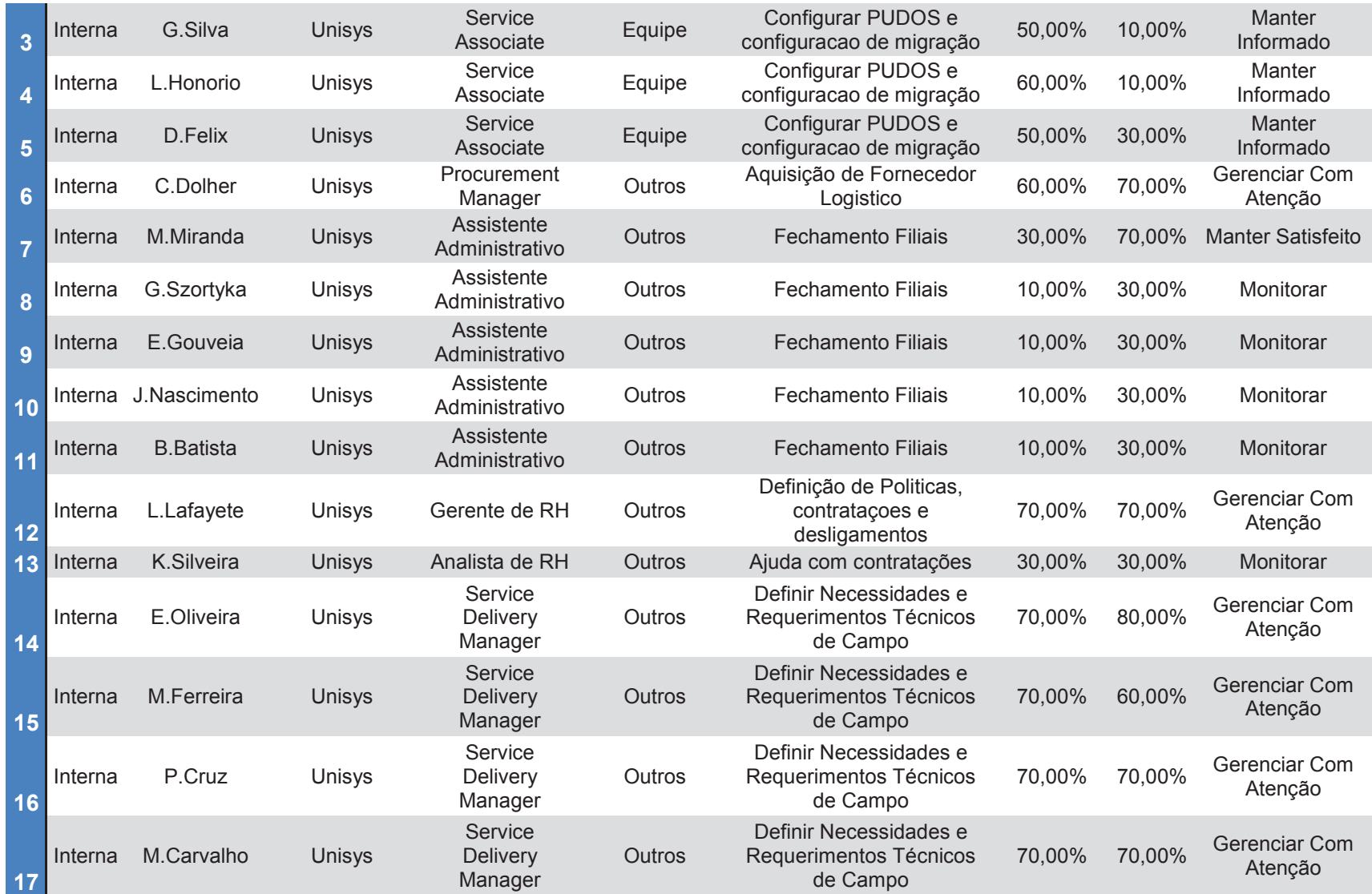

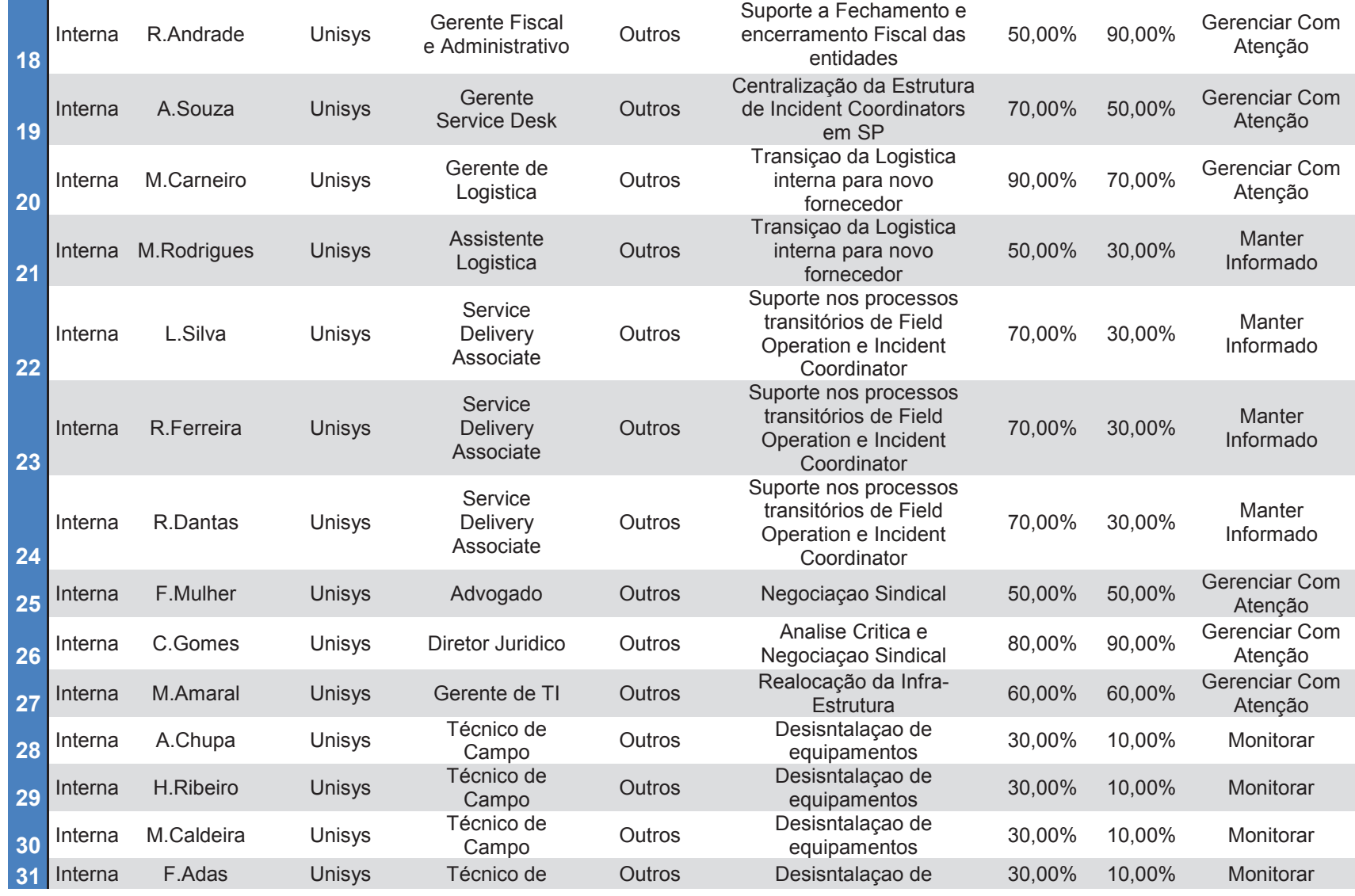

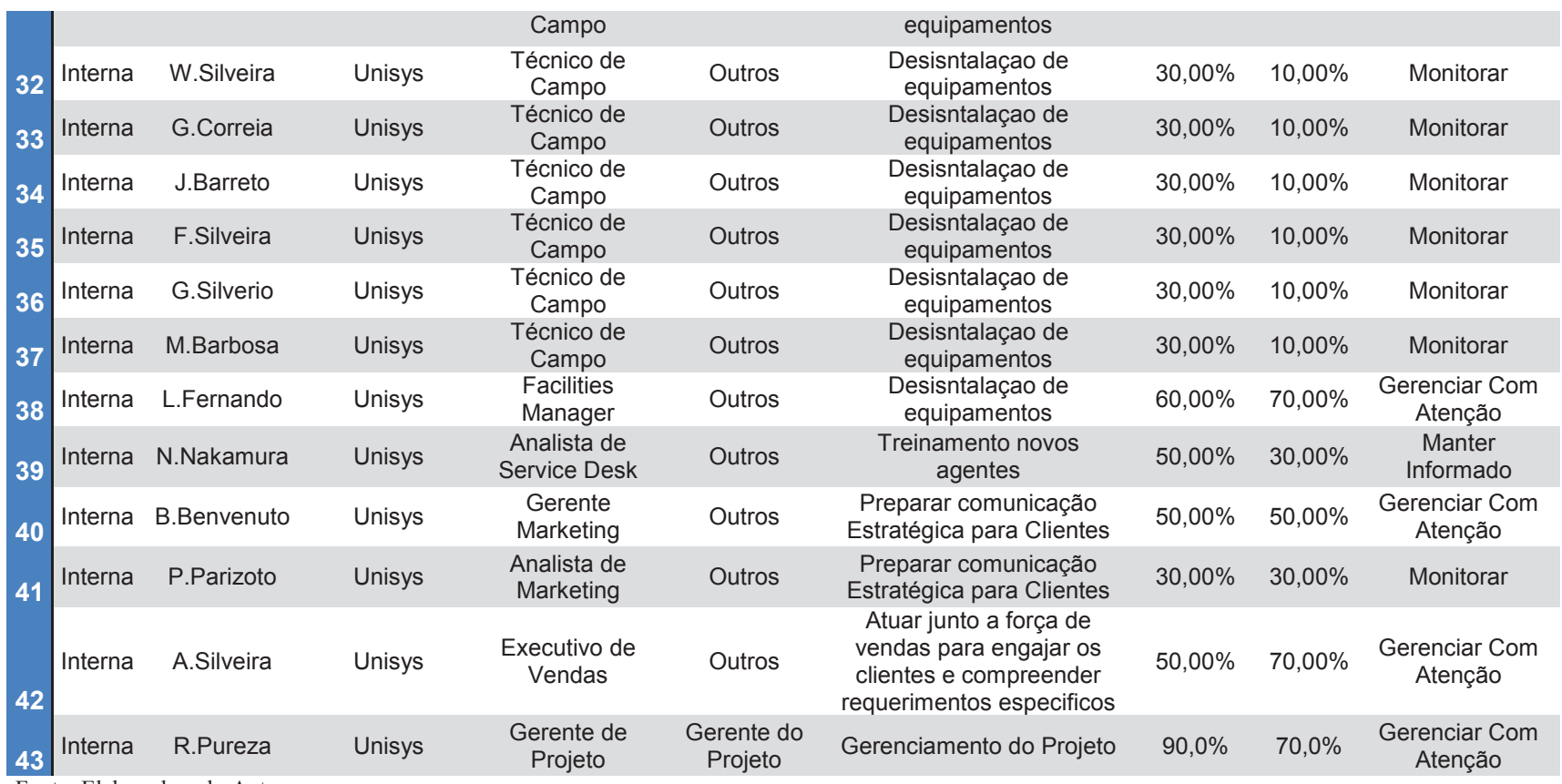

Fonte: Elaborado pelo Autor

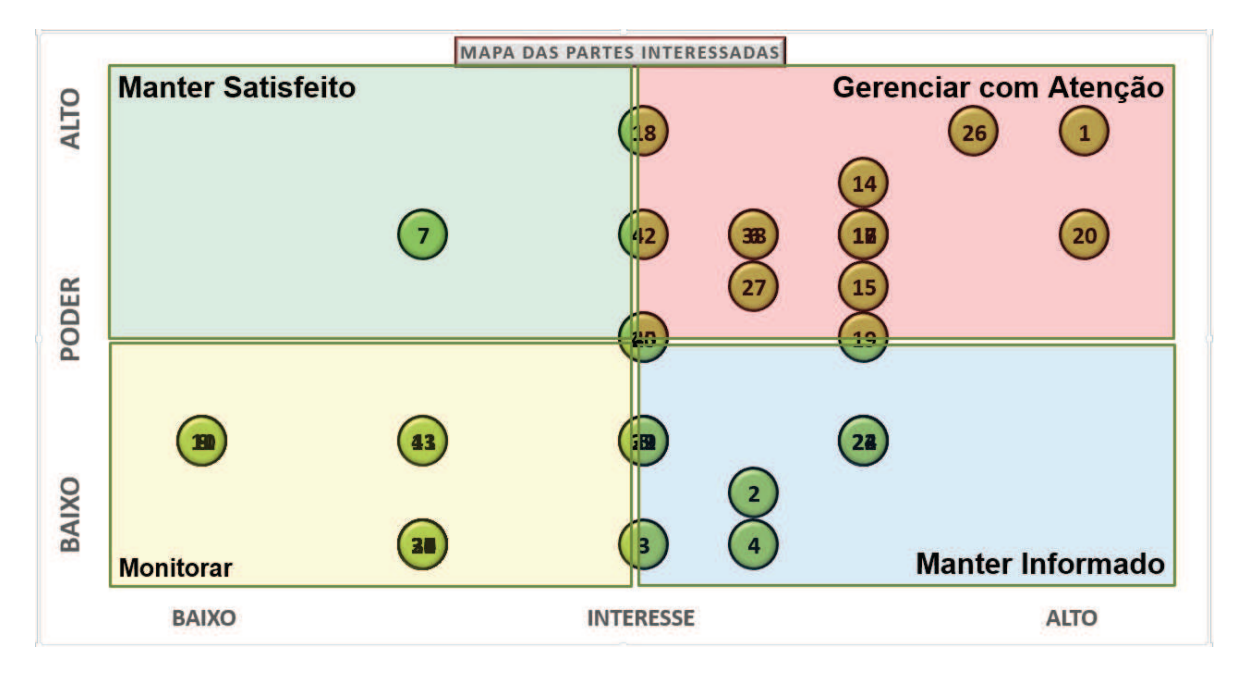

# **9.2.3 Gráfico de Priorização das Partes Interessadas**

Figura 10 – Gráfico de Priorização das Partes Interessadas Fonte: Adaptado de Ricardo Vargas(2014)

## **9.3 Comunicações com as Partes Interessadas**

Todas a comunicações com as partes interessadas estão definidas no mapa de comunicações que estará disponibilizado no sharepoint do projeto e estão disciplinas no Plano de Gerenciamento de Comunicações do Projeto.

O registro de engajamento e questões será controlado pelo *Issue Log* seguindo o padrão abaixo. O documento completo contendo o registro de questões ficará armazenado no sharepoint do projeto.

|    |  |                                                           |  |  | <b>Action</b> |
|----|--|-----------------------------------------------------------|--|--|---------------|
| #1 |  |                                                           |  |  |               |
| #2 |  |                                                           |  |  |               |
| #3 |  |                                                           |  |  |               |
|    |  | $\mathbf{F}$ and $\mathbf{F}$ 1.1 and 1.1 and 1.1 and 1.1 |  |  |               |

Tabela 19 – Registro de Questões / Issue Log

Fonte: Elaborado pelo Autor

## **10 GERENCIAMENTO DAS COMUNICAÇÕES**

### **10.1 Processos do Gerenciamento das Comunicações.**

O processo de gerenciamento das comunicações será conduzido com base nos processos abaixo:

**Planejar o gerenciamento das comunicações:** Consiste na geração deste documento com o intuito de descrever de forma detalhada e clara como as comunicações do projeto serão planejadas, estruturadas, monitoradas e controladas com base nas necessidades de informação, requisitos das partes interessadas e os ativos organizacionais disponíveis.

**Gerenciar as comunicações:** Processo de colocar as informações necessárias à disposição das partes interessadas no projeto, conforme descrito neste plano.

**Controlar as comunicações:** Processo de monitorar e controlar as comunicações para garantir que as necessidades de informação das partes interessadas sejam atendidas, conforme descrito neste plano.

# **10.2 Mapa de Comunicações e requisitos das Partes Interessadas.**

O Mapa de Comuniciações completo deverá estar disponível no sharepoint do projeto e deverá ser regularmente atualizado e mantido pelo Gerente do Projeto. Abaixo modelo reduzido do Mapa de Comunicações.

|    |         |                                            |                                                                             |                                                                                      |                  |                                 |                  |            |                    |                                       |                      | <b>ARMAZENAMENTO</b>          |              |                |                |                  |        |   |                |   |                |              |
|----|---------|--------------------------------------------|-----------------------------------------------------------------------------|--------------------------------------------------------------------------------------|------------------|---------------------------------|------------------|------------|--------------------|---------------------------------------|----------------------|-------------------------------|--------------|----------------|----------------|------------------|--------|---|----------------|---|----------------|--------------|
| ID | Tipo    | <b>Descricão</b>                           | Conteúdo                                                                    | <b>Motivo da Distribuicão</b>                                                        | Idioma           | Canal                           | Formato          | Método     | Periodicidade      | <b>Recursos Alocados</b>              | Formato              | Local                         |              |                |                |                  |        |   |                |   |                |              |
|    | Interna | Kick off Meeting                           | Reunião inicial apresentando os plano<br>e expectativas do projeto a equipe | Garantir engalamento e nivelamento<br>das informações com todas partes<br>teressadas | Portugues        | Reunião                         | Ata de Reunião   | Ativa      | Uma yez            | Sala de reunião /<br>audioconferencia | Onenote/ata          | <b>Sharepoint Projeto</b>     |              |                | $\overline{a}$ |                  |        |   |                |   |                |              |
|    | Interna | Reuniae de Acompanhamento                  | Progresso do Projeto até a data                                             | riformar o progresso atual do projeto                                                | Portugues        | Audioconferência                | Documento        | Ativa      | Semanal            | Audioconferência                      | Onenote/ata          | <b>Sharepoint Projeto</b>     | R            | $\mathbb{R}$   | $\blacksquare$ | $\overline{D}$   | $\Box$ |   | $\mathbf{R}$   | R | R              | G.           |
|    | Interna | Reunias de Avaliação da Equipe             | Reunião de avaliação de performance                                         | Acompanhamento da performance<br>dividual e equipe                                   | Portugues        | <b>Audioconferência</b>         | Documento        | Interativa | Mensal /Individual | Audioconferência                      | Onenote/Formula<br>m | Sharepoint /pasta<br>restrita | R            |                |                |                  |        |   |                |   |                |              |
|    | Interna | Reunião de Avaliação de Fornecedores       | Avaliação dos fornecedores e acões                                          | Garantir o engaiamento e<br>acompanhamento dos forncedores                           | Portugues        | Autoconferência Ata de Reunião  |                  | Ativa      | Mensal             | Audioconferência                      | Onenote/ata          | <b>Sharepoint Projeto</b>     | $\mathbb{R}$ |                | ×.             | $\blacksquare$   |        | ø | $\mathbf{D}$   |   | $\blacksquare$ |              |
|    | Interna | Reunião de Avaliação dos Planos de Projeto | Revisão dos planos de projeto                                               | Sarantir a eficacia e validade dos planos Portugues                                  |                  | Audioconferência Ata de Reunião |                  | Ativa      | Mensal             | Audioconferência                      | Onenote/ata          | <b>Sharepoint Projeto</b>     | R            |                |                |                  |        |   |                |   |                | G            |
|    | Interna | Fechamento de Projeto                      | Encerramento e finalização do projeto                                       | Formalizar o encertamento e aceite do<br>perior                                      | Portugues        | Videoconferência                | Documento        | Ativa      | <b>Jima yez</b>    | Video Conferência                     | Word/Template        | <b>Sharepoint Projeto</b>     |              |                |                |                  |        |   |                |   |                |              |
|    | Interna | Linha de Tempo do Projeto                  | Relatório de linha do tempo                                                 | acompanhar o progresso do projeto na<br>linha do tempo                               | Portugues        | e-mail                          | <b>Documento</b> | Ativa      | Semanal            |                                       | Onenote              | <b>Sharepoint Projeto</b>     | R            |                |                | <b>P</b>         |        |   |                |   |                |              |
|    | Interna | EAP - Progresso                            | Progresso do projeto na EAP                                                 | acompanhar o progresso do projeto na                                                 | <b>Portugues</b> | e-mail                          | Documento        | Ativa      | Semana             |                                       | Onenote              | Sharepoint Projeto            |              |                |                | $\overline{B}$   |        |   |                |   | $\overline{R}$ |              |
|    | Interna | Grafica de Gantt                           | Progresso do projeto - Gantt                                                | acompanhamento do progresso - gantt: Portugues                                       |                  | e-mail                          | Documento        | Ativa      | Semanal            |                                       | Onenote              | <b>Sharepoint Projeto</b>     | <b>R</b>     |                |                | $\overline{p}$   |        |   |                |   | R              |              |
|    | Interna | Diagrama de Rede                           | Progresso do projeto - Diagrama de                                          | acompanhar a evolucião e<br>derrelacionamento das próximas<br>tarefas e impacto.     | Portugues        | e-mail                          | Documento        | Ativa      | Semanal            |                                       | Onenote              | Sharepoint Projeto            |              | $\overline{R}$ | $\blacksquare$ | $\triangleright$ |        |   | R              |   |                |              |
|    | Interna | Acompanhamento orcamento do projeto        | Evolução do Orcamento do Projeto                                            | Acompanhamento do FVM                                                                | Portugues        | e-mail                          | Documento        | Ativa      | Samanal            |                                       | Onenote              | <b>Shareppint Projeto</b>     | $\mathbf{R}$ |                |                | $\overline{R}$   |        |   | $\overline{D}$ |   | $\mathbf{D}$   | $\mathbf{G}$ |
| Ŧ  | Interna | Registro de Riscos                         | Acompanhamento dos riscos                                                   | Garantir a monitoração e<br>acompanhamento dos riscos<br>planejados                  | Portugues        | e-mail                          | Documento        | Ativa      | Semanal            |                                       | Onenote              | Sharepoint Projeto            |              |                |                |                  |        |   |                |   |                |              |
|    | Interna | Registro de Lições Aprendidas              | Licões Agrendidas nos processos execiaprendizagem para etapas futuras       | Garantir a melhoria continua e                                                       | Portugues        | e-mail                          | Documento        | Ativa      | Semanal            |                                       | Onenote              | <b>Sharepoint Projeto</b>     |              |                |                | $\overline{a}$   |        |   |                |   |                |              |
| 14 | Interna | Relatório de Status do Projeto             | Consolida o status atual do projeto                                         | manter os principais stakeholders<br>informados e engajados                          | Portugues        | $a$ -mail                       | Documento        | Ativa      | Semana             |                                       | Onenote              | <b>Sharepoint Projeto</b>     |              |                |                |                  |        |   |                |   |                |              |

Figura 11 – Mapa de Comunicações e requerimentos das Partes Interessadas

Fonte: Adaptado de Andre Ricardi(2014)

#### **10.3 Eventos de comunicação**

Os principais eventos de comunicação planejados para o projeto estão listados a seguir, com intuito de acompanhar e gerenciar os trabalhos, definir possíveis mudanças no mesmo por solicitação do cliente ou por eventuais riscos, bem como mostrar os resultados do empreendimento para a equipe do projeto e patrocinador.

# **1. Reunião de Kick Off Meeting**

- o Objetivo: dar partida no projeto, apresentando as informações quanto ao seu objetivo e a sua importância para a empresa, aos prazos, custos, etc. Devem ser apresentadas as principais entregas do projeto e os elementos de alto nível da EAP.
- o Responsável: Gerente de projeto;
- o Partes interessadas: todos colaboradores envolvidos no projeto;
- o Duração: 4 horas;
- o Frequência: evento único.

#### **2. Reunião de Acompanhamento do Projeto**

- o Objetivo: Avaliar junto à equipe, todos os indicadores do projeto, incluindo os resultados parciais obtidos e a avaliação do cronograma, orçamento, reservas gerenciais e de contingência, dos riscos identificados, da qualidade e do escopo, objetivando garantir o cumprimento do plano de projeto, sendo o processo principal de aprovação das solicitações de mudança.
- o Responsável: Gerente de projeto;
- o Partes interessadas: gerente do projeto, gerentes e patrocinador;
- o Duração: 3 horas;
- o Frequência: Semanal.

#### **3. Reunião de Encerramento do Projeto**

- o Objetivo: Apresentar os resultados obtidos, fazer uma análise do projeto, citando brevemente todas as suas fases, desde a iniciação, avaliando os resultados deste e se todos os objetivos foram atingidos, bem como discutir as falhas e os problemas ocorridos, de modo a fornecer base para o acúmulo de experiências sobre o projeto.
- o Responsável: Gerente de projeto;
- o Partes interessadas: todos colaboradores envolvidos no projeto;
- o Duração: 3 horas;
- o Frequência: evento único.

#### **10.4 Reuniões**

Todos os eventos do projeto deverão apresentar ata de reunião, estas serão enviadas por e-mail, pelo gerente de projeto, para as respectivas partes interessadas do projeto. Neste documento deverá conter o nome dos participantes, assuntos abordados, decisões tomadas e pendências que devem ser ajustadas até a próxima reunião e aprovações.

#### **10.5 Relatórios do projeto**

Serão publicados e atualizados no diretório do projeto todos os relatórios listados abaixo, pelo gerente de projeto, sendo que para a criação destes serão utilizados os software MsProject e o MsExcel:

- o Gráfico de Gantt: relatório que demonstra através de barras de tempo, todas as atividades do projeto ao longo de sua execução;
- o Fluxo de Caixa: planilha ou ferramenta que controla a movimentação financeira do projeto em um período determinado;
- o Acompanhamento do orçamento do Projeto (orçado x realizado): ferramenta utilizada para comparar os custos previstos com os reais.

## **11 GERENCIAMENTO DE RISCOS**

#### **11.1 Processos do gerenciamento de riscos**

O processo de gerenciamento de riscos será conduzido através das etapas abaixo, as quais serão melhor detalhadas, junto com as técnicas a serem utilizadas, ao longo deste plano.

**Identificação de riscos:** visa determinar os riscos (ameaças ou oportunidades) a que o projeto estará sujeito

**Análise Qualitativa de riscos:** irá determinar as probabilidades e impactos dos riscos identificados permitindo priorização dos mesmos

**Análise Quantitativa de riscos**: visa analisar o efeito dos riscos e o efeito do mesmo no projeto, atribuindo uma classificaçao numérica e valor monetário aos mesmos

**Planejar resposta aos riscos:** estabelecerá as estratégias e ações para aumentar as oportunidades e reduzir as ameaças bem como definir o curso de ação caso os riscos ocorram.

**Controlar os Riscos:** acompanhamento dos riscos identificados e monitoração dos gatilhos para implementação dos planos de respostas quando necessário. Este processo também monitora a identificação de novos riscos e inclusão dos mesmos no plano de gerenciamentos dos riscos, aplicando os processos anteriores aos novos riscos identificados.

# **11.2 Funções e responsabilidades do gerenciamento de riscos**

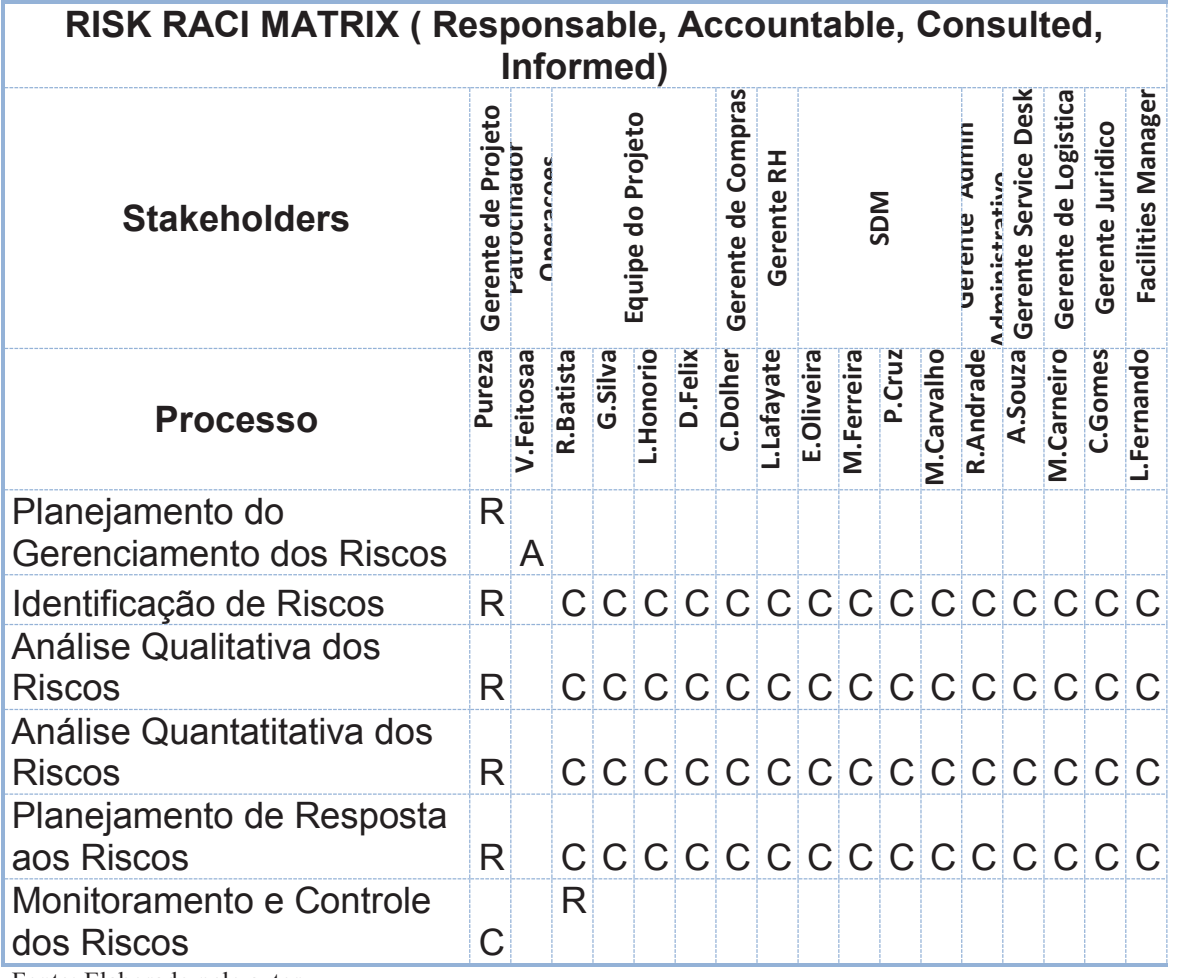

Tabela 20 – Responsabilidades da equipe no gerenciamento de riscos

Fonte: Elaborado pelo autor

# **11.3 Diretrizes para Identificação dos riscos**

Os riscos serão inicialmente identificados em reunião com equipe de gerenciamento do projeto e com líderes dos departamentos envolvidos conforme matriz de responsabilidades.

Serão utilizados as técnicas de Brainstorming e Crawford Slip.

A reunião utilizará a seguinte técnica:

1-Primeiros 20 minutos, cada membro irá refletir com base na EAP e a EAR, sobre potenciais fontes de risco e anotando as ideias em post-its. Técnica Crawford Slip

2-Após os 20 minutos iniciais, o gerente de projeto irá solicitar para que cada um leia e explique o primeiro item da sua lista de riscos

3-O Gerente do projeto deverá incentivar a discussão sobre o entendimento do evento do risco identificado. Nesta etapa não se deve fazer a análise do risco, impacto ou probabilidade.

4-O gerente do projeto irá incluir o risco levantado no planilha de Registro de Riscos.

5-O processo se repetirá até que todos os riscos sejam discutidos e registrados.
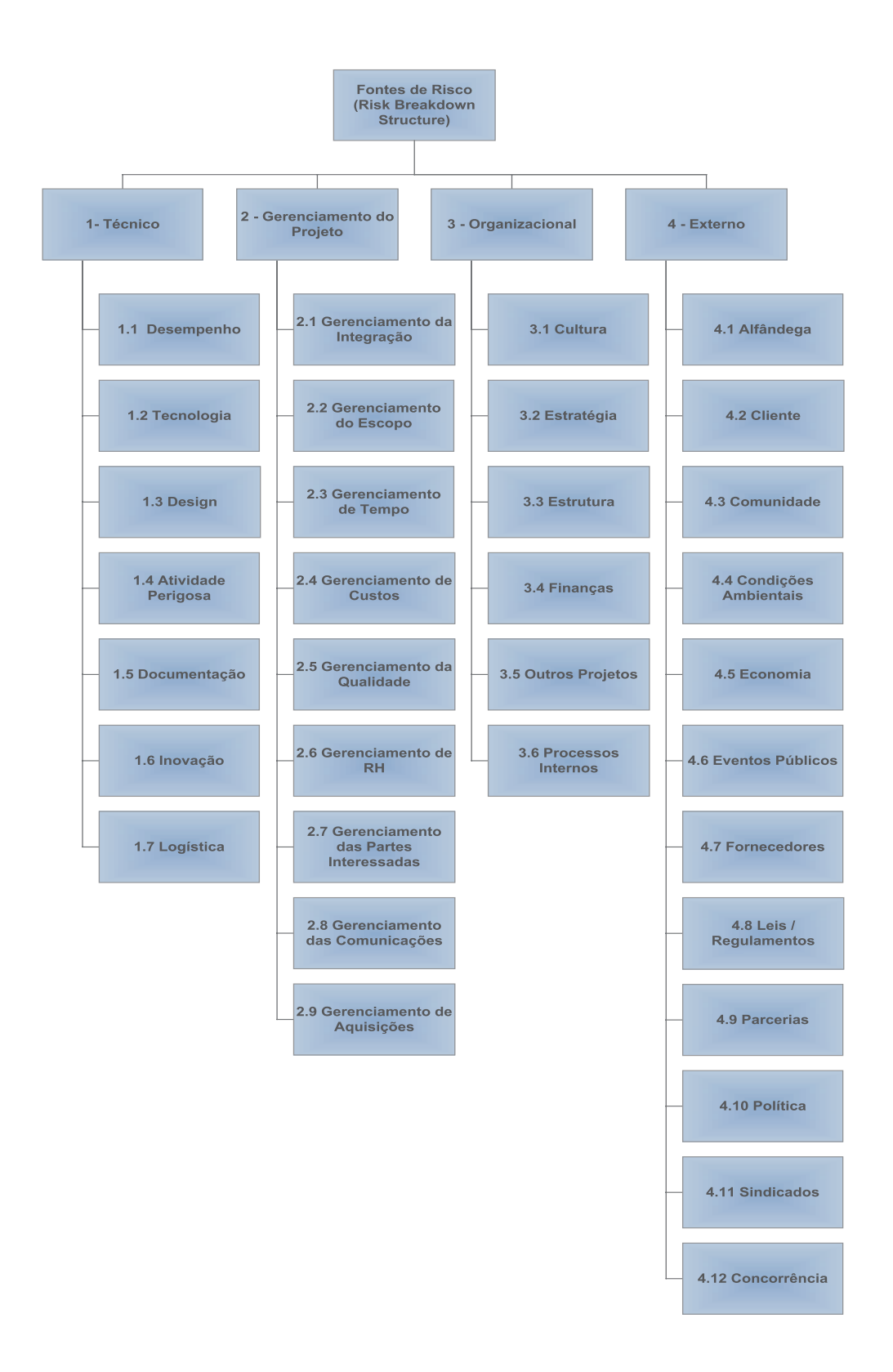

Figura 12 – EAR do Projeto Fonte: Elaborado pelo autor

# **11.4 Diretrizes para Qualificação dos riscos**

Os riscos identificados serão qualificados na sua probabilidade de ocorrência e de seu impacto sobre o objetivos do projeto, conforme definido nas tabelas a seguir:

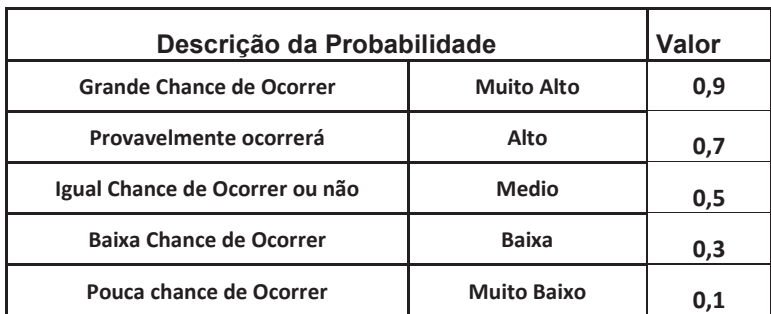

Tabela 21 – Classificação de Probabilidade

#### Fonte: Elaborado pelo Autor

# Tabela 22 – Classificação de Impacto

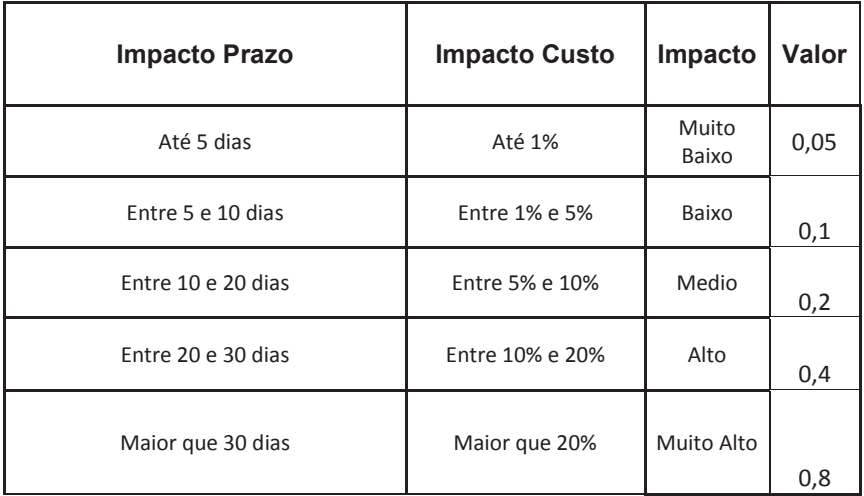

Fonte: Elaborado pelo Autor

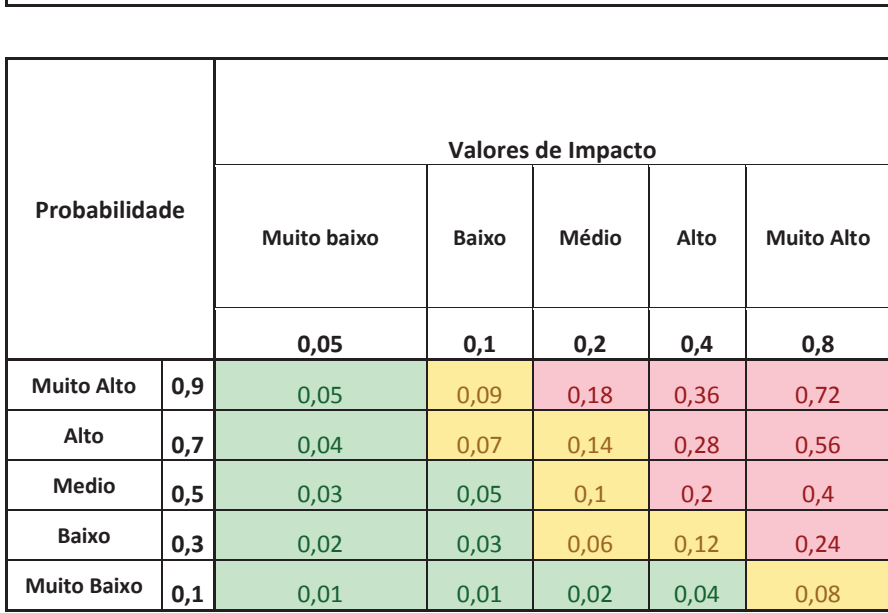

**Matriz de Probabilidade e Impacto** 

Tabela 23 – Matriz de Probabilidade x Impacto

Fonte: Elaborado pelo Autor

## **11.5 Diretrizes para Quantificação dos riscos**

A análise quantitativa dos riscos somente irão ocorrer para riscos que forem qualificados na faixa de riscos em vermelho na matriz de probabilidade e impacto.

Para estes riscos serão utilizados a técnica de Análise do Valor Monetário Esperado (VME) através do somatório dos produtos das probabilidades e impactos nos resultados classificados em 3 cenários ( Melhor Caso, Caso Esperado e Pior Caso).

## **11.6 Diretrizes para Plano de Resposta aos riscos**

Os riscos classificados qualitativamente como vermelhos e amarelos deverão obrigatoriamente possuir um plano de resposta estando sujeito a uma ou mais estratégias conforme tabela abaixo.

Para cada um dos planos de resposta deverá se observar a possível ocorrência de riscos residuais em decorrência do plano de resposta. Estes riscos residuais deverão ser incluidos no registro de riscos e passar também pelo processo de avaliação qualitativa.

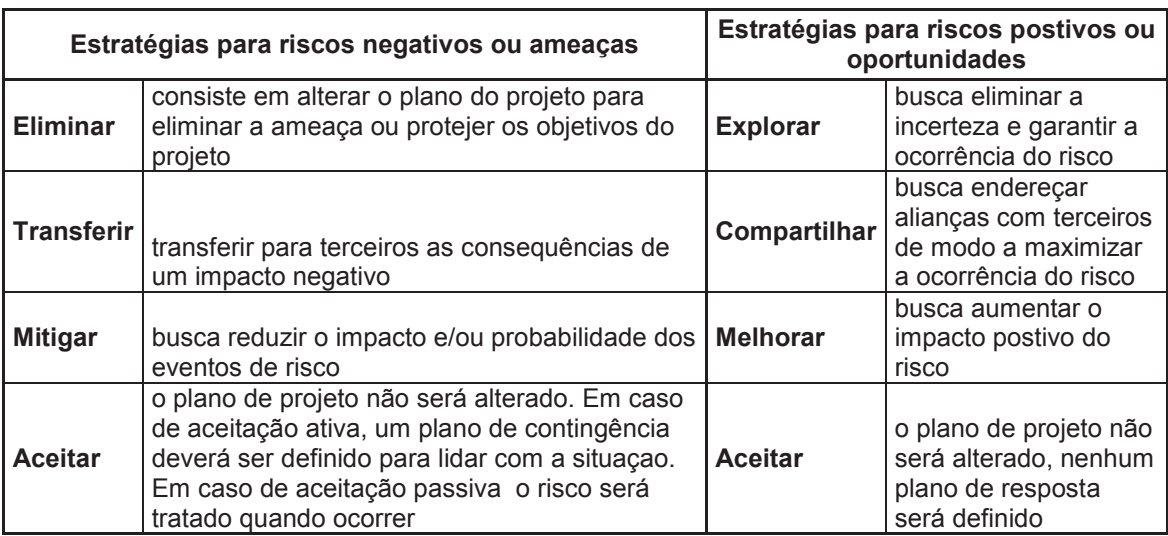

Tabela 24 – Estratégias de resposta aos riscos

Fonte: Elaborado pelo Autor

## **11.7 Diretrizes para Controle de riscos**

Semanalmente, durante a reunião de acompanhamento do projeto, será avaliado o andamento dos riscos identificados e registrados. Os aspectos abaixo deverão ser observados:

· Verificar se ocorreu mudança nas características de algum risco. Ação esperada: refletir as alterações na planilha de registro de riscos, reavaliando e reclassificando o risco, encerrando aqueles que não irão mais ocorrer ou já ocorreram.

· Verificar alteraçoes nos planos de resposta ao risco. Ação esperada: avaliação da documentaçao de registro de riscos, garantindo que as ações planejadas estão adequadas ao momento do projeto.

· Verificar se novos riscos foram identificados. Ação: documentar novos riscos e seguir o processo de gestão de riscos.

## **11.8 Documentos de Gerenciamento dos Riscos**

## **11.8.1 Registro de Riscos e Análise Quantitativa**

Serão registrados em uma tabela excel armazenada no sharepoint do projeto. Abaixo modelo e versão atual postada no sharepoint.

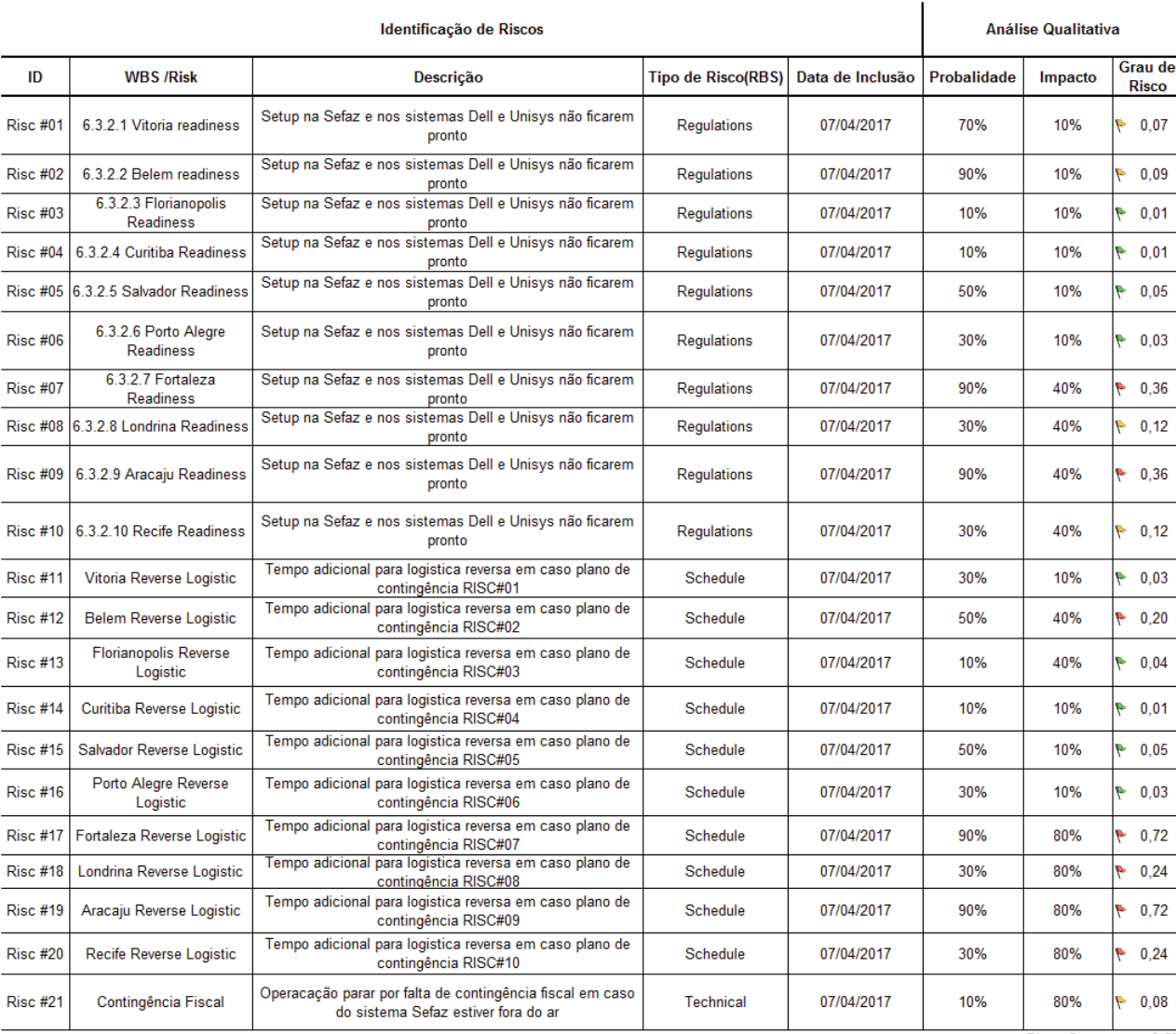

|<br>|Risco Soma<br>|Risco Geral  $\frac{3,58}{17,05\%}$ 

Figura 13 – Registro de Riscos e Analise Quantitativa Fonte: Elaborado pelo autor

# **11.8.2 Análise Qualitativa**

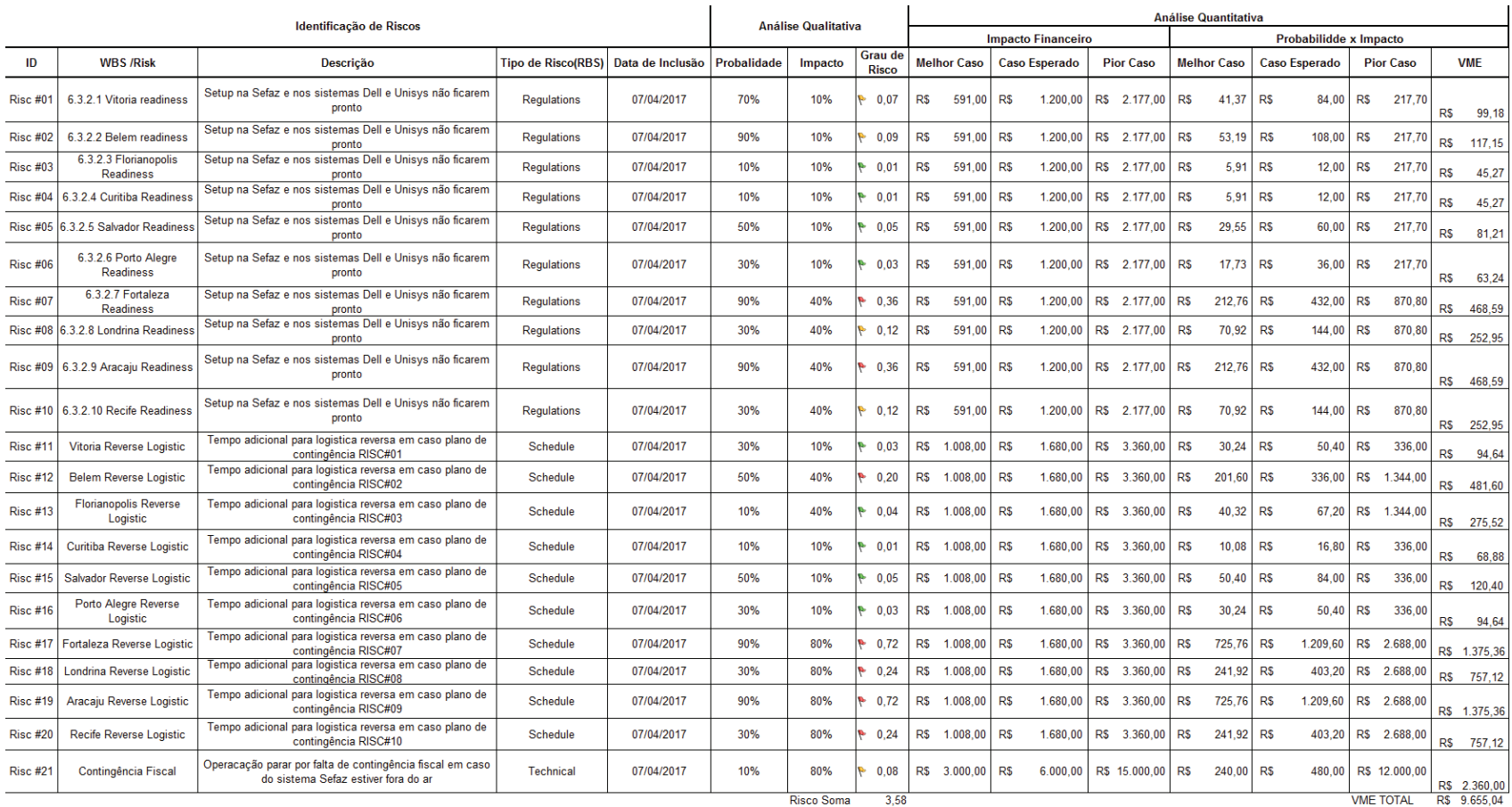

Risco Soma 3,58<br>Risco Geral 17,05%

Figura 14 –Análise Qualitativa

Fonte: Elaborado pelo autor

O Valor Monetário Esperado calculado para ser incluso nas Reservas de Contingência é de R\$ 9.655,04.(Nove mil e seissentos e cinquenta e cinco reais e quatro centavos)

# **11.8.3 Plano de Resposta aos Riscos**

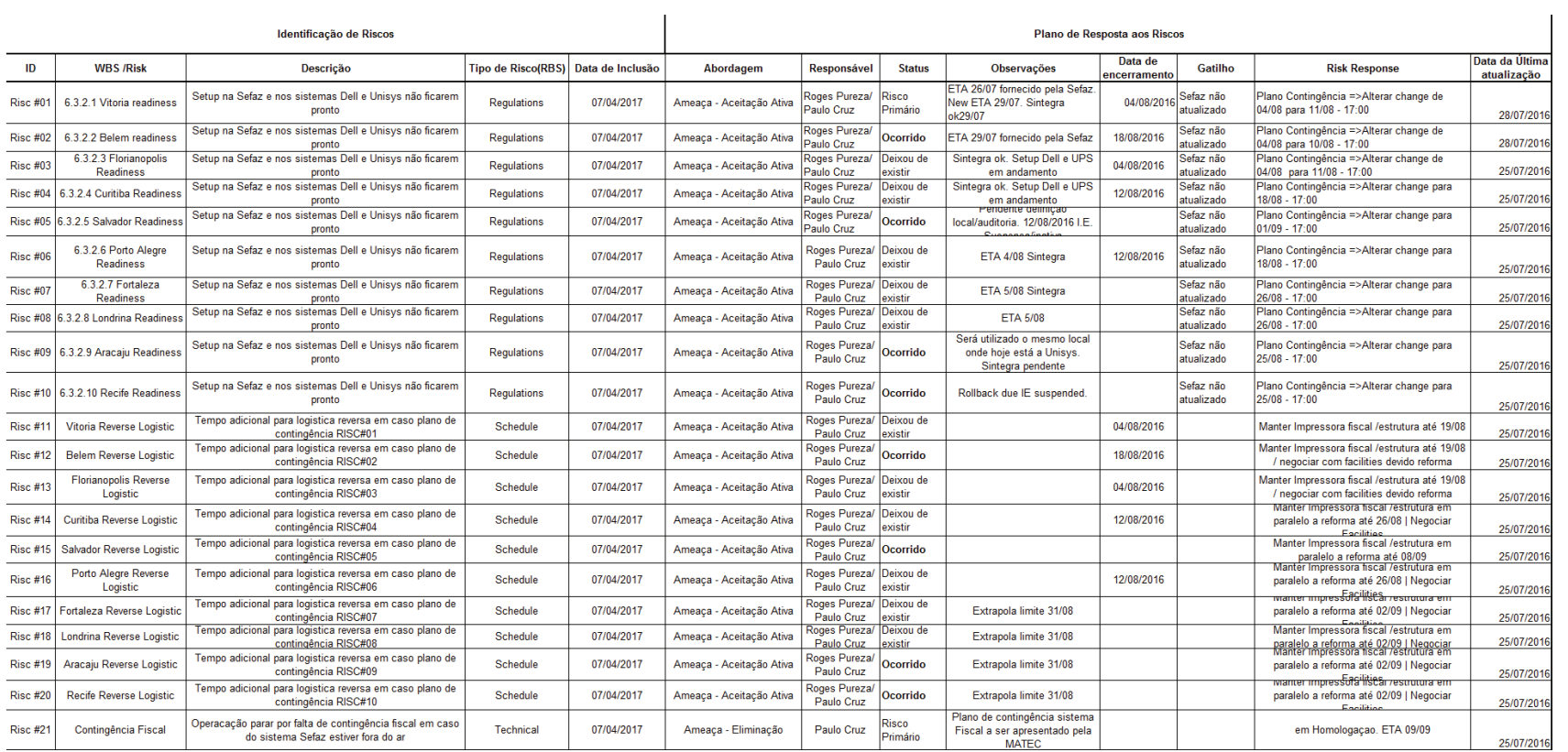

Figura 15 –Plano de Resposta aos Riscos

Fonte: Elaborado pelo autor

#### **11.9 Reservas de Contingência**

Conforme descrito no plano de gerenciamento dos custos, as reservas de contingência são destinadas exclusivamente ao processo de gerenciamento dos riscos inicialmente identificados, qualificados, quantificados e um plano de ação definido. Para novos riscos não inicialmente contemplados deverá ser utilizado as reservas gerenciais seguindo as autonomias e processos definidos no plano de gerenciamento de custos.

**Reservas de Contingência** – Será calculada com base na análise quantitativa de riscos do projeto e representa os valores necessários para suprir as ações de resposta definidas.

**Reservas Gerenciais** – Para este projeto será definido uma reserva de 3% do orçamento para reagir a eventos não previstos no plano de gerenciamento de riscos

## **12 GERENCIAMENTO DE AQUISIÇÕES E CONTRATOS**

#### **12.1 Processos do Gerenciamento de Aquisições**

O gerenciamento de aquisições será conduzido pelo Departamento de Compras da Unisys de maneira centralizada com o apoio dos gestores das áreas envolvidas no projeto e serão responsáveis pela condução dos seguintes processos:

**Conduzir as aquisições:** Após definição do escopo e decisão de comprar pelo gerente de Projeto, o Departamento de Compras conduzirá a obtenção das respostas dos fornecedores, seleção dos fornecedores e adjudicação dos contratos.

**Controlar as aquisições:** O gerente de projeto irá gerenciar as relações de aquisição, monitorar o desempenho do contrato e fazer mudanças e correções conforme necessário.

**Encerrar as aquisições:** o gerente do projeto em conjunto com departamento de compras conduzirão o processo de finalização de cada aquisição do projeto. Validação se todo o trabalho e as entregas foram satisfatórias e concluidas.

#### **12.2 Análise Fazer ou Comprar**

A análise referida deverá ser realizada utilizando-se a EAP do projeto, identificando a necessidade de recursos, capacidade técnica e disponibilidade dos recursos necessários ao cumprimento da entrega.

Com base na análise de cada pacote de trabalho, será montado o Mapa de Aquisições para os pacotes onde a decisão de comprar é a mais apropriada.

#### **12.3 Gerenciamento e Tipos de Contratos**

Todos os contratos relacionados ao projeto devem ser avaliados pelo departamento jurídico que presta assessoria a empresa.

A elaboração e gestão de contratos serão feita pelo departamento jurídico de acordo com instruções do Gerente do Projeto.

Será utilizado o contrato de Preço Fixo e Custo Reembonsável, no qual se realizará um pedido de compra com item e prazo e preço especificados.

O fornecedor que deverá se preocupar em garantir o escopo acordado. Caso venha a ocorrer à alteração do contrato, este será submetido à aprovação do Gerente do Projeto e então será feito um aditivo ao contrato.

# **12.4 Mapa de Aquisições**

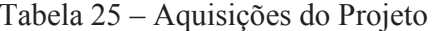

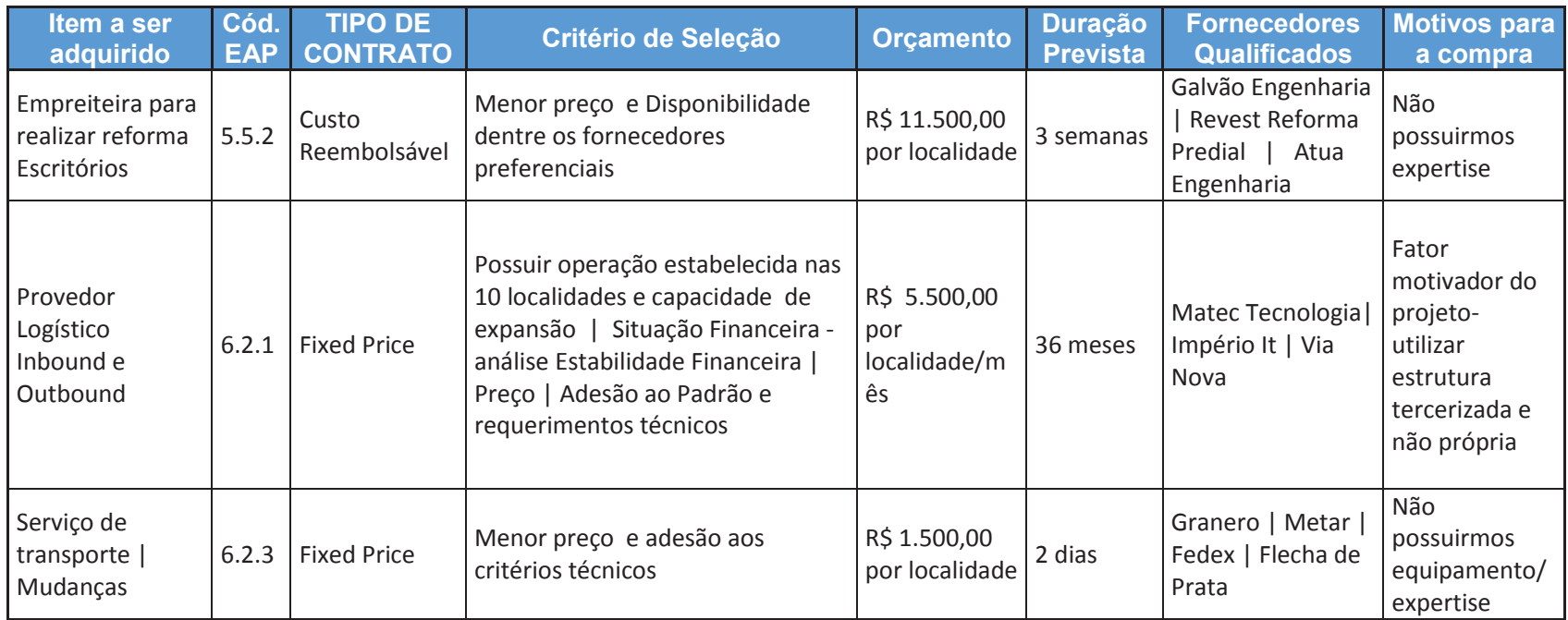

Fonte: Elaborado pelo autor

#### **12.5 Detalhamento dos critérios de seleção**

Os fornecedores deverão atingir os pré-requisitos abaixo:

**Capa**: a proposta deverá conter uma folha de capa com o nome do projeto, data ,nomes , assinatura e telefones / e-mails dos contatos

**Referências:** a proposta deverá conter referências de trabalhos similares que foram executados anteriormente pela proponente, incluindo um sumário das informações deste trabalho e o nome do cliente e dados de contato deste cliente

**Capacidade financeira:** o fornecedor deverá apresentar evidências da sua capacidade financeira para cumprir contratos do porte a ser contratado bem como apresentar a certidão Negativa de Débitos FGTS, certidão Negativa de Débitos do INSS , a certidão Negativa de Débitos da Receita Federal e certidão Negativa de Débitos SERASA

As propostas dos fornecedores que cumprir com os pré-requisitos serão pontuadas seguindo os critérios e pesos identificados abaixo:

**Entendimento:** verificação quanto ao entendimento dos serviços solicitados (Peso 10%)

**Apresentação da proposta:** verificaçao do grau de discernimento e a capacidade da proponente em definir claramente as ações a serem empreendidas para realizar o objeto das contratações, incluindo um Plano de projeto para entrega de cada tarefa e prazo (Peso 20%)

**Qualificação dos colaboradores:** verificação da qualificação dos profissionais a serem alocados nos serviços a serem contratados através de uma avaliação de seus currículos.(Peso 10%)

**Custo:** verificação dos custos ofertados. ( Peso 60%)

#### **12.6 Administração do Plano de Gerenciamento das Aquisições**

O Gerente do Projeto será responsável pelo plano de Gerenciamento de Aquisições.

O plano de gerenciamento de aquisições será avaliado no início e encerramento do projeto e será atualizado em reuniões de acompanhamento, juntamente com os demais planos de gerenciamento do projeto.

## **CONSIDERAÇÕES FINAIS**

A gestão de projetos e a aplicação das melhores práticas, segundo Kerzner (2017), são atualmente uma necessidade e não mais uma opção nas empresas e no mercado competitivo e globalizado em que estamos inseridos. A percepção dos executivos sobre a importância e utilidade da Gestão de Projetos também mudou a ponto de perceberem como diferencial importante no planejamento estratégico e na execução do mesmo.

Podemos afirmar que a gestão de projetos é hoje uma questão de sobrevivência. As empresas com maior grau de maturidade em gestão de projetos demonstram uma maior capacidade de alcançar sucesso em seus projetos, permitindo menor desperdicio de recursos e transmitindo confiança e competência aos clientes.

Este trabalho propiciou a consolidação do conhecimento teórico adquirido ao longo deste programa de MBA em Gestão de Projetos, através da aplicação prática dos conceitos em um mundo real de gerenciamento de projetos. Foi possível vivenciar os desafios e os benefícios da aplicação das melhores práticas preconizadas pelo PMI.

Através da elaboração do plano de projeto alvo deste trabalho, foi possível notar a maior ênfase no planejamento prévio, o pensar antes de agir , antever as ações a serem tomadas na ocorrência dos possívels riscos, a exploração de alternativas de modo a encontrar o melhor plano de ação. Todo este planejamento fizeram com que a entrega, condução e execução do projeto ocorresse de maneira tranquila, previsível e organizada, maximizando as chances de sucesso.

## **REFERÊNCIAS BIBLIOGRÁFICAS**

ABRANCHES, José. **Gerenciamento das Comunicações em Projeto.** Rio de Janeiro: Elsevier,2014. 200 p.

ALENCAR, Antonio Juarez; SCHMITZ, Eber Assis. **Análise de Risco em Gerência de Projetos.** 3. Ed. Rio de Janeiro: Brasport,2012. 244 p.

ALMEIDA, Norberto. **Gerenciamento do Tempo em Projetos.** Rio de Janeiro: Elsevier,2014. 173 p.

BARCAUI, André. **PMO:** Escritório de Projetos, Programas e Portfólio na prática. Rio de Janeiro: Brasport,2012. 673 p.

BARCAUI, André B. et al. **Gerenciamento do Tempo em Projetos.** 3. Ed. Rio de Janeiro: Editora FGV,2010. 168 p.

BORGES, Carlos; ROLLIM, Fabiano. **Gerenciamento de Projetos Aplicado:** Conceitos e Guia Prático. Rio de Janeiro: Brasport,2015. 189 p.

CLEMENTS, James P. ; GIDO, Jack. **Gestão de Projetos**. São Paulo: Centage Learning,2013. 511 p.

DAYCHOM, Mehi. **40+16 Ferramentas e Técnicas de Gerenciamento**. 6. ed. Rio de Janeiro: Brasport,2016. 411 p.

DIAS, Fernando. **Gerenciamento dos Riscos em Projetos.** Rio de Janeiro: Elsevier,2015. 411 p.

GONÇALVES, Fabio. **Excel Avançado 2003/2007 Forecast:** Análise e Previsão de Demanda. Rio de Janeiro: Editora Ciência Moderna Ltda,2007. 367 p.

HURTADO, Maristela. **Gerenciamento das Partes Interessadas em Projetos**. Rio de Janeiro: Elsevier,2014. 176 p.

IMPERATORE, Jorge Luis Ribeiro; IMPERATORE, Simone Loureiro Brum. **Gestão de Projetos I.** Canoas: ULBRA, 2010. 132 p.

IMPERATORE, Jorge Luis Ribeiro; IMPERATORE, Simone Loureiro Brum. **Gestão de Projetos II.** Canoas: ULBRA, 2010. 152 p.

LARSON, Erik W. ; GRAY, Clifford F. **Gerenciamento de Projetos:** O processo Gerencial. 6. ed. Porto Alegre: AMGH, 2016. 592 p.

LOCOSELLI, Carlos J.; ZENKER, Márcio. **Gerenciamento dos Recursos Humanos em Projetos.** Rio de Janeiro: Elsevier, 2014. 194 p.

MASSARI, Vitor L. **AGILE Scrum Master no Gerenciamento Avançado de Projetos.** Rio de Janeiro: Brasport, 2016. 289 p.

MEI, Paulo. **Gerenciamento da Integração em Projetos.** Rio de Janeiro: Elsevier, 2014. 124 p.

MEI, Paulo. **PM Mind Map®.** Rio de Janeiro: Brasport, 2015. 128 p

MELO, Jefferson Lisboa; OLIVEIRA, Alexandre Vieira; ALMEIDA, Bruno Leonardo. **Guia Preparatório para CERTIFICAÇÃO ITIL Foundation.** Rio de Janeiro: Novaterra Editora e Distribuidora Ltda, 2015. 219 p.

PRADO, Darci. **Maturidade em Gerenciamento de Projetos.** Nova Lima: INDG Tecnologia e Serviços Ltda, 2010. 214 p.

PRADO, Darci; MARQUES, Marcus. **Usando o MS Project 2013 em Gerenciamento de Projetos.** Nova Lima: Editora Falconi, 2014. 387 p.

RICARDI, André. **Easybok:** Um guia de sobrevivência para o gerente de projetos. 1. ed. Rio de Janeiro: Elsevier, 2014. 352 p.

SILVEIRA, Gutenberg ; RABECHINI JR, Roque. **Gerenciamento do Escopo em Projetos.** Rio de Janeiro: Elsevier, 2014. 174 p.

SPINOLA, Mauro de Mesquita ; BERSSANETI, Fernando Tobal ; LOPES, Felipe Bussinger. **Gerenciamento da Qualidade em Projetos.** Rio de Janeiro: Elsevier, 2014. 128 p.

TERRIBILI FILHO, Armando. **Gerenciamento de Projeto em 7 Passos:** uma abordagem prática. São Paulo: M.Books do Brasil Editora Ltda, 2011. 286 p.

TERRIBILI FILHO, Armando. **Gerenciamento dos Custos em Projetos**. Rio de Janeiro: Elsevier, 2014. 160 p.

TERRIBILI FILHO, Armando ; GODZIKOWSKI, Anderson Roberto. **Lessons Learned em Gerenciamento de Projeto:** 40 Lições Aprendidas. São Paulo: M.Books do Brasil Ltda, 2015. 236 p.

TORRES, Luis Fernando. **Fundamentos do Gerenciamento de Projetos.** 1. ed. Rio de Janeiro: Elsevier, 2014. 216 p.

VALERIANO, Dalton. **Gerenciamento Estratégico de Projetos.** Rio de Janeiro: Elsevier, 2014. 209 p.

VIANA, Ricardo Vargas. **Manual Prático do Plano de Projeto:** Utilizando o PMBOK® Guide. 5. Ed. Rio de Janeiro: Brassport, 2014. 266 p.

XAVIER, Carlos Magno da Silva. **Gerenciamento de Projetos:** Como definir e controlar o escopo do projeto. 2. ed. São Paulo: Saraiva, 2009. 259 p.

XAVIER, Carlos Magno da Silva et al. **Metodologia de Gerenciamento de Projetos Methodware:** Abordagem prática de como iniciar, planejar, executar, monitorar, controlar e encerrar projetos. 3. ed. Rio de Janeiro: Brasport, 2014. 355 p.

YEOMANS, Daniel C. **Passing the Risk Management Professional Certification Exam The First Time!** Indianápolis: Dog Ear Publishing, 2011. 173 p.

KEELING, Ralph; BRANCO, Renato Henrique Ferreira. **Gestão de Projetos:** Uma abordagem global. 3. ed. São Paulo: Saraiva, 2014. 304 p.

KERZNER, Harold. **Gestão de Projetos:** As Melhores Práticas. 3. ed. Porto Alegre: Bookman, 2017. 778 p.

ZENKER, Marcio. **Desenvolvimento de Competências para Gerentes de Projetos:** Uma abordagem transevolutiva. Rio de Janeiro: Elsevier, 2014. 221 p.

ZUCCATO, Francisco. **Gerenciamento das Aquisições em Projetos.** Rio de Janeiro: Elsevier, 2014. 180 p.